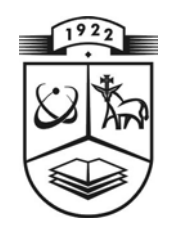

# **KAUNO TECHNOLOGIJOS UNIVERSITETAS FUNDAMENTALIŲJŲ MOKSLŲ FAKULTETAS TAIKOMOSIOS MATEMATIKOS KATEDRA**

**Dovilė Astapenko** 

# **ŠIRDIES VAINIKINIŲ ARTERIJŲ SUSIAURĖJIMŲ VERTINIMO MODELIAI IR PROGRAMINĖS PRIEMONĖS**

Magistro darbas

**Vadovas doc. dr. V. Janilionis** 

**KAUNAS, 2005** 

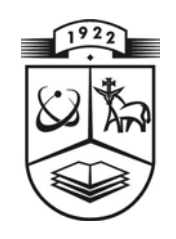

# **KAUNO TECHNOLOGIJOS UNIVERSITETAS FUNDAMENTALIŲJŲ MOKSLŲ FAKULTETAS TAIKOMOSIOS MATEMATIKOS KATEDRA**

 **TVIRTINU K at edros vedėjas prof. dr. J.Rimas 2005 06 01** 

# **ŠIRDIES VAINIKINIŲ ARTERIJŲ SUSIAURĖJIMŲ VERTINIMO MODELIAI IR PROGRAMINĖS PRIEMONĖS**

Taikomosios matematikos magistro baigiamasis darbas

 **K albos konsult antas Vadovas dr. J. Džežulskienė doc. dr. V. Janilionis 2005 05 24 2005 05 30**  Recenzentas **Atliko**<br>doc.dr. V.Šaferis FMMM **FMMM - 3 gr. stud. 2005 05 31 D. Astapenko 2005 05 23** 

**KAUNAS, 2005**

## **KVALIFIKACINĖ KOMISIJA**

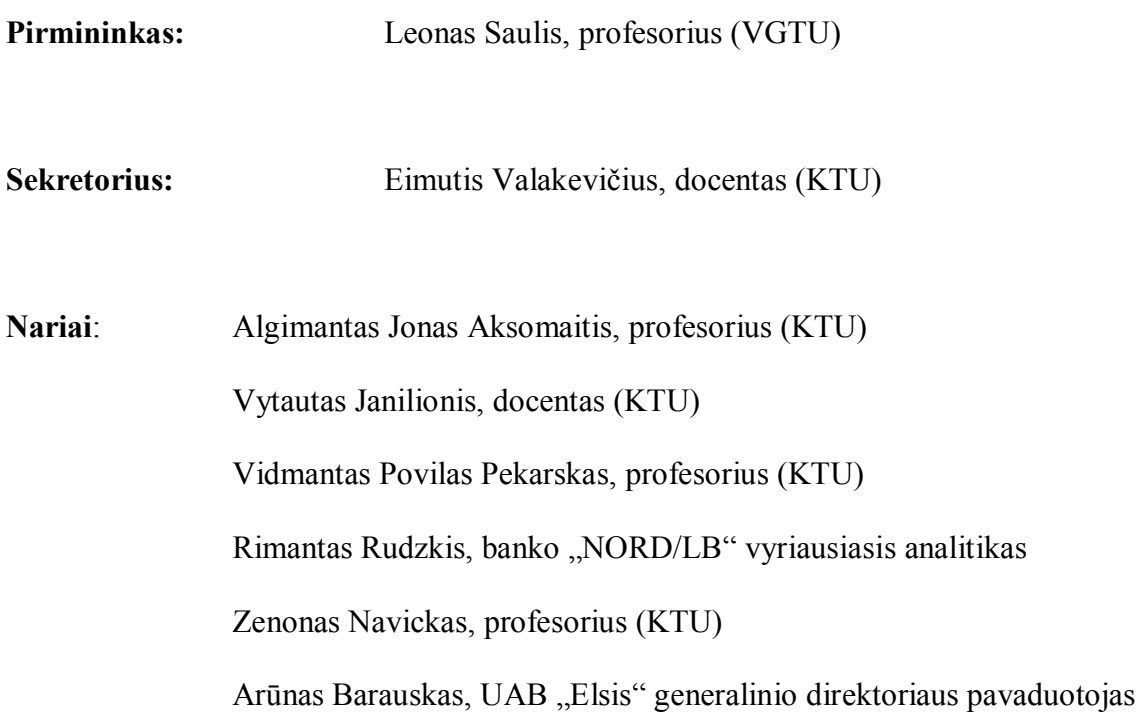

**Astapenko D., Models and software for estimation of heart coronary arteries stenosis: Master's work in Applied Mathematics / supervisor dr. assoc. prof. V. Janilionis; Department of Applied Mathematics, Faculty of Fundamental Sciences, Kaunas University of Technology. – Kaunas, 2005. – 121 p.** 

#### **SUMMARY**

Coronary arteries stenosis causes ischemic heart disease which is the main fatality reason all over the world. For diagnosis arteries stenosis invasive and noninvasive methods are used. These methods are quite expensive and not all medical institutions can carry out such tests. Analysis of electrocardiogram could be one of the cheapest and current methods to diagnose arteries stenosis. Despite the fact, that in some cases such analysis is not very informative, medics look for the informative ECG parameters and their combinations in order to predict stenosis.

The goal of this work is to create statistical methods and software for prognosis of coronary arteries stenosis using digital ECG parameters. Data was colecet and prepared for this reseach in Clinic of Cardiology of Kaunas Medical University.

In this work are presented:

- 1. Statistical analysis models for prognosis of coronary arteries stenosis.
- 2. Software for uses.
- 3. Comparative analysis of statistical analysis models.
- 4. Results of real data analysis, which were obtained by using, developed statistical models and software.

Obtained results will be used to improve methods of diagnosis ischemic heart disease and arteries stenosis in Clinic of Cardiology of Kaunas Medical University.

## **TURINYS**

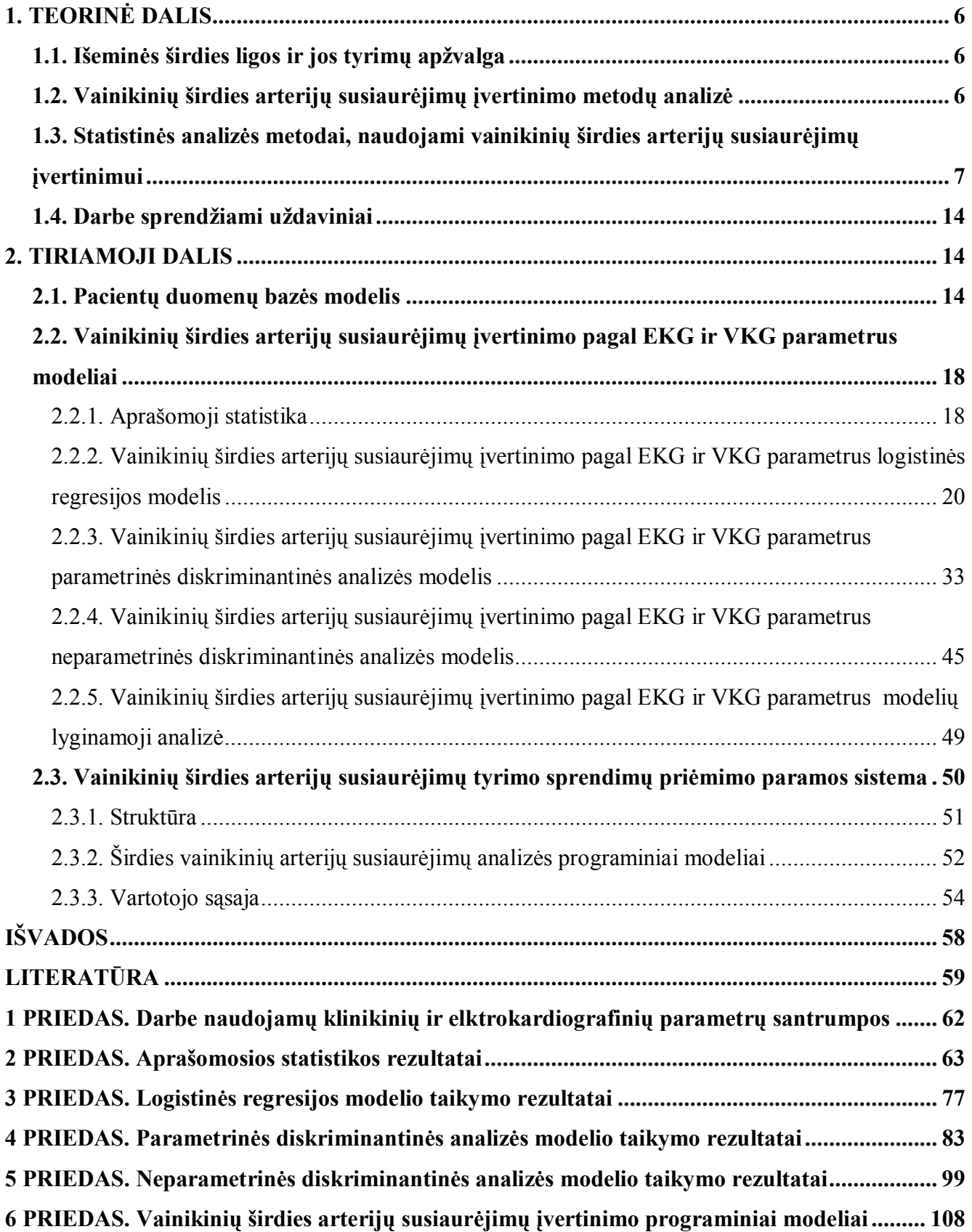

## **LENTELIŲ SĄRAŠAS**

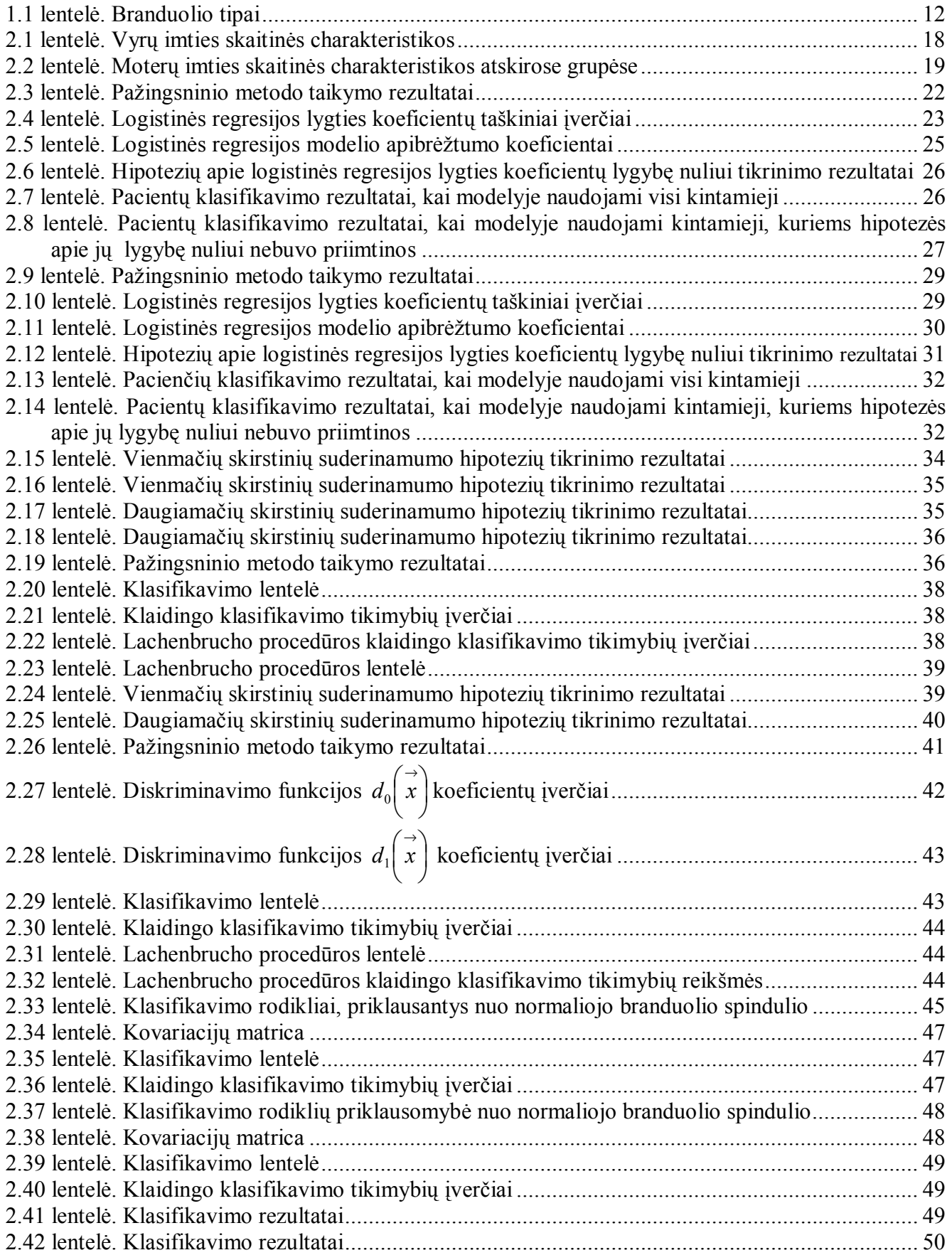

## **PAVEIKSLŲ SĄRAŠAS**

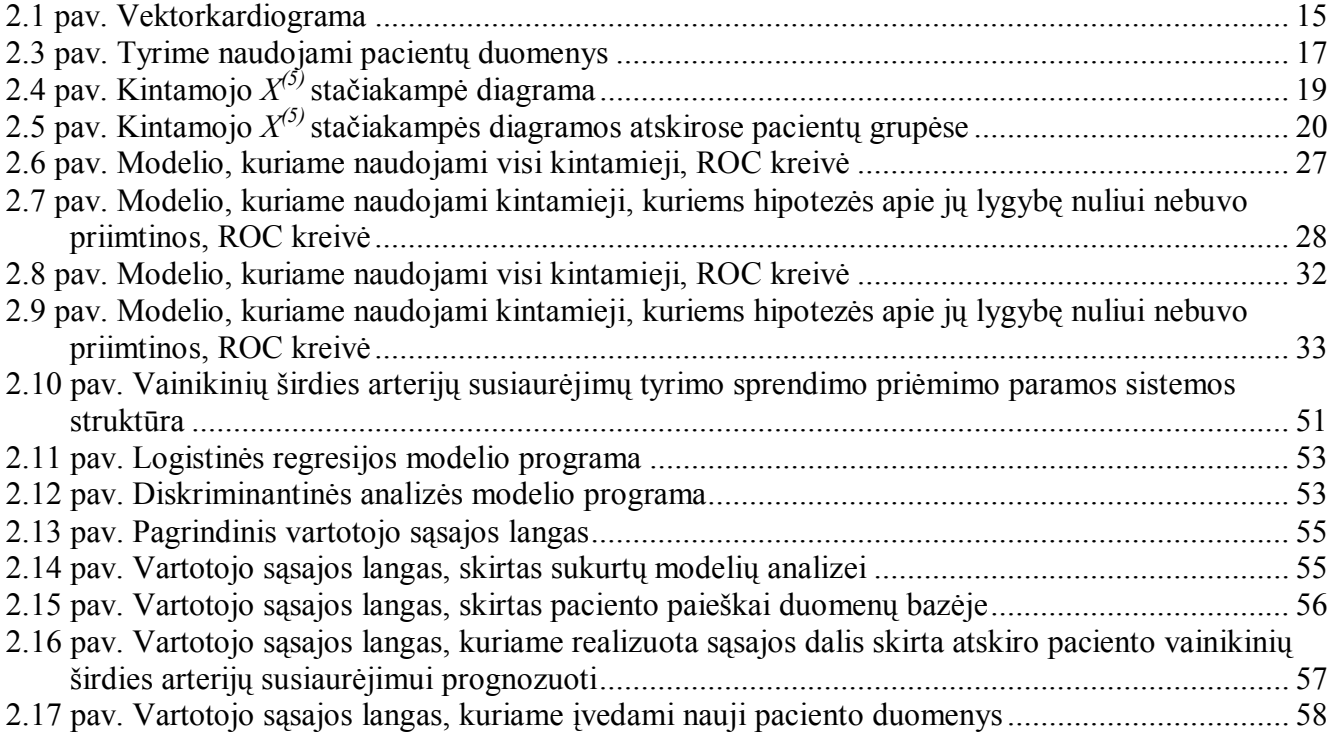

## **ĮVADAS**

Širdies ir kraujagyslių ligos – tai viena iš dažniausių suaugusiųjų mirties priežasčių išsivysčiusiose šalyse ir Lietuvoje. Statistikos duomenimis, sergančiųjų širdies ir kraujagyslių ligomis Lietuvoje daugėja (26,9 atvejai 1000 gyv. 1998 m.) [16]. Tai ne tik medicininė, bet ir socialinė problema, nes sveikata yra didžiausia socialinė vertybė.

Išeminė širdies liga – tai ūminė ar lėtinė miokardo disfunkcija dėl nepakankamo širdies raumens aprūpinimo deguonimi. Dažniausia miokardo išemijos priežastis – vainikinių arterijų spindžio susiaurėjimas susidarant aterosklerotinėms plokštelėms ir prisidėjus jų komplikacijoms ( apie 90 proc. atvejų) [32].

Vainikinių širdies arterijų spindžio susiaurėjimui diagnozuoti yra taikoma tiek invaziniai, tiek neinvaziniai metodai. Lietuvoje kasdieninėje kardiologinėje praktikoje vainikinių arterijų stenozės įvertinamos koronarografijos metodu, tačiau šiuo metodu 10-20 proc. atvejų vainikinių arterijų susiaurėjimų nenustatoma [8]. Koronarografija – invazinis metodas, todėl turi nepageidaujamų pašalinių poveikių, taip pat yra brangus ir Lietuvoje tik penkios gydymo įstaigos gali atlikti tokius tyrimus. Daugelis neinvazinių metodų naudojamų medicinos praktikoje stenozės diagnozavimui arba yra nelabai tikslus, arba yra brangūs, o kai kurie nedažnai naudojami dėl žalingo poveikio sveikatai, pavyzdžiui, kompiuterinė tomografija. Todėl vis dar vyksta neinvazinių metodų kūrimas, leidžiančių tiksliai, nebrangiai ir saugiai diagnozuoti vainikinių širdies arterijų susiaurėjimą.

Viena iš plačiausiai naudojamų išeminės širdies ligos neinvazinių diagnostinių priemonių yra elektrokardiografinis tyrimas [18], kuris kardiologijoje yra naudojamas jau daugiau kaip 100 metų. Elektrokardiograma yra registruojama arba krūvio metu, arba ramybėje. Šis tyrimas turi daug privalumų: neinvazinis, lengvai atliekamas ir nebrangus, o ramybės elektrokardiograma yra prieinamiausias diagnostikos metodas kardiologijoje ir yra atliekamas įvairiose sveikatos priežiūros grandyse. Krūvio elektrokardiograma yra daug informatyvesnė diagnozuojant vainikinių arterijų stenozę, tačiau krūvio testas nėra visai saugus sunkesnės būklės ligoniams [25], be to ne visos gydymo įstaigos turi galimybę atlikti tokius tyrimus. Yra žinoma, kad vainikinių arterijų susiaurėjimų prognozavimas ramybėje registruotos elektrokardiogramos ne ūminės išemijos metu yra ribotas, tačiau vyksta naujų elektrokardiografinių požymių ir jų derinių paieška, leidžiančių įtarti vainikinių širdies arterijų susiaurėjimus.

KMUK Kardiologijos klinikoje atliekant tyrimą, visiems pacientams buvo registruojama skaitmeninė ramybės elektrokardiograma, kuri vėliau buvo apdorojama su automatizuotos analizės sistema, sukurta KMU Kardiologijos instituto Kardiologinių tyrimų automatizacijos laboratorijoje. Naudojantis atsitiktinai parinktų 314 pacientų duomenimis ir yra bandoma rasti elektrokardiografinius požymius bei jų derinius, leidžiančius įtarti vainikinių širdies arterijų susiaurėjimus. Reikėtų pastebėti,

kad dėl ramybės elektrokardiogramos atskirų parametrų neinformatyvumo tokie tyrimai pasaulyje nėra atliekami, o Lietuvoje tai pirmasis tyrimas.

Darbo tikslas – sukurti statistinės analizės modelius ir programines priemones vainikinių širdies arterijų susiaurėjimų prognozavimui ir atlikti Kauno medicinos universiteto klinikų Kardiologijos klinikoje atlikto tyrimo duomenų analizę.

Darbo tema buvo perskaityti pranešimai trijose konferencijose:

- 1. Konferencijoje "Matematika ir matematinis modeliavimas 2004" KTU;
- 2. V studentų konferencijoje "Taikomoji matematika 2004" KTU;
- 3. Tarptautinėje konferencijoje "Analysis of Biomedical Signals and Images. BIOSIGNAL 2004" – Brno University of Technology, Czech Republic;

ir paskelbtos trys publikacijos:

- 1. Astapenko D. Širdies vainikinių arterijų susiaurėjimo prognozavimas pagal elektrokardiogramos ir vektorkardiogramos parametrus/ D. Astapenko, V. Janilionis, A. Matiukas // Matematika ir matematikos dėstymas - 2004: konferencijos pranešimų medžiaga [Kaunas, 2004 m. balandžio 1, 2 d.]. Kaunas, 2004. p. 85-90.
- 2. Astapenko D. Širdies vainikinių arterijų susiaurėjimo prognozavimas pagal elektrokardiogramos ir vektorkardiogramos parametrus naudojant diskriminantinę analizę/ D. Astapenko, V. Janilionis, A. Matiukas // Taikomoji matematika: V studentų konferencijos pranešimų medžiaga [Kaunas, 2004 m. gegužės 8 d.]. Kaunas, 2004. p. 12-13.
- 3. Kaminskienė S. Correlation between T Loop Morphology and Coronary Artery Stenosis/ S. Kaminskienė, D. Astapenko, V. Janilionis, G. Urbonavičienė, A. Janavičius, A. Matiukas // Analysis of Biomedical Signals and Images: 17th International Eurasip Conference Biosignal 2004 proceedings [Brno, May 2004] . Brno, 2004. p. 176-178.

### **1. TEORINĖ DALIS**

## **1.1. IŠEMINĖS ŠIRDIES LIGOS IR JOS TYRIMŲ APŽVALGA**

Išeminė širdies liga – tai ūminė ar lėtinė miokardo disfunkcija, kuri išsivysto dėl sumažėjusios ar nutrūkusios kraujotakos vainikinėse arterijose ir nepakankamo širdies raumens aprūpinimo deguonimi [32]. Nors paskutinius dešimtmečiais mirštamumas dėl išeminės širdies ligos ryškiai sumažėjo, taikant pirmines profilaktikos priemones, tobulą ir intensyvų gydymą, tačiau išeminė širdies liga vis dar yra pagrindinė sergamumo ir mirties priežastis Vakarų pasaulyje. Mirtys dėl širdies kraujagyslių ligų sudaro daugiau kaip pusę visų Lietuvos gyventojų mirčių [32]. Pagrindinė išeminės širdies ligos priežastis yra aterosklerozė, t.y. vainikinių širdies arterijų spindžio susiaurėjimas susidarant aterosklerotinėms plokštelėms ir prisidėjus jų komplikacijoms. Tai sisteminė kraujagyslių sienelės liga, kuri pažeidžia aortą, vainikines, miego ir periferines arterijas. Įrodyta, kad aterosklerozės vystymąsi lemia ne tik pagrindiniai rizikos veiksniai, tokie kaip rūkymas, hipertenzija, dislipidemija, amžius, cukrinis diabetas, nutukimas, sumažėjęs fizinis aktyvumas, bet ir daugelis kitų – endotelio disfunkcija, uždegimas, infekcija, mikroalbuminurija, imuninės sistemos sutrikimai [32].

Skiriamos ūminės ir lėtinės išemijos formos. Ūminės – staigi kardialinė mirtis ir ūminiai koronariniai sindromai (nestabili krūtinės angina, miokardo infarktas, staigi mirtis). Lėtinės išemijos formos – stabili krūtinės angina, širdies ritmo sutrikimai, išeminė kardiopatija. Toliau didėjant VA stenozei, progresuoja išeminės širdies ligos ir miokardo disfunkcija iki širdies nepakankamumo.

Įtarus išeminę širdies ligą, ligonio ištyrimas prasideda nuo ramybės 12 derivacijų elektrokardiogramos, fizinio krūvio testų, esant indikacijoms, atliekamas miokardo perfuzijos tyrimas ir koronarografija [18]. Nepaisant naujų diagnostikos metodų atsiradimo bei paplitimo, elektrokardiografinis tyrimas išlieka viena iš pagrindinių išeminės širdies ligos diagnostinių priemonių. Elektrokardiogramoje sukaupta daugiau informacijos negu šiuo metu naudojama praktikoje. Kadangi elektrokardiograma yra plačiausiai šiuo metu atliekamas tyrimas tiek ligoniams, tiek ir populiacijos tyrimų metu, galvojama, kad jos analizės patobulinimas galėtų turėti didelę reikšmę ankstyvai išeminės širdies ligos diagnostikai.

## **1.2. VAINIKINIŲ ŠIRDIES ARTERIJŲ SUSIAURĖJIMŲ ĮVERTINIMO METODŲ ANALIZĖ**

Vainikinių širdies arterijų susiaurėjimas, t.y. stenozė, yra viena iš pagrindinių išėminės širdies ligos priežasčių. Medicinos praktikoje taikomi įvairūs metodai stenozės laipsnio nustatymui. Pagrindiniai invaziniai metodai – koronarografija, intravaskulinis ultragarsinis tyrimas, intravaskulinė termografija, intravaskulinis magnetinis rezonansas, intravaskulinis branduolinis vaizdavimas ir kt.

Stenozės laipsniui nustatyti yra atliekami ir neinvaziniai tyrimai. Naudojama echokardiografija, seismokardiografija, miokardo perfūzijos tyrimas, magnetinis rezonansas, elektroninio spindulio kompiuterinė tomografija, daugiasluoksnė spiralinė kompiuterinė tomografija, branduoliniai metodai. Tačiau daugelis šių metodų kasdienėje praktikoje dar nėra plačiai taikomi, yra labai brangūs, o kompiuterinė tomografija dėl didelio spinduliavimo yra dar ir žalinga sveikatai. Vienas iš naujesnių vainikinių širdies arterijų susiaurėjimo įvertinimo metodų yra magnetokardiografija [13], kuri Lietuvoje dar nėra naudojama. Krūvio bei ramybės elektrokardiogramos ir vektorkardiogramos analizė taip pat leidžia diagnozuoti vainikinių širdies arterijų susiaurėjimą, o tuo pačiu ir išėminę širdies ligą. Elektrokardiografinis tyrimas yra neinvazinis, lengvai atliekamas ir nebrangus, tačiau vainikinių arterijų susiaurėjimų prognozavimas ramybėje registruotos elektrokardiogramos ne ūminės išemijos metu yra ribotas. Yra žinoma, kad 12-os derivacijų ramybės elektrokardiograma yra sąlyginai neinformatyvi ir dažnai normali net esant ryškiems vainikinių arterijų pažeidimams [26, 27]. Normali ramybės elektrokardiograma stebima maždaug pusei ligonių sergančių stabilia krūtinės angina, paprastai tiems, kurie nesirgo plačiu miokardo infarktu. Išeminei širdies ligai diagnozuoti bei vainikinių širdies arterijų būklės įvertinimui naudojami ir fizinio krūvio testai, tačiau moterims dažnai stebimi klaidingai teigiami rezultatai, ypač elektrokardiografinio fizinio krūvio testo metu.

### **1.3. STATISTINĖS ANALIZĖS METODAI, NAUDOJAMI VAINIKINIŲ ŠIRDIES ARTERIJŲ SUSIAURĖJIMŲ ĮVERTINIMUI**

Atliekamuose vainikinių širdies arterijų susiaurėjimo įvertinimo tyrimuose naudojami įvairūs statistinės analizės metodai. Statistinės analizės metodai plačiai naudojami analizuojant elektrokardiogramos ir vektorkardiogramos parametrus, taip pat apjungiant juos su kitų diagnostinių metodų rezultatais. Dažniausiai naudojami šie metodai [22]:

- ♦ suderinamumo hipotezių tikrinimas,
- ♦ hipotezių apie vidurkių lygybę tikrinimas,
- ♦ koreliacinė analizė,
- ♦ daugialypė dispersinė analizė,
- ♦ diskriminantinė analizė,
- ♦ regresinė analizė,
- ♦ logistinė regresinė analizė.

Vertinant vainikinių arterijų susiaurėjimą ir naudojant parametrinius modelius jų adekvatiškumui įvertinti tikrinamos suderinamumo hipotezės [22]. Pavyzdžiui, taikant Stjudento *t* kriterijų, dispersinės, diskriminantinės ar regresinės analizės modelius, reikalaujama, kad parametrų arba liekanų skirstiniai būtų normalieji. Koreliacinėje analizėje koreliacijos koeficientų parenkami priklausomai nuo

suderinamumo hipotezių tikrinimo rezultatų. Koreliacinė analizė naudojama, kai reikia įvertinti ryšį tarp atskirų elektrokardiogramos ir vektorkardiogramos parametrų. Tokiam pačiam uždaviniui gali būti naudojama ir daugialypė regresinė analizė [28]. Kai hipotezės apie parametrų normalumą nėra priimtinos, tuomet galima juos normalizuoti [23] arba naudoti neparametrinius kriterijus. Jeigu yra lyginamos kelios ligonių grupės ir norima nustatyti, ar parametrų, išmatuotų intervalų skalėje, vidurkiai atskirose grupėse statistiškai reikšmingai skiriasi, galima taikyti dispersinę analizę ar Stjudento *t* kriterijų [22], tačiau jei hipotezės apie parametrų skirstinių normalumą nėra priimtinos arba yra analizuojami kategoriniai kintamieji, tuomet naudojamas  $\chi^2$  kriterijus [29]. Logistinė regresija gali būti taikoma stenozės rizikos laipsniui nustatyti [28] arba informatyvių elektrokardiografinių parametrų radimui (vienfaktorinė logistinė regresija) [29]. Taikant Stjudento kriterijus, dispersinę analizę ar logistinę regresinę analizę yra atrenkami informatyvūs parametrai, tačiau reikia įvertinti ir tai, kad ir neinformatyvių parametrų daugiamatis sąryšis gali būti naudingas ir informatyvus [12]. Kai logistinės regresijos ar diskriminantinės analizės modeliuose naudojama daug nepriklausomų kintamųjų (EKG ir VKG parametrų) informatyvių parametrų rinkinius galima rasti naudojant pažingsninį metodą [23]. Diskriminantinės analizės bei logistinės regresinės analizės modeliai leidžia klasifikuoti pacientus į atskiras grupes bei prognozuoti jų vainikinių širdies arterijų stenozės laipsnį [23].

Darbe vainikinių arterijų susiaurėjimų įvertinimui naudojama neparametrinė diskriminantinė analizė, tačiau šio metodo taikymo pavyzdžių literatūroje nepavyko rasti. Plačiau aptarsime pagrindinius statistinės analizės modelius, naudojamus darbe.

#### **Logistinė regresija**

Logistinė regresija darbe taikoma kategorinio kintamojo reikšmių tikimybėms prognozuoti. Kita vertus, kategorinio kintamojo reikšmių prognozavimas tam tikra prasme yra klasifikavimo uždavinys. Taigi logistinė regresija gali būti taikoma ir klasifikavimui, tačiau tik tuo atveju, kai klasifikuojama į dvi grupes.

Taigi, logistinė regresija taikoma, kai nagrinėjamas kategorinis kintamasis, įgyjantis dvi reikšmes: 1 ir 0, o nepriklausomai kintamieji *X*1, *X*2,..., *X*n, išmatuoti intervalų skalėje arba yra pseudokintamieji. Esant fiksuotoms nepriklausomų kintamųjų reikšmėms  $X_1 = x_{1i},..., X_n = x_{ni}$ , atsitiktinis dydis, t.y. kategorinis kintamasis *Y*i, gali įgyti reikšmes 0 arba 1 su tikimybėmis  $P(Y_i = 1) = p_i$ ,  $P(Y_i = 0) = 1 - p_i$   $(i = \overline{1, n})$ . Tuomet logistinės regresijos modelis yra

$$
p_i = \frac{\exp\left\{z\begin{pmatrix} x_i \\ x_i \end{pmatrix}\right\}}{1 + \exp\left\{z\begin{pmatrix} x_i \\ x_i \end{pmatrix}\right\}}, \text{ kur } z\begin{pmatrix} x_i \\ x_i \end{pmatrix} = a + b_1 x_{1i} + ... + b_n x_{ni}. \tag{1.1}
$$

Iš (1.1) lygties išreiškiame :

$$
\frac{p_i}{1-p_i} = \exp\{a + b_1 x_{1i} + \dots + b_n x_{ni}\} = \exp\{z\left(\vec{x}_i\right)\}
$$
(1.2)

$$
\ln \frac{p_i}{1 - p_i} = a + b_1 x_{1i} + \dots + b_n x_{ni} = z \n \begin{pmatrix} \n \vec{x}_i \\
 \vec{x}_i\n \end{pmatrix}
$$
\n(1.3)

Tikimybių santykis *i i p p*<sub>i</sub> vadinamas galimybe (galimybės įvertinimu) įvykti įvykiui *Y*<sub>i</sub> = 1.

Logistinė regresija tinka galiojant gana bendroms prielaidoms: kintamieji , *X*2,..., *X*n nebūtinai turi būti normalieji; nereikalaujama normaliai pasiskirsčiusių paklaidų. Taikant tas pačias, kaip ir daugialypėje regresijoje, kodavimo taisykles, į modelį galima įtraukti ir pseudokintamuosius.

Tarkime duomenis sudaro stebėjimai  $(y_i, x_{1i},...,x_{ni})$ ,  $i = 1,2,...,k$ ; čia  $y_i$  yra arba 0, arba1, o  $x_{1i}$ , *x*2i,... – intervalinių kintamųjų reikšmės. Parametrų *a*, *b*1,...,*b*<sup>n</sup> įverčius ∧ ∧ ∧  $a, b_1, \ldots, b_k$  reikia parinkti taip, kad (1.1) modelis su turimais duomenimis būtų kuo geriau suderintas. Tam taikomas didžiausio tikėtinumo metodas ir gaunamas tikimybės įvertis :

$$
\hat{p}_i = \frac{\exp\left\{\hat{z}\left(\vec{x}_i\right)\right\}}{1 + \exp\left\{\hat{z}\left(\vec{x}_i\right)\right\}}, \quad \hat{z}\left(\vec{x}_i\right) = \hat{a} + \hat{b}_1 x_{1i} + \dots + \hat{b}_n x_{ni}.
$$
\n(1.4)

Tiriant intervalinius kintamuosius, ∧  $b_j$  parodo, kiek padidėja (sumažėja)  $z\left(x_i\right)$  $\begin{pmatrix} \rightarrow \\ x_i \end{pmatrix}$  $\setminus$ <sup>∧</sup> <sup>→</sup> *<sup>i</sup> z x* reikšmė, kai *xj* padidėja vienu vienetu, o likusieji nepriklausomi kintamieji yra fiksuoti. Paprastai skaičiuojamas vadinamas galimybių santykis J  $\left\{ \right.$  $\begin{matrix} \phantom{-} \end{matrix}$  $\overline{\mathcal{L}}$ ⇃ ∧  $\exp\{b_j\}$ , kuris parodo, kaip kinta *Y* galimybė įgyti reikšmę 1.

Aprašysime, kaip logistinė regresija taikoma klasifikavimui. Žinodami  $P|Y=1 | x|$ J  $Y=1|\vec{x}|$  $\setminus$  $P(Y=1 | \vec{x})$  įvertį, galime nustatyti taisyklę *Y* reikšmei prognozuoti. Jeigu  $\hat{P}\left(Y=1|\vec{x}\right) > 0.5$  $\setminus$  $\hat{P}(Y=1|\vec{x}) > 0.5$ , tai prognozuojame, kad *Y* reikšmė yra 1. Jeigu  $\hat{P}\left(Y=1|\vec{x}\right) < 0.5$  $\setminus$  $\hat{P}\left(Y=1|\vec{x}\right)$  < 0,5, tai prognozuojame, kad *Y* reikšmė yra 0.  $\hat{P}\left(Y=1|\vec{x}\right)$  > 0,5  $\setminus$  $\hat{P} \left( Y = 1 \mid \vec{x} \right)$ tada ir tik tada, kai  $z | x_i | > 0$ J  $\begin{pmatrix} \rightarrow \\ x_i \end{pmatrix}$  $\setminus$ ^{| *x*<sub>i</sub> }> 0. Todėl *Y* reikšmėms prognozuoti patogiau taikyti tokią taisyklę: į

formulę  $\hat{z} \left( \vec{x_i} \right) = \hat{a} + \hat{b}_1 x_{1i} + ... + \hat{b}_n x_{ni}$  $\setminus$  $\begin{pmatrix} \vec{x} \\ \vec{x}_i \end{pmatrix} = \hat{a} + \hat{b}_1 \hat{x}_{1i} + ... + \hat{b}_n \hat{x}_{ni}$  įstatomos  $\hat{x}_1, \hat{x}_2,..., \hat{x}_n$  reikšmės. Jeigu  $\hat{z} \begin{pmatrix} \vec{x} \\ \vec{x}_i \end{pmatrix} > 0$ J  $\begin{pmatrix} \rightarrow \\ x_i \end{pmatrix}$  $\setminus$  $\hat{z} \left( \vec{x_i} \right) > 0$ , tai prognozuojama, kad *Y* reikšmė yra 1. Jeigu *z* $|x_i| < 0$  $\begin{pmatrix} \rightarrow \\ x_i \end{pmatrix}$  $\hat{z} \left( \vec{x_i} \right)$  < 0, tai prognozuojama, kad *Y* reikšmė yra 0.

J

 $\setminus$ 

Kai logistinės regresijos lygtyje yra naudojama keletas ar net keliolika nepriklausomų kintamųjų, galimas atvejis, kad ne visi į modelį įtraukti nepriklausomi kintamieji yra svarbūs prognozavimui. Jeigu prognozuojama tikimybė nuo kintamojo  $x_i$  nepriklauso, tai modelio parametras  $b_i = 0$ . Todėl yra tikrinamos statistinės hipotezės apie parametrų b<sub>i</sub> lygybę nuliui. Hipotezių tikrinimui taikomi  $\chi^2$ suderinamumo kriterijus ir Voldo kriterijus. Tokiu būdu gali būti gaunama optimali logistinės regresijos lygtis, kuri geriausiai prognozuoja kintamojo *Y* reikšmę.

Tikrinant ar sudaryta logistinės regresijos lygtis tinka prognozavimui naudojama keletas metodų. Vienas iš tokių metodų yra Hosmerio-Lemešou kriterijus. Taikant šį kriterijų skaičiuojama Hosmerio-Lemešou statistika, kuri lyginama su  $\chi^2$  skirstiniu su (k – 2) laisvės laipsnių. Fiksuojamas reikšmingumo lygmuo α ir kai Hosmerio-Lemešou statistikos p-reikšmė p>α, gauname patvirtinima, kad logistinės regresijos modelis su duomenimis suderintas. Logistinės regresijos lygties tinkamumui nustatyti naudojama ir klasifikacijos rezultatų lentelė. Taikant gautą lygtį apskaičiuojami tikimybių įverčiai *P*(*Y* = 1| *x* ), pagal anksčiau aprašytą procedūrą įvykiai *Y*i = 1 ir *Y*i = 0 suskirstomi į dvi grupes ir pagal gautus klasifikavimo rezultatus apskaičiuojami klasifikavimo jautrumas, specifiškumas ir bendras teisingo klasifikavimo procentas. Klasifikavimo jautrumas nusako galimybę teisingai prognozuoti įvykį  $Y_i = 1$  naudojant sudarytą logistinės regresijos lygį, specifiškumas – įvykį  $Y_i = 0$ , bendras teisingo klasifikavimo procentas nusako teisingai klasifikuotų visų įvykių procentą.

#### **Diskriminantinė analizė**

Diskriminantinėje analizėje pagal intervalinių kintamųjų reikšmes sprendžiama apie objekto priklausomybę vienai iš keleto grupių. Visais atvejais tenka spręsti atskiriamumo (diskriminavimo ) ir (arba) klasifikavimo uždavinius. Diskriminavimo tikslas – nustatyti požymius, padedančius atskirti tiriamų objektų grupes bei įvertinti diskriminavimo kokybę.

Diskriminantinės analizės etapai:

- 1. Nustatoma, kurie kintamieji tinka tiriamų objektų diskriminavimui. Pašalinami kintamieji, nepadedantys nustatyti grupių skirtumų.
- 2. Ieškoma diskriminavimo priežasčių. Įvertinama diskriminavimo kokybė.
- 3. Parenkamas labiausiai tinkamas klasifikuoti būdas. Sudaromos klasifikavimo taisyklės, t.y. konstruojamos klasifikavimo funkcijos.
- 4. Įvertinamas klasifikavimo patikimumas. Sudaromos klasifikavimo lentelės. Skaičiuojami klaidingos klasifikacijos tikimybių įverčiai.

Tarkime, kad matuojame kiekvieno objekto *p* intervalinių (vadinamųjų diskriminavimo) kintamųjų  $(X_1, X_2, ..., X_p)$ . Žinome, kad objektų imtį sudaro *g* grupių. Imties duomenis sudaro stebėjimai  $(x_{ijk})$ ,  $i = \overline{1, p}$ ,  $j = \overline{1, g}$ ,  $k = \overline{1, n_j}$ ; čia  $(x_{ijk})$  yra *i*-ojo kintamojo *k*-asis stebėjimas *j*-oje grupėje, *n <sup>j</sup>* -stebėjimų skaičius *j*-oje grupėje. Kai objektą aprašantys kintamieji pasiskirstę pagal daugiamatį normalųjį skirstinį  $N_p(\mu_j, \Sigma_j)$ , čia *j* žymi grupę, kuriai priklauso objektas, o *p* – kintamųjų skaičių, tuomet klasifikavimui naudojamos taip vadinamos parametrinės klasifikavimo funkcijos, priešingu atveju naudojami neparametrinė diskriminantinė analizės metodai. Taikant diskriminantinę analizę turi būti išpildomos sąlygos:

- 1. Grupių skaičius turi būti baigtinis.
- 2. Grupės nepriklausomos ir neturi bendrų objektų, t.y. objektas vienu metu negali priklausyti kelioms grupėms.
- 3. Diskriminavimo kintamieji turi būti matuojami pagal intervalų skalę.
- 4. Nė vienas diskriminavimo kintamasis negali būti kitų kintamųjų tiesinė daugdara.

Parametrinėje diskriminantinėje analizėje sudarant klasifikavimo funkcijas yra galimi du atvejai: kai diskriminavimo kintamųjų kovariacijų matricos grupėse lygios, t.y.  $\Sigma_1 = \Sigma_2 = ... = \Sigma_g$ , tuomet naudojama tiesinė klasifikavimo (diskriminantinė) funkcija, o kai kovariacijų matricos grupėse nelygios – naudojama kvadratinė klasifikavimo (diskriminantinė) funkcija.

Tiesinės klasifikavimo funkcijos išraiška:

$$
d_i\left(\vec{x}\right) = -\frac{1}{2}\mu'_i \Sigma^{-1} \mu_i + \mu'_i \Sigma^{-1} \vec{x} + \ln p_i = d_{i0} + \sum_{j=1}^p d_{ij} x_i + \ln p_i, \qquad (1.5)
$$

čia *i* žymi grupės numerį  $(i = \overline{1, g})$ ,  $d_{i0} = -\frac{1}{2} \mu'_i \Sigma^{-1} \mu_i$ ,  $d_{ij} = j$ -asis elementas iš  $\mu'_i \Sigma^{-1}$ ,  $p_i$  - apriorinė tikimybė, kad kintamasis priklauso *i* – ąjai grupei.

Objektas, aprašomas kintamųjų vektoriumi  $\vec{x}$ , priskiriamas *i* – ąjai grupei, jei  $d_i(\vec{x})$  palyginti su kitomis funkcijų  $d_j(\vec{x})$  ( $j \neq i$ ) reikšmėmis, įgyja didžiausią reikšmę.

Tarkime kovariacijų matricos grupėse nelygios, t.y.  $\Sigma_i \neq \Sigma_j$ . Tuomet klasifikavimas atliekamas naudojant kvadratinę klasifikavimo funkciją:

$$
d_i\left(\vec{x}\right) = -\frac{1}{2}\ln|\Sigma_i| - \frac{1}{2}\left(\vec{x} - \mu_i\right)\Sigma_i^{-1}\left(\vec{x} - \mu_i\right) + \ln p_i,
$$
\n(1.6)

čia *i* žymi grupės numerį  $(i = \overline{1, g})$ ,  $\Sigma_i$  - kovariacijų matrica *i* – ojoje grupėje,  $p_i$  - apriorinė tikimybė, kad kintamasis priklauso *i* – ąjai grupei. Klasifikacija atliekama tokiu principu kaip ir taikant tiesinę klasifikavimo funkciją.

Parametrinę diskriminantinę analizę taikant praktikoje dažnai tiek parametrų vidurkiai, tiek kovariacijų matricos yra nežinomi. Šiuo atveju vidurkis  $\mu_i$  keičiamas empiriniu vidurkiu  $\overline{x_i}$ , o kovariacijų matricos empirinėmis kovariacijų matricomis. Naudojant tiesinę klasifikavimo funkciją, kovariacijų matrica apskaičiuojama pagal formulę

$$
\frac{\sum_{i=1}^{g} (n_i - 1)\sum_i}{\sum_{i=1}^{g} (n_i - 1)}.
$$
\n(1.7)

Literatūros šaltiniuose nepavyko rasti informacijos, apie neparametrinės diskriminantinės analizės naudojimą tiriant širdies išeminę ligą ar vainikinių arterijų susiaurėjimus. Tačiau neparametrinė diskriminantinės analizė yra parametrinės diskriminantinės analizės analogas tuo atveju, kai neišpildoma sąlyga dėl diskriminavimo kintamųjų skirstinių normalumo. Todėl ji taip pat gali būti taikoma nustatant vainikinių arterijų susiaurėjimus. Pagrindiniai neparametriniai diskriminantinės analizės klasifikavimo metodai yra branduolio metodas ir *k*-artimiausių kaimynų metodas. Klasifikavimui naudojant branduolio metodą, pirmiausiai kiekvienai grupei *t* nustatomas branduolio tankio įvertis su fiksuotu spinduliu *r*. Gali būti naudojami įvairūs branduolio tankio įverčiai, jie pateikti *1.1 lentelėje*.

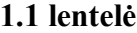

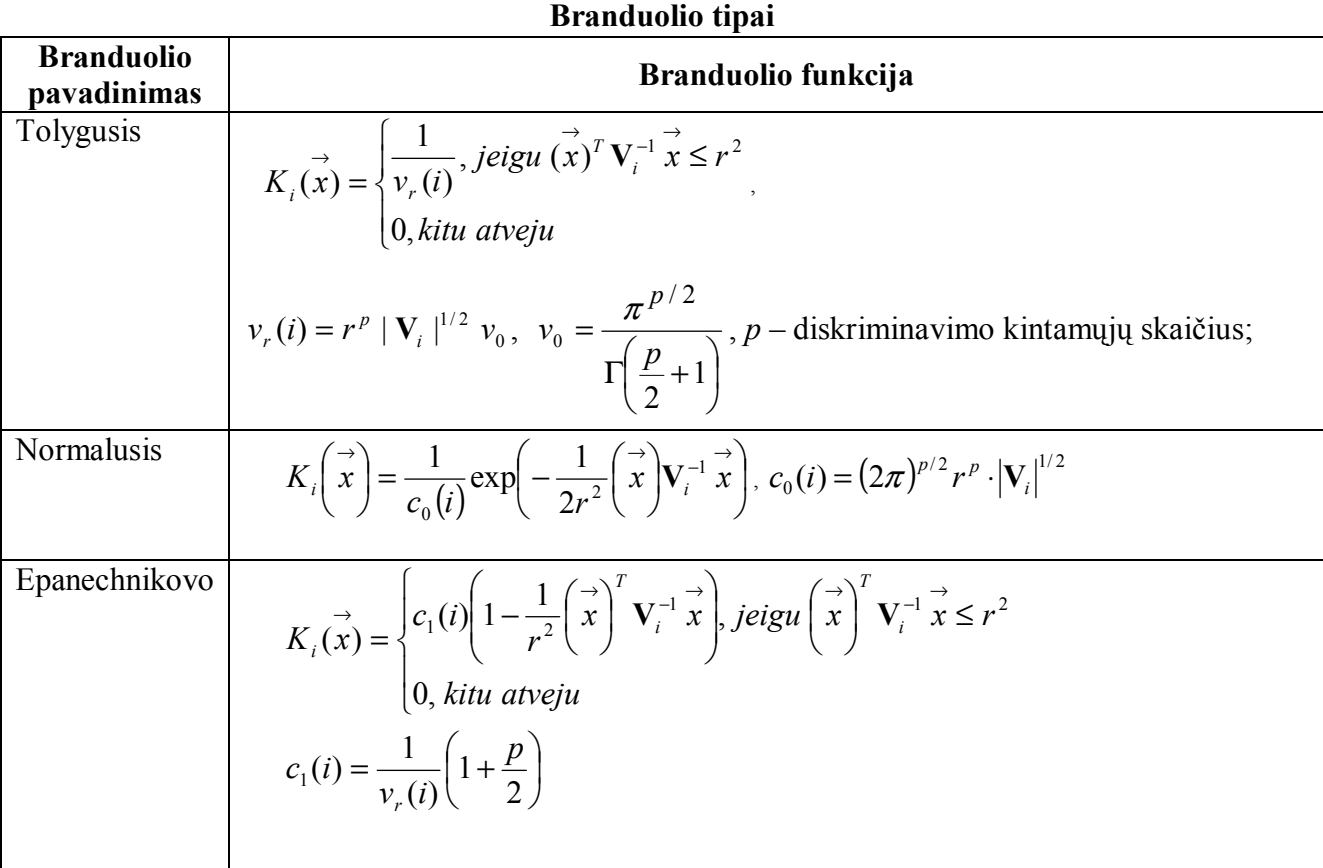

1.1 lentelės tęsinys kitame puslapyje

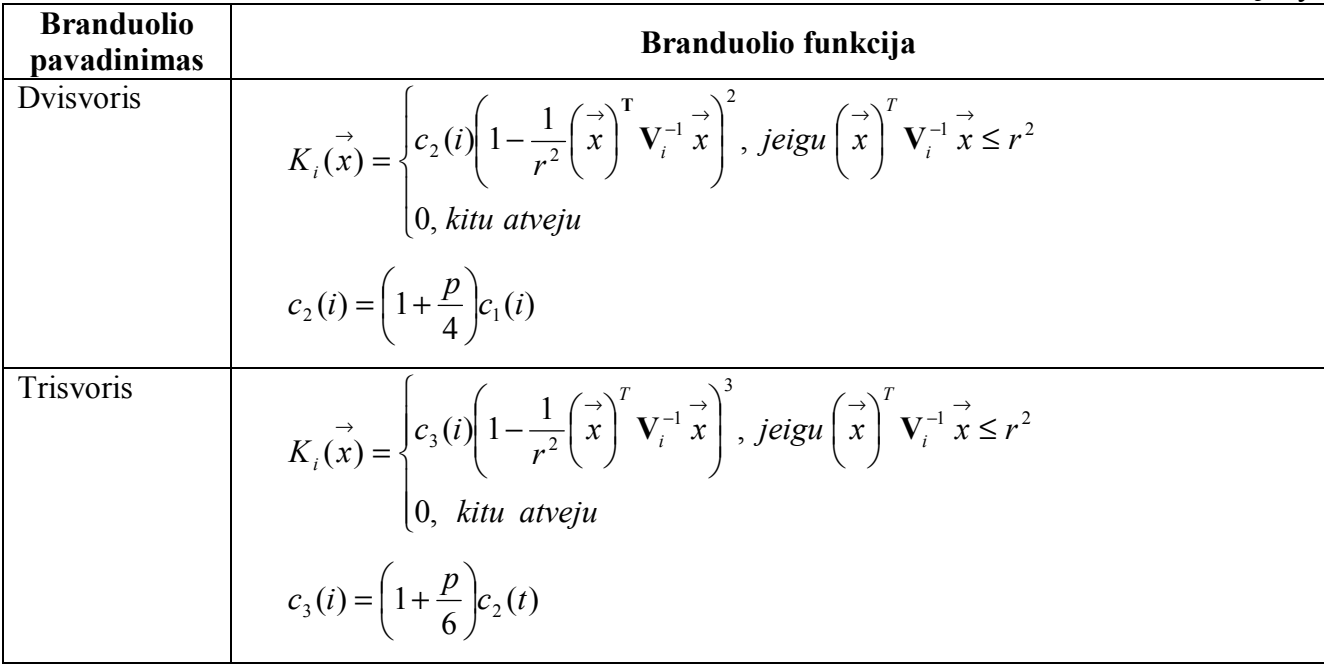

Bendru atveju objektai klasifikuojami į grupes naudojant Bajeso klasifikavimo procedūrą. Taikant procedūrą, pirmiausiai apskaičiuojamos aposteriorinės tikimybės

$$
p\left(i\left|\vec{x}\right.\right) = \frac{q_i f_i\left(\vec{x}\right)}{f\left(\vec{x}\right)},\tag{1.8}
$$

čia  $q_i$  yra apriorinė tikimybė, kad objektas priklauso *i* – ajai grupei,  $f(x) = \sum_i q_i f_i(x)$  $\begin{pmatrix} \rightarrow \\ x \end{pmatrix}$  $\setminus$  $=\sum q_i f_i$ J  $\begin{pmatrix} \rightarrow \\ x \end{pmatrix}$  $\setminus$  $f\left(\vec{x}\right) = \sum_{i} q_i f_i \left(\vec{x}\right)$  $\iota_i f_i | x |$ ,  $f_i | x |$ J  $\begin{pmatrix} \rightarrow \\ x \end{pmatrix}$  $\setminus$  $f_i\left(\vec{x}\right)$  – kintamųjų vektoriaus <sup>→</sup> *x i* – ojoje grupėje tankio funkcija. Pastaroji funkcija apskaičiuojama tokiu būdu:

$$
f_i\left(\vec{x}\right) = \frac{1}{n_i} \sum_{\vec{y}} K_i\left(\vec{x} - \vec{y}\right),\tag{1.9}
$$

čia sumuojama pagal visus *i* – osios grupės objektus, parašomus vektoriais <sup>→</sup> *y* , *<sup>i</sup> n* – objektų, priklausančių *i* – ajai grupei skaičius,  $K_i$  – pasirinkta branduolio įverčio funkcija. Apskaičiavus tikimybes, objektas priskiriamas tai grupei, kurios aposteriorinė tikimybė didžiausia.

Klasifikavimo procedūros kokybę galima vertinti pagal klasifikavimo rodiklius (specifiškumą, jautrumą) bei klaidingo klasifikavimo tikimybių įverčius. Klaidingo klasifikavimo tikimybes galima apskaičiuoti keliais būdais:

- 1. Naudojant mokomąją imtį. Šiuo būdų apskaičiuotos tikimybės gali būti neadekvačiai mažos.
- 2. Dalinant tiriamą duomenų imtį į dvi imtis "mokomąją" ir "testinę" santykiu 2:1. Klasifikavimo taisyklei nustatyti naudojama mokomoji imtis. Šios klasifikavimo funkcijos pritaikomos testinei imčiai ir tada apskaičiuojamos klaidingo klasifikavimo tikimybės.

3. Naudojant Lachenbrucho procedūrą. Šiuo atveju pašalinamas vienas stebėjimas, o likusiųjų stebėjimų pagrindu sudaroma klasifikavimo funkcija. Naudojant šią funkciją pašalintas stebėjimas yra klasifikuojamas. Tai pakartojama visiems stebėjimams ir gauti rezultatai panaudojami klaidingo klasifikavimo tikimybės apskaičiuoti Pastarasis metodas ganai tiksliai apibūdina faktines klaidingo klasifikavimo tikimybes.

## **1.4. DARBE SPRENDŽIAMI UŽDAVINIAI**

Vertinant širdies vainikinių arterijų susiaurėjimą naudojami elektrokardiogramos (EKG), vektorkariogramos (VKG) parametrai, koronorografijos duomenys. Naudojant turimus duomenis, reikia:

• rasti informatyvius EKG ir VKG parametrų rinkinius;

• sukurti pacientų vainikinių arterijų stenozės laipsnio prognozavimo statistinės analizės modelius;

• sukurti pacientų klasifikavimo į grupes pagal vainikinių širdies arterijų susiaurėjimo laipsnį statistinės analizės modelius;

- sukurti širdies vainikinių arterijų susiaurėjimo analizės modelių programinę įrangą;
- atlikti sukurtų statistinių modelių lyginamąją analizę;

### **2. TIRIAMOJI DALIS**

## **2.1. PACIENTŲ DUOMENŲ BAZĖS MODELIS**

Iš KMUK kardiologijos klinikoje 1999 – 2004 metais registruotų ramybės elektrokardiogramų (EKG) atsitiktinai buvo atrinktos 314 pacientų elektrokardiogramos. Visiems pacientams buvo registruojama ramybės skaitmeninė EKG. Vėliau šios EKG buvo apdorojamos automatizuota EKG analizės sistema, sukurta KMU Kardiologijos instituto Kardiologinių tyrimų automatizacijos laboratorijoje. EKG kompiuterinės analizės sistemoje registruojamos 8 derivacijos – I,II,V1- V6, o kitos keturios – III, aVR, aVL ir aVF atkuriamos iš I ir II derivacijų. Kitame analizės etape atpažįstamos EKG P, Q, R, S, T bangos, išmatuojamos jų amplitudės ir trukmės, atliekamas parametrų vidurkinimas 10 s trukmės įraše.

Kardiologijos klinikoje elektrokardiograma registruojama įprastinėje skaliarinėje 12 derivacijų EKG sistemoje, tuo tarpu kai vektorkardiogramos parametrų įvertinimui reikalingos vektorkardiogramos X, Y, Z derivacijos pagal Franką. Todėl vektorkardiograma buvo sintezuota iš 12 derivacijų elektrokardiogramos Dower matricos pagalba [18]. Vektorkardiograma susideda iš dviejų pagrindinių kilpų. Didesnė iš jų atspindi širdies aktyvacijos fazę (QRS kompleksas), kita − atsistatymo fazę (T banga)  $(2.1 \text{ pav})$ .

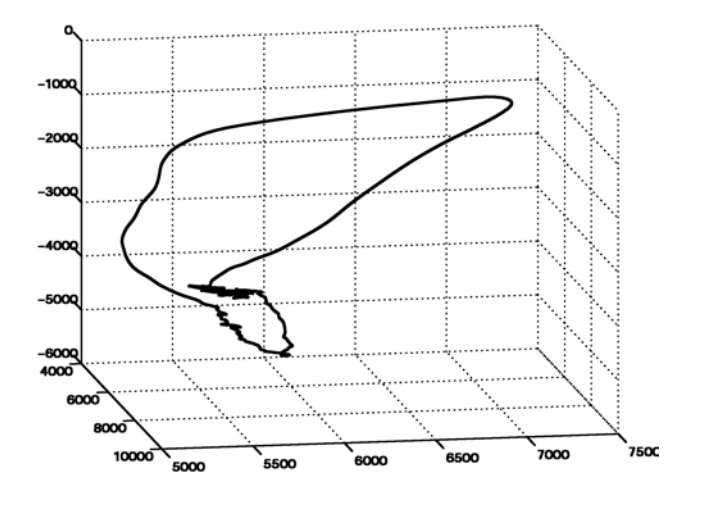

**2.1 pav. Vektorkardiograma** 

T kilpa vektorkardiogramoje dažniausiai būna beveik plokščia ir naudojant mažiausių kvadratų metodą suprojektuojama į plokštumą. Plokštumoje kilpa įbrėžiama į kvadratą. Kvadratas dalinamas į 400 dalių. Tos dalys, kurios kerta T kilpą pažymimos juodai − T kilpos ilgis, o kurios nekerta kilpos pažymimos baltai − T kilpos plotas (2.2 pav.). Vektorių projekcijas frontalinėje plokštumoje apibrėžiantys kampai  $\alpha$ QRS,  $\alpha$ P,  $\alpha$ T ir  $\alpha$ QRS-T,  $\alpha$ P-QRS nustatomi iš I ir III derivacijų ir apskaičiuojami pagal formulę:

$$
\alpha_i = \arctg\bigg(1, 15\frac{\Delta\alpha_i^{III}}{\Delta\alpha_i^I} + 0, 575\bigg),\tag{2.1}
$$

kur *III* ∆<sup>α</sup> *<sup>i</sup>* yra QRS, P ar T bangų amplitudžių algebrinė suma III derivacijoje, o *<sup>I</sup>* ∆<sup>α</sup> *<sup>i</sup>* – I derivacijoje. Į lygtį koeficientai 1,15 ir 0,575 įrašyti todėl, kad I ir III derivacijos nėra tarpusavyje statmenos.

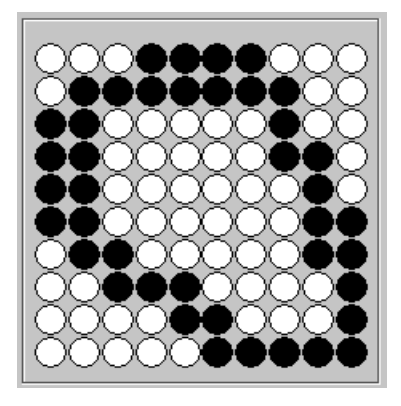

**2.2 pav. Vektorkardiografinis T kilpos vaizdas suprojektuotas į plokštumą**

Visiems atrinktiems pacientams buvo atlikta koronarografija. Jos metu nustatyta stenozė 50 procentų ir daugiau bent vienoje vainikinėje arterijoje buvo vertinta hemodinamiškai reikšminga, priešingu atveju – hemodinamiškai nereikšminga. Pagal vainikinių arterijų susiaurėjimo laipsnį pacientai suskirstyti į dvi grupes:

- 1. vainikinių arterijų stenozė hemodinamiškai nereikšminga,
- 2. vainikinių arterijų stenozė hemodinamiškai reikšminga.

Darbe analizuojami 234 pacientų duomenys, likusių 79 pacientų duomenys į tyrimą nebuvo įtraukti dėl trūkstamų kai kurių parametrų reikšmių. Darbe tiriamos dvi pacientų imtys: vyrų ir moterų. Vyrų imtį sudaro 165 pacientai, iš kurių 68 pacientų vainikinių širdies arterijų susiaurėjimas buvo diagnozuotas (atliekant koronarografiją) hemodinamiškai nereikšmingas, o 97 pacientams – hemodinamiškai reikšmingas. Moterų tiriamą imtį sudaro 70 pacienčių duomenys, iš kurių 40 vainikinių arterijų susiaurėjimas diagnozuotas hemodinamiškai nereikšmingas, o 30 – hemodinamiškai reikšmingas.

Kiekvieną pacientą aprašančią duomenų aibę galima suskirstyti į dvi dalis: klinikinius duomenis ir elektrokardiografinius parametrus (2.3 pav.). Elektrokardiografiniai parametrai dar yra skirstomi į dvi grupes: ramybės elektrokardiogramos (EKG) ir vektorkardiogramos (VKG) parametrus.

Aptarsime tyrime naudojamus pacientų duomenis:

• klinikiniai duomenys:  $X^{(0)}$  – grupe (0 – paciento vainikinių arterijų stenozė hemodinamiškai nereikšminga, 1 – paciento vainikinių arterijų stenozė hemodinamiškai reikšminga),  $X^{(1)}$  – lytis *,*  $X^{(2)}$  – amžius;

• elektrokardiografiniai parametrai:  $X^{(3)}$  – OT intervalo dispersija, kai OT intervalas išmatuotas galūnių derivacijose, *X(4)* – JT intervalo dispersija, kai JT intervalas išmatuotas galūnių derivacijose, *X(5)* – QT intervalo dispersija, kai QT intervalas išmatuotas krūtinės derivacijose, *X(6)* – JT intervalo dispersija, kai JT intervalas išmatuotas krūtinės derivacijose, *X(7)* – maksimali koreguoto QT intervalo trukmė, *X(8)* – minimali koreguoto QT intervalo trukmė, *X(9)* – maksimali koreguoto JT intervalo trukmė, *X(10)* – minimali koreguoto JT intervalo trukmė, *X(11)* – koreguoto QT intervalo dispersija, *X(12)* – koreguoto JT intervalo dispersija, *X(13)* – vidutinis širdies susitraukimų dažnis, *X(14)* – vidutinė RR intervalo trukmė, *X(15)* – maksimali RR intervalo trukmė, *X(16)* – minimali RR intervalo trukmė, *X(17)* – maksimalus RR intervalų skirtumas, *X(18)* – standartinis RR intervalo nuokrypis, *X(19)* – variacijos koeficientas,  $X^{(20)}$  – skirtumų tarp gretimų RR intervalų vidurkių kvadratų sumos kvadratinė šaknis, *X(21)* – labai žemų dažnių spektrinė komponentė, *X(22)* – žemų dažnių spektrinė komponentė, *X(23)* – aukštų dažnių spektrinė komponentė, *X(24)* – bendras spektrinis intensyvumas, *X(25)* – normalizuota žemų dažnių komponentė, *X(26)* – normalizuota aukštų dažnių komponentė, *X(27)* – normalizuotos žemų dažnių komponentės ir normalizuotos aukštų dažnių komponentės santykis, *X(28)*  – maksimalaus P vektoriaus kampas, *X(29)* – kampas tarp maksimalių QRS ir T vektorių, *X(30)* – T

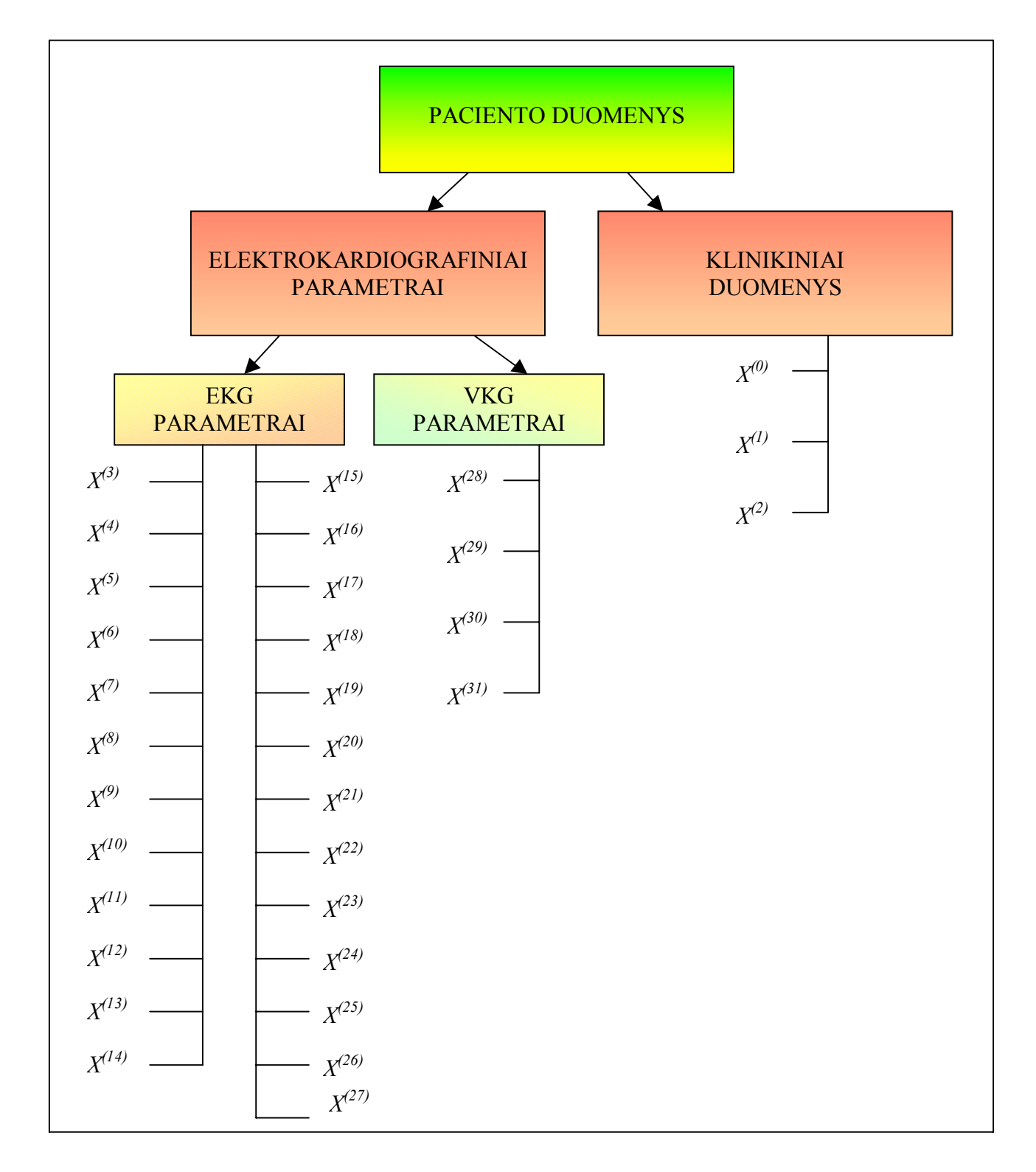

kilpos plotas, *X(31)* – T kilpos ploto ir ilgio santykis. Visi EKG ir VKG parametrai išmatuoti intervalų skalėje.

### **2.3 pav. Tyrime naudojami pacientų duomenys**

Statistinės analizės modeliuose naudojami elektrokardiogramos ir vektorkardiogramos parametrai bei vienas klinikinis parametras – amžius. Likusieji klinikiniai parametrai naudojami sudarant įvairius duomenų matricos pjūvius, t.y. sudaryti atskiras pacientų imtis bei pacientus suskirstyti i grupes pagal jų vainikinių arterijų susiaurėjimų laipsnį.

## **2.2. VAINIKINIŲ ŠIRDIES ARTERIJŲ SUSIAURĖJIMŲ ĮVERTINIMO PAGAL EKG IR VKG PARAMETRUS MODELIAI**

Naudojantis tyrimui atrinktų 234 pacientų klinikiniais bei elektrokardiografiniais duomenimis buvo sukurti logistinės regresinės, parametrinės ir neparametrinės diskriminantinės analizės modeliai, skirti pacientų vainikinių širdies arterijų susiaurėjimams įvertinti. Medicinos praktikoje yra žinoma, kad elektrokardiografiniai moterų ir vyrų parametrai skiriasi, todėl sudaromi modeliai atskirai vyrų ir moterų vainikinių arterijų susiaurėjimams įvertinti. Naudojant modelius buvo išskiriami informatyvūs parametrų rinkiniai, kuriuos sudaro pacientų klinikiniai duomenys, ramybės elektrokardiogramos bei vektorkardiogramos parametrai. Sukurti modeliai prognozuoja pacientų vainikinių arterijų stenozės laipsnį bei klasifikuoja juos į dvi grupes pagal vainikinių arterijų susiaurėjimų laipsnį. Toliau yra aptariamas kiekvienas modelis atskirai. Aprašant sukurtus modelius, pateikiamos jų matematinės išraiškos, gauti prognozavimo ir klasifikavimo rezultatai. Panaudojus tuos pačius duomenis, atlikta pasiūlytų modelių lyginamoji analizė.

## **2.2.1. APRAŠOMOJI STATISTIKA**

Aprašomoji statistika pateikia informaciją apie sukauptus pacientų elektrokardiogramos (EKG) ir vektorkardiogramos (VKG) duomenis. Naudojant aprašomąją statistiką skaičiuojamos kintamųjų skaitinės charakteristikos, kurios pateikiamos ir grafiškai, naudojant stačiakampes diagramas. Sudarius dvi pacientų imtis (vyrų ir moterų), kiekvienam kintamajam skaičiuojamos skaitinės charakteristikos (vidurkis, standartinis nuokrypis, kvartiliai, minimumas ir maksimumas). *2.1 lentelėje* pateiktos vyrų imties skaitinės charakteristikos. Visų analizuotų parametrų skaitinės charakteristikos vyrų ir moterų imtims pateiktos *2 priede*. Lentelėje galima pastebėti, kad parametrų reikšmių kitimo intervalai yra gana dideli.

#### **2.1 lentelė**

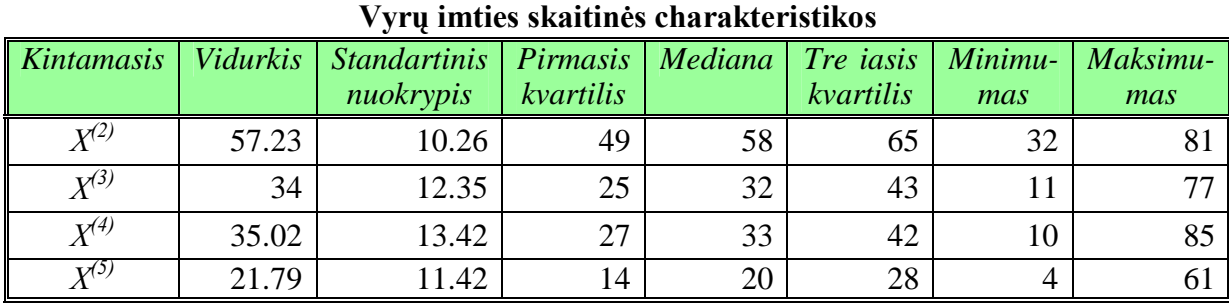

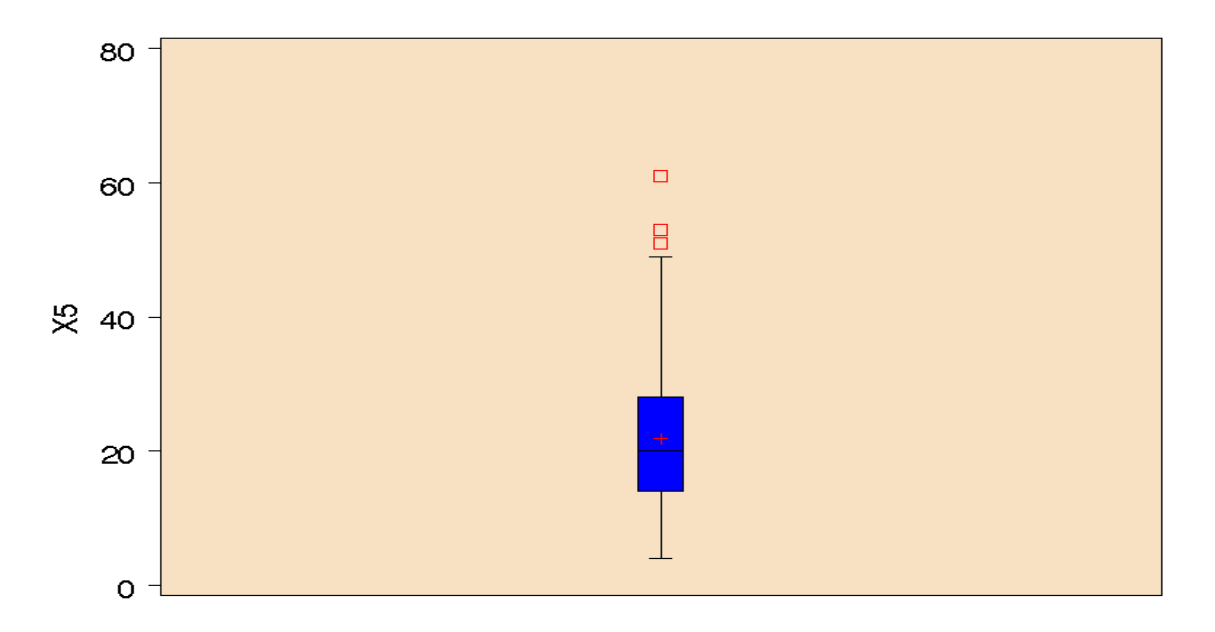

## **2.4 pav. Kintamojo** *X(5)* **stačiakampė diagrama**

Stačiakampė *X(5)* parametro diagrama (2.4 pav.) grafiškai vaizduoja skaitines charakteristikas. Kadangi parametrų reikšmių kitimo intervalai yra dideli (*2.1 lentelė*), todėl galima įtarti, kad duomenyse yra išskirčių. Šį spėjimą patvirtiną stačiakampė diagrama, kurioje ir yra pažymėtos išskirtys.

Kiekvienos imties pacientus suskirsčius į grupes pagal vainikinių arterijų susiaurėjimą, skaičiuojamos šių grupių kintamųjų skaitinės charakteristikos, kurios taip pat vaizduojamos stačiakampėmis diagramomis. *2.2 lentelėje* pateikiamos moterų imties keturių parametrų skaitinės charakteristikos atskirose pacienčių grupėse. Visų analizuotų parametrų skaitinės charakteristikos vyrų ir moterų imtims atskirose grupėse pateiktos *2 priede*.

 **2.2 lentelė**

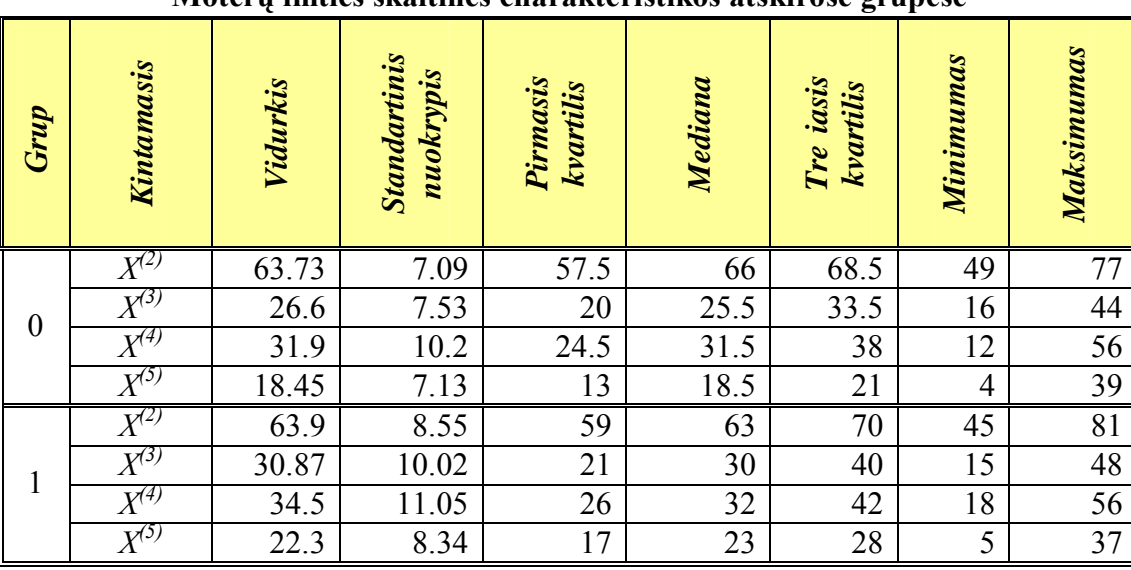

**Moterų imties skaitinės charakteristikos atskirose grupėse** 

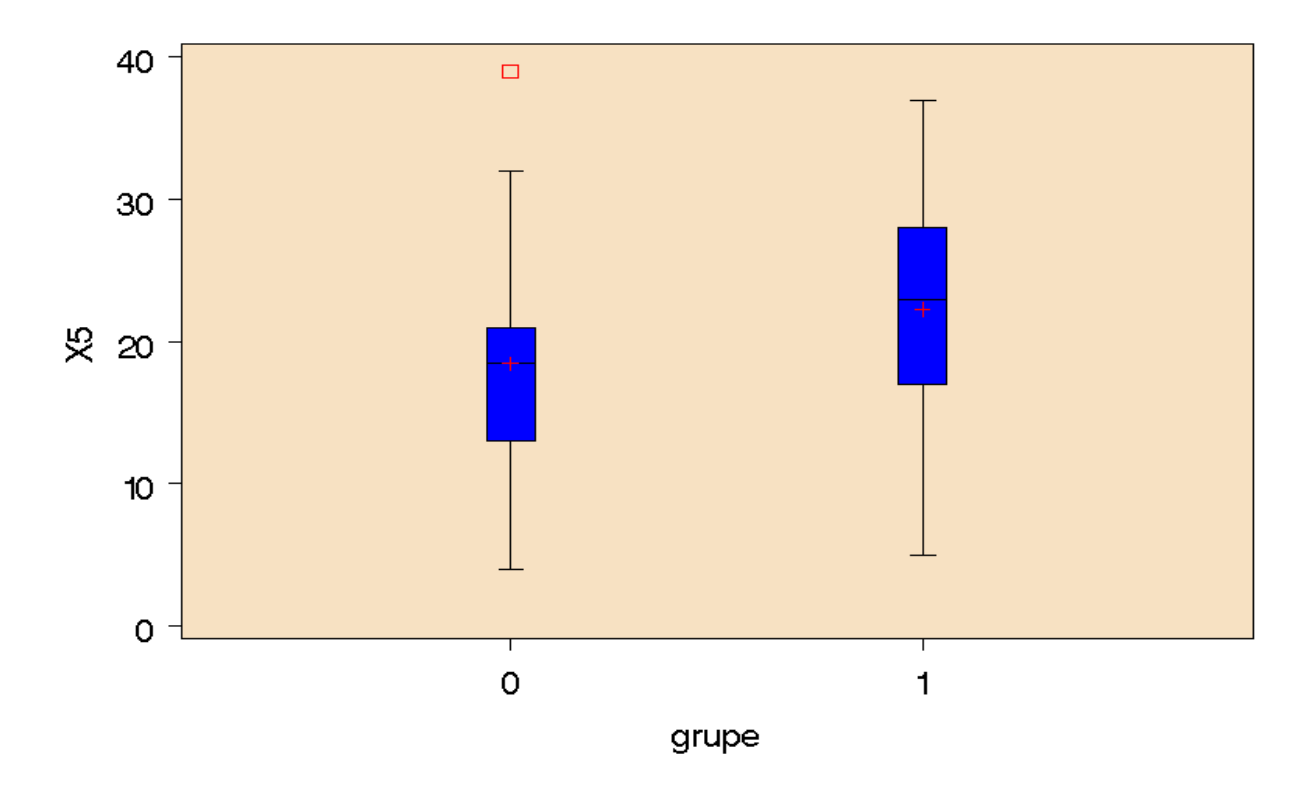

**2.5 pav. Kintamojo** *X(5)* **stačiakampės diagramos atskirose pacientų grupėse** 

Šiuo atveju nubraižyta stačiakampė diagrama leidžia vizualiai palyginti parametrų skaitines charakteristikas atskirose grupėse. Kaip pavyzdys pateiktos moterų imties atskirose grupėse  $X^{(5)}$ parametro stačiakampės diagramos (2.5 pav.). Analizuojant diagramas galima įtarti, kad parametro vidurkiai atskirose grupėse statistiškai reikšmingai skiriasi. Jose matyti, kad pirmojoje grupėje vyrauja didesnės kintamojo reikšmės. Likusios stačiakampės diagramos pateiktos *2 priede*.

## **2.2.2. VAINIKINIŲ ŠIRDIES ARTERIJŲ SUSIAURĖJIMŲ ĮVERTINIMO PAGAL EKG IR VKG PARAMETRUS LOGISTINĖS REGRESIJOS MODELIS**

Logistinės regresijos modelyje naudojant nepriklausomus kintamuosius yra prognozuojamos dvireikšmio kategorinio kintamojo reikšmių tikimybės. Kategorinio kintamojo reikšmių prognozavimas tam tikra prasme yra klasifikavimo uždavinys, todėl logistinės regresijos modelis gali būti taikomas ir pacientų klasifikavimui pagal vainikinių širdies arterijų susiaurėjimų laipsnį. Analizėje naudojamas kategorinis kintamasis, kurio reikšmių tikimybės buvo prognozuojamos – *grupe* (*X(0)*). Kintamasis įgyja dvi reikšmes: 0 – paciento vainikinių arterijų stenozė hemodinamiškai nereikšminga, 1 – paciento vainikinių arterijų stenozė hemodinamiškai reikšminga. Šiuo atveju nepriklausomi kintamieji yra paciento elektrokardiografiniai, t.y. elektrokardiogramos (EKG) ir vektorkardiogramos (VKG) parametrai bei paciento amžius.

Tarkime norime apskaičiuoti tikimybę, kad *i*-ojo paciento vainikinių arterijų stenozė hemodinamiškai reikšminga, t.y.  $P(X_i^{(0)} = 1) = p_i$ . Naudojame logistinės regresijos modelį:

$$
p_i = \frac{\exp\{z\left(\vec{x}_i\right)\}}{1 + \{z\left(\vec{x}_i\right)\}},
$$
\n(2.2)

kai  $z(\overrightarrow{x_i}) = a + b_1x_{1i} + ... + b_nx_{ni}$ . Čia *a* yra konstanta,  $x_j$  – nepriklausomi kintamieji ( $j = \overline{1, n}$ ),  $b_j$  – lygties parametrai, *n* – nepriklausomų kintamųjų skaičius. Iš (2.2) lygties išreiškę tikimybių santykį:

$$
\frac{p_i}{1-p_i} = \exp\left\{z\left(\begin{array}{c} \to \\ x_i \end{array}\right)\right\} \tag{2.3}
$$

galime apskaičiuoti galimybę įvykti įvykiui  $X_i^{(0)} = 1$ . O išlogaritmavus abi (2.3) lygybės puses, gaunamas tiesinis logistikos modelis

$$
\log\left\{\frac{p_i}{1-p_i}\right\} = a + \sum_{k=1}^n b_k x_{ki} \ . \tag{2.4}
$$

Lygtyse naudojamų parametrų įverčiai apskaičiuojami didžiausio tikėtinumo metodu.

Iš pradžių aptarsime logistinės regresijos modelį, sukurtą vyrų populiacijai tirti. Analizuojant skaitines elektrokardiografinių parametrų charakteristikas, buvo pastebėtos duomenų išskirtys. Išskirčių skaičiaus sumažinimui buvo atlikta kai kurių parametrų transformacija, t.y. parametrai

normalizuoti: ln(X<sup>(3)</sup>), ln(X<sup>(4)</sup>),  $\sqrt{X^{(5)}}$ ,  $\sqrt{X^{(6)}}$ ,  $\left[ X^{(9)} \right]^2$  $-\frac{1}{[X^{(9)}]}$   $-\frac{1}{[X^{(10)}]}$  $-\frac{1}{\left[X^{(10)}\right]^2}$ ,  $\ln(X^{(11)})$ ,  $\sqrt{X^{(12)}}$ ,  $-\frac{1}{\left[X^{(14)}\right]^2}$  $-\frac{1}{[X^{(14)}]^2}$  $X^{(17)}$ ,  $\sqrt{X^{(18)}}$ , ln(X<sup>(19)</sup>), ln(X<sup>(20)</sup>), ln(X<sup>(21)</sup>), ln(X<sup>(22)</sup>), ln(X<sup>(23)</sup>), ln(X<sup>(27)</sup>). Tokios parametrų transformacijos pasirinktos todėl, kad jas pritaikius, gautas geriausias kintamųjų reikšmių skirstinių suderinamumas su normaliuoju skirstiniu. Parametrai, kuriems atlikus įvairias transformacijas suderinamumo hipotezės nebuvo priimtinos, tyrime naudojami nenormalizuoti.

Į logistinės regresijos modelį, skirtą vyrų vainikinių arterijų susiaurėjimų prognozavimui, buvo įtraukti tik tie parametrai, kurie buvo reikšmingi prognozavimui. Informatyvių elektrokardiografinių parametrų rinkinių buvo ieškoma naudojant pažingsninį metodą su įvairiais įrašymo ir išbraukimo lygmenimis. *2.3 lentelėje* pateikiami gauti elektrokardiografinių parametrų rinkiniai bei teisingo prognozavimo rodikliai, apskaičiuoti įrašius šiuos parametrų rinkinius į logistinės regresijos lygtį.

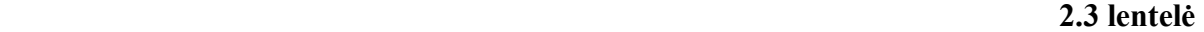

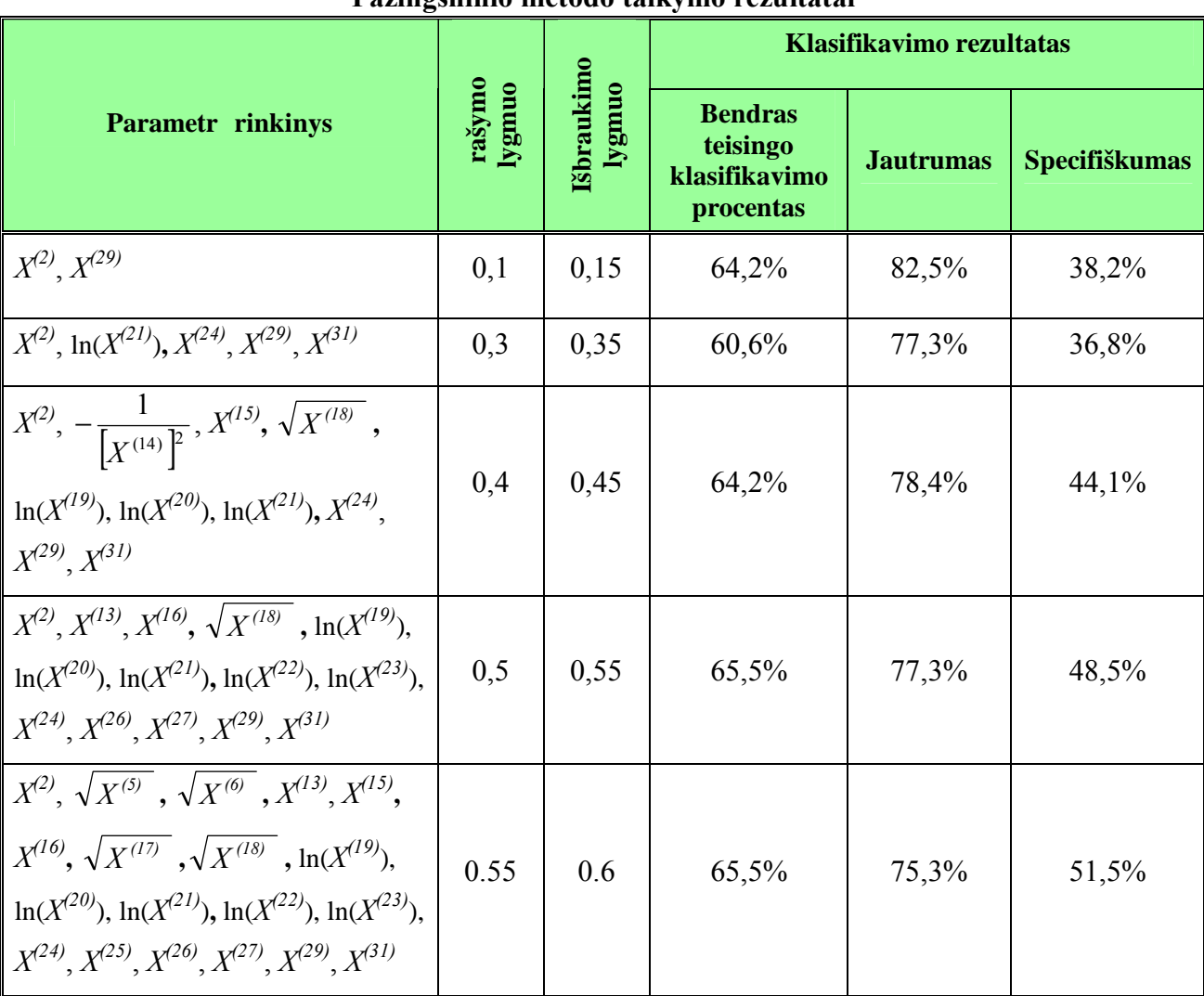

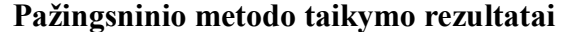

Naudojami trys teisingo prognozavimo (klasifikavimo) rodikliai: bendras teisingo klasifikavimo procentas, jautrumas ir specifiškumas. Modelio jautrumas išreiškiamas pacientų, kurių vainikinių arterijų susiaurėjimai buvo prognozuoti hemodinamiškai reikšmingi, skaičiaus ir visų tiriamų pacientų, kurių vainikinių arterijų susiaurėjimai hemodinamiškai reikšmingi, skaičiaus santykio procentine išraiška. Modelio specifiškumas parodo, keliasdešimčiai procentų pacientų iš visų pacientų, kurių širdies vainikinių arterijų susiaurėjimai hemodinamiškai nereikšmingi, vainikinių arterijų susiaurėjimai buvo prognozuoti hemodinamiškai nereikšmingi.

Remiantis gautais rezultatais bei atliktais stebėjimais į ketvirtąjį parametrų rinkinį buvo įtrauktas *X(25)* parametras ir vyrų vainikinių širdies arterijų susiaurėjimo prognozavimo logistinės regresijos modeliui buvo pasirinktas kintamųjų rinkinys  $X^{(2)}$ ,  $X^{(13)}$ ,  $X^{(16)}\sqrt{X^{(18)}}$ ,  $\ln(X^{(19)})$ ,  $\ln(X^{(20)})$ ,  $\ln(X^{(21)})$ ,  $\ln(X^{(22)}), \ln(X^{(23)}), X^{(24)}, X^{(25)}, X^{(26)}, X^{(27)}, X^{(29)}, X^{(31)}$  bei sudaryta logistinės regresijos lygtis:

$$
p_{i} = \frac{\exp\left\{z\left(\vec{x}_{i}\right)\right\}}{1 + \left\{z\left(\vec{x}_{i}\right)\right\}},
$$
\n
$$
\text{kai } z\left(\vec{x}_{i}\right) = a + b_{2}x_{i}^{(2)} + b_{13}x_{i}^{(13)} + b_{16}x_{i}^{(16)} + b_{18}\sqrt{x_{i}^{(18)}} + b_{19}\ln(x_{i}^{(19)}) + b_{20}\ln\left(x_{i}^{(20)}\right) + b_{21}\ln\left(x_{i}^{(21)}\right) + b_{22}\ln\left(x_{i}^{(22)}\right) + b_{23}\ln\left(x_{i}^{(22)}\right) + b_{23}\ln\left(x_{i}^{(23)}\right) + b_{24}x_{i}^{(24)} + b_{25}x_{i}^{(25)} + b_{26}x_{i}^{(26)} + b_{27}x_{i}^{(27)} + b_{29}x_{i}^{(29)} + b_{31}x_{i}^{(3)},
$$
\n
$$
(2.5)
$$

*i* yra paciento numeris.

Naudojant didžiausio tikėtinumo metodą buvo apskaičiuoti koeficientų prie kintamųjų taškiniai įverčiai. Rezultatai pateikti *2.4 lentelėje*.

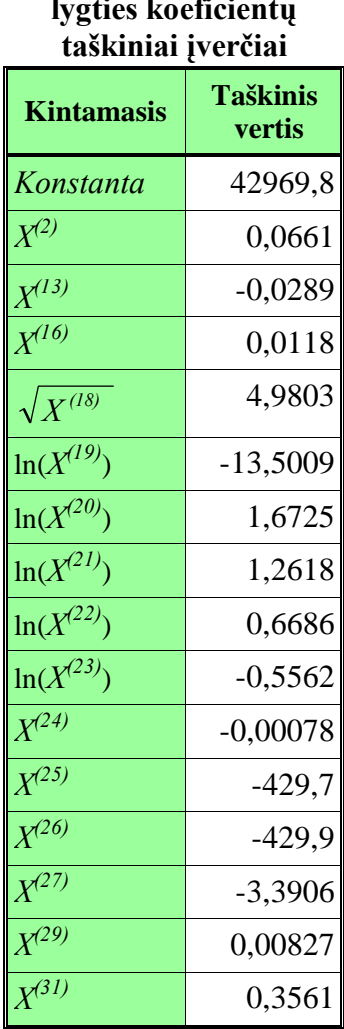

**Logistinės regresijos lygties koeficientų**

 **2.4 lentelė**

Apskaičiavus koeficientų taškinius įverčius, užrašoma logistinės regresijos lygtis, skirta vyrų populiacijos vainikinių širdies arterijų susiaurėjimams prognozuoti:

$$
\hat{p}_i = \frac{\exp\left\{\hat{z}\left(\vec{x}_i\right)\right\}}{1 + \exp\left\{\hat{z}\left(\vec{x}_i\right)\right\}},\tag{2.6}
$$

$$
\hat{z}(\vec{x}_i) = 42969,8 + 0,0661x_i^{(2)} - 0,0289x_i^{(13)} + 0,0118x_i^{(16)} + 4,9803\sqrt{x_i^{(18)}} - 13,5009\ln(x_i^{(19)}) +
$$
  
+ 1,6725 ln(x\_i^{(20)}) + 1,2618 ln(x\_i^{(21)}) + 0,6686 ln(x\_i^{(22)}) - 0,5562 ln(x\_i^{(23)}) - 0,00078x\_i^{(24)} -  
- 429,7x\_i^{(25)} - 429,9x\_i^{(26)} - 3,3906x\_i^{(27)} + 0,00827x\_i^{(29)} + 0.3561x\_i^{(31)},

 $\hat{p}_i = P(\mathbf{x}^{(0)}_i = 1)$ , *i* – paciento numeris. Naudojantis sudarytu modeliu apskaičiuojama tikimybės, kad *i*-ojo paciento širdies vainikinių arterijų susiaurėjimas yra hemodinamiškai reikšmingas, įvertis  $(\hat{p}_i = P(x^{(0)}_i=1))$ , kai paciento duomenų vektorius yra  $\vec{x}_i = (x^{(2)}, x^{(13)}, x^{(16)}\sqrt{x^{(18)}}, \ln(x^{(19)}), \ln(x^{(20)}),$  $\ln(x^{(21)}), \ln(x^{(22)}), \ln(x^{(23)}), x^{(24)}, x^{(25)}, x^{(26)}, x^{(27)}, x^{(29)}, x^{(31)})$ . Taikant modelį pacientą galima priskirti vienai iš tiriamų grupių. Jei *P* ( $x^{(0)}$ <sub>*i*</sub> = =1| $\vec{x}$ <sub>*i*</sub>)>0,5, tai prognozuojame, kad  $x^{(0)}$ <sub>*i*</sub> reikšmė yra 1 ir pacientą priskiriame pacientų grupei, kurių vainikinių arterijų stenozė hemodinamiškai reikšminga. Priešingu atveju, t.y. kai *P* ( $x^{(0)}$ <sub>*i*</sub> = 1| $\vec{x}$ <sub>*i*</sub>)<0,5, tai pacientą priskiriame grupei pacientų, kurių vainikinių arterijų stenozė hemodinamiškai nereikšminga. Jei atsitiktų taip, kad *P* ( $x^{(0)}$ <sub>*i*</sub> = 1| $\vec{x}$ <sub>*i*</sub>)</sub> = 0,5, tai pacientą galime priskirti tiek vienai, tiek kitai grupei.

Sudaryto logistinės regresijos modelio tinkamumą vainikinių arterijų susiaurėjimo hemodinamiškam reikšmingumui prognozuoti galima patikrinti keliais būdais. Pirmiausiai taikome Hosmerio-Lemešou kriterijų kai pasirinktas reikšmingumo lygmuo  $\alpha = 0.05$ . Hosmerio-Lemešou statistikos skirstinys yra  $\chi^2$  skirstinys [31]. Gauta statistikos reikšmė lygi 8,427, o *p* reikšmė – 0,393. Kadangi *p* > α, todėl galima teigti, kad sudarytas logistinės regresijos modelis su duomenimis suderintas.

Norint skaitiškai įvertinti, ar nepriklausomų kintamųjų ir priklausomo kategorinio kintamojo priklausomybė yra didelė, skaičiuojami apibrėžtumo koeficientai [9, 11]. Statistinės analizės sistemos SAS procedūra LOGISTIC, kuri naudojama sudarant logistinės regresijos modelį, pateikia dviejų apibrėžtumo koeficientų reikšmes: Kokso-Snelo ir Nagelkerkė koeficientus. Kokso-Snelo apibrėžtumo koeficientas apibrėžiamas taip:

$$
r_{CS}^2 = 1 - \left(\frac{L(\widetilde{a},0)}{L(\hat{a},\hat{b})}\right)^{2/n};
$$
\n(2.7)

čia *L*(*a b*)ˆ ˆ, yra didžiausiojo tikėtinumo funkcijos maksimumas, kai modelyje yra visi kintamieji,  $L(\tilde{a},0)$  – didžiausiojo tikėtinumo funkcijos maksimumas, kai modelyje yra tik konstanta, n – stebėjimų skaičius. Nagelkerkė apibrėžtumo koeficientas apskaičiuojamas pagal formulę:

$$
r_N^2 = \frac{r_{CS}^2}{1 - (L(\widetilde{a}, 0))^{2/n}}
$$
 (2.8)

Dar vieno logistinės regresijos analizėje naudojamo apibrėžtumo koeficiento reikšmė gali būti taip pat lengvai apskaičiuojama, naudojantis LOGISTIC procedūros pateikiamais rezultatais. Šis koeficientas vadinasi Makfadeno apibrėžtumo koeficientu, kuris apskaičiuojamas taip:

$$
r_M^2 = 1 - \frac{\ln L(\tilde{a}, \hat{b})}{\ln L(\hat{a}, 0)}
$$
(2.9)

Visiems koeficientams galioja ta pati taisyklė: kuo koeficientas didesnis, tuo geriau logistinė regresija suderinta su duomenimis. Sudarytam modeliui apskaičiuoti apibrėžtumo koeficientai pateikti *2.5 lentelėje*. Kaip matyti lentelėje, šių koeficientų reikšmės nėra didelės, todėl galima teigti, kad nagrinėjamo kategorinio kintamojo ir nepriklausomų kintamųjų priklausomybė nėra didelė.

| Logistinės regresijos modelio apibrėžtumo koeficientai |                       |
|--------------------------------------------------------|-----------------------|
| Apibr žtumo koeficientas                               | Koeficiento<br>reikšm |
| Kokso-Snelo apibr žtumo koeficientas                   | 0,2196                |
| Nagelkerk s apibr žtumo koeficientas                   | 0,2959                |
| Makfadeno apibr žtumo koeficientas                     | 0,1829                |

 **2.5 lentelė**

 $\chi^2$  suderinamumo kriterijus – tai dar vienas būdas modelio tinkamumui įvertinti. Taikant kriterijų patikrinama hipotezė, kad visi lygties koeficientai lygūs nuliui, kai pasirinktas reikšmingumo lygmuo  $\alpha = 0.05$ :

$$
\begin{cases}\nH_0: b_2 = b_{13} = b_{16} = b_{18} = b_{19} = b_{20} = b_{21} = b_{22} = b_{23} = b_{24} = b_{25} = b_{26} = b_{27} = b_{29} = b_{31} = 0, \\
H_1: bent \text{ vienas } b_j \neq 0 \ (j = 2, 13, 16, 18, 19, 20, 21, 22, 23, 24, 25, 26, 27, 29, 31).\n\end{cases} \tag{2.10}
$$

(2.6) lygtimi aprašytam modeliui  $\chi^2$  suderinamumo kriterijaus statistika lygi 33,889, o *p* reikšmė yra 0,0035. Čia *p* < 0.05, vadinasi hipotezė nėra priimtina. Naudojant Voldo kriterijų, tikrinamos hipotezės apie kiekvieno koeficiento lygybę nuliui su pasirinktu reikšmingumo lygmeniu 0,05:

$$
\begin{cases}\nH_0: b_j = 0 \\
H_1: b_j \neq 0, (j = 2, 13, 16, 18, 19, 20, 21, 22, 23, 24, 25, 26, 27, 29, 31)\n\end{cases}
$$
\n(2.11)

Hipotezių tikrinimo rezultatai pateikti *2.6 lentelėje*.

| nimo rezultatai   |                     |            |
|-------------------|---------------------|------------|
| <b>Kintamasis</b> | Voldo<br>statistika | $p$ reikšm |
| Konstanta         | 1,4402              | 0,2301     |
| $X^{(2)}$         | 10,4924             | 0,0012     |
| $X^{(13)}$        | 10,3402             | 0,0013     |
| $X^{(16)}$        | 4,0823              | 0,0433     |
| $\sqrt{X^{(18)}}$ | 6,6748              | 0,0098     |
| $ln(X^{(19)})$    | 6,8371              | 0,0089     |
| $ln(X^{(20)})$    | 2,9216              | 0,0874     |
| $ln(X^{(21)})$    | 12,6656             | 0,0004     |
| $ln(X^{(22)})$    | 2,0518              | 0,1520     |
| $ln(X^{(23)})$    | 2,0808              | 0,1492     |
| $X^{(24)}$        | 9,1575              | 0,0025     |
| $X^{(25)}$        | 1,4406              | 0,2300     |
| $X^{(26)}$        | 1,4414              | 0,2299     |
| $X^{(27)}$        | 3,7639              | 0,0524     |
| $X^{(29)}$        | 1,7696              | 0,1834     |
| $X^{(31)}$        | 2,1460              | 0,1429     |

 **2.6 lentelė Hipotezių apie logistinės regresijos lygties koeficientų lygybę nuliui tikrinimo rezultatai** 

Analizuojant šią lentelę, galima pastebėti, kad hipotezės apie kai kurių koeficientų lygybę nuliui neatmestinos (*p* > 0,05). Galima teigti, kad kintamieji, kurių koeficientams hipotezės nebuvo atmestos, prognozavimui nėra svarbus, tačiau palyginus klasifikavimo lenteles, galime įsitikinti, kad taip nėra. *2.7 lentelėje* pateikti klasifikavimo rezultatai, kai modelyje yra visi kintamieji, o *2.8 lentelėje* – kai iš modelio pašalinti kintamieji, kuriems hipotezės apie jų lygybę nuliui nebuvo atmestos.

**2.7 lentelė Pacientų klasifikavimo rezultatai, kai modelyje naudojami visi kintamieji** 

| <b>Bendras teisingo</b><br>klasifikavimo<br>procentas | <b>Jautrumas</b> | <b>Specifiškumas</b> |
|-------------------------------------------------------|------------------|----------------------|
| 65,6%                                                 | 78,4%            | 52,9%                |

| naudojann kintanneji, kuriems mpotezės apie<br>jų lygybę nuliui nebuvo priimtinos |                  |                      |
|-----------------------------------------------------------------------------------|------------------|----------------------|
| <b>Bendras teisingo</b><br>klasifikavimo<br>procentas                             | <b>Jautrumas</b> | <b>Specifiškumas</b> |
| 55,1%                                                                             | 79,4%            | 30,9%                |

**Pacientų klasifikavimo rezultatai, kai modelyje naudojami kintamieji, kuriems hipotezės apie** 

**2.8 lentelė**

Šį faktą patvirtina ir ROC kreivės analizė. Tikimybė, kad vieno paciento, kurio vainikinių arterijų susiaurėjimas hemodinamiškai reikšmingas, ir paciento, kurio arterijų susiaurėjimas hemodinamiškai nereikšmingas, prognozės yra teisingos, yra lygi srities esančios po ROC kreive plotui. Pirmuoju atveju srities plotas po ROC kreive yra lygus 0,763 (*2.6 pav.*), o antruoju atveju, t.y. kai iš modelio pašalinami kintamieji, kuriems hipotezės apie jų lygybę nuliui nebuvo atmestos, plotas lygus 0,668 (*2.7 pav.*).

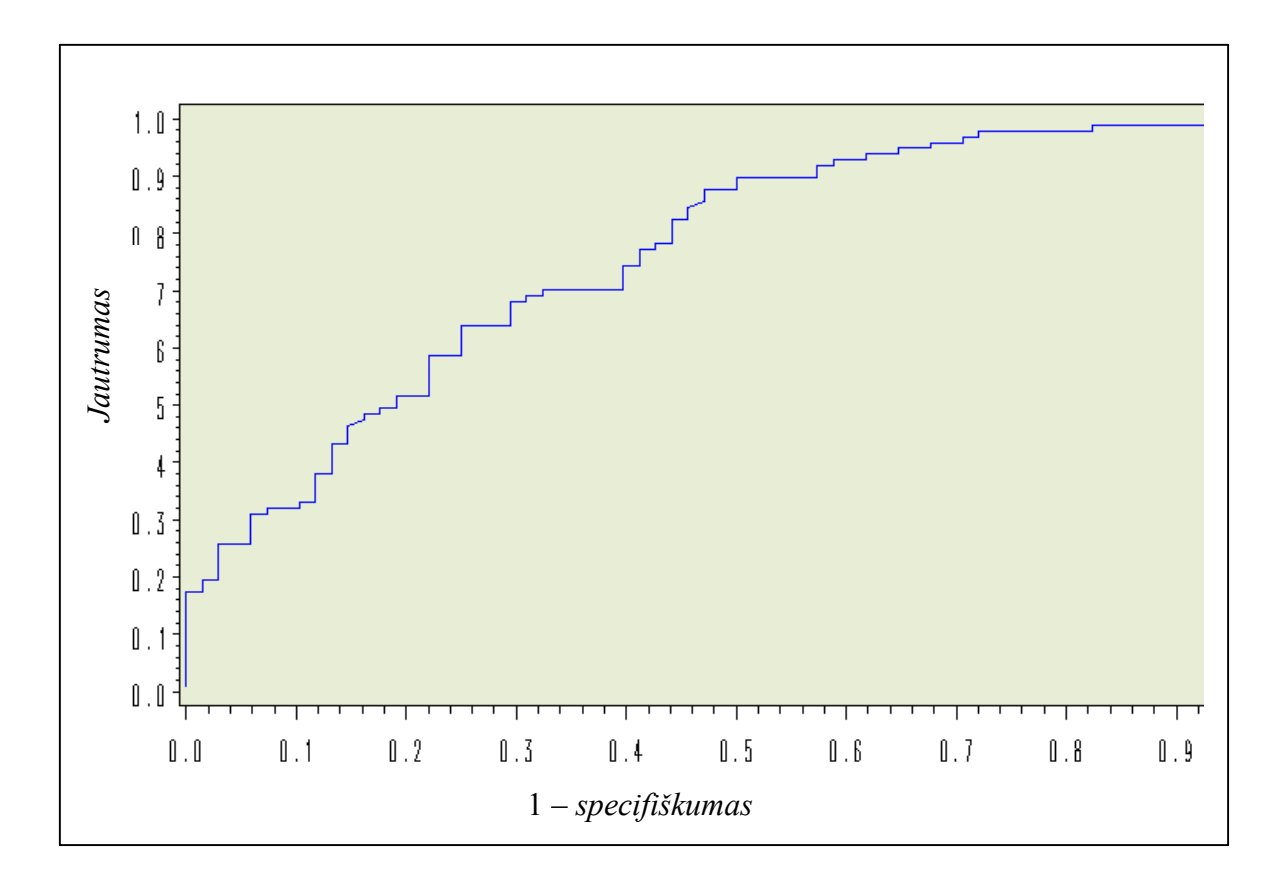

**2.6 pav. Modelio, kuriame naudojami visi kintamieji, ROC kreivė**

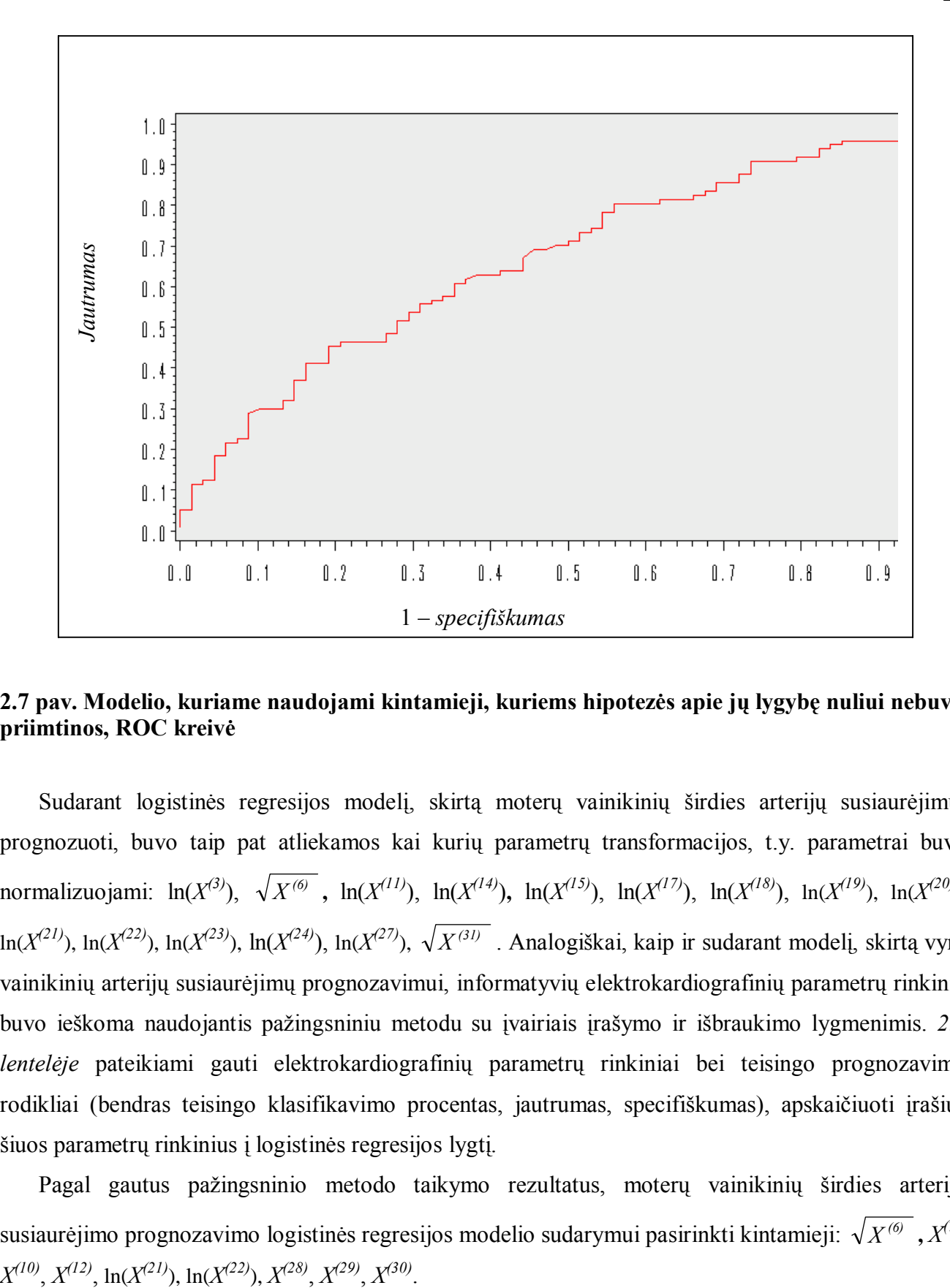

**2.7 pav. Modelio, kuriame naudojami kintamieji, kuriems hipotezės apie jų lygybę nuliui nebuvo priimtinos, ROC kreivė**

Sudarant logistinės regresijos modelį, skirtą moterų vainikinių širdies arterijų susiaurėjimui prognozuoti, buvo taip pat atliekamos kai kurių parametrų transformacijos, t.y. parametrai buvo normalizuojami:  $\ln(X^{(3)})$ ,  $\sqrt{X^{(6)}}$ ,  $\ln(X^{(11)})$ ,  $\ln(X^{(14)})$ ,  $\ln(X^{(15)})$ ,  $\ln(X^{(17)})$ ,  $\ln(X^{(18)})$ ,  $\ln(X^{(19)})$ ,  $\ln(X^{(20)})$ , ln(*X(21)*), ln(*X(22)*), ln(*X(23)*), ln(*X(24)*), ln(*X(27)*), *X (31)* . Analogiškai, kaip ir sudarant modelį, skirtą vyrų vainikinių arterijų susiaurėjimų prognozavimui, informatyvių elektrokardiografinių parametrų rinkinių buvo ieškoma naudojantis pažingsniniu metodu su įvairiais įrašymo ir išbraukimo lygmenimis. *2.9 lentelėje* pateikiami gauti elektrokardiografinių parametrų rinkiniai bei teisingo prognozavimo rodikliai (bendras teisingo klasifikavimo procentas, jautrumas, specifiškumas), apskaičiuoti įrašius šiuos parametrų rinkinius į logistinės regresijos lygtį.

Pagal gautus pažingsninio metodo taikymo rezultatus, moterų vainikinių širdies arterijų susiaurėjimo prognozavimo logistinės regresijos modelio sudarymui pasirinkti kintamieji:  $\sqrt{X^{(6)}}$ ,  $X^{(7)}$ ,

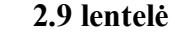

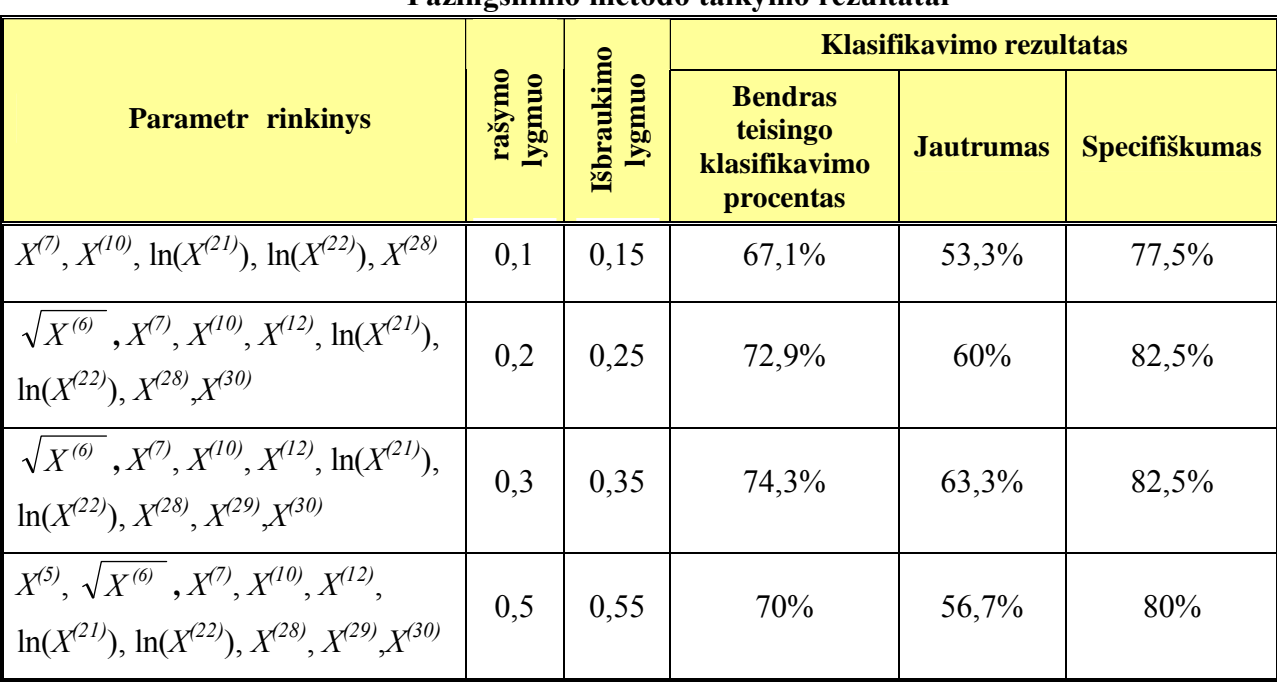

**Pažingsninio metodo taikymo rezultatai** 

*2.10* lentelėje pateikiami koeficientų prie kintamųjų taškiniai įverčiai apskaičiuoti didžiausio tikėtinumo metodu.

#### **2.10 lentelė Logistinės regresijos lygties koeficientų taškiniai įverčiai**

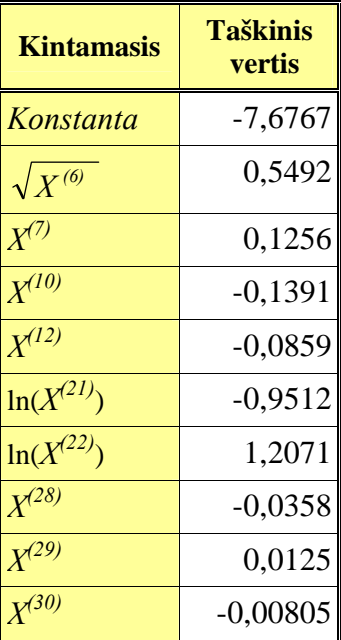

Gauti logistinės regresijos lygties koeficientų taškiniai įverčiai naudojami sudarant logistinės regresijos lygtį, skirtą moterų vainikinių širdies arterijų susiaurėjimo reikšmingumui prognozuoti:

$$
\hat{p}_i = \frac{\exp\left\{\hat{z}\begin{pmatrix} \vec{x}_i \\ \vec{x}_i \end{pmatrix}\right\}}{1 + \exp\left\{\hat{z}\begin{pmatrix} \vec{x}_i \\ \vec{x}_i \end{pmatrix}\right\}},
$$
\n(2.12)

\n
$$
\text{čia } \hat{z} \left( \vec{x}_i \right) = -7,6767 + 0,5492 \sqrt{x_i^{(6)}} + 0,1256x_i^{(7)} - 0.1391x_i^{(10)} - 0,0859x_i^{(12)} - 0,9512 \ln(x_i^{(21)}) + 1,2071 \ln(x_i^{(22)}) - 0,0358x_i^{(28)} + 0,0125x_i^{(29)} - 0,00805x_i^{(30)},
$$
\n

\n\n $\text{Sc} \left( \frac{\theta}{\theta} \right) = -7,6767 + 0,5492 \sqrt{x_i^{(6)}} + 0,1256x_i^{(7)} - 0.1391x_i^{(10)} - 0,0859x_i^{(12)} - 0,9512 \ln(x_i^{(21)}) + 1,2071 \ln(x_i^{(22)}) - 0,0358x_i^{(28)} + 0,0125x_i^{(29)} - 0,00805x_i^{(30)}.$ \n

 $\hat{p}_i = P(x^{(0)}_i = 1), i$  – pacientės numeris.

Taikant sudarytą modelį apskaičiuojama tikimybės, kad *i*-osios pacientės širdies vainikinių arterijų susiaurėjimas yra hemodinamiškai reikšmingas, įvertis ( $\hat{p}_i = P$  ( $x^{(0)} = 1$ )), kai pacientės duomenų vektorius yra  $\vec{x}_i = (\sqrt{x^{(0)}} , x^{(7)}, x^{(10)}, x^{(12)}, \ln(x^{(21)}), \ln(x^{(22)}), x^{(28)}, x^{(29)}, x^{(30)})$ . Taikant modelį pacientę galima priskirti vienai iš tiriamų grupių. Klasifikavimo procedūra yra analogiška aprašytai procedūrai, taikomai tiriant vyrų populiaciją.

Sudarius modelį, tikrinamas jo tinkamumas vainikinių arterijų hemodinamiškai reikšmingam susiaurėjimui prognozuoti. Pirmiausia taikomas Hosmerio-Lemešou kriterijus su pasirinktu reikšmingumo lygmeniu α = 0,05. Gauta kriterijaus statistikos reikšmė lygi 12,464, o *p* reikšmė lygi 0,132. Pagal apskaičiuotą kriterijaus *p* reikšmę sprendžiamą apie sudaryto modelio suderinamumą su duomenimis. Šiuo atveju *p* > α, todėl gautas rezultatas patvirtina, kad modelis su duomenimis suderintas.

Nepriklausomų kintamųjų ir priklausomo kategorinio kintamojo priklausomybei įvertinti skaičiuojami apibrėžtumo koeficientai: Kokso-Snelo, Nagelkerk s ir Makfadeno apibrėžtumo koeficientas. Pastar j koeficient išraiškos užrašytos (2.7), (2.8) ir (2.9) formul se. Sudarytam logistinės regresijos modeliui šie koeficientai pateikiami *2.11 lentelėje*. Nors Hosmerio-Lemešou kriterijus patvirtina, kad modelis su duomenimis suderintas, tačiau determinacijos koeficientų reikšmės nėra didelės, todėl galiam teigti, kad nagrinėjamo kategorinio kintamojo ir nepriklausomų kintamųjų priklausomybė nėra didelė.

| Apibr žtumo koeficientas             | <b>Koeficiento</b><br>reikšm |
|--------------------------------------|------------------------------|
| Kokso-Snelo apibrėžtumo koeficientas | 0,3538                       |
| Nagelkerk s apibrėžtumo koeficientas | 0,4749                       |
| Makfadeno apibrėžtumo koeficientas   | 0,3196                       |

 **Logistinės regresijos modelio apibrėžtumo koeficientai** 

 **2.11 lentelė**

Modelio tinkamumui įvertinti naudojame ir  $\chi^2$  suderinamumo kriterijų. Šiuo atveju patikrinama hipotezė, kad visi lygties koeficientai lygūs nuliui, kai pasirinktas reikšmingumo lygmuo 0,05:

$$
\begin{cases}\nH_0: b_6 = b_7 = b_{10} = b_{12} = b_{21} = b_{22} = b_{28} = b_{29} = b_{30} = 0, \\
H_1: bent \text{ vienas } b_j \neq 0 \ (j = 6, 7, 10, 12, 21, 22, 28, 29, 30).\n\end{cases}
$$
\n(2.13)

Tikrinant hipotezę apskaičiuota kriterijaus statistikos reikšmė, kuri lygi 21,4053, o *p* reikšm lygi 0,0037. Kadangi *p* < 0.05, tai tikrinta hipotezė nėra priimtina ir galima daryti išvadą, kad bent vienas nepriklausomas kintamasis modelyje reikalingas. Naudojant Voldo kriterijų, tikrinamos hipotezės apie konkrečių koeficientų lygybę nuliui:

$$
\begin{cases}\nH_0: b_j = 0 \\
H_1: b_j \neq 0, (j = 6, 7, 10, 12, 21, 22, 28, 29, 30).\n\end{cases}
$$
\n(2.14)

Hipotezių tikrinimo rezultatai pateikti *2.12 lentelėje*.

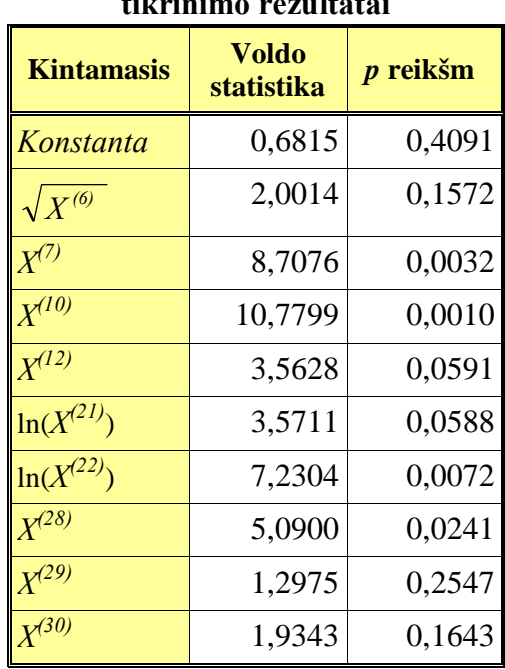

 **2.12 lentelė Hipotezių apie logistinės regresijos lygties koeficientų lygybę nuliui tikrinimo rezultatai**

Pagal hipotezių tikrinimo rezultatus sudarytame modelyje tik keturi kintamieji (*X(7)*, *X(10)*, ln(*X(22)*), *X(28)* ) yra svarbūs prognozavimui, kadangi hipotezės apie koeficientų prie šių kintamųjų lygybę nuliui buvo atmestos. Norint patikrinti šį teiginį sudaromas naujas modelis, kuriame yra tik šie keturi elektrokardiografiniai parametrai. Tačiau palyginus klasifikavimo lenteles, galime įsitikinti, kad vis dėlto geriau prognozuoja pirmasis modelis, kuriame yra visi kintamieji. *2.13 lentelėje* pateikti klasifikavimo rezultatai, kai modelyje yra visi kintamieji, o *2.14 lentelėje* – kai į modelį įrašyti tik keturi kintamieji.

#### **2.13 lentelė**

**Pacienčių klasifikavimo rezultatai, kai modelyje naudojami visi kintamieji** 

| <b>Bendras teisingo</b><br>klasifikavimo<br>procentas | <b>Jautrumas</b> | <b>Specifiškumas</b> |
|-------------------------------------------------------|------------------|----------------------|
| 72,9%                                                 | 63,3%            | 82.5%                |

#### **2.14 lentelė**

**Pacientų klasifikavimo rezultatai, kai modelyje naudojami kintamieji, kuriems hipotezės apie jų lygybę nuliui nebuvo priimtinos** 

| <b>Bendras teisingo</b><br>klasifikavimo<br>procentas | <b>Jautrumas</b> | <b>Specifiškumas</b> |
|-------------------------------------------------------|------------------|----------------------|
| 67,1%                                                 | 56,7%            | 77,5%                |

Jei palyginsime sričių plotus po ROC kreive, kurios nubraižytos naudojant abu šiuos modelius, pastebėsime, kad jie gana ženkliai skiriasi. Taikant pirmąjį modelį plotas lygus 0,872 (*2.8 pav.*), o taikant antrąjį, kuriame yra tik keturi kintamieji – 0,796 (*2.9 pav.*).

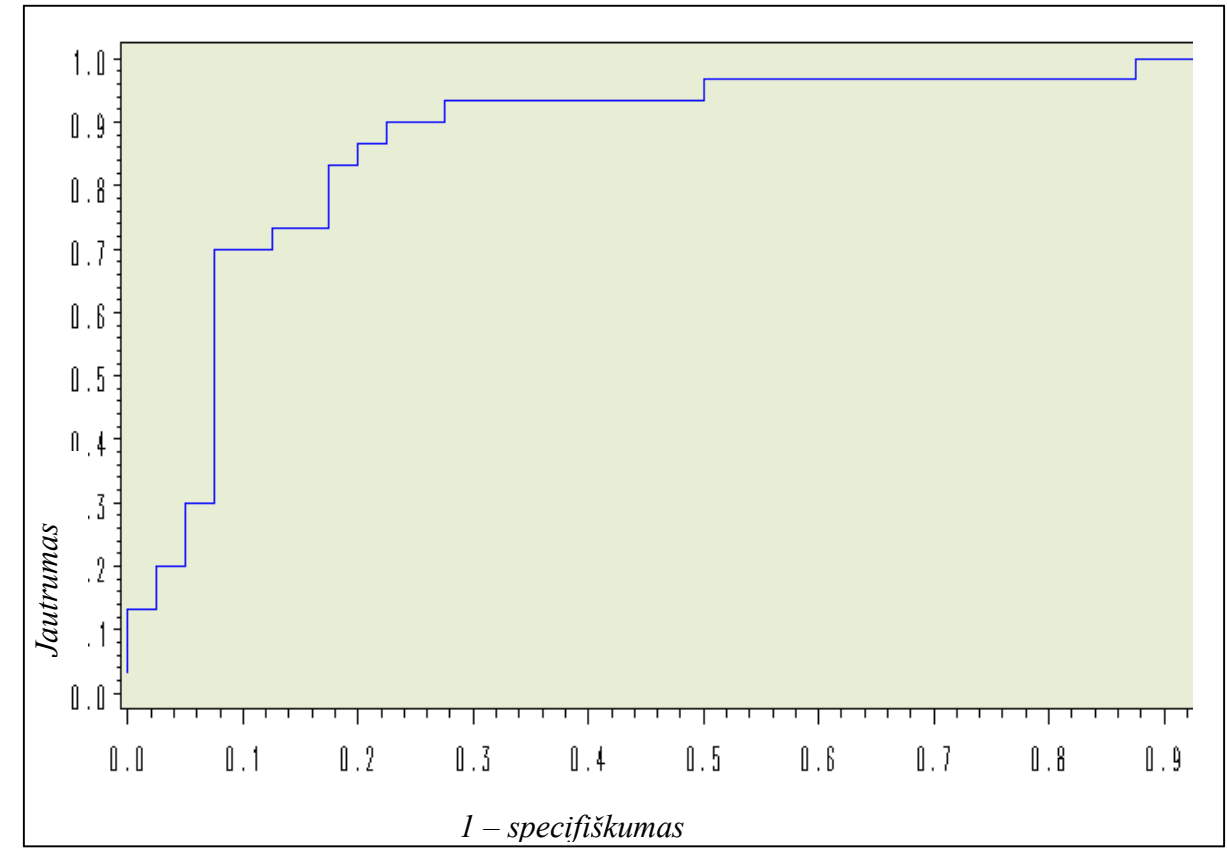

**2.8 pav. Modelio, kuriame naudojami visi kintamieji, ROC kreivė**
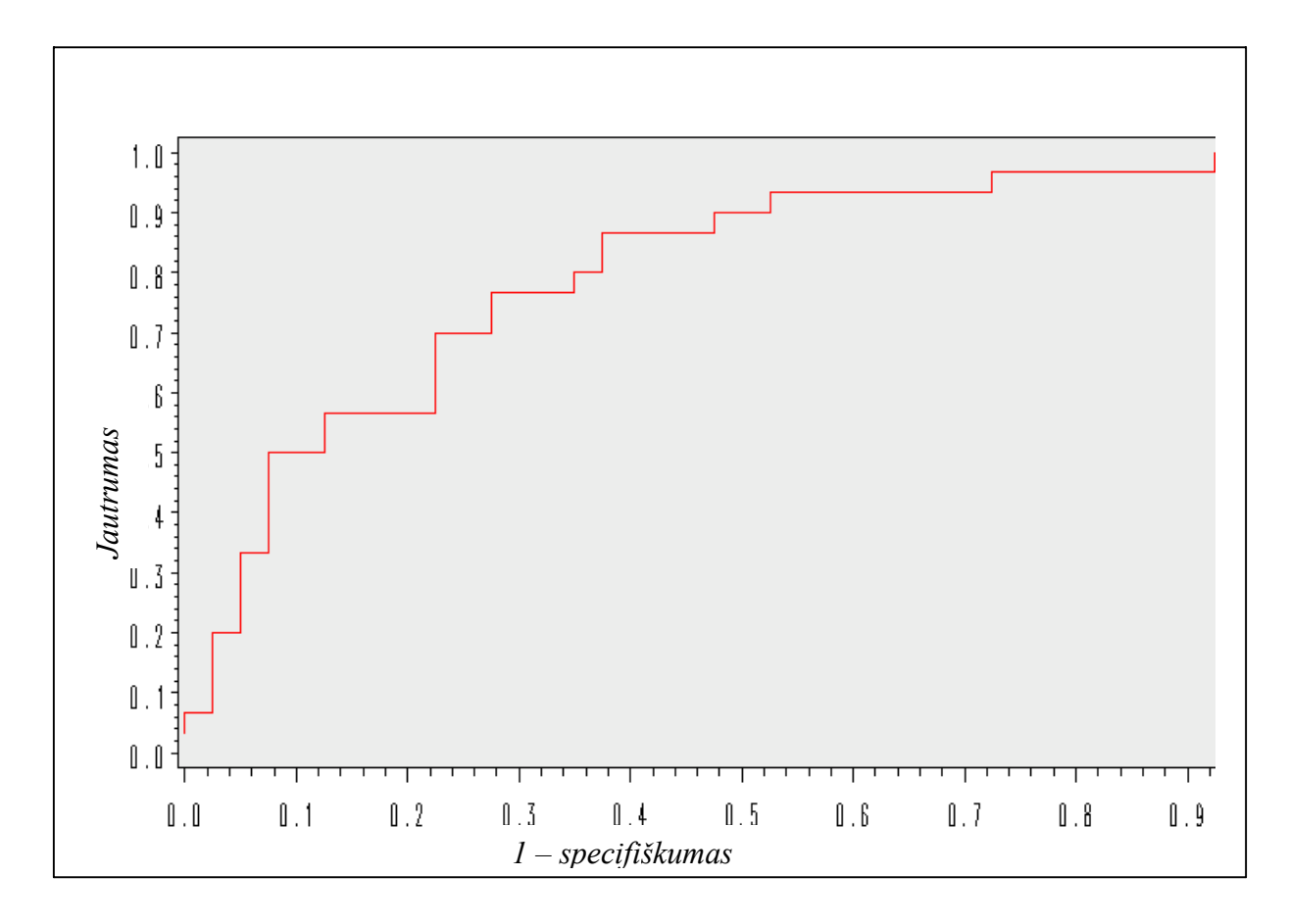

**2.9 pav. Modelio, kuriame naudojami kintamieji, kuriems hipotezės apie jų lygybę nuliui nebuvo priimtinos, ROC kreivė**

### **2.2.3. VAINIKINIŲ ŠIRDIES ARTERIJŲ SUSIAURĖJIMŲ ĮVERTINIMO PAGAL EKG IR VKG PARAMETRUS PARAMETRINĖS DISKRIMINANTINĖS ANALIZĖS MODELIS**

Diskriminantinėje analizėje pagal tolydžiųjų kintamųjų reikšmes sprendžiama apie objekto priklausomybę vienai iš keleto grupių. Diskriminantinėje analizėje iš anksto žinomas grupių skaičius bei informacija apie tiriamų objektų požymių reikšmes ir priklausomybę vienai ar kitai grupei. Yra du diskriminantinės analizės tipai: parametrinė ir neparametrinė diskriminantinė analizė. Parametrinė diskriminantinė analizė taikoma tuomet, kai tiriamų diskriminavimo kintamųjų daugiamačiai skirstiniai yra normalieji. Kai normalumo sąlyga nėra tenkinama, tuomet galima naudoti neparametrinę diskriminantinę analizę. Pirmiausia aptarsime parametrinės diskriminantinės analizės modelius.

Sudarant modelį, skirtą vyrų vainikinių širdies arterijų susiaurėjimų prognozavimui, buvo tikrinamos parametrinės diskriminantinės analizės prielaidos. Tiriamos dvi pacientų grupės: vienoje grupėje yra pacientai, kurių vainikinių širdies arterijų susiaurėjimas hemodinamiškai nereikšmingas, kitoje – kurių vainikinių arterijų susiaurėjimas hemodinamiškai reikšmingas, taigi grupių skaičius yra baigtinis ir lygus 2. Grupės yra nepriklausomos ir neturi bendrų objektų. Diskriminantinėje analizėje

yra reikalaujama, kad nė vienas diskriminavimo kintamasis, šiuo atveju elektrokardiografiniai ir klinikiniai pacientų parametrai, nebūtų kitų kintamųjų tiesinė daugdara. Dėl šios priežasties iš analizės buvo pašalinti parametrai *X(11)* , *X(12)*, *X(17)*. Taip pat yra reikalaujama, kad diskriminavimo kintamieji būtų matuojami pagal intervalų skalę. Dėl šio reikalavimo modelyje naudojamas tik vienas klinikinis parametras – paciento amžius. Paskutinioji modelio prielaida – diskriminavimo kintamųjų daugiamačiai skirstiniai atskirose grupėse turi būtų daugiamačiai normalieji.

Atskirai aptarsime kaip buvo tikrinama, ar diskriminavimo kintamųjų daugiamačiai skirstiniai atskirose grupėse normalieji. Visų pirma naudojantis viena iš daugiamačio normaliojo skirstinio savybių patikrinta, ar vienmačiai parametrų skirstiniai yra normalieji:

$$
\begin{cases}\nH_0: X^{(i)} \sim N(\mu_i, \sigma_i^2); \\
H_1: X^{(i)} \neq N(\mu_i, \sigma_i^2).\n\end{cases}
$$
\n(2.15)

Suderinamumo hipotezių tikrinimui naudojamas Šapiro-Vilkoksono kriterijus, kai pasirinktas reikšmingumo lygmuo  $\alpha = 0.05$ . Suderinamumo hipotezės patikrintos naudojantis SAS sistemos procedūra UNIVARIATE. Buvo analizuojamos pacientų grupės atskirai, t.y. patikrintos pacientų, kurių arterijų susiaurėjimas hemodinamiškai nereikšmingas, ir pacientų, kurių vainikinių širdies arterijų stenozė hemodinamiškai reikšminga, elektrokardiografinių ir klinikinio parametrų suderinamumo hipotezės. Šioms grupėms identifikuoti buvo naudojamas kintamasis *X(0)*. Kaip pavyzdys *2.15 lentelėje* pateikti *X(3)* parametro hipotezių tikrinimo rezultatai. Likusieji rezultatai yra pateikti *4 priede*.

 **2.15 lentelė Vienmačių skirstinių suderinamumo hipotezių tikrinimo rezultatai** 

| $\chi^{(0)}$ | Statistikos reikšm | <i>p</i> reikšm |
|--------------|--------------------|-----------------|
|              | 0.9776             | 0.2595          |
|              | 0.9523             | 0.0014          |

Kadangi  $p < 0.05$  kai  $X^{(0)} = 1$ , todėl hipotezė, kad parametro  $X^{(3)}$  skirstinys abiejose grupėse yra normalusis nėra priimtina. Ši hipotezė neatmestina tik parametrams *X(2)*, *X(13)*, *X(15)*, *X(16)*, *X(30)* todėl likusiųjų elektrokardiografinių parametrų reikšmės buvo normalizuojamos. Taikoma keletas normalizavimo būdų: ln $(X^{(i)})$ ,  $\sqrt{X^{(i)}}$ ,  $-\frac{1}{X^{(i)}}$ ,  $-\frac{1}{(X^{(i)})^2}$ ,  $-\frac{1}{(X^{(i)})^3}$ . Normalizavus parametrus vėl patikrintos suderinamumo hipotezės. *2.16 lentelėje* pateikiamas ln(*X(3)*) parametro suderinamumo hipotezių tikrinimo rezultatai, o likusieji rezultatai yra pateikiami *4 priede*.

| UNI IIIIIIIU TULUILALAI |                    |                 |  |  |  |
|-------------------------|--------------------|-----------------|--|--|--|
| $\chi^{(0)}$            | Statistikos reikšm | <i>p</i> reikšm |  |  |  |
|                         | 0.9737             | 0.1595          |  |  |  |
|                         | 0.9905             | 0.7242          |  |  |  |

 **2.16 lentelė Vienmačių skirstinių suderinamumo hipotezių tikrinimo rezultatai** 

Patikrinus suderinamumo hipotezes apie parametrų vienmačių skirstinių normalumą, patikrinta hipotezė apie daugiamačio skirstinio, sudaryto iš šių parametrų normalumą. Į daugiamatį skirstinį buvo

$$
\text{itraukti šie parametrai: } X^{(2)}, \ \ln(X^{(3)}), \ \ln(X^{(4)}), \ \sqrt{X^{(5)}}, \ \sqrt{X^{(6)}}, \ -\frac{1}{\left[X^{(9)}\right]^2}, \ X^{(13)}, \ -\frac{1}{\left[X^{(14)}\right]^2}, \ X^{(15)}, \ X^{(16)}, \ \frac{1}{\left[X^{(15)}\right]^2}, \ \frac{1}{\left[X^{(15)}\right]^2}, \ \frac{1}{\left[X^{(16)}\right]^2}, \ \frac{1}{\left[X^{(16)}\right
$$

 $\sqrt{X^{(18)}}$ , ln(X<sup>(19)</sup>), ln(X<sup>(20)</sup>), ln(X<sup>(21)</sup>), ln(X<sup>(22)</sup>), ln(X<sup>(23)</sup>), ln(X<sup>(27)</sup>), X<sup>(30)</sup>. Tokios parametrų transformacijos pasirinktos todėl, kad jas pritaikius, gautas geriausias kintamųjų reikšmių skirstinių suderinamumas su normaliuoju skirstiniu. Parametrai  $X^{(7)}, X^{(8)}, X^{(10)}, X^{(24)}, X^{(25)}, X^{(26)}, X^{(28)}, X^{(29)}, X^{(31)}$  į daugiamatį skirstinį nebuvo įtraukti, kadangi atlikus normalizavimą hipotezės apie jų vienmačių skirstinių normalumą nebuvo priimtinos. Daugiamačio skirstinio normalumui tikrinti naudojami Mardia daugiamačių asimetrijos koeficiento ir eksceso kriterijai. Pateikiame hipotezių tikrinimo rezultatus:

*X(0)* **Statistika Statistikos reikšm** *p* **reikšm**  0 Asimetrijos 2616,10 < 0,0001 Eksceso 6,37 < 0,0001 1 Asimetrijos 2019,91 < 0,0001 Eksceso 1,84 0,0659

**Daugiamačių skirstinių suderinamumo hipotezių tikrinimo rezultatai** 

 **2.17 lentelė**

Remiantis lentelėje pateiktomis *p* reikšmėmis galima teigti, kad hipotezės apie daugiamačio skirstinio normalumą abiejose grupėse nėra priimtinos. Daugiamačių skirstinių suderinamumo hipotezės abiejose grupėse nebuvo atmestinos tik tuomet, kai iš daugiamačių skirstinių buvo išbraukti parametrai  $X^{(4)}$ ,  $X^{(5)}$ ,  $X^{(14)}$ ,  $X^{(15)}$ ,  $X^{(16)}$ ,  $X^{(18)}$ ,  $X^{(20)}$ ,  $X^{(22)}$ . Hipotezių tikrinimo rezultatai pateikiami 2.18 *lentelėje*.

| o            |                   |                    |            |
|--------------|-------------------|--------------------|------------|
| $\chi^{(0)}$ | <b>Statistika</b> | Statistikos reikšm | $p$ reikšm |
|              | Asimetrijos       | 234,348            | 0,242      |
|              | Eksceso           | $-1,186$           | 0,236      |
|              | Asimetrijos       | 224,779            | 0,398      |
|              | Eksceso           | $-0,969$           | 0,333      |

**Daugiamačių skirstinių suderinamumo hipotezių tikrinimo rezultatai** 

Išpildžius visas diskriminantinės analizės taikymo sąlygas, sudarant modelį buvo naudojamas parametrų rinkinys, kuriame yra vienas klinikinis parametras – paciento amžius ir dešimt elektrokardiografinių parametrų:  $X^{(2)}$ ,  $X^{(3)}$ ,  $X^{(6)}$ ,  $X^{(9)}$ ,  $X^{(13)}$ ,  $X^{(19)}$ ,  $X^{(21)}$ ,  $X^{(23)}$ ,  $X^{(27)}$ ,  $X^{(30)}$ . Informatyvių diskriminavimo kintamųjų buvo ieškoma naudojant pažigsninį metodą su įvairiais įrašymo ir išbraukimo lygmenimis. Šiuo metodu atrinkus parametrų rinkinius, buvo sudarytos klasifikavimo funkcijos. Ar parametrų rinkinys yra informatyvus vyrų vainikinių širdies arterijų susiaurėjimų prognozavimui buvo sprendžiama pagal klaidingo klasifikavimo tikimybių įverčius, kurie apskaičiuojami naudojantis Lachenbrucho procedūra. *2.19 lentelėje* pateikiami pažingsninio metodo taikymo rezultatai.

|                                                                                                    | $\mathbf{\ }$    |                             | Klasifikavimo rodikliai                                  |                  |                      |  |
|----------------------------------------------------------------------------------------------------|------------------|-----------------------------|----------------------------------------------------------|------------------|----------------------|--|
| <b>Parametr rinkinys</b>                                                                                   | rašymo<br>lygmuo | <b>Išbraukimo</b><br>lygmuo | <b>Bendras</b><br>teisingo<br>klasifikavimo<br>procentas | <b>Jautrumas</b> | <b>Specifiškumas</b> |  |
| $X^{(2)}, X^{(13)}, \ln(X^{(19)}), \ln(X^{(21)})$                                                          | 0,3              | 0,35                        | 58,14%                                                   | 61,86%           | 54,41%               |  |
| $X^{(2)}, X^{(13)}, \ln(X^{(19)}),$<br>$\ln(X^{(21)}), \ln(X^{(27)}), X^{(30)}$                            | 0,5              | 0,55                        | 58,64%                                                   | 62,86%           | 54,41%               |  |
| $X^{(2)}, X^{(13)}, \ln(X^{(19)}),$<br>$\ln(X^{(21)})$ , $\ln(X^{(23)})$ , $\ln(X^{(27)})$ ,<br>$X^{(30)}$ | 0,7              | 0,75                        | 59,39%                                                   | 62,89%           | 55,88%               |  |

**Pažingsninio metodo taikymo rezultatai** 

Naudojant šiuos parametrų rinkinius klasifikavimo kokybė panaši. Todėl remiantis medikų rekomendacijomis paskutiniajame parametrų rinkinyje buvo pašalintas parametras *X(13)* ir naudojant tokį parametrų rinkinį klasifikavimo patikimumas padidėjo. Šiuo atveju bendras teisingo klasifikavimo procentas 61,81%, jautrumas 69,95% ir specifiškumas 57,35%. Remiantis gautais rezultatais parametrinės diskriminantinės analizės modelis, skirtas vyrų vainikinių arterijų stenozei prognozuoti, buvo sudarytas naudojant diskriminavimo kintamuosius: *X(2)*, ln*X(19)*, *X(21)*, ln*X(23)*, ln*X(27)*, *X(30)* .

 **2.18 lentelė**

 **2.19 lentelė**

kovariacijų matricų homogeniškumą (lygybę) kai pasirinktas reikšmingumo lygmuo  $\alpha = 0.01$ . Hipotezės tikrinimui apskaičiuota  $\chi^2$  statistika, kurios reikšmė 13,92, o *p* reikšmė 0,87. Kadangi hipotezė, kad kovariacijų matricos atskirose grupėse yra homogeniškos nebuvo atmestina, todėl buvo sudarytos tiesinės diskriminavimo funkcijos. Matricinėje formoje tiesinė diskriminantinė funkcija užrašoma:

$$
d_i\left(\vec{x}\right) = -\frac{1}{2}\vec{\mu}_i \,\Sigma^{-1} \left(\vec{\mu}_i\right)^T + \vec{\mu}_i \,\Sigma^{-1} \left(\vec{x}\right)^T + \ln p_i \,,\tag{2.16}
$$

čia *i* – grupės numeris (*i* = 0,1),  $\vec{\mu}_i$  – diskriminavimo kintamųjų vidurkių vektorius,  $\Sigma$  – diskriminavimo kintamųjų jungtinė kovariacijų matrica,  $\vec{x}$  – paciento duomenų vektorius  $\vec{x} = (x^{(2)},$ *x (19)*, *x(21)*, *x(23)*, *x (27)*, *x(30)*), *pi* – apriorinė tikimybė, kad pacientas, kurio elektrokardiografiniai parametrai aprašomi vektoriumi  $\vec{x}$ , priklauso grupei *i*. Mūsų atveju  $p_0 = p_1 = \frac{1}{2}$ .

Naudoajantis SAS sistemos procedūra DISCRIM buvo apskaičiuoti grupių vektorių vidurkių įverčiai, kovariacijų matricos įvertis ir sudarytos tiesinės diskriminavimo funkcijos:

$$
d_0\left(\stackrel{\rightarrow}{x}\right) = -47,7319 + 0,7332x^{(2)} - 5,3792x^{(19)} + 6,6116x^{(21)} + 2,8259x^{(23)} + 2,3174x^{(27)} + 0,065x^{(30)}
$$

$$
d_1\left(\stackrel{\rightarrow}{x}\right) = -52,0791 + 0,784x^{(2)} - 5,4663x^{(19)} + 7,0093x^{(21)} + 2,5373x^{(23)} + 1,9634x^{(27)} + 0,0674x^{(30)}
$$

 $(2.17)$ 

Paciento priskyrimas vienai iš grupių, o tuo pačių ir jo vainikinių širdies arterijų susiaurėjimų prognozavimas atliekamas tokiu būdu:

- 1. Į diskriminavimo funkcijas įrašius paciento duomenis, apskaičiuojamos funkcijų reikšmės.
- 2. Pacientas priskiriamas tai grupei, kurios apskaičiuota funkcijos reikšmė yra didesnė.

Diskriminantinės analizės modelio klasifikavimo kokybę nusako klasifikavimo lentelė bei klaidingo klasifikavimo tikimybių įverčiai. Klaidingo klasifikavimo tikimybių įverčiai apskaičiuojami taip [11]:

$$
\hat{P}(G_0|G_1) = \frac{n_{01}}{n_1}, \ \hat{P}(G_1|G_0) = \frac{n_{10}}{n_0}, \tag{2.18}
$$

čia  $\hat{P}(G_i|G_i)$  yra tikimybės priskirti objektą grupei  $G_i$ , kai jis priklauso grupei  $G_j$ , įvertis,  $n_{ij}$  – objektų, priklausančių *j*-ajai grupei ir priskirtų *i*-ajai grupei skaičius, *nj* – objektų, priklausančių *j*-ajai grupei skaičius.

Naudojantis sudarytomis klasifikavimo funkcijomis pacientai buvo suklasifikuoti į grupes pagal jų vainikinių širdies arterijų stenozės laipsnį. Grupei, žymimai skaičiumi 0, priskirti pacientai, kurių vainikinių arterijų susiaurėjimai hemodinamiškai nereikšmingi, grupei, žymimai skaičiumi 1, priskirti pacientai, kurių vainikinių arterijų susiaurėjimai hemodinamiškai reikšmingi. Klasifikavimo rezultatai pateikti *2.20 lentelėje*, o klaidingo klasifikavimo tikimybių įverčiai – *2.21 lentelėje*.

| Klasifikavimo lentelė      |                                |              |             |  |  |
|----------------------------|--------------------------------|--------------|-------------|--|--|
| Pacientai<br>priklausantys | Pacientai priskirti<br>grup ms |              | <b>Viso</b> |  |  |
| grup ms                    |                                |              |             |  |  |
|                            | 43<br>63,24%                   | 25<br>36,76% | 68<br>100%  |  |  |
|                            | 29<br>29,90%                   | 68<br>70,10% | 100%        |  |  |

**2.20 lentelė**

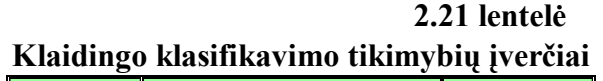

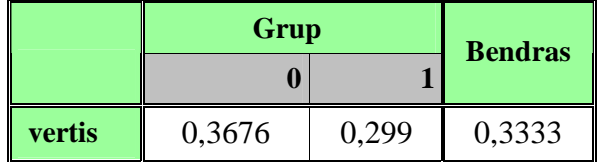

Iš pastarųjų lentelių matyti, kad modelio klasifikavimo jautrumas yra 70,1%, o specifiškumas 63,24%. Tai yra "mokomosios imties" klasifikavimo rezultatas, todėl kyla klausimas, kokie klasifikavimo rezultatai būtų gauti klasifikuojant "testinės imties" duomenis, naudojant tas pačias diskriminavimo funkcijas. Vietoje "testinės imties" duomenų klasifikavimo gali būti naudojama Lachenbrucho procedūra ir pagal jos rezultatus gali būti sprendžiama apie diskriminavimo funkcijų klasifikavimo kokybę [11]. Šios procedūros rezultatai taip pat pateikiami klaidingo klasifikavimo tikimybių įverčiais (*2.22 lentelė*) bei klasifikacine lentele (*2.23 lentelė*).

 **2.22 lentelė Lachenbrucho procedūros klaidingo klasifikavimo tikimybių įverčiai** 

|               | Grup   | <b>Bendras</b> |        |
|---------------|--------|----------------|--------|
|               |        |                |        |
| <b>vertis</b> | 0,4265 | 0,3505         | 0,3885 |

| Pacientai<br>priklausantys | Pacientai priskirti<br>grup ms | <b>Viso</b> |      |
|----------------------------|--------------------------------|-------------|------|
| grup ms                    |                                |             |      |
| U                          | 39                             | 29          | 68   |
|                            | 57,35%                         | 42,65%      | 100% |
|                            | 34                             | 63          | 97   |
|                            | 35,05%                         | 64,95%      | 100% |

 **2.23 lentelė Lachenbrucho procedūros lentelė**

Lygindami abi klasifikavimo lenteles, matome, kad pacientų klasifikavimo į atskiras grupes rezultatai suprastėjo palyginti nedaug – nuo 63,24% iki 57,35% (jautrumas), nuo 70,1% iki 64,95% (specifiškumas) ir nuo 67,27 iki 61,82 (bendras teisingo klasifikavimo procentas). Naudojantis šiais rezultatais galima daryti išvadą, kad diskriminavimo kintamųjų pertekliaus nėra.

Sudarant parametrinės diskriminantinės analizės modelį, skirtą moterų vainikinių arterijų susiaurėjimams prognozuoti, analogiškai kaip ir vyrų atveju, buvo tikrinamos modelio taikymo sąlygos. Buvo tiriamos dvi moterų grupės, kurias identifikuoja dvireikšmis kintamasis *X(0)*, taigi, grupių skaičius yra baigtinis ir lygus 2, jos nepriklausomos ir neturi bendrų objektų. Iš tyrimo pašalinti elektrokardiografiniai parametrai  $X^{(11)}$ ,  $X^{(12)}$ ,  $X^{(17)}$  kadangi  $X^{(11)} = X^{(7)}$  -  $X^{(8)}$ ,  $X^{(12)} = X^{(9)}$  -  $X^{(10)}$  ir  $X^{(17)} = X^{(15)} - X^{(16)}$ . Į tyrimą įtrauktas ir vienas klinikinis parametras – amžius. Hipotezių tikrinimą apie daugiamačių skirstinių, sudarytų iš elektrokardiografinių ir klinikinio parametro, normalumą aptarsime atskirai. Iš pradžių patikrintos parametrų vienmačių skirstinių atskirose grupėse suderinamumo hipotezės. Suderinamumo hipotezių tikrinimui naudojamas Šapiro-Vilk (Shapiro-Wilk) kriterijus su pasirinktu reikšmingumo lygmeniu 0,05. Kriterijus realizuotas naudojantis SAS sistemos procedūra UNIVARIATE. *2.24 lentelėje* pateikiami *X(2)* parametro hipotezių tikrinimo rezultatai. Visi likusieji hipotezių tikrinimo rezultatai yra *4 priede*.

 **2.24 lentelė Vienmačių skirstinių suderinamumo hipotezių tikrinimo rezultatai** 

| $\chi^{(0)}$ | Statistikos reikšm | <i>p</i> reikšm |
|--------------|--------------------|-----------------|
|              | 0,9664             | 0,2769          |
|              | 0.9791             | 0,8024          |

Šiuo atveju hipotezės apie parametro skirstinio normalumą nebuvo atmestinos, tačiau kai kuriems kintamiesiems šios hipotezės buvo atmestinos. Diskriminantiniai kintamieji, kuriems suderinamumo hipotezės nebuvo priimtinos, t.y. kintamieji  $X^{(3)}$ ,  $X^{(6)}$ ,  $X^{(13)}$ ,  $X^{(14)}$ ,  $X^{(15)}$ ,  $X^{(18)}$ ,  $X^{(19)}$ ,  $X^{(20)}$ ,

*X(21)*, *X(22)*, *X(23)*, *X(24)*, *X(27)*, *X(28)*, *X(29)*, *X(31)* buvo normalizuojami. Kintamieji buvo normalizuojami naudojant transformacijas ln( $X^{(i)}$ ),  $\sqrt{X^{(i)}}$ ,  $-\frac{1}{X^{(i)}}$ ,  $-\frac{1}{(X^{(i)})^2}$ ,  $-\frac{1}{(X^{(i)})^3}$ . Buvo pasirinktos parametrų transformacijos:  $\ln(X^{(3)})$ ,  $\sqrt{X^{(6)}}$ ,  $\ln(X^{(13)})$ ,  $\ln(X^{(14)})$ ,  $\ln(X^{(15)})$ ,  $\ln(X^{(18)})$ ,  $\ln(X^{(19)})$ ,  $\ln(X^{(20)})$ ,  $\ln(X^{(21)})$ , ln( $X^{(22)}$ ), ln( $X^{(23)}$ ), ln( $X^{(24)}$ ), ln( $X^{(27)}$ ),  $\sqrt{X^{(31)}}$ . Tokios parametrų transformacijos pasirinktos todėl, kad jas pritaikius, gautas geriausias kintamųjų reikšmių skirstinių suderinamumas su normaliuoju skirstiniu. Tačiau kintamiesiems *X(28)*, *X(29)* atlikus įvairias transformacijas, hipotezės apie jų vienmačių skirstinių normalumą nebuvo priimtinos, todėl į diskriminantinės analizės modelį jie nebuvo įtraukti. Jei daugiamačio skirstinio kintamųjų vienmačiai skirstiniai yra normalieji, tai yra išpildoma būtina sąlyga, kad ir daugiamatis skirstinys yra normalusis, bet ji nėra pakankama. Todėl dar reikia patikrinti hipotezę apie daugiamačio skirstinio normalumą. Šiai hipotezei tikrinti naudojami Mardia daugiamačių asimetrijos koeficiento ir eksceso kriterijai. Hipotezės apie daugiamačių skirstinių normalumą abiejose pacienčių grupėse nebuvo atmestinos tik tuomet, kai iš skirstinių pašalinti kintamieji *X(5)*, *X(6)*, *X(18)*, *X(25)*, *X(27)*, *X(31)*. Hipotezių tikrinimo rezultatai pateikti *2.25 lentelėje*.

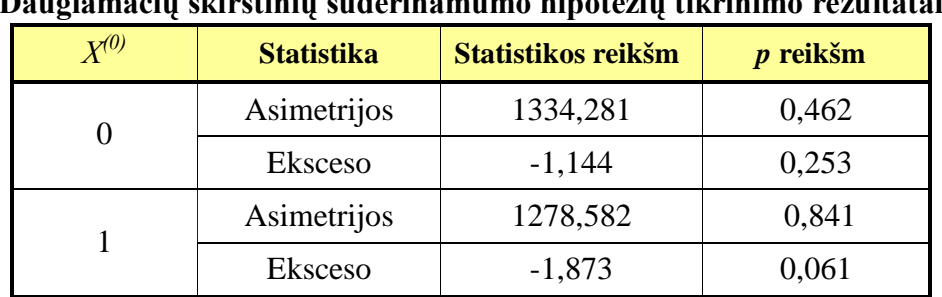

 **2.25 lentelė Daugiamačių skirstinių suderinamumo hipotezių tikrinimo rezultatai** 

Patikrinus visas parametrinės diskriminantinės analizės prielaidas, modelio, skirto moterų vainikinių širdies arterijų susiaurėjimo hemodinamiškam reikšmingumui prognozuoti, sudarymui buvo naudojami šie diskriminantiniai kintamieji:  $X^{(2)}$ , ln $(X^{(3)})$ ,  $X^{(4)}$ ,  $X^{(7)}$ ,  $X^{(8)}$ ,  $X^{(9)}$ ,  $X^{(10)}$ , ln $(X^{(13)})$ , ln $(X^{(14)})$ ,  $\ln(X^{(15)})$ ,  $X^{(16)}$ ,  $\ln(X^{(19)})$ ,  $\ln(X^{(20)})$ ,  $\ln(X^{(21)})$ ,  $\ln(X^{(22)})$ ,  $\ln(X^{(23)})$ ,  $\ln(X^{(24)})$ ,  $X^{(26)}$ ,  $X^{(30)}$ . Ne visi šie kintamieji pasižymi geromis diskriminavimo savybėmis, todėl naudojant pažigsninį metodą su įvairiais įrašymo ir išbraukimo lygmenimis buvo ieškomi informatyvių parametrų rinkiniai. Atrinkus informatyvius parametrus, buvo sudaromos diskriminavimo funkcijos ir apskaičiuojami klaidingo klasifikavimo tikimybių įverčiai, naudojantis Lachenbrucho procedūra. Ši procedūra buvo pasirinkta todėl, kad neesant "testiniai imčiai", tai yra vienas iš būdų patikrinti diskriminavimo kokybę [11]. 2.26 *lentelėje* pateikiami pažingsninio metodo taikymo rezultatai.

 **2.26 lentelė**

|                                                                                                    |                         |                             |                                                          | Klasifikavimo rodikliai |                      |  |  |
|----------------------------------------------------------------------------------------------------|-------------------------|-----------------------------|----------------------------------------------------------|-------------------------|----------------------|--|--|
| <b>Parametr rinkinys</b>                                                                                        | rašymo<br><b>lygmuo</b> | <b>Išbraukimo</b><br>lygmuo | <b>Bendras</b><br>teisingo<br>klasifikavimo<br>procentas | <b>Jautrumas</b>        | <b>Specifiškumas</b> |  |  |
| $X^{(7)}, X^{(10)}, \ln(X^{(21)}), \ln(X^{(22)})$                                                               | 0,1                     | 0,15                        | 65,42%                                                   | 67,5%                   | 63,33%               |  |  |
| $X^{(7)}, X^{(9)}, X^{(10)}, \ln(X^{(21)}),$<br>$ln(X^{(22)})$                                                  | 0,2                     | 0,25                        | 72,5%                                                    | 75%                     | 70%                  |  |  |
| $X^{(7)}, X^{(9)}, X^{(10)}, \ln(X^{(21)}),$<br>$ln(X^{(22)})$ , $X^{(30)}$                                     | 0,3                     | 0,35                        | 67,09%                                                   | 67,5%                   | 66,67%               |  |  |
| $X^{(7)}, X^{(9)}, X^{(10)}, \ln(X^{(21)}),$<br>$\ln(X^{(22)})$ , $X^{(23)}$ , $X^{(30)}$                       | 0,5                     | 0,55                        | 72,5%                                                    | 75%                     | 70%                  |  |  |
| $X^{(2)}, X^{(7)}, X^{(9)}, X^{(10)}, X^{(16)},$<br>$\ln(X^{(21)})$ , $\ln(X^{(22)})$ , $X^{(23)}$ , $X^{(30)}$ | 0,6                     | 0,65                        | 70%                                                      | 70%                     | 70%                  |  |  |

**Pažingsninio metodo taikymo rezultatai** 

Matome, kad padidinus irašymo ir išbraukimo lygmenis, diskriminavimo kokybė suprastėjo, todėl remiantis tyrimo metu atliktais stebėjimais bei medikų rekomendacijomis buvo pasirinktas paskutinysis parametrų rinkinys, tačiau iš jo buvo pašalinti parametrai *X(2)*, *X(22)* ir įtrauktas parametras  $X^{(19)}$ . Šis parametrų rinkinys  $X^{(7)}$ ,  $X^{(9)}$ ,  $X^{(10)}$ ,  $X^{(16)}$ ,  $\ln(X^{(19)})$ ,  $\ln(X^{(21)})$ ,  $\ln(X^{(23)})$ ,  $X^{(30)}$  buvo naudojamas parametrinės diskriminantinės analizės modelio, skirto moterų vainikinių arterijų stenozei prognozuoti, sudarymui. Kadangi diskriminavimo funkcijos išraiška priklauso nuo to, ar diskriminavimo kintamųjų kovariacijų matricos atskirose grupėse yra lygios, todėl pirmiausia patikrinta hipotezė apie kovariacijų matricų homogeniškumą atskirose grupėse su pasirinktu reikšmingumo lygmeniu α = 0,01. Tikrinant hipotezę apskaičiuota  $\chi^2$  statistikos reikšmė lygi 61,49, o *p* reikšmė lygi 0,0051. Kadangi p < 0,01, todėl hipotezė apie kovariacijų matricų lygybę nebuvo priimtina ir diskriminantinės analizės modelyje buvo naudojamos kvadratinės diskriminavimo funkcijos:

$$
d_i\left(\vec{x}\right) = -\frac{1}{2}\ln\left|\Sigma_i\right| - \frac{1}{2}\left(\vec{x} - \vec{\mu}_i\right)\Sigma_i^{-1}\left(\vec{x} - \vec{\mu}_i\right)^T + \ln p_i, \tag{2.19}
$$

čia *i* – grupės numeris (*i* = 0,1),  $\vec{\mu}_i$  – diskriminavimo kintamųjų vidurkių vektorius,  $\Sigma_i$  – diskriminavimo kintamųjų kovariacijų matrica,  $\vec{x}$  – pacientės duomenų vektorius  $\vec{x} = (x^{(7)}, x^{(9)}, x^{(10)}, x^{(10)}, x^{(10)}, x^{(10)}, x^{(10)}, x^{(10)}, x^{(10)}, x^{(10)}, x^{(10)}, x^{(10)}, x^{(10)}, x^{(10)}, x^{(10)}, x^{(10)}, x^{(10)}, x^{(10)}, x^{(10)}, x^{(10)}, x^{(10)}, x^{(10)}, x$ *x (16)*, ln*x(19)*, ln*x(21)*, ln*x(23)*, *x(30)*), *pi* – apriorinė tikimybė, kad pacientė, kurios elektrokardiografiniai parametrai aprašomi vektoriumi  $\vec{x}$ , priklauso *i*-ajai grupei. Mūsų atveju  $p_0 = p_1 = \frac{1}{2}$ .

Naudoajantis SAS sistemos procedūra DISCRIM buvo apskaičiuoti grupių vektorių vidurkių įverčiai, kovariacijų matricų įverčiai ir sudarytos kvadratinės diskriminavimo funkcijos:

$$
d_0\left(\vec{x}\right) = -439,601 + 2,44x^{(7)} - 0,584x^{(9)} - 0,352x^{(10)} + 0,136x^{(16)} + 28,335x^{(19)} - 2,736x^{(21)} - 3,761x^{(23)} + 0,034x^{(30)} - 0,01x^{(7)}x^{(7)} + 0,006x^{(7)}x^{(9)} + 0,004x^{(7)}x^{(10)} - 0,076x^{(7)}x^{(19)} + 0,027x^{(7)}x^{(21)} + 0,002x^{(7)}x^{(23)} - 0,009x^{(9)}x^{(9)} + 0,002x^{(9)}x^{(10)} + 0,044x^{(9)}x^{(19)} - 0,022x^{(9)}x^{(21)} + 0,001x^{(9)}x^{(23)} - 0,007x^{(10)}x^{(10)} + 0,022x^{(10)}x^{(19)} - 0,004x^{(10)}x^{(21)} - 0,002x^{(10)}x^{(23)} - 0,011x^{(16)}x^{(19)} + 0,004x^{(16)}x^{(21)} + 0,004x^{(16)}x^{(23)} - 6,835x^{(19)}x^{(19)} + 1,577x^{(19)}x^{(21)} + 0,89x^{(19)}x^{(23)} + 0,001x^{(19)}x^{(30)} - 1,07x^{(21)}x^{(21)} - 0,105x^{(21)}x^{(23)} + 0,004x^{(21)}x^{(30)} - 0,559x^{(23)}x^{(23)} - 0,001x^{(23)}x^{(30)}
$$

$$
d_{1}(\vec{x}) = -1172,909 + 4,239x^{(7)} - 1,777x^{(9)} + 1,996x^{(10)} + 0,311x^{(16)} - 22,911x^{(19)} + 58,369x^{(21)} +
$$
  
+ 4,8931x^{(23)} - 0,316x^{(30)} - 0,007x^{(7)}x^{(7)} + 0,004x^{(7)}x^{(9)} - 0,001x^{(7)}x^{(10)} - 0,038x^{(7)}x^{(19)} - 0,024x^{(7)}x^{(21)} +  
+ 0,001x^{(7)}x^{(30)} - 0,007x^{(9)}x^{(9)} + 0,004x^{(9)}x^{(10)} - 0,027x^{(9)}x^{(19)} + 0,033x^{(9)}x^{(21)} + 0,005x^{(9)}x^{(23)} -  
- 0,006x<sup>(10)</sup>x<sup>(10)</sup> + 0,079x<sup>(10)</sup>x<sup>(19)</sup> - 0,047x<sup>(10)</sup>x<sup>(21)</sup> - 0,006x<sup>(10)</sup>x<sup>(23)</sup> - 0,003x<sup>(16)</sup>x<sup>(19)</sup> - 0,003x<sup>(16)</sup>x<sup>(21)</sup> -  
- 11,642x<sup>(19)</sup>x<sup>(19)</sup> + 3,852x<sup>(19)</sup>x<sup>(21)</sup> + 1,081x<sup>(19)</sup>x<sup>(23)</sup> + 0,014x<sup>(19)</sup>x<sup>(30)</sup> - 2,682x<sup>(21)</sup>x<sup>(21)</sup> - 0,353x<sup>(21)</sup>x<sup>(23)</sup> -  
- 0,007x<sup>(21)</sup>x<sup>(30)</sup> - 0,472x<sup>(23)</sup>x<sup>(23)</sup>.

**(2.20)**

*2.27 lentelėje* pateikiami  $\bigg)$  $\begin{pmatrix} \rightarrow \\ x \end{pmatrix}$  $\setminus$  $d_0 \left( \vec{x} \right)$  funkcijos koeficientai, o 2.28 *lentelėje*  $d_1 \left( \vec{x} \right)$  $\bigg)$  $\begin{pmatrix} \rightarrow \\ x \end{pmatrix}$  $\setminus$  $d_1\begin{pmatrix} \vec{x} \\ \vec{x} \end{pmatrix}$  funkcijos koeficientai.

#### **2.27 lentelė**

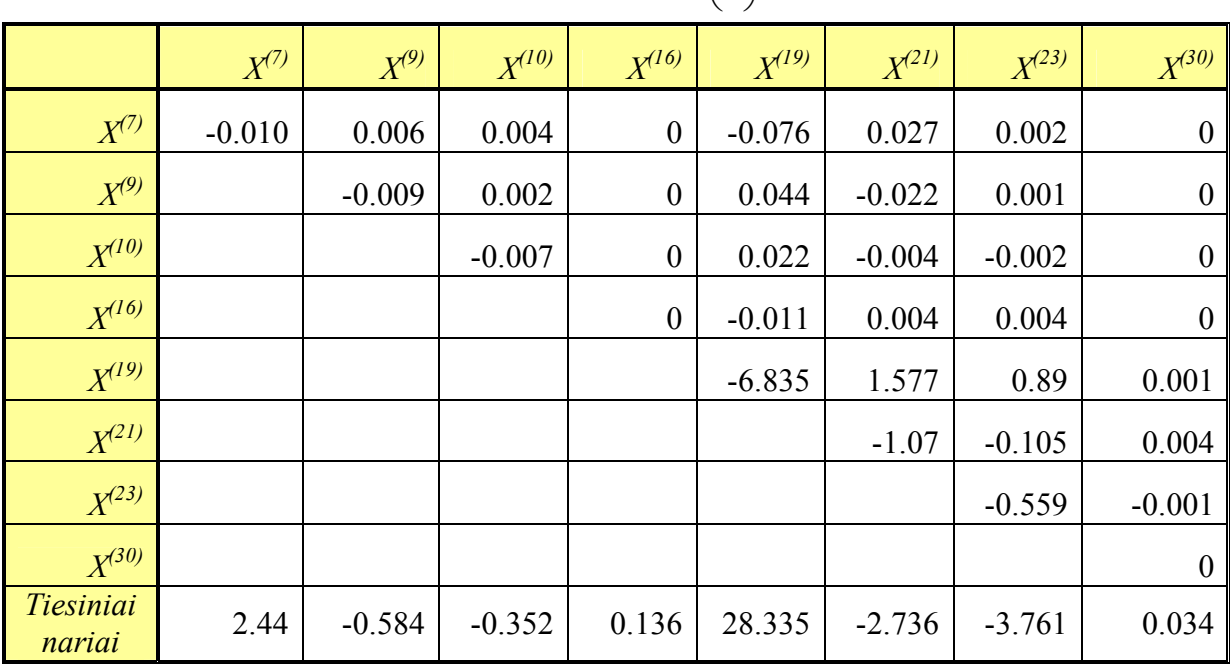

#### **Diskriminavimo funkcijos**   $\bigg)$  $\begin{pmatrix} \rightarrow \\ x \end{pmatrix}$  $\setminus$ <sup>→</sup> *d x* <sup>0</sup> **koeficientų įverčiai**

 **2.28 lentelė**

|                            |           |           |            |                  | $\sqrt{2}$ |            |                  |                  |
|----------------------------|-----------|-----------|------------|------------------|------------|------------|------------------|------------------|
|                            | $X^{(7)}$ | $X^{(9)}$ | $X^{(10)}$ | $X^{(16)}$       | $X^{(19)}$ | $X^{(21)}$ | $X^{(23)}$       | $X^{(30)}$       |
| $X^{(7)}$                  | $-0.007$  | 0.004     | $-0.001$   | $\boldsymbol{0}$ | $-0.038$   | $-0.024$   | $\boldsymbol{0}$ | 0.001            |
| $X^{(9)}$                  |           | $-0.007$  | 0.004      | $\boldsymbol{0}$ | $-0.027$   | 0.033      | 0.005            | $\boldsymbol{0}$ |
| $X^{(10)}$                 |           |           | $-0.006$   | $\boldsymbol{0}$ | 0.079      | $-0.047$   | $-0.006$         | $\boldsymbol{0}$ |
| $X^{(16)}$                 |           |           |            | $\boldsymbol{0}$ | $-0.003$   | $-0.003$   | $\boldsymbol{0}$ | $\boldsymbol{0}$ |
| $X^{(19)}$                 |           |           |            |                  | $-11.642$  | 3.852      | 1.081            | 0.014            |
| $X^{(21)}$                 |           |           |            |                  |            | $-2.682$   | $-0.353$         | $-0.007$         |
| $X^{(23)}$                 |           |           |            |                  |            |            | $-0.472$         | $\boldsymbol{0}$ |
| $X^{(30)}$                 |           |           |            |                  |            |            |                  | $\boldsymbol{0}$ |
| <i>Tiesiniai</i><br>nariai | 4.239     | $-1.777$  | 1.996      | 0.311            | $-22.911$  | 58.369     | 4.893            | $-0.316$         |

**Diskriminavimo funkcijos**   $\bigg)$  $\begin{pmatrix} \rightarrow \\ x \end{pmatrix}$  $\setminus$ <sup>→</sup> *d x* <sup>1</sup> **koeficientų įverčiai** 

Pacientės priskyrimui vienai iš grupių bei jos vainikinių širdies arterijų susiaurėjimų prognozavimui, taikant kvadratines diskriminavimo funkcijas, naudojama tokia pat procedūra kaip ir taikant tiesines diskriminavimo funkcijas:

- 1. Į diskriminavimo funkcijas įrašius pacientės duomenis, apskaičiuojamos funkcijų reikšmės.
- 2. Pacientė priskiriamas tai grupei, kurios apskaičiuota funkcijos reikšmė yra didesnė.

Kaip jau buvo minėta anksčiau, diskriminantinės analizės modelio klasifikavimo kokybę nusako klasifikavimo lentelė (*2.29 lentelė*) bei klaidingo klasifikavimo tikimybių įverčiai (*2.30 lentelė*).

| Klasifikavimo lentelė      |                                |             |      |  |  |
|----------------------------|--------------------------------|-------------|------|--|--|
| Pacientai<br>priklausantys | Pacientai priskirti<br>grup ms | <b>Viso</b> |      |  |  |
| grup ms                    |                                |             |      |  |  |
| 0                          | 37                             |             |      |  |  |
|                            | 92,5%                          | 7,5%        | 100% |  |  |
|                            |                                | 27          | 30   |  |  |
|                            | 10%                            | 90%         | 100% |  |  |

 **2.29 lentelė**

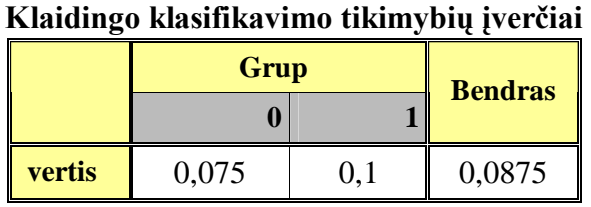

 **2.30 lentelė**

Rezultatai, pateikti klasifikavimo lentelėje rodo, kad sudaryto modelio klasifikavimo jautrumas yra 90%, o specifiškumas 92,5%. Dar vienas iš būdų klasifikavimo kokybei įvertinti yra Lachenbrucho procedūra. Jos rezultatas taip pat pateikiamas klasifikavimo lentele (*2.31 lentelė*) bei klaidingo klasifikavimo tikimybių įverčiais (*2.32 lentelė*).

| Lachenbrucho proceduros lentele   |                                |             |      |  |  |
|-----------------------------------|--------------------------------|-------------|------|--|--|
| Pacientai<br><i>priklausantys</i> | Pacientai priskirti<br>grup ms | <b>Viso</b> |      |  |  |
| grup ms                           |                                |             |      |  |  |
| 0                                 | 29                             |             | 40   |  |  |
|                                   | 72,5%                          | 27,5%       | 100% |  |  |
|                                   |                                | 22          | 30   |  |  |
|                                   | 26,67%                         | 73,33%      | 100% |  |  |

 **2.31 lentelė Lachenbrucho procedūros lentelė**

#### **2.32 lentelė Lachenbrucho procedūros klaidingo klasifikavimo tikimybių reikšmės**

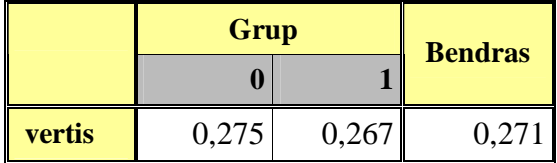

Iš pastarųjų lentelių matyti, kad Lachenbrucho procedūros klasifikavimo rodikliai prastesni už rodiklius, gautus klasifikuojant pacientes į grupes, naudojant sudarytas klasifikavimo funkcijas. Tačiau šie rodikliai yra pakankamai geri ir tai rodo, kad sudarytos klasifikavimo procedūros pakankamai patikimai klasifikuoja moteris į grupes pagal jų vainikinių širdies arterijų susiaurėjimų laipsnį.

# **2.2.4. VAINIKINIŲ ŠIRDIES ARTERIJŲ SUSIAURĖJIMŲ ĮVERTINIMO PAGAL EKG IR VKG PARAMETRUS NEPARAMETRINĖS DISKRIMINANTINĖS ANALIZĖS MODELIS**

Neparametrinėje diskriminantinėje analizėje (kaip ir parametrinėje diskriminantinėje analizėje) pagal tolydžiųjų kintamųjų reikšmes sprendžiama apie objekto priklausomybę vienai iš keleto grupių. Tačiau neparametriniai diskriminantinės analizės metodai pagrįsti grupės tankių neparametriniais įverčiais, taigi, čia nėra reikalaujama, kad daugiamatis nepriklausomų kintamųjų skirstinys būtų normalusis. Likusieji reikalavimai, kurie keliami sudarant parametrinės diskriminantinės analizės modelius, taikomi ir neparametrinės diskriminantinės analizės modeliuose. Šiuose modeliuose kiekvienos grupės tankių įverčių radimui ir klasifikavimo kriterijų sudarymui gali būti naudojamas branduolio metodas su fiksuotu spinduliu *r* arba artimiausių kaimynų metodas, su nustatytų kaimynų skaičiumi. Darbe atliekamai analizei buvo pasirinktas normalusis branduolio tipas ir atliekamas tyrimas, keičiant spindulio dydį.

Remiantis tyrimo metu atliktais stebėjimais bei medikų rekomendacijomis, sudarant neparametrinės diskriminantinės analizės modelį, skirtą vyrų vainikinių arterijų susiaurėjimų prognozavimui, informatyvių parametrų rinkinys buvo sudarytas iš nepriklausomų kintamųjų, naudotų parametrinės diskriminantinės analizės modelyje, bei dar vieno vektorkardiogramos parametro – *X(29)*. Sudarant modelius buvo naudojami tie patys diskriminavimo kintamieji  $X^{(2)}$ ,  $X^{(13)}$ , ln $X^{(19)}$ , ln $X^{(23)}$ , ln*X(27)*, *X(29)*, *X(30)*, o keičiamas branduolio spindulys. Modelių klasifikavimo kokybė vertinta naudojant Lachenbrucho procedūrą. Gauti rezultatai pateikiami *2.33 lentelėje*. Diskriminantinės analizės modelis, kuriame normaliojo branduolio spindulys lygus 1, pacientus į grupes pagal jų vainikinių arterijų susiaurėjimų laipsnį klasifikuoja geriausiai.

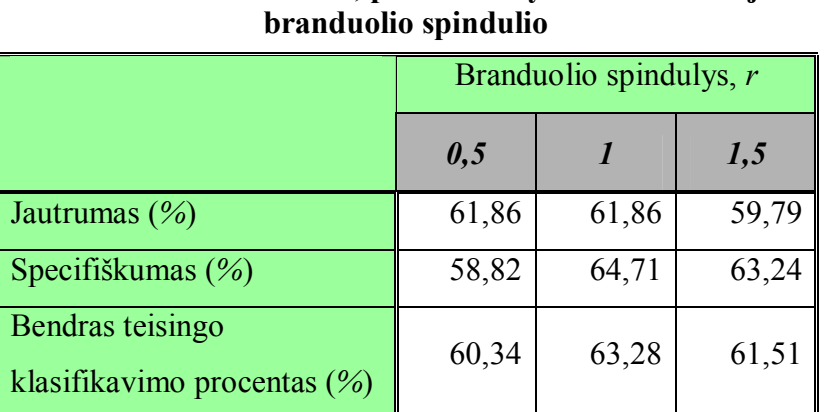

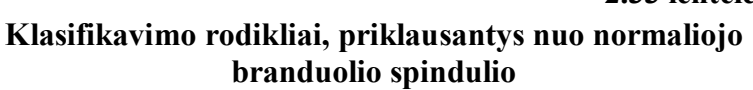

 **2.33 lentelė**

Pagal Bajeso klasifikavimo procedūrą [31] pacientas, kurio stebėjimų vektorius  $\vec{x} = (x^{(2)}, x^{(13)}, x^{(23)})$ ln*x(19)*, ln*x (23)*, ln*x (27)*, *x (29)*, *x(30)*), priskiriamas grupei pacientų, kurių vainikinių arterijų susiaurėjimas hemodinamiškai nereikšmingas, jeigu  $\overline{\phantom{a}}$ J  $\begin{pmatrix} \rightarrow \\ x \end{pmatrix}$  $\setminus$ ſ  $\overline{\phantom{a}}$ J  $\begin{pmatrix} \rightarrow \\ x \end{pmatrix}$  $\setminus$ ſ  $\vert$  = J  $\left( G_{1}^{\left| \rightarrow \right.} \right)$  $\setminus$  ≥  $\overline{\phantom{a}}$ J  $\begin{pmatrix} \rightarrow \\ x \end{pmatrix}$  $\setminus$ ſ  $\overline{\phantom{a}}$ J  $\begin{pmatrix} \rightarrow \\ x \end{pmatrix}$  $\setminus$ ſ  $\vert$  = J  $\left(G_{0}|\vec{x}\right)$  $\setminus$ ſ  $\rightarrow$  $\rightarrow$  $\rightarrow$  $\rightarrow$  $\rightarrow$  $\rightarrow$ *f x*  $q_1 f_1 | x$  $G_1|x$ *f x*  $q_0 f_0 x$  $p \mid G_{0} | x$  $1J<sub>1</sub>$ 1  $0 J 0$  $\sum_{i=0}^{\infty} |x| = \frac{1}{\sqrt{2}} \sum_{i=0}^{\infty} |G_i(x)| = \frac{1}{\sqrt{2}}$ , arba grupei pacientų,

kurių vainikinių arterijų susiaurėjimas hemodinamiškai reikšmingas, jeigu  $\overline{\phantom{a}}$ J  $\begin{pmatrix} \rightarrow \\ x \end{pmatrix}$  $\setminus$ ſ  $\overline{\phantom{a}}$ J  $\begin{pmatrix} \rightarrow \\ x \end{pmatrix}$  $\setminus$ ſ  $\vert$  = J  $\left( G_{1}^{\left| \rightarrow \right.} \right)$  $\setminus$  $\lt$  $\overline{\phantom{a}}$ J  $\begin{pmatrix} \rightarrow \\ x \end{pmatrix}$  $\setminus$ ſ  $\overline{\phantom{a}}$ J  $\begin{pmatrix} \rightarrow \\ x \end{pmatrix}$  $\setminus$ ſ  $\vert$  = J  $\left(G_{0}|\vec{x}\right)$  $\setminus$ ſ  $\rightarrow$  $\rightarrow$  $\rightarrow$  $\rightarrow$  $\rightarrow$  $\rightarrow$ *f x*  $q_1 f_1 | x$  $G_1|x$ *f x*  $q_0 f_0 x$  $p \mid G_{0} | x$  $1J<sub>1</sub>$ 1  $0 J 0$  $\mathcal{O}_0[x] = \frac{C}{\sqrt{2}} < |G_1[x] = \frac{C}{\sqrt{2}}$ . Čia p $|G_i[x]|$ J  $\left( G_{i}|\vec{x}\right)$  $\setminus$  $p\Big(\left.G_i\right| \stackrel{\rightarrow}{x}\Big)$  yra tikimybė, kad pacientas, kurio stebėjimų

vektorius x<sup>2</sup>, priklauso *i*-ajai grupei,  $q_i$  yra apriorinė tikimybė, kad pacientas priklauso *i*-ajai grupei,  $\overline{\phantom{a}}$ J  $\begin{pmatrix} \rightarrow \\ x \end{pmatrix}$  $\setminus$  $f_i\left(\vec{x}\right)$  – branduolio tankio funkcija *i*-oje grupėje, o  $f\left(\vec{x}\right) = q_0 f_0\left(\vec{x}\right) + q_1 f_1\left(\vec{x}\right)$ J  $\begin{pmatrix} \rightarrow \\ x \end{pmatrix}$  $\setminus$  $+q_1 f_1$ J  $\begin{pmatrix} \rightarrow \\ x \end{pmatrix}$  $\setminus$  $=q_0 f_0$ J  $\begin{pmatrix} \rightarrow \\ x \end{pmatrix}$  $\setminus$  $f\left(\vec{x}\right) = q_0 f_0\left(\vec{x}\right) + q_1 f_1\left(\vec{x}\right)$ . Nagrinėjamu atveju tariama, kad  $q_0 = q_1 = 0.5$ , o  $f_i\left(x\right)$  $\begin{pmatrix} \rightarrow \\ x \end{pmatrix}$  $\setminus$  $f_i(x)$  yra normaliojo branduolio tankio funkcija. Normaliojo branduolio išraiška yra:

$$
K_i\left(\vec{x}\right) = \frac{1}{c_0(i)} \exp\left(-\frac{1}{2r^2} \vec{x} \mathbf{V}_i^{-1}\left(\vec{x}\right)^T\right),\tag{2.21}
$$

kai  $c_0(i) = (2\pi)^{\frac{p}{2}} \cdot r^p \cdot |\mathbf{V}_i|^{0.5}$ ,  $V_i$  – kovariacijų matrica,  $p$  – stebėjimų vektoriaus  $\vec{x}$  dimensija, o  $i = 0, 1$ yra pacientų grupių identifikaciniai numeriai. Taigi *i*-osios grupės tankis naudojant normaliojo branduolio funkciją apskaičiuojamas taip:

$$
f_i\left(\vec{x}\right) = \frac{1}{n_i} \sum_{\vec{y}} K_i\left(\vec{x} - \vec{y}\right),\tag{2.22}
$$

čia sumuojama pagal visus stebėjimų vektorius, priklausančius *i*-ajai grupei.

Kaip jau buvo minėta anksčiau, tiriant vyrų populiacijos vainikinių širdies arterijų susiaurėjimų reikšmingumą pasirinktas branduolio spindulys lygus 1. Be to analizėje buvo naudojama jungtinė pacientų grupių kovariacijų matrica. Remiantis šiomis prielaidomis vyrų klasifikavimui į grupes pagal jų vainikinių arterijų stenozės laipsnį buvo naudojama tokia normaliojo branduolio išraiška:

$$
K\left(\vec{x}\right) = \frac{1}{c_0} \exp\left(-\frac{1}{2}\vec{x}\,\mathbf{V}^{-1}\left(\vec{x}\right)^T\right),\tag{2.23}
$$

kur  $c_0 = (2\pi)^{\frac{7}{2}} \cdot |\mathbf{V}|^{0.5}$  $c_0 = (2\pi)^{\frac{7}{2}} \cdot |\mathbf{V}|^{0.5}$ , o jungtinė kovariacijų matrica **V** pateikta 2.34 lentelėje.

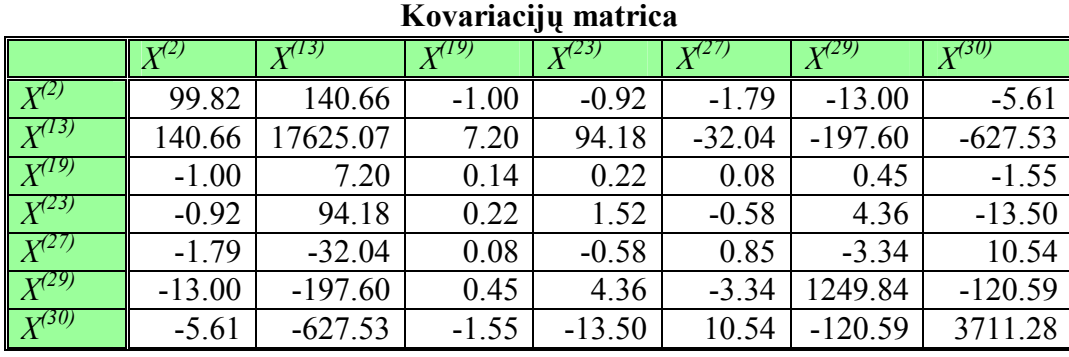

#### **2.34 lentelė**

Taikant sudarytą modelį ir aprašytą klasifikavimo procedūrą, "mokomosios imties" pacientų klasifikacijos rezultatai pateikiami *2.35* ir *2.36 lentelėse*.

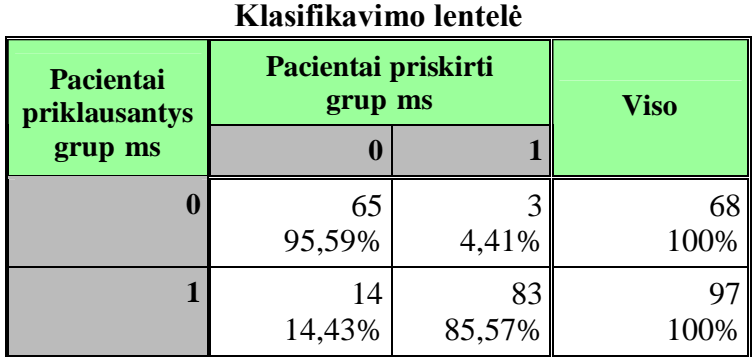

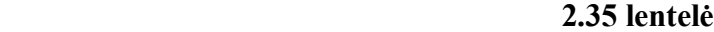

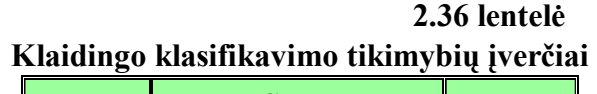

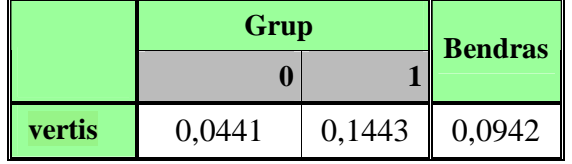

Analogiškai sudarant neparametrinės diskriminantinės analizės modelį, skirtą moterų vainikinių arterijų susiaurėjimų prognozavimui, informatyvių parametrų rinkinys buvo sudarytas iš nepriklausomų kintamųjų, naudotų moterims skirtame parametrinės diskriminantinės analizės modelyje, bei dar vieno vektorkardiogramos parametro –  $X^{(29)}$ . Sudarant modelius buvo naudojamas tas pats diskriminavimo kintamųjų rinkinys  $X^{(7)}$ ,  $X^{(9)}$ ,  $X^{(10)}$ ,  $X^{(16)}$ ,  $\ln(X^{(19)})$ ,  $\ln(X^{(21)})$ ,  $\ln(X^{(23)})$ ,  $X^{(29)}$ ,  $X^{(30)}$ , o branduolio spindulys – keičiamas. Modelių klasifikavimo kokybė buvo vertinta naudojant Lachenbrucho procedūrą. Gauti rezultatai pateikiami *2.37 lentelėje*.

|                                                     | Branduolio spindulys, r |       |       |       |
|-----------------------------------------------------|-------------------------|-------|-------|-------|
|                                                     | 0,7                     | 1,4   | 2,1   | 2,8   |
| Jautrumas $(\% )$                                   | 53,33                   | 66,67 | 66,67 | 63,33 |
| Specifiškumas (%)                                   | 52,50                   | 65    | 67,5  | 70    |
| Bendras teisingo<br>klasifikavimo procentas $(\% )$ | 52,92                   | 65,83 | 67,08 | 66,67 |

 **2.37 lentelė Klasifikavimo rodiklių priklausomybė nuo normaliojo branduolio spindulio** 

Pagal rodiklius pateiktus *2.37 lentelėje* galima spręsti, kad diskriminantinės analizės modelis, kuriame normaliojo branduolio spindulys 2,1, pacientes į grupes pagal jų vainikinių arterijų susiaurėjimų laipsnį klasifikuoja geriausiai. Pacientės, kurių stebėjimų vektoriai <sup>→</sup> *x =*( *x (7)*, *x(9)*, *x(10)*, *x (16)*, ln*x(19)*, ln*x(21)*, ln*x(23)*, *x (29)*, *x (30)*), suskirstomos į atskiras grupes naudojant analogišką Bajeso klasifikavimo procedūrą, kuri buvo aprašyta sudarant vyrams skirtą modelį. Kadangi tiriant moterų populiaciją, kaip ir vyrų populiacijos atveju, naudojama jungtinė grupių kovariacijų matrica, tai klasifikavimui naudojama normaliojo branduolio išraiška yra:

$$
K\left(\vec{x}\right) = \frac{1}{c_0} \exp\left(-\frac{1}{8.82} \vec{x} \mathbf{V}^{-1} \left(\vec{x}\right)^T\right),\tag{2.24}
$$

kai  $c_0 = (2\pi)^{4,5} \cdot 2,1^{4,5} |\mathbf{V}|^{0,5}$ . Šioje išraiškoje naudojama jungtinė kovariacijų matrica **V** pateikta 2.38 *lentelėje*

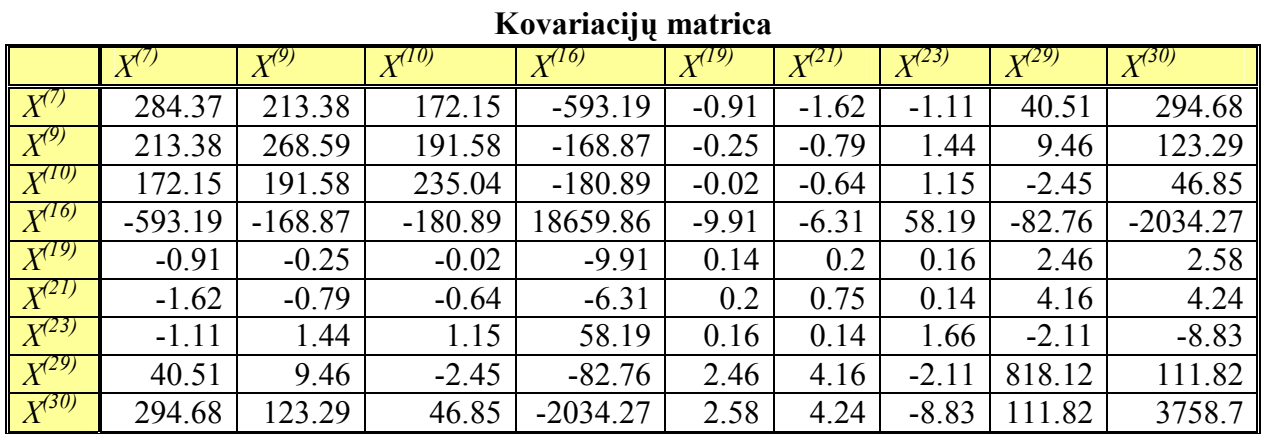

 **2.38 lentelė**

Naudojant sudarytą modelį, pacienčių klasifikacijos į atskiras grupes pagal vainikinių širdies arterijų susiaurėjimų hemodinamišką reikšmingumą rezultatai pateikiami *2.39* ir *2.40 lentelėse*.

| Klasifikavimo lentelė             |                                |             |      |  |  |  |  |
|-----------------------------------|--------------------------------|-------------|------|--|--|--|--|
| <b>Pacientai</b><br>priklausantys | Pacientai priskirti<br>grup ms | <b>Vsio</b> |      |  |  |  |  |
| grup ms                           |                                |             |      |  |  |  |  |
| 0                                 | 34                             |             | 40   |  |  |  |  |
|                                   | 85%                            | 15%         | 100% |  |  |  |  |
| 1                                 | 5                              | 25          | 30   |  |  |  |  |
|                                   | 16,67%                         | 83,33%      | 100% |  |  |  |  |

 **2.39 lentelė**

 **2.40 lentelė Klaidingo klasifikavimo tikimybių įverčiai** 

|               | <b>Grup</b> | <b>Bendras</b> |        |
|---------------|-------------|----------------|--------|
|               |             |                |        |
| <b>vertis</b> | 0.15        | 0,1667         | 0,1583 |

# **2.2.5. VAINIKINIŲ ŠIRDIES ARTERIJŲ SUSIAURĖJIMŲ ĮVERTINIMO PAGAL EKG IR VKG PARAMETRUS MODELIŲ LYGINAMOJI ANALIZĖ**

Vainikinių širdies arterijų susiaurėjimų įvertinimui naudojant elektrokardiogramos, vektorkardiogramos bei klinikinius pacientų duomenis buvo sukurti trys statistinės analizės modeliai: logistinės regresinės analizės, parametrinės diskriminantinės analizės bei neparametrinės diskriminantinės analizės modeliai. Atsižvelgiant į tai, kad vyrų ir moterų elektrokardiografinių parametrų reikšmės skiriasi, modeliai buvo sukurti atskirai moterims ir vyrams. Tiek vyrams, tiek moterims sukurtų modelių klasifikavimo, o tuo pačiu ir prognozavimo tikslumai skiriasi. Apie modelio tikslumą sprendžiama pagal klasifikavimo jautrumą, specifiškumą bei bendrą teisingo klasifikavimo procentą. *2.41 lentelėje* pateikiami vyrų vainikinių širdies arterijų susiarėjimų įvertinimui sukurtų modelių klasifikavimo rezultatai.

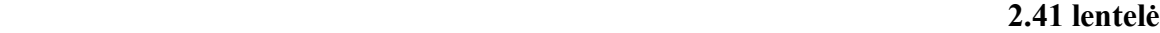

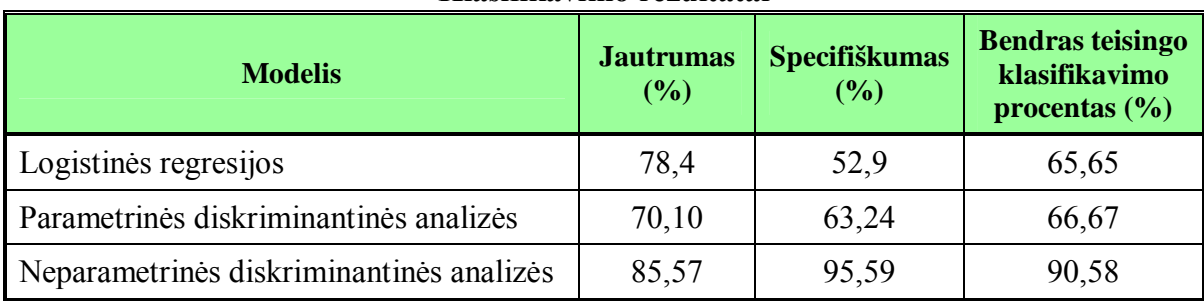

**Klasifikavimo rezultatai** 

Pagal *2.41 lentelėje* pateiktus rezultatus galima teigti, kad vyrų vainikinių širdies arterijų susiaurėjimus geriausiai prognozuoja neparametrinės diskriminantinės analizės modelis – 90,58% teisingai klasifikuotų pacientų. Prasčiausiai prognozuoja logistinės regresijos modelis, kurį taikant 65,65% pacientai klasifikuoti teisingai. Neparametrinės diskriminantinės analizės modelio klasifikavimo jautrumas ir specifiškumas yra didžiausi – 85,57% ir 95,59%.

*2.42 lentelėje* pateikiami moterų vainikinių širdies arterijų susiarėjimų įvertinimui sukurtų modelių klasifikavimo rezultatai. Šie rezultatai rodo, kad tiksliausiai moterų vainikinių arterijų susiaurėjimus prognozuoja parametrinės diskriminantinės analizės modelis. Modelio bendras teisingai klasifikuotų pacienčių skaičius 91,25%. Šio modelio klasifikavimo specifiškumas ir jautrumas yra taip pat didžiausi lyginant su kitais modeliais. Prasčiausiai moterų stenozės laipsnį prognozuoja logistinės regresijos modelis. Šio modelio klasifikavimo specifiškumas ir jautrumas yra taip pat mažiausi – 63,3% ir 82,5%.

 **2.42 lentelė**

| <b>Modelis</b>                           | <b>Jautrumas</b><br>(%) | <b>Specifiškumas</b><br>(%) | <b>Bendras</b><br>teisingo<br>klasifikavimo<br>procentas $(\% )$ |
|------------------------------------------|-------------------------|-----------------------------|------------------------------------------------------------------|
| Logistinės regresijos                    | 63,3                    | 82,5                        | 72,9                                                             |
| Parametrinės diskriminantinės analizės   | 90                      | 92,5                        | 91,25                                                            |
| Neparametrinės diskriminantinės analizės | 83,3                    | 85                          | 84,17                                                            |

**Klasifikavimo rezultatai** 

Lyginant vyrų ir moterų modelius, galima pastebėti, kad logistinės regresijos ir parametrinės diskriminantinės analizės modelių, skirtų moterų vainikinių arterijų susiaurėjimų vertinimui, klasifikavimo rodikliai yra geresni nei vyrams skirtų modelių. Be to tiek vyrų, tiek moterų stenozę prasčiausiai prognozuoja logistinės regresijos modeliai.

# **2.3. VAINIKINIŲ ŠIRDIES ARTERIJŲ SUSIAURĖJIMŲ TYRIMO SPRENDIMŲ PRIĖMIMO PARAMOS SISTEMA**

Vainikinių širdies arterijų susiaurėjimų tyrimo sprendimo priėmimo paramos sistema sukurta naudojantis statistinės analizės sistema *SA*S bei jos posistemėmis *SAS/BASE*, *SAS/ACCESS*, *SAS/IML, SAS/STAT*, *SAS/AF* , *SAS/GRAPH* . Sudarant sprendimų priėmimo paramos sistemą buvo keliami du pagrindiniai uždaviniai:

- 1) sukauptų pacientų duomenų analizė;
- 2) paciento vainikinių širdies arterijų susiaurėjimų prognozavimas.

Realizuojant šiuos uždavinius buvo sukurta vartotojo sąsaja, kuri apjungia ir valdo pastarųjų uždavinių realizavimą. Atliekant sukauptų pacientų duomenų analizę yra pateikiami sukurti statistinės analizės modeliai bei jų taikymo rezultatai. Papildžius pacientų duomenų bazę naujais duomenimis, sukurti statistinės analizės modeliai gali būti tikslinami. Realizuojant antraji uždavini naudojant suskurtus modelius (ir pradinius, ir patikslintus) įvertinami ir prognozuojami atskiro paciento vainikinių širdies arterijų susiaurėjimai.

### **2.3.1. STRUKTŪRA**

Vainikinių širdies arterijų susiaurėjimų tyrimo sprendimo priėmimo paramos sistemos struktūra pavaizduota 2.10 paveiksle.

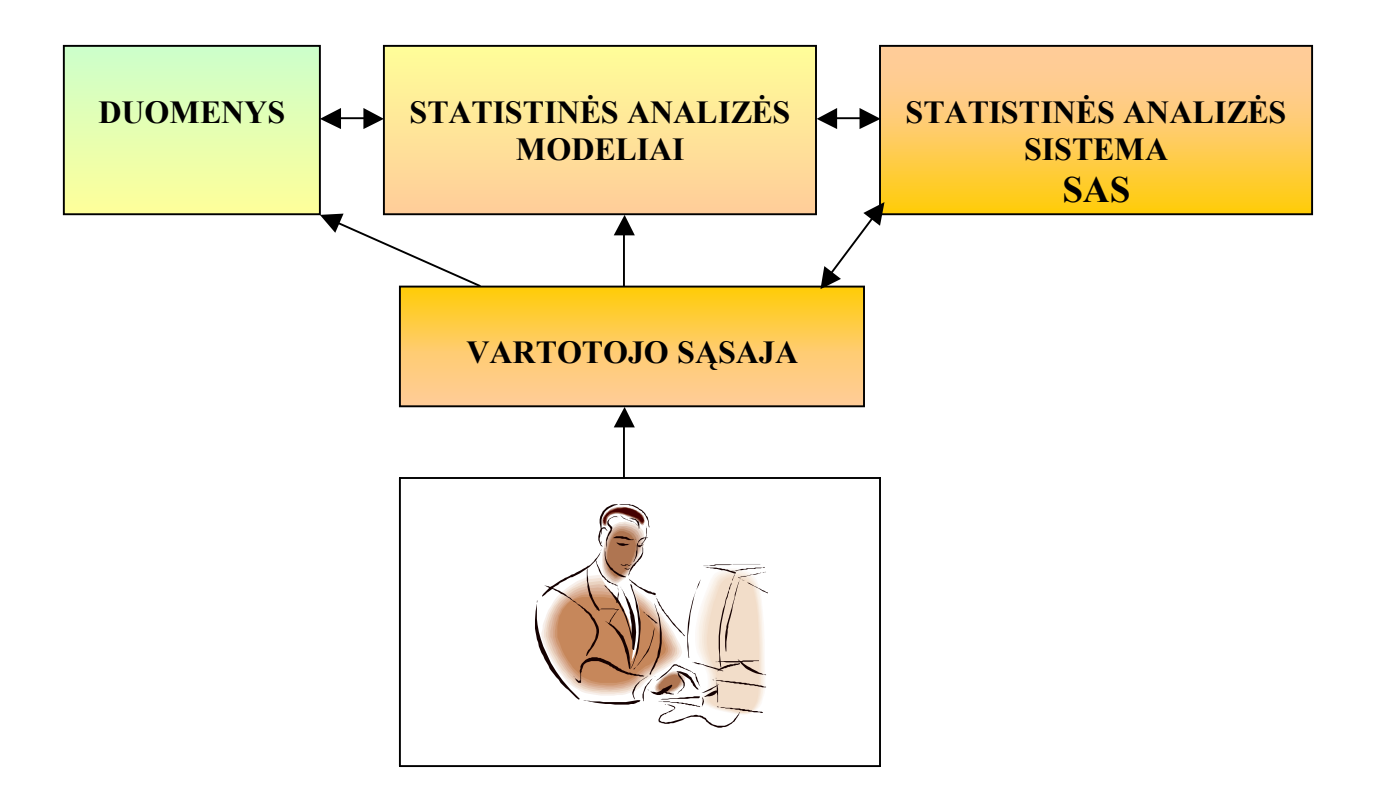

**2.10 pav. Vainikinių širdies arterijų susiaurėjimų tyrimo sprendimo priėmimo paramos sistemos struktūra** 

Sukurta paramos sistema susideda iš trijų posistemių: vartotojo sąsajos posistemės, duomenų posistemės ir statistinės analizės posistemės. Duomenų posistemę sudaro pacientų duomenų failas, kuris buvo naudojamas sudarant statistinės analizės modelius, duomenų failai, kurie naudojami atskirų pacientų vainikinių širdies arterijų susiaurėjimų prognozavimui bei kaupiamasis duomenų failas, kuris gali būti papildomas naujais pacientų duomenimis. Visi duomenys yra saugomi EXCEL formato failuose. Statistinės analizės modelių posistemę sudaro programos, kuriose yra realizuoti modeliai, skirti atlikti jau sukauptų pacientų duomenų analizę. Šios analizės pagrindu sukuriami modeliai, skirti atskirų pacientų vainikinių širdies arterijų susiaurėjimams prognozuoti. Sukurtų modelių programos taip pat priklauso statistinės analizės modelių posistemei. Vartotojo sąsajos posistemė apjungia duomenų ir modelių posistemes bei realizuoja statistinės analizės modelius.

Statistinės analizės modelių ir vartotojo sasajos posistemės sukurtos naudojant sistemos SAS posistemes. Vartotojo sąsaja sukurta naudojant SAS/AF ir SAS/BASE posistemes, SAS programavimo kalbą, SAS makro programavimo priemones. Statistinės analizės modeliai realizuoti naudojant SAS/BASE, SAS/ACCESS, SAS/IML, SAS/STAT, SAS/GRAPH posistemes.

### **2.3.2. ŠIRDIES VAINIKINIŲ ARTERIJŲ SUSIAURĖJIMŲ ANALIZĖS PROGRAMINIAI MODELIAI**

Kiekvieno sudaryto statistinės analizės modelio, skirto pacientų vainikinių širdies arterijų susiaurėjimų tyrimui, realizavimui buvo sukurtos atskiros programos. Programos sukurtos naudojant statistinės analizės sistemos *SAS* programines priemones. Kiekvieną programą sudaro dvi dalys. Pirmoje dalyje sudaroma duomenų matrica, formuojami duomenų matricos pjūviai. Antroje dalyje naudojant SAS sistemos posistemes *SAS/BASE*, *SAS/IML, SAS/STAT*, *SAS/GRAPH* bei šių posistemių procedūras realizuojami statistinės analizės modeliai bei pateikiami jų taikymo rezultatai. Rezultatai pateikiami ir lentelių, ir grafikų pavidalu. Darbe naudojamus statistinės analizės metodus realizuoja šios procedūros:

- Aprašomoji statistinė analizė realizuota naudojant procedūras *MEANS* ir *BOXPLOT*. Skaitinės parametrų charakteristikos apskaičiuotos naudojant *MEANS*, o stačiakampės diagramos braižomos naudojant procedūrą *BOXPLOT*.
- Logistinės regresinės analizės modelis realizuotos naudojant procedūrą *LOGISTIC*.
- Suderinamumo hipotezės apie pacientų duomenų skirstinius tikrinamos naudojant procedūras *UNIVARIATE* ir *IML*. Procedūra *UNIVARIATE* naudojama vienmačių skirstinių atveju, o daugiamačių skirstinių – *IML*.
- Parametrinės ir neparametrinės diskriminantinės analizės modeliai realizuojami su procedūra *DISCRIM*. Realizuojant parametrinės diskriminantinės analizės modelį, procedūroje nustatomas parametras METHOD=NORMAL, o esant neparametrinei diskriminantinei analizei – METHOD=NPAR.

Visose procedūrų programose pacientų klinikiniai ir elektrokardiografiniai parametrai žymimi naudojant sutrumpinimus. Sutrumpinimų sąrašas pateikiamas *1 priede*.

Aptarsime dviejų modelių programų tekstus, o visi programų tekstai pateikti *6 priede*. Taigi moterų širdies vainikinių arterijų susiaurėjimų prognozavimo logistinės regresijos modelis sudarytas naudojant procedūrą LOGISTIC. Šios procedūros tekstas pateiktas 2.11 paveiksle.

```
proc logistic DATA=duom_m DESCENDING; 
    MODEL grupe=amzius qtd jtd qtdapex jtdapex qtcd jtcd maxnnskir vidnn
                  vidssd maxnn minnn sdnn rmssd vlf lf hf bsi lfnu hfnu 
                  lf_hf pkampas qrs_tnau tplotas tsantyk/ 
    SLENTRY=0.2 SLSTAY=0.25 DETAILS SELECTION=stepwise LACKFIT PPROB=0.5 CTABLE 
    OUTROC=roc_m; 
run;
```
#### **2.11 pav. Logistinės regresijos modelio programa**

Naudojant procedūra iš visų analizėje naudojamų pacienčių duomenų atrenkamas informatyvus parametrų rinkinys, kai įrašymo ir išbraukimo lygmenys parenkami SLENTRY=**0.2** ir SLSTAY=**0.25**. Į procedūrą įrašius parametrus DETAILS ir SELECTION=stepwise, pacienčių informatyvūs elektrokardiografiniai parametrai atrenkami taikant pažingsninį metodą ir kiekviename žingsnyje yra pateikiama informaciją, apie įrašytą arba išbrauktą parametrą bei iš jau atrinktų parametrų sudarytą modelį. Atlikus pažingsninį metodą ir atrinkus informatyvius parametrus, gautam logistinės regresijos modeliui yra apskaičiuojami logistinės regresijos lygties koeficientai, tikrinamos hipotezės apie modelio patikimumą (pavyzdžiui, įrašius procedūros parametrą LACKFIT taikomas Hosmerio-Lemešou kriterijus), sudaroma klasifikavimo lentelė (naudojami procedūros parametrai PPROB=**0.5** CTABLE), sudaroma duomenų matrica, naudojama ROC kreivei nubraižyti (OUTROC=roc\_m). Vyrų širdies vainikinių arterijų susiaurėjimų prognozavimo logistinės regresijos modelis sudarytas naudojant analogišką procedūrą ir jos parametrus.

Vyrų vainikinių širdies arterijų susiaurėjimų reikšmingumo prognozavimo parametrinės diskriminantinės analizės modelis sudarytas naudojant procedūrą DISCRIM, kurios tekstas pateiktas

```
proc discrim DATA=duom_v METHOD=normal POOL=test OUTSTAT=info_v
               CROSSLIST LISTERR; 
                CLASS grupe; 
                VAR amzius vk vlf hf lf_hf tplotas; 
     run;
2.12 paveiksle.
```
#### **2.12 pav. Diskriminantinės analizės modelio programa**

Procedūroje po parametro CLASS rašomas kintamasis, kuris identifikuoja pacientų tiriamas grupes. Po parametro VAR išvardijami naudojami diskriminavimo kintamieji. Įrašius parametrą POOL=test yra tikrinamos hipotezės apie kovariacijų lygybę atskirose pacientų grupėse. Duomenų failas, kuriame pateikiamos įvairios kovariacijų matricos, klasifikavimo funkcijų koeficientai, imties

skaitinės charakteristikos ir kt., sukuriamas kai naudojamas parametras OUTSTAT=info\_v. Moteru populiacijai skirtas modelis realizuojamas analogiška procedūra.

### **2.3.3. VARTOTOJO SĄSAJA**

Sąsajos su vartotoju posistemė apjungia ir valdo vainikinių širdies arterijų susiaurėjimų tyrimo sprendimo priėmimo paramos sistemą. Ši posistemė sukurta panaudojus objektinio programavimo priemones turintį SAS sistemos modulį SAS/AF, SAS/BASE modulio procedūras, SAS programavimo kalbą ir SAS makro programavimo priemones. Programos skirtos vartotojo interaktyviai sąsajai su sistema yra SAS sistemos kataloge *meniu.sas7bcat*. Kiekvieną programą sudaro du vienodo pavadinimo failai: grafiniai sąsajos objektai, kurių pagalba vartotojas bendrauja su SAS sistema (mygtukai, teksto įvedimo laukai ir kita), yra sukomponuoti faile, kurio praplėtimas *\*.frame*, o programos kodas, apibrėžiantis ryšius tarp objektų ir juos valdantis, saugomas faile, kurio praplėtimas *\*.scl*.

Aptarsime pagrindinius vartotojo sąsajos veikimo principus. Pirmajame lange (2.13 pav.) yra keturi mygtukai. Mygtukai "Analizė" ir "Prognozė" neaktyvūs, kadangi duomenys neįkelti į SAS sistemą ir analizės atlikti negalima.

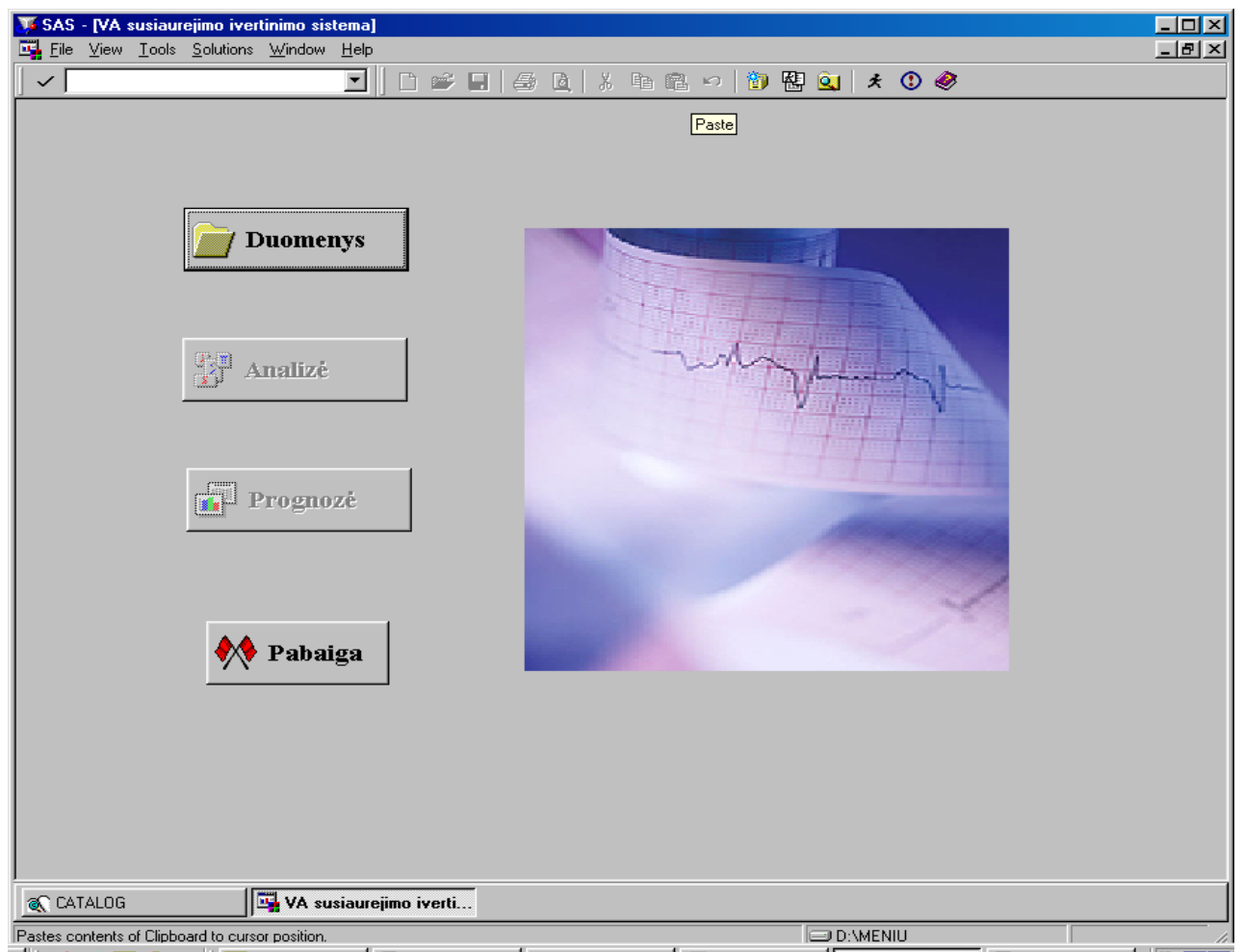

#### **2.13 pav. Pagrindinis vartotojo sąsajos langas**

Paspaudus mygtuką "Duomenys", duomenys, kurie saugomi EXCEL failuose įrašomi į SAS sistemą ir mygtukai "Analizė" ir "Prognozė" aktyvuojami. Paspaudus aktyvuotą mygtuką "Analizė", atsiranda naujas langas (2.14 pav.). Vartotojas gali pasirinkti kokiai pacientų grupei (vyrų ar moterų) ir kokius sudarytus modelius jis nori analizuoti. Kai pacientų duomenų bazė papildoma naujais duomenimis, tuomet galima patikslinti sudarytus pradinius modelius. Pradiniai statistinės analizės modeliai patikslinami srityje pavadintoje "Analizuojami modeliai" parinkus pavadinimą "Patikslinti" (2.14 pav.). Paspaudus mygtuką "Rezultatai", pasirikti modeliai realizuojami ir pateikiami gauti rezultatai. Rezultatai pateikiami netik SAS sistemos lange "Results", bet įrašomi į Word failą ir saugomi direktorijoje "D:\meniu\Rezultatai\. Šioje direktorijoje saugomi visi rezultatų failai. Paspaudus mygtuką "Atgal" grįžtama į pradinį meniu langą.

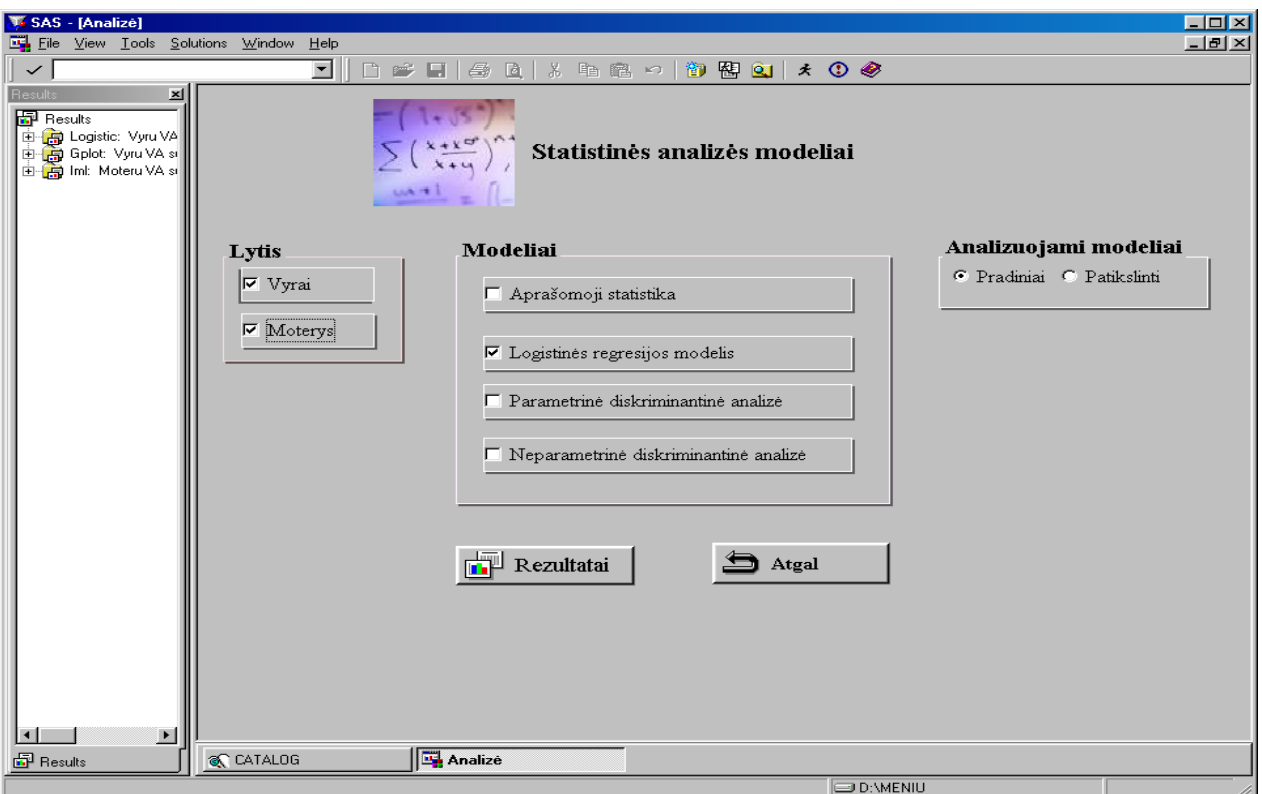

#### **2.14 pav. Vartotojo sąsajos langas, skirtas sukurtų modelių analizei**

Pradiniame meniu lange paspaudus mygtuką "Prognozė", atsiranda langas, kuriame realizuota vartotojo sąsajos dalis, skirta atskirų pacientų vainikinių širdies arterijų susiaurėjimų prognozavimui (2.15 pav.). Vartotojas naudodamas sukurtus statistinės analizės modelius gali prognozuoti duomenų bazėje įrašyto paciento vainikinių širdies arterijų susiaurėjimų hemodinamišką reikšmingumą. Tam reikia paspaust mygtuką "Ieškoti" ir įvesti paciento numerį. Jei pacientas, kurio numerį vartotojas

įrašė, duomenų bazėje yra, tuomet atsiranda pranešimas, kad pacientas rastas ir aktyvuojamas mygtukas "Prognozė". Paspaudus šį mygtuką, atsiranda naujas langas (2.16 pav.), kuriame vartotojas paciento vainikinių arterijų susiaurėjimo įvertinimui ir prognozavimui gali pasirinkti sukurtus statistinės analizės modelius. Prognozavimui gali būti naudojami pradiniai arba patikslinti modeliai (jei atlikus modelių analizę jie buvo patikslinti). Jeigu paciento, identifikuojamo įvestu numeriu, duomenų bazėje nėra, tuomet atsiranda pranešimas, kad pacientas nerastas.

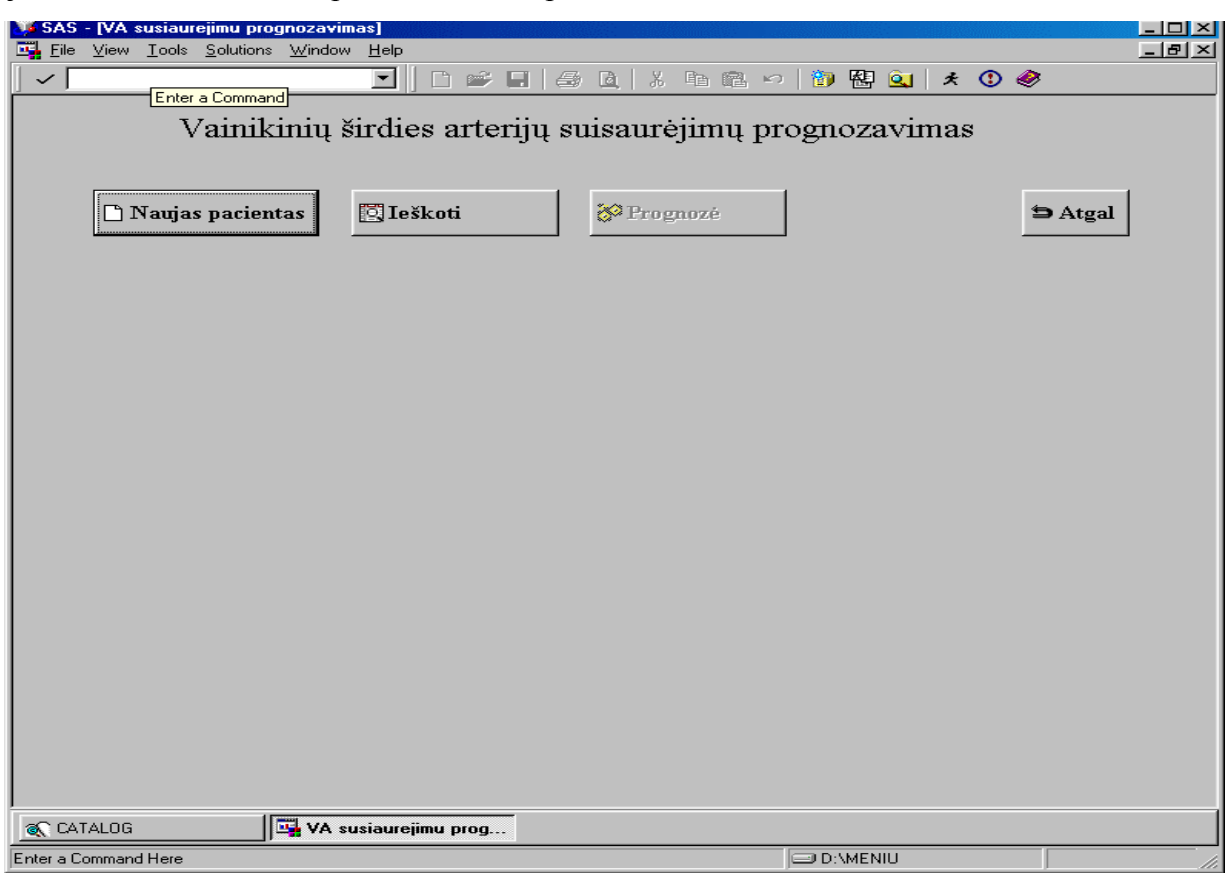

**2.15 pav. Vartotojo sąsajos langas, skirtas paciento paieškai duomenų bazėje** 

Vartotojas paspaudęs mygtuką "Naujas pacientas" gali prognozuoti vainikinių širdies arterijų susiaurėjimų reikšmingumą ir pacientui, kurio duomenų bazėje nėra (2.17 pav.). Norint atlikti prognozę pirmiausiai reikia įvesti tiriamo paciento klinikinius ir elektrokardiografinius duomenis. Modeliuose naudojami paciento duomenys pažymėti žvaigždutėmis, tai reiškia, kad norint atlikti prognoze juos būtina įvesti. Suvedus duomenis, reikia paspausti mygtuką "Tikrinti", tuomet sistema patikrina, ar teisingai suvesti naujo paciento duomenys. Jeigu pacientas tokiu numeriu jau yra įrašytas į duomenų bazę, tuomet atsiranda atitinkamas pranešimas. Elektrokardiografinių parametrų reikšmės (išskyrus maksimalaus P vektoriaus kampo reikšmę) turi būti didesnės už nulį. Jeigu ši sąlyga neišpildoma arba neįvedamas modeliuose naudojamas parametras, tuomet paspaudus mygtuką "Tikrinti" ekrane atsiranda pranešimas, apie klaidingai įvestą parametrą. Jei duomenys suvesti teisingai, tuomet vartotojui pranešama, kad duomenys teisingi ir aktyvuojami mygtukai "Saugoti" ir

"Prognozė". Paspaudus mygtuką prognozė, atveriamas prognozavimui skirtas meniu langas (2.16 pav.). Jei vartotojas nori, kad jo suvesti paciento duomenys būtų įrašyti į duomenų bazę, reikia paspausti mygtuką "Saugoti". Į pagrindinį meniu langą grįžtama paspaudus mygtuką "Atgal". Darbas su vartotojo sąsają baigiamas pagrindiniame lange (2.13 pav.) paspaudus mygtuką "Pabaiga".

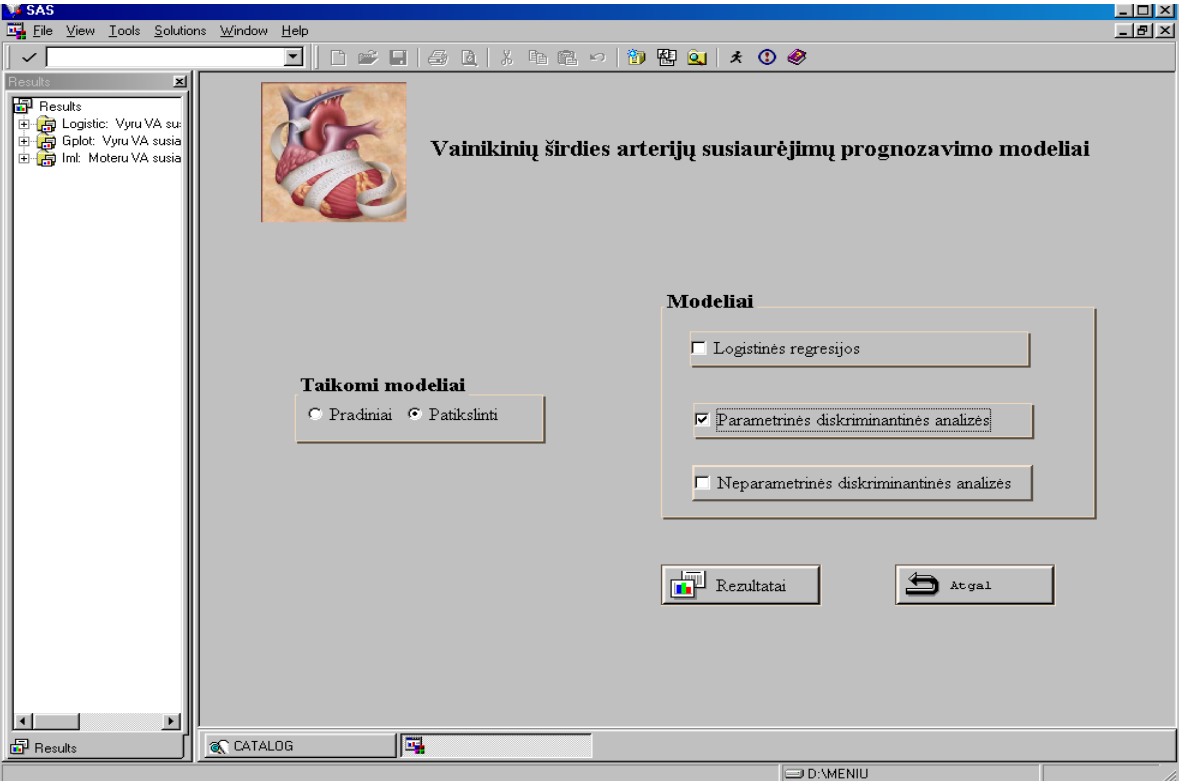

**2.16 pav. Vartotojo sąsajos langas, kuriame realizuota sąsajos dalis skirta atskiro paciento vainikinių širdies arterijų susiaurėjimui prognozuoti** 

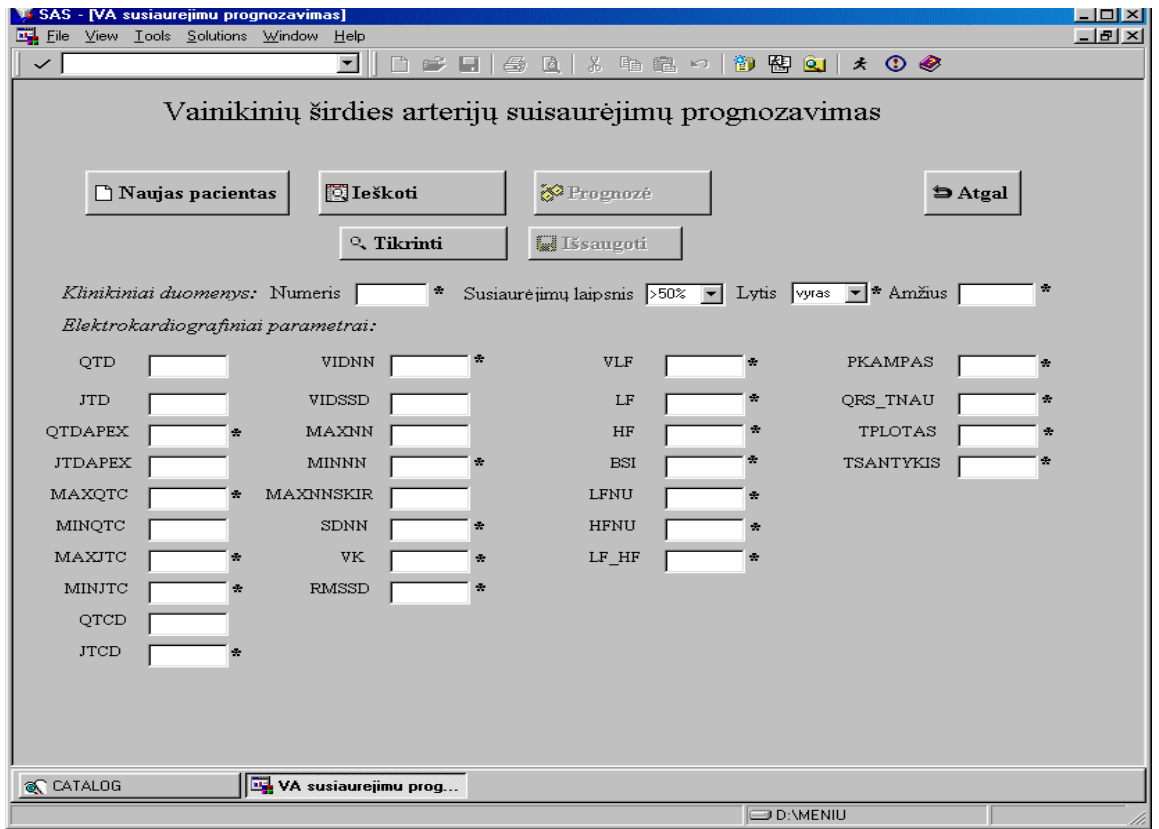

#### **2.17 pav. Vartotojo sąsajos langas, kuriame įvedami nauji paciento duomenys**

# **IŠVADOS**

1. Atlikta išeminės širdies ligos ir vainikinių širdies arterijų susiaurėjimų tyrimuose taikomų metodų apžvalga ir nustatyta, kokie statistinės analizės metodai dažniausiai naudojami tokio tipo tyrimuose.

2. Panaudojus logistinės regresinės, parametrinės ir neparametrinės diskriminantinės analizės metodus sudaryti vainikinių širdies arterijų susiaurėjimų prognozavimo modeliai.

3. Panaudojus statistinės analizės sistemą SAS ir jos objektinio programavimo priemones, sudaryti modeliai realizuoti programiškai ir sukurta vainikinių širdies arterijų susiaurėjimų tyrimo sprendimų priėmimo paramos sistema. Sistemoje integruotos priemonės, kurios leidžia tikslinti pasiūlytų modelių parametrus, papildžius duomenų bazę naujais pacientų duomenimis.

4. Panaudojus sukurtus modelius, programines priemones ir Kauno medicinos universiteto klinikų Kardiologijos klinikos tyrimo duomenis, atlikta sudarytų statistinės analizės modelių lyginamoji analizė. Gauti šie pagrindiniai rezultatai:

¾ Vyrų širdies vainikinių arterijų susiaurėjimų reikšmingumą geriausiai prognozuoja neparametrinės diskriminantinės analizės modelis. Modelio bendras teisingo klasifikavimo procentas 90,58% (jautrumas 85,57%, specifiškumas 95,59%).

¾ Moterų širdies vainikinių arterijų susiaurėjimų reikšmingumą geriausiai prognozuoja parametrinės diskriminantinės analizės modelis. Modelio bendras teisingo klasifikavimo procentas 91,25% (jautrumas 90%, specifiškumas 92,5%).

 Gauti rezultatai bus panaudoti išeminės širdies ligos ir vainikinių širdies arterijų susiaurėjimų diagnostikos, naudojant neinvazinius metodus, tobulinimui Kauno medicinos universiteto klinikų Kardiologijos klinikoje.

### **LITERATŪRA**

- 1. Прикладная статистика: класификация и снижение размерности / С.А. Аивазян, В.М. Бухшгаьер, И.С. Енюков, Л.Д. Мешалкин. Москва, "Финансы и статистика", 1989. 607 с. ISBN 5-279-00054-X.
- 2. Aksomaitis A. Tikimybių teorija ir statistika. Kaunas, 2000. 346 p. ISBN 9986-13-893-0.
- 3. Astapenko D. Širdies vainikinių arterijų susiaurėjimo prognozavimas pagal elektrokardiogramos ir vektorkardiogramos parametrus / D. Astapenko, V. Janilionis, A. Matiukas // Matematika ir matematikos dėstymas – 2004: konferencijos pranešimų medžiaga [Kaunas, 2004 m. balandžio 1, 2 d.]. Kaunas, 2004. p. 85-90.
- 4. Astapenko D. Širdies vainikinių arterijų susiaurėjimo prognozavimas pagal elektrokardiogramos ir vektorkardiogramos parametrus naudojant diskriminantinę analizę/ D. Astapenko, V. Janilionis, A. Matiukas // Taikomoji matematika: V studentų konferencijos pranešimų medžiaga [Kaunas, 2004 m. gegužės 8 d.]. Kaunas, 2004. p. 12-13.
- 5. Baršauskienė V. Studijų darbų parengimo tvarka/ V. Baršauskienė, I. Mačerinskienė, Kaunas, 2003. 79 p. ISBN 9955-09-064-2.
- 6. Computerized Approach for Revealing Coronary Artery Stenosis / A. Bastys, I. Bužaitė, J. Blužas, S. Kaminskienė, A. Matiukas, M. Tamošiūnaitė, G. Urbonavičienė, J.R. Vaišnys // Heart Disiease: New Trends in Research, Diagnosis and Treatment, ed. A. Kimchi, Medimond Englewood. 2001, p. 375-379.
- 7. New Approach of Vector ECG Analysis for Revealing Coronary Artery Stenosis / A. Bastys, J. Blužas, S. Kaminskienė, R. Navickas, G. Urbonavičienė // Elektronika ir elektrotechnika. ISSN 1392-9631. 2004, nr. 2 (51), p.82-85.
- 8. Assessment of ambiguous coronary lesions by intravascular ultrasound / D. Baumgart, M. Haude, C.C. Birgelen, G. Gorge, R. Erbel // International Journal of Cardiovascular Intervention. 1999, No 2 (1), p. 3-12.
- 9. Бююль А. SPSS: искуство обработки информации. Анализ статистических данных и восстановление скрытых закономерностей / A. Бююль, П. Цефель. Масква, 2002. 608 c. ISBN 5-93772-032-6.
- 10. Čekanavičius V. Statistika ir jos taikymai / V. Čekanavičius, G. Murauskas. Vilnius, 2000. 240 p.; D.1. ISBN 9986-546-93-1.
- 11. Čekanavičius V. Statistika ir jos taikymai / V. Čekanavičius, G. Murauskas. Vilnius, 2002. 272 p.; D.2. ISBN 9955-491-16-7.
- 12. ST depression in ECG at entry indicates severe coronary lesions and large benefits of an early invasive treatment strategy in unstable coronary artery disease / E. Diderholm, B. Andrén, G.

Frostfeldt, M. Genberg, T. Jernberg, B. Lagerqvist, B. Lindahl and L. Wallentin // European Heart Journal. 2002, No 23, p. 41–49.

- 13. The value of magnetocardiography in patients with and without relevant stenoses of the coronary arteries using an unshielded system / B. Hailer, I. Chaikovsky, S. Autheisenitz, H. Schafer, P. V. Leeuwen. From Pacing and Clinical Electrophysiology [Interactive]. 2005, Vol. 28, Is. 1 [cited 2005-02-01]. Available from internet: <http://www.blackwellsynergy.com/toc/pace/28/1>.
- 14. Hair J. F. Multivariate data analysis / J. F. Hair, R. E. Anderson, R. L. Tatham, W. C. Black. 5th ed. Upper Saddle River, 1998. 730p. ISBN 0-13-930587-4.
- 15. Applied Multivariate Statistics with SAS Software. Available from Internet: <http://ftp.sas.com/samples/A56903>.
- 16. Jankauskienė D. Sveikatos sistemos reformos Lietuvoje 1990-1998 m. įvertinimas. Daktaro disertacija. Biomedicinos mokslai. Visuomenės sveikata (10B). Vilnius 2000.
- 17. Johnson R. A. Applied multivariate statistical analysis/ R. A. Johnson, D. W. Wichern. 5th ed. Upper Saddle River, 2002. 767 p. ISBN 0-13-121973-1.
- 18. Kaminskienė S. Vainikinių arterijų susiaurėjimų nustatymo galimybės kompiuterinės EKG analizės metodais, ligoniams, sergantiems išemine širdies liga. Daktaro disertacija. Biomedicinos mokslai. Medicina (07 B). Kaunas 2004.
- 19. Correlation between T Loop Morphology and Coronary Artery Stenosis/ S. Kaminskienė, D. Astapenko, V. Janilionis, G. Urbonavičienė, A. Janavičius, A. Matiukas // Analysis of Biomedical Signals and Images: 17th International Eurasip Conference Biosignal 2004 proceedings [Brno, May 2004] . Brno, 2004. p. 176-178.
- 20. Kruopis J. Matematinė statistika. Vilnius, 1993. 411 p. ISBN 5-420-01015-1.
- 21. Kubilius J. Tikimybių teorija ir matematinė statistika. Vilnius, 1996. 439 p. ISBN 9986-19- 177-7.
- 22. Kusuoka H., Hoffman J.I.E. Advice on Statistical Analysis for Circulation Research // Circulation Research 2002, No. 91, p. 662-671.
- 23. Computer-aided diagnosis of coronary artery disease by means of Stress ECG / R. B.Luesma, J. M. Gascón, S. O. Gasso, P. Serrano, J. G. Moros, A. del Río, I.J. Ferreira, P. L. Lasaosa // First international congress on computational bioengineering. Zaragoza. 2003. p. 219-224. Available from Internet:  $\leq$  http://diec.unizar.es/ $\sim$ rbailon/publicaciones\_personales.php  $\geq$ .
- 24. Comparison of Coronary Angiographic and ECG Diagnostic Methods for Ischemic heart Disease Patients / A. Matiukas, S. Kaminskienė, V. Jurkonis, L. Gargasas, J. Blužas, J. Kornej, R. Vaišnys, M. Tamošiūnaitė // Elektronika ir elektrotechnika. ISSN 1392-1215. 2002, nr. 3 (38), p.15-17.
- 25. Vektorkardiografijos reikšmė nustatant širdies vainikinių arterijų susiaurėjimus/ A. Matiukas, S. Kaminskienė, S. Rūtienė, G. Jaruševičius, L. Gargasas, Elektrinika ir elektrotechnika. 2003, nr. 48(6), p. 74-77.
- 26. The preoperative ECG in day surgery: a habit? / C. J. Murdoch, D.R. Murdoch., P. Mclntyre, H. Hosie, C Clark // Anaesthesia. 1999, No 54, p. 899-908.
- 27. Limited value of the resting electrocardiogram in assessing patients with recent oncet chest pain: lessons from a chest pain clinic / M. Norell, D. Lythall, G. Coghlan, A. Cheng, S. Kushwaha, J. Swan, C. Iisly, A. Mitchell // British Heart Journal.1992, No 67, p 53-56.
- 28. QT Interval Dispersion Analysis in Patients with Aortic Valve Stenosis: A Prospective Study / E. Orlowska-Baranowska, R. Baranowski, D. Zakrzewski, B. Kusmierczyk, I.Rawczynska-Englert // Heart Valve Disease. 2003, Vol. 12. No. 3, p. 319-324.
- 29. The value of ECG and echocardiography during stress testing for identifying systemic endothelial dysfunction and epicardial artery stenosis / A. Pálinkás, E. Tóth, R. Amyot, F. Rigo, L. Venneri, E. Picano // European Heart Journal. 2002, No 23, p. 1587–1595.
- 30. Petrauskiene J., Kalediene R. Lietuvos gyventojų mirtingumo pokyčiai per pirmąjį Nepriklausomybės dešimtmetį. Medicina 2003 39 t. Nr. 8: p. 788−796.
- 31. The SAS System OnlineDOC [CD-ROM]. Cary, NC, USA, SAS Institute 2000.
- 32. Stalioraitytė E., Pangonytė D. Kardialinė patologija // Lithuanian Journal of Cardiology. 1997, p. 95-98.

#### **1 PRIEDAS**

### **DARBE NAUDOJAMŲ KLINIKINIŲ IR ELKTROKARDIOGRAFINIŲ PARAMETRŲ SANTRUMPOS**

 $X^{(0)}$  – grupe,

 $X^{(1)}$  – lytis,

 $X^{(2)}$  – amžius,

 $X^{(3)}$  (OTD) – OT intervalo dispersija, kai OT intervalas išmatuotas galūnių derivacijose,

 $\overline{X}^{(4)}$  (JTD) – JT intervalo dispersija, kai JT intervalas išmatuotas galūnių derivacijose,

 $X^{(5)}$  (QTDAPEX) – QT intervalo dispersija, kai QT intervalas išmatuotas krūtinės derivacijose,

 $X^{(6)}$  (JTDAPEX) – JT intervalo dispersija, kai JT intervalas išmatuotas krūtinės derivacijose,

*X(7)* (MAXQTC) – maksimali koreguoto QT intervalo trukmė,

*X(8)* (MINQTC) – minimali koreguoto QT intervalo trukmė,

*X(9)* (MAXJTC) – maksimali koreguoto JT intervalo trukmė,

*X(10)* (MINJTC) – minimali koreguoto JT intervalo trukmė,

- $X^{(11)}$  (QTCD) koreguoto QT intervalo dispersija,
- $X^{(12)}$  (JTCD) koreguoto JT intervalo dispersija,
- $X^{(13)}$  (VIDNN) vidutinis širdies susitraukimų dažnis,
- *X(14)* (VIDSSD) vidutinė RR intervalo trukmė,
- *X(15)* (MAXNN) maksimali RR intervalo trukmė,
- *X(16)* (MINNN) minimali RR intervalo trukmė,
- $X^{(17)}$  (MAXNNSKIR) maksimalus RR intervalų skirtumas,
- *X(18)* (SDNN) standartinis RR intervalo nuokrypis,
- $X^{(19)}$  (VK) variacijos koeficientas,
- *X(20)* (RMSSD) skirtumų tarp gretimų RR intervalų vidurkių kvadratų sumos kvadratinė šaknis,
- $X^{(21)}$  (VLF) labai žemų dažnių spektrinė komponentė,
- $X^{(22)}$  (LF) žemų dažnių spektrinė komponentė,
- $X^{(23)}$  (HF) aukštų dažnių spektrinė komponentė,
- $X^{(24)}$  (BSI) bendras spektrinis intensyvumas,
- $X^{(25)}$  (LFNU) normalizuota žemų dažnių komponentė,
- *X(26)* (HFNU) normalizuota aukštų dažnių komponentė,
- $X^{(27)}$ (LF HF) normalizuotos žemų dažnių komponentės ir normalizuotos aukštų dažnių komponentės santykis,
- $X^{(28)}$  (PKAMPAS) maksimalaus P vektoriaus kampas,
- $X^{(29)}$  (QRS TNAU) kampas tarp maksimalių QRS ir T vektorių,
- $X^{(30)}$  (TPLOTAS) T kilpos plotas,
- $X^{(31)}$  (TSANTYK) T kilpos ploto ir ilgio santykis.

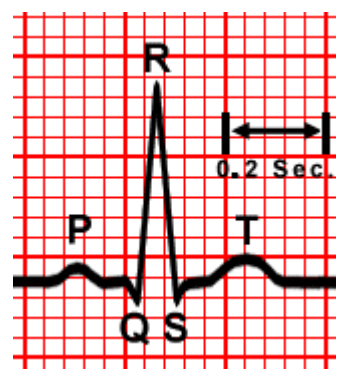

# **2 PRIEDAS**

# **APRAŠOMOSIOS STATISTIKOS REZULTATAI**

# **Vyrų imties skaitinės charakteristikos**

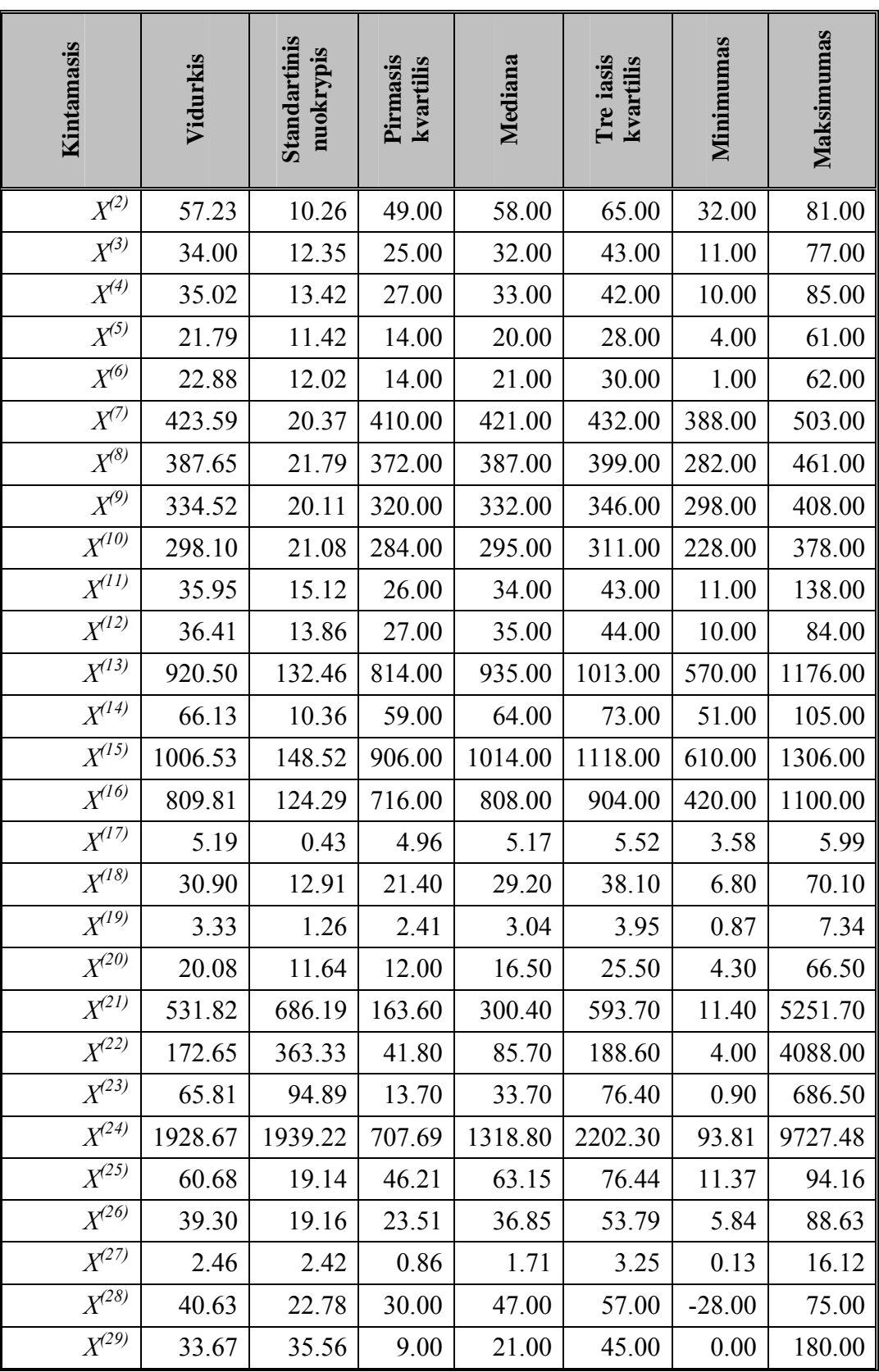

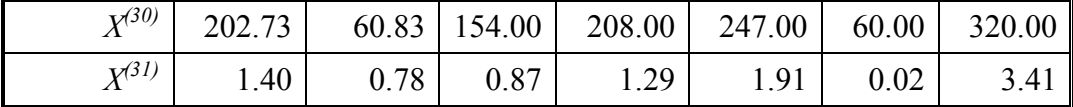

# **Vyrų imties skaitinės charakteristikos atskirose grupėse**

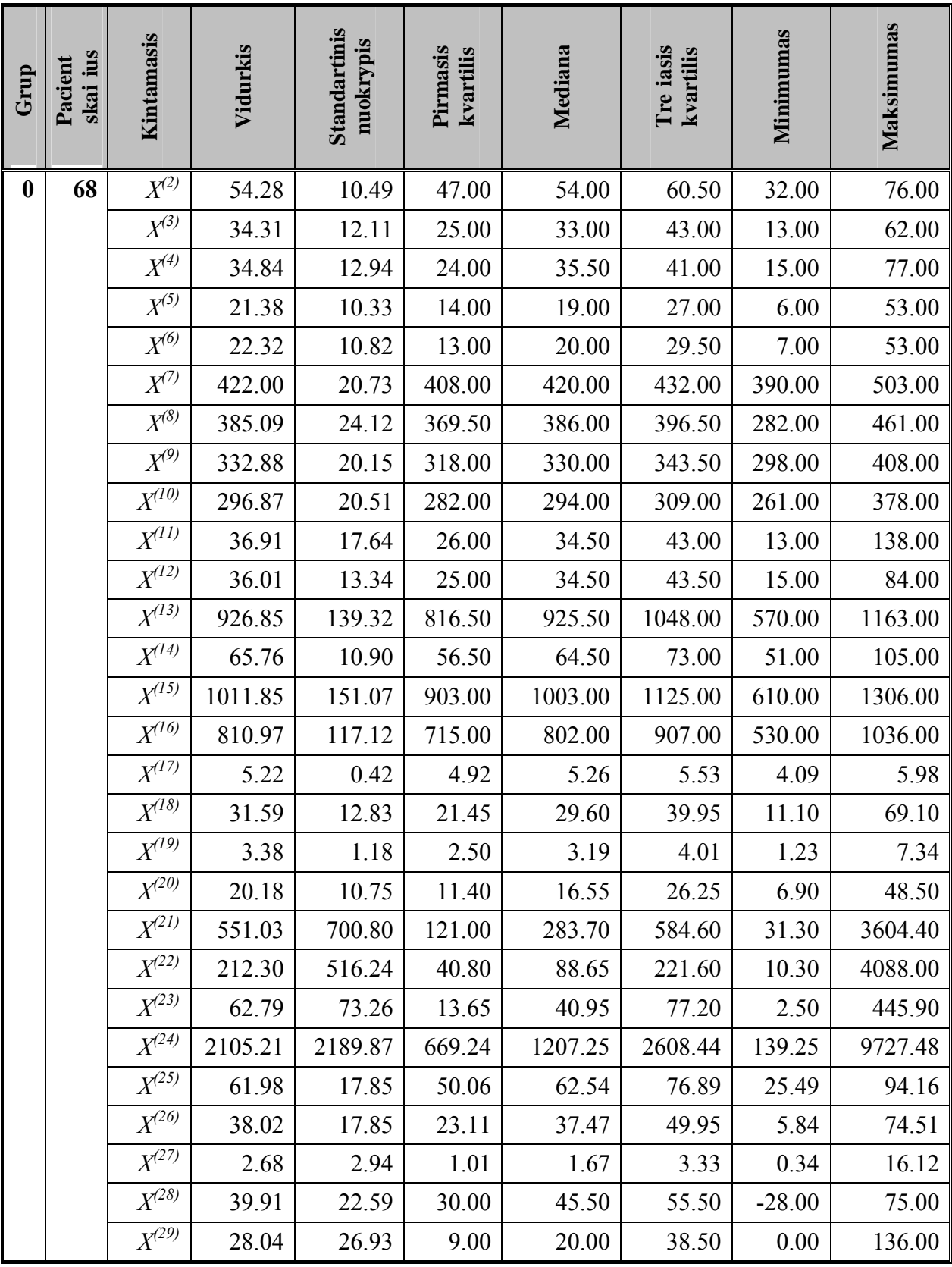

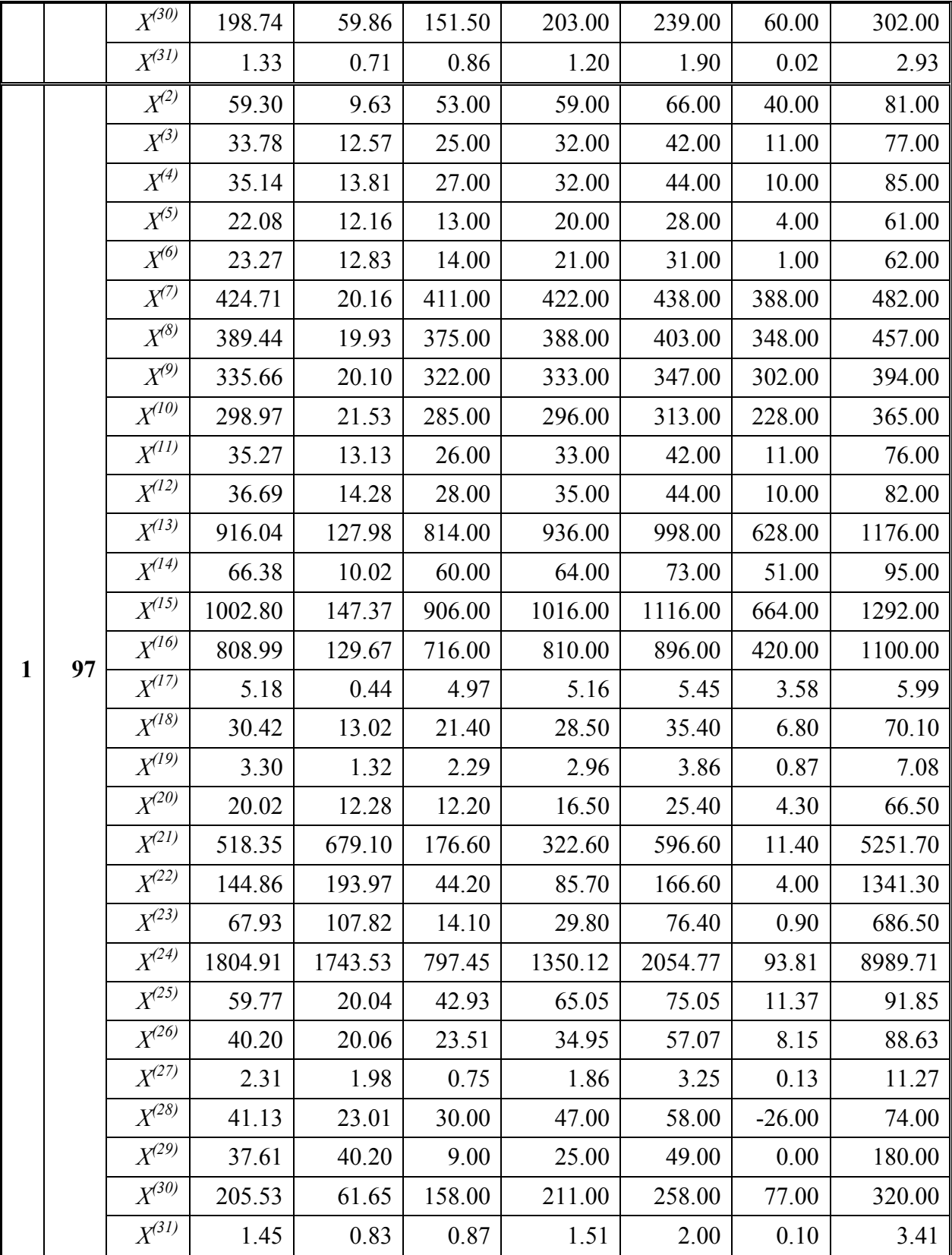

# **Moterų imties skaitinės charakteristikos**

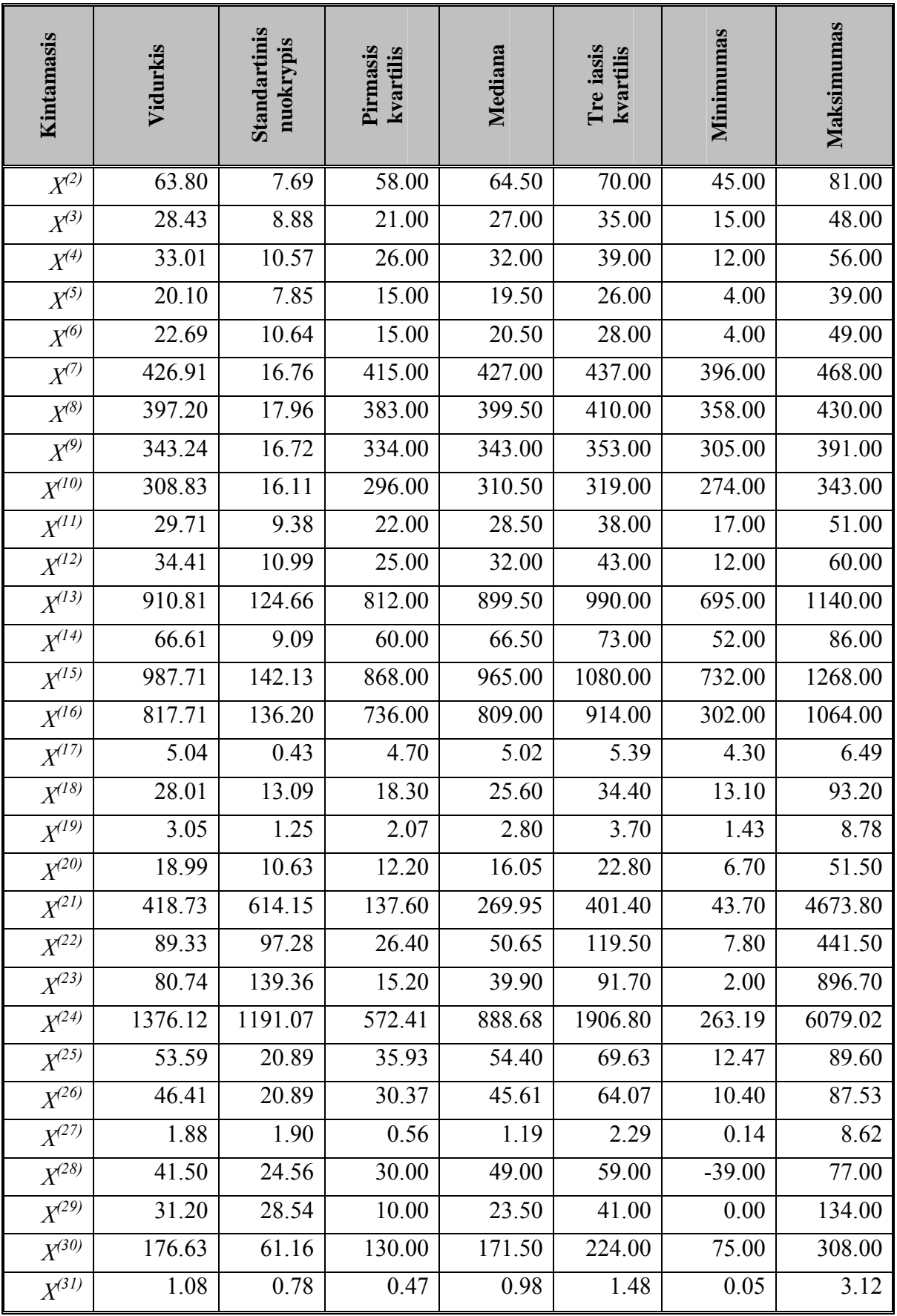

# **Moterų imtie skaitinės charakteristikos atskirose grupėse**

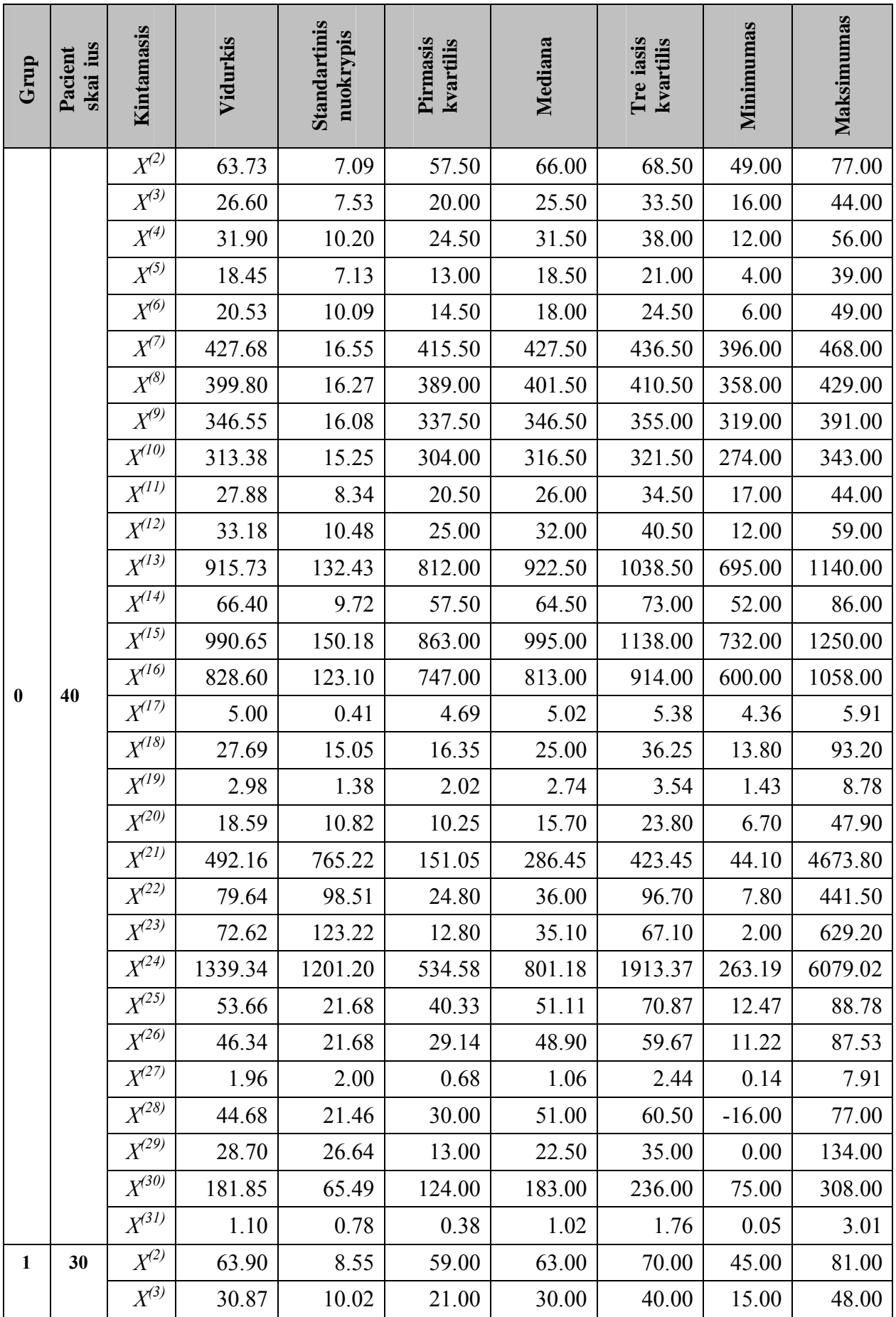

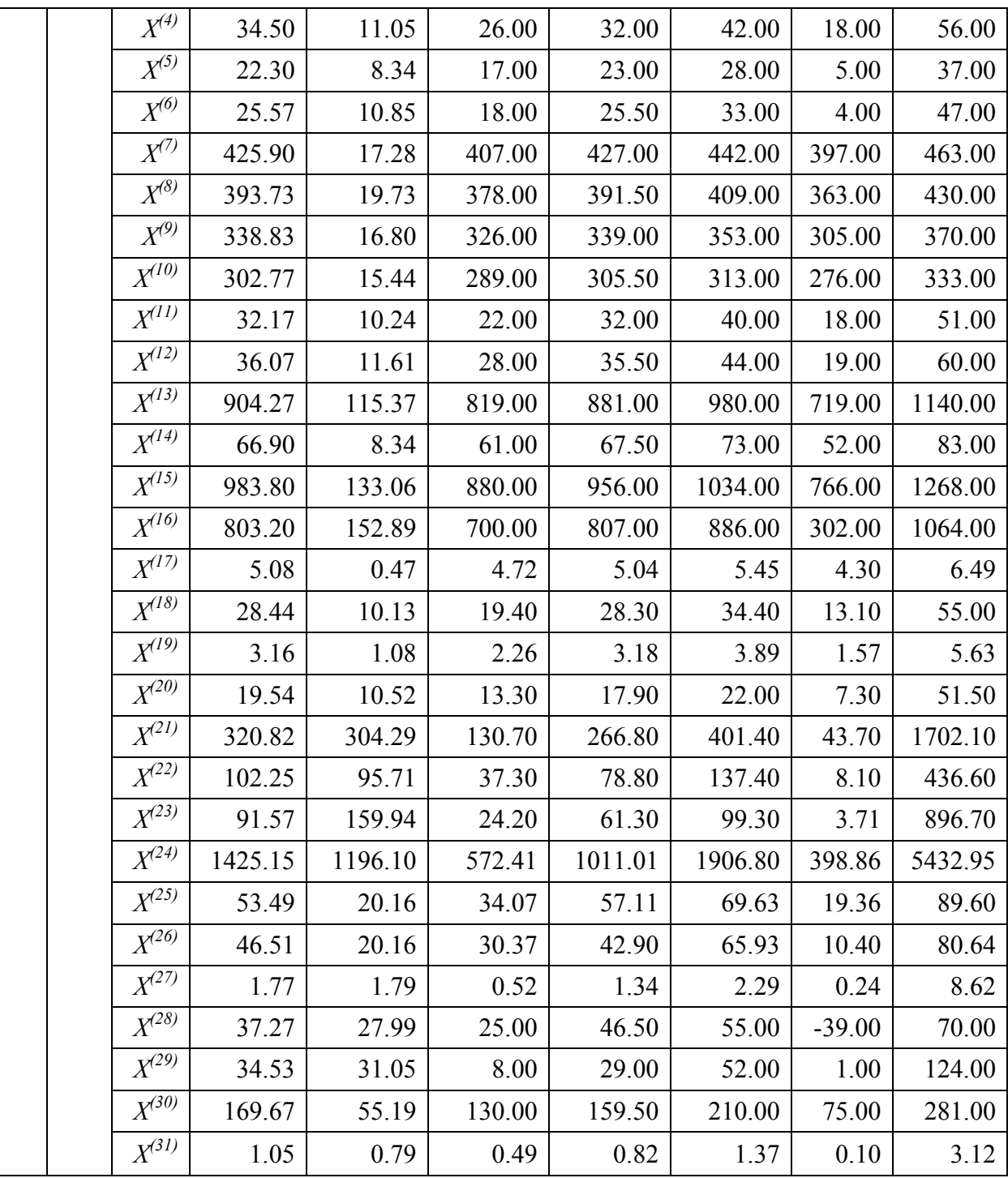
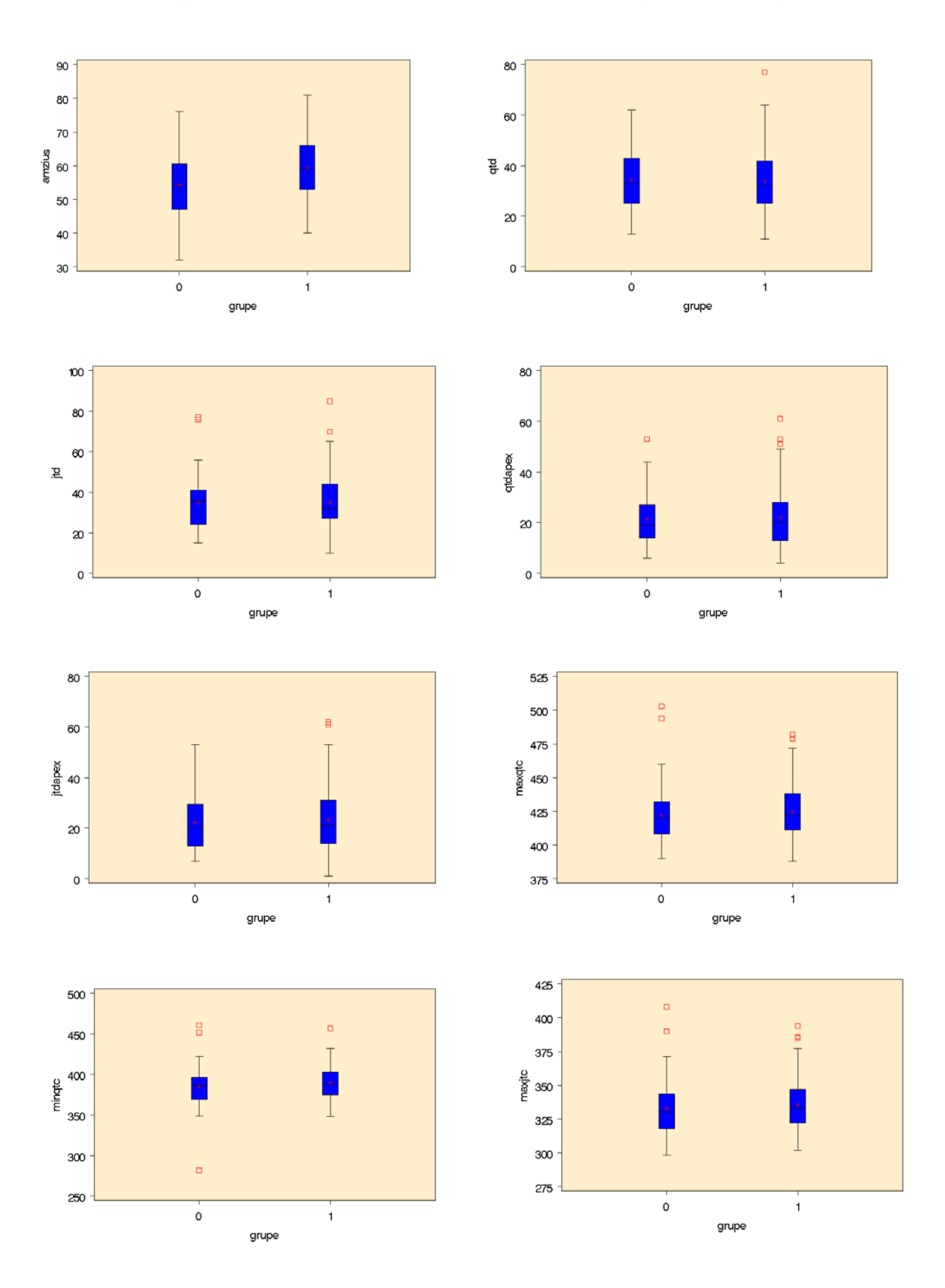

## **Vyrų imties parametrų skaitinių charakteristikų atskirose grupėse stačiakampės diagramos**.

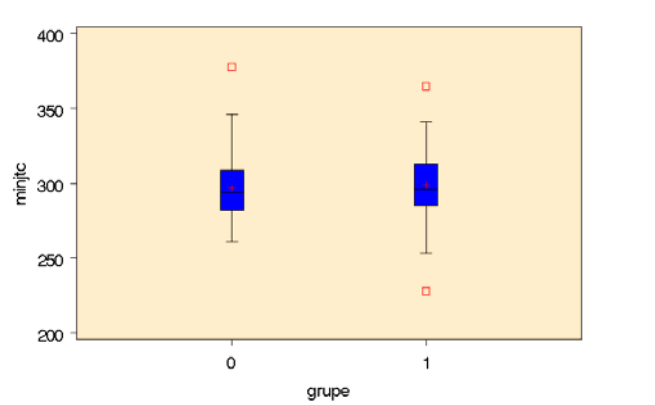

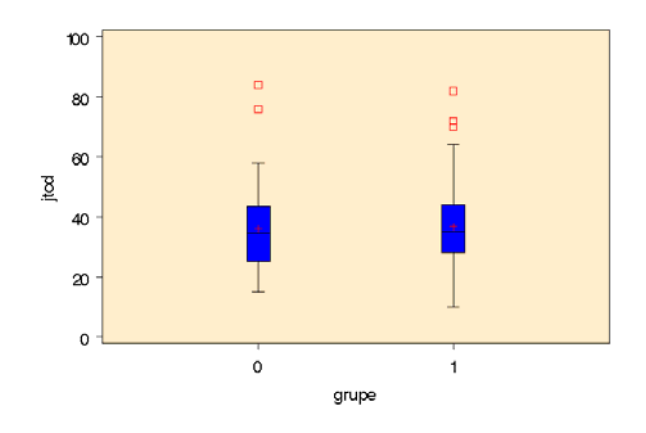

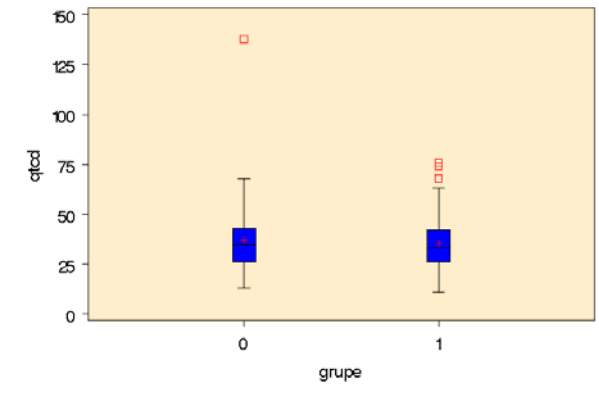

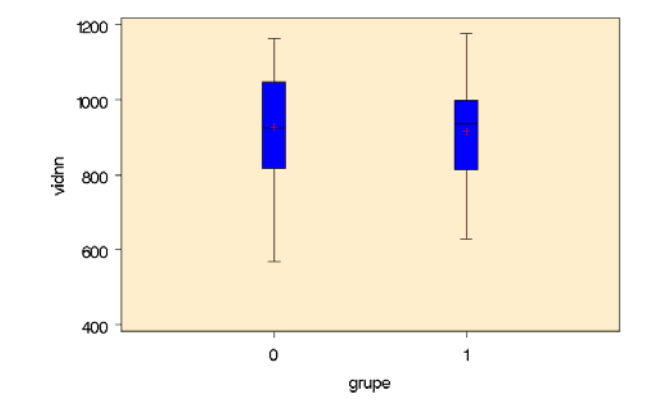

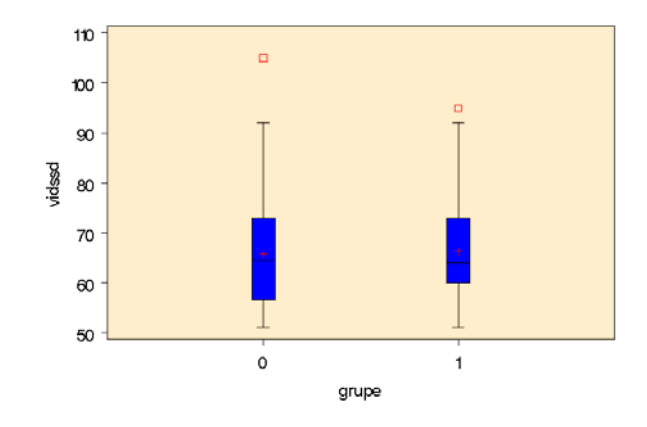

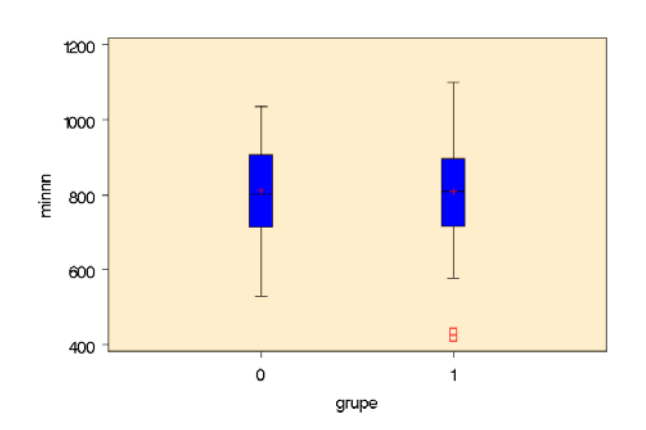

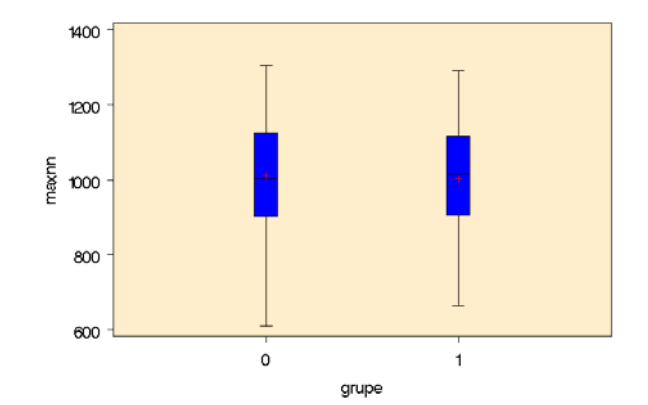

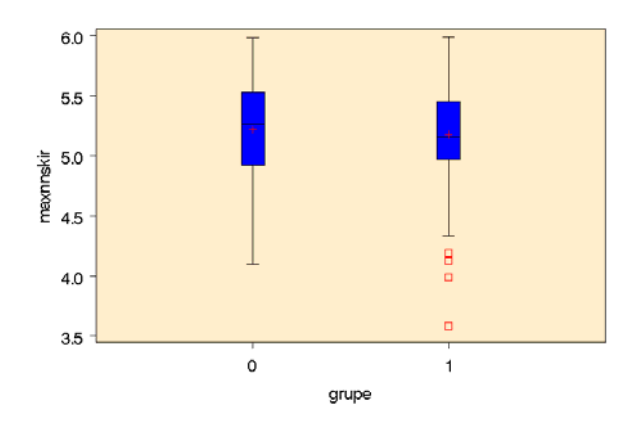

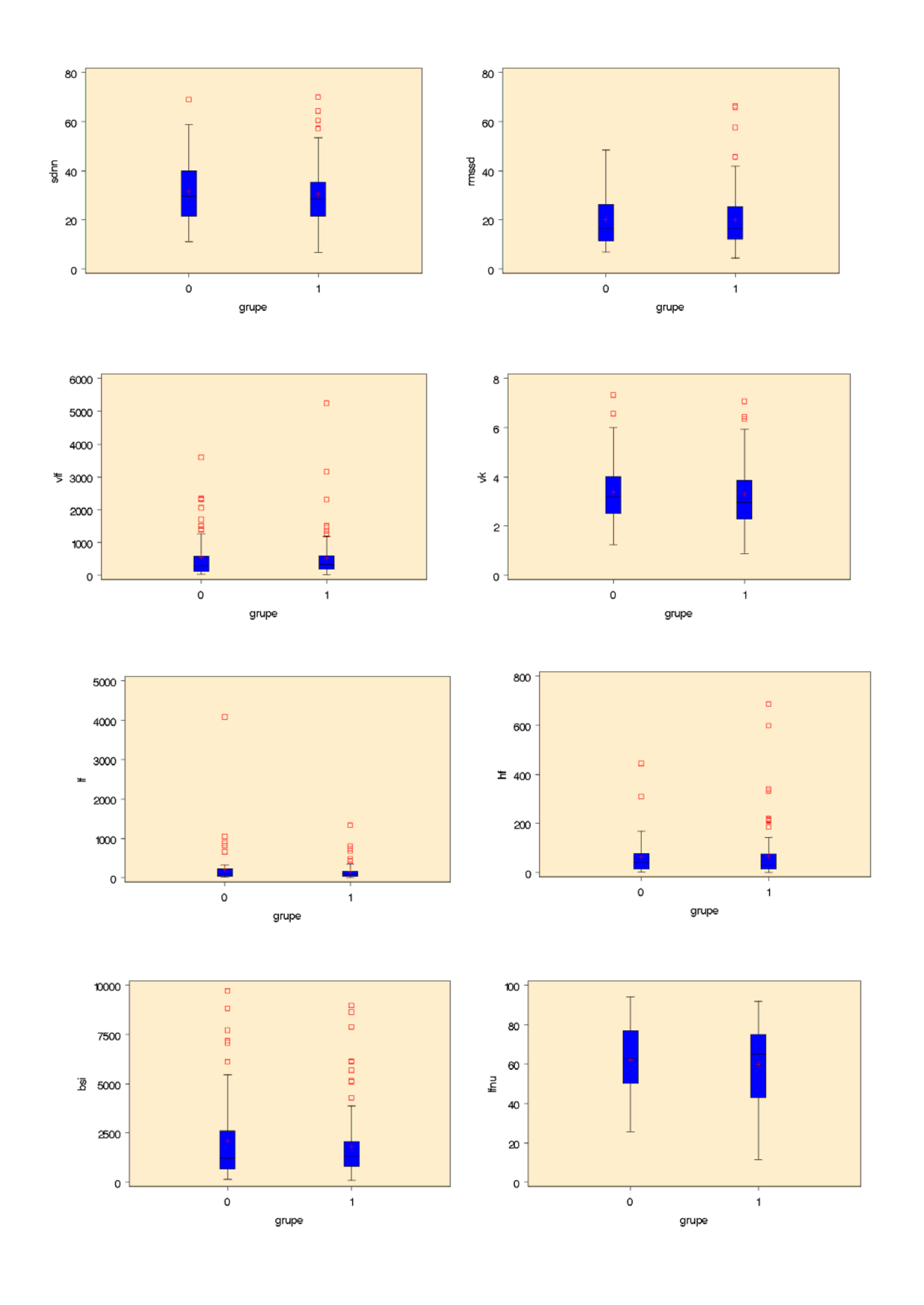

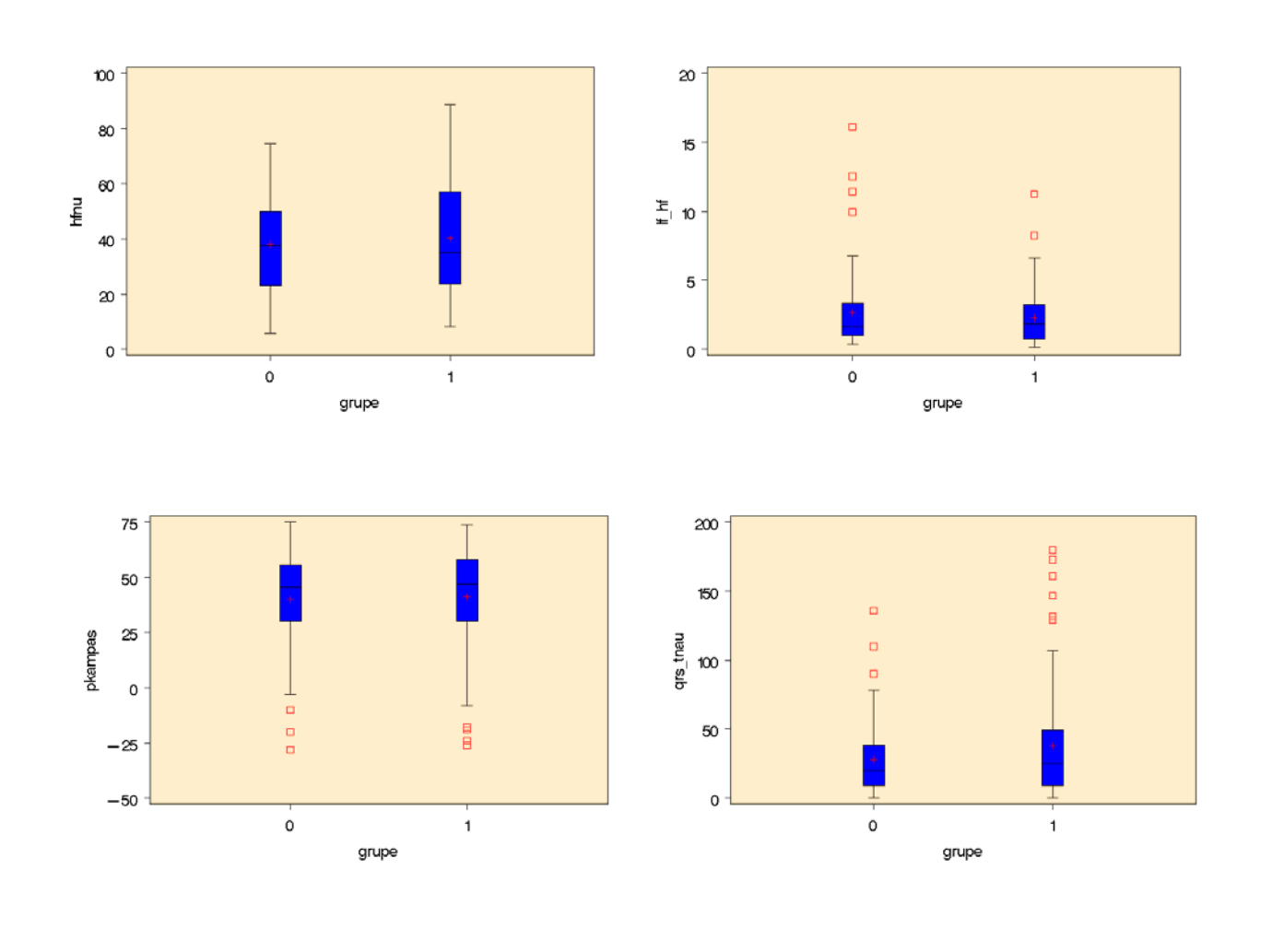

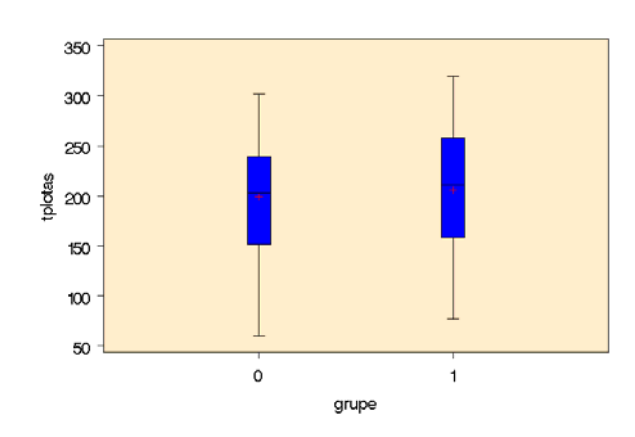

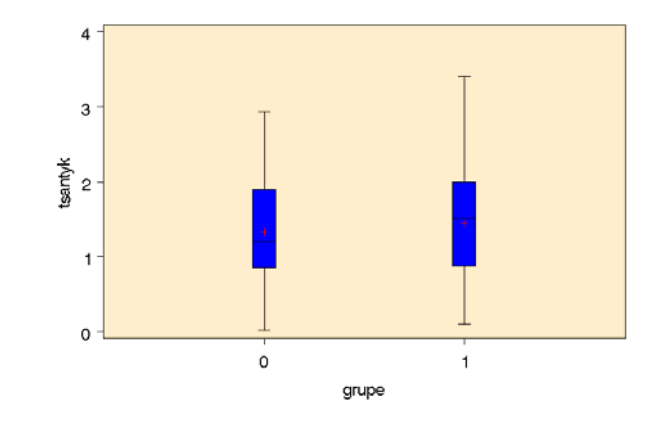

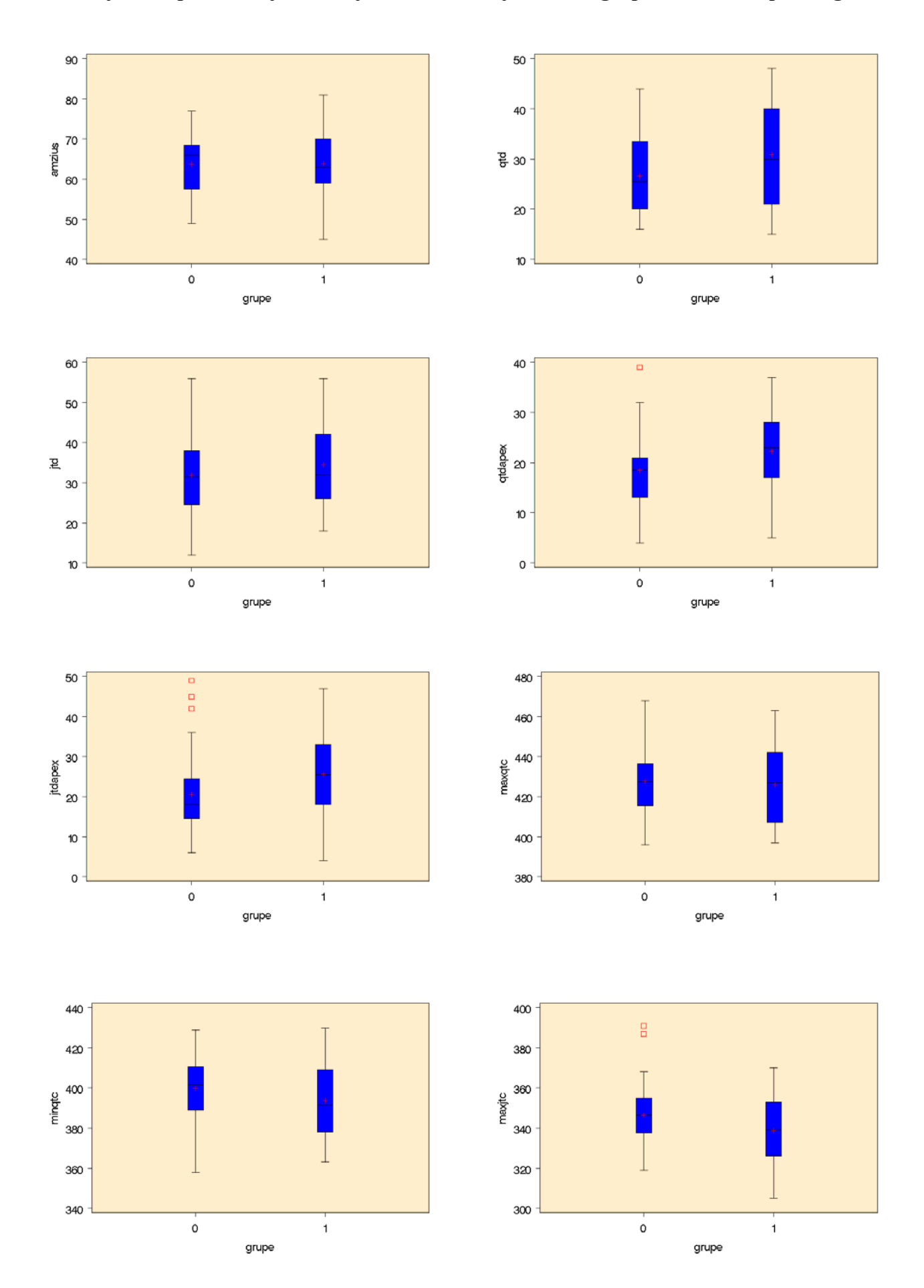

## **Moterų imties parametrų skaitinių charakteristikų atskirose grupėse stačiakampės diagramos**.

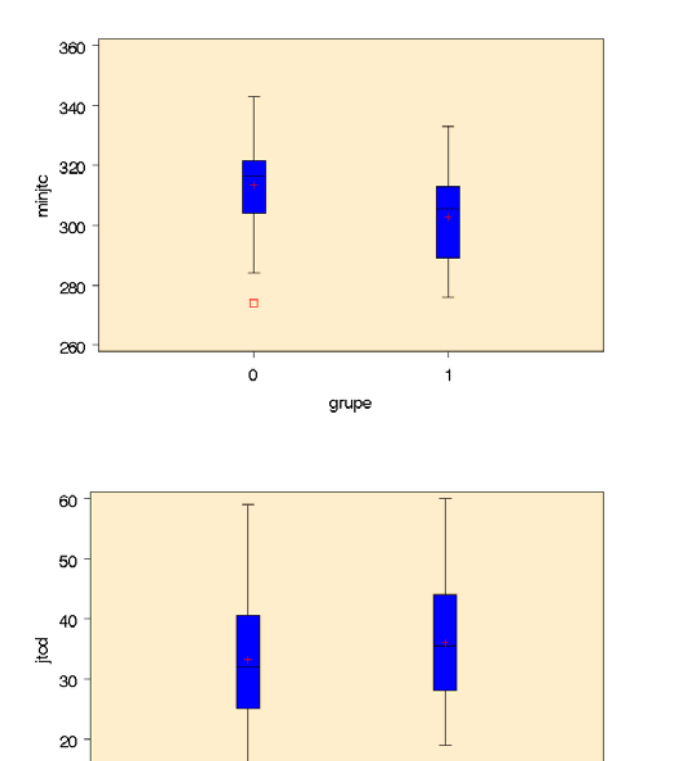

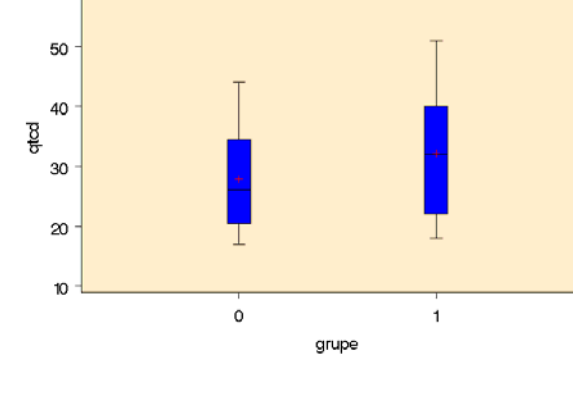

60

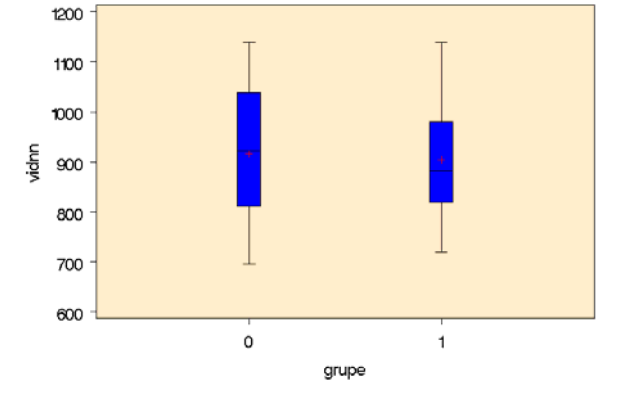

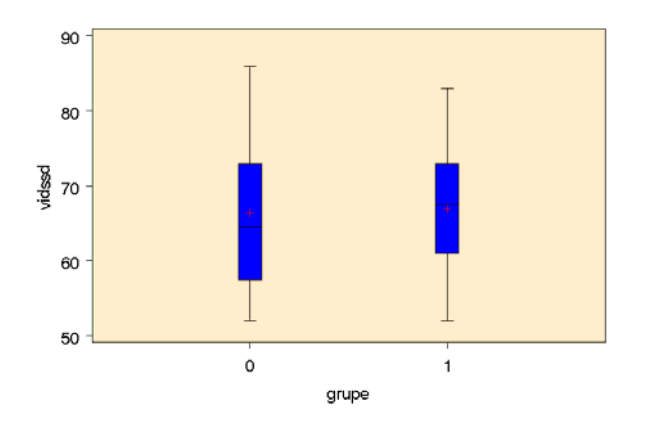

grupe

 $\mathbf 1$ 

 $\circ$ 

 $10\,$ 

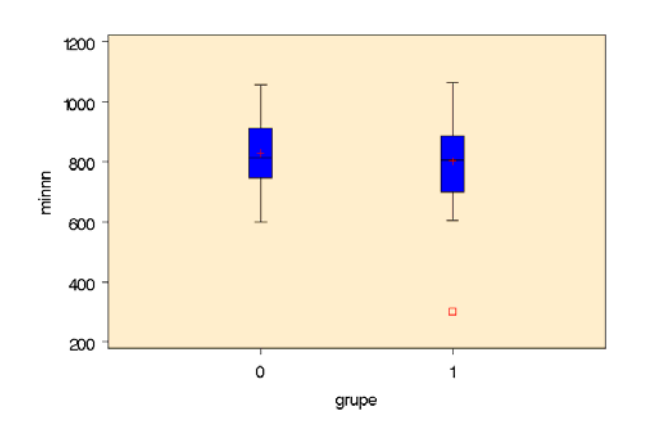

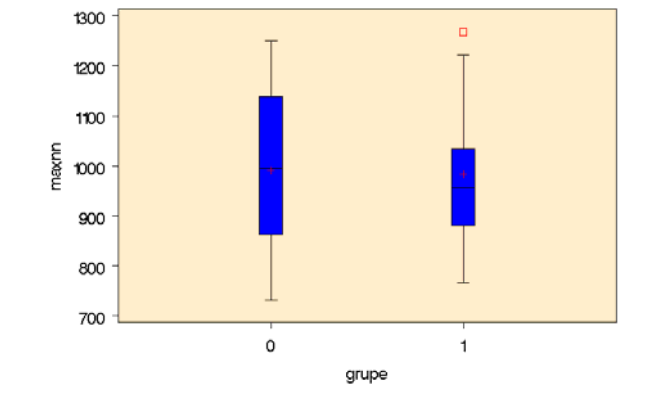

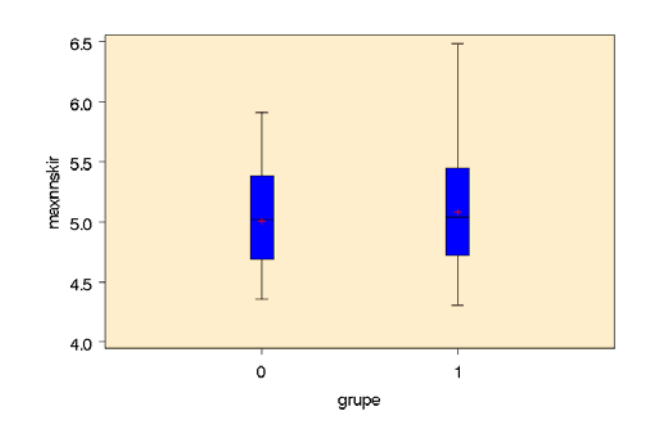

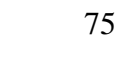

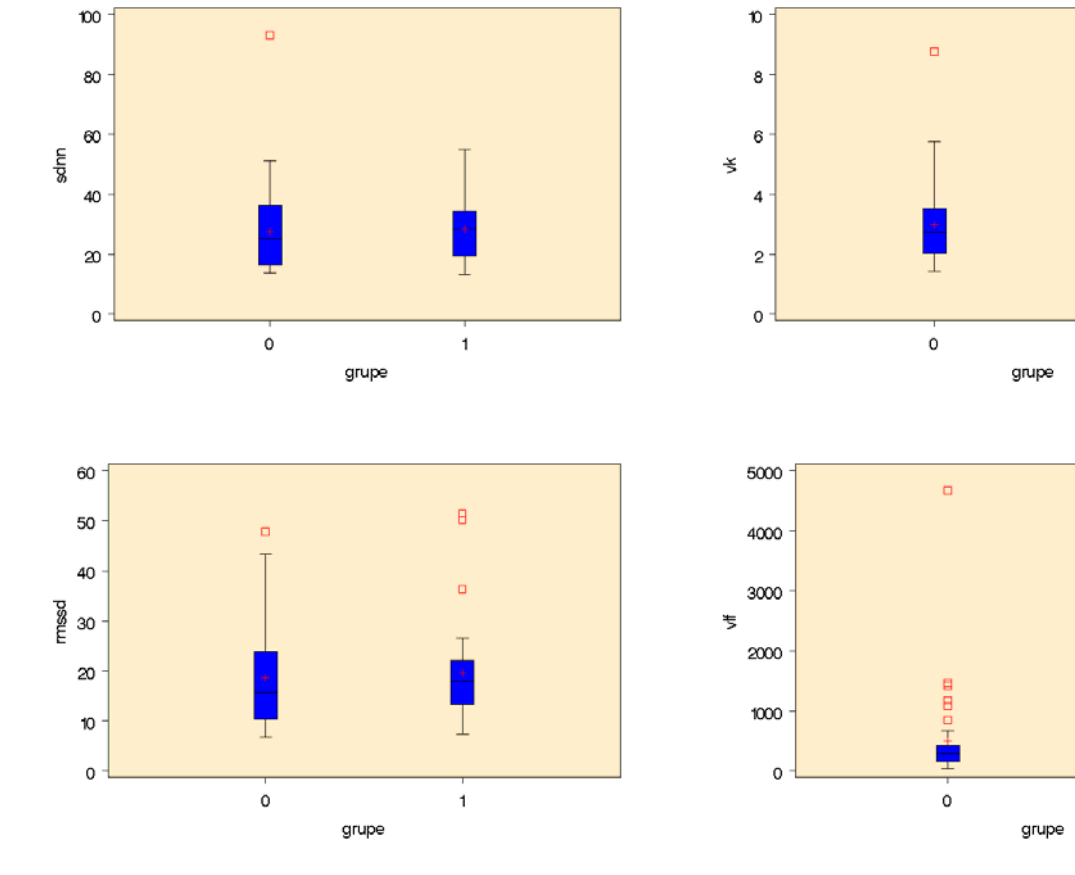

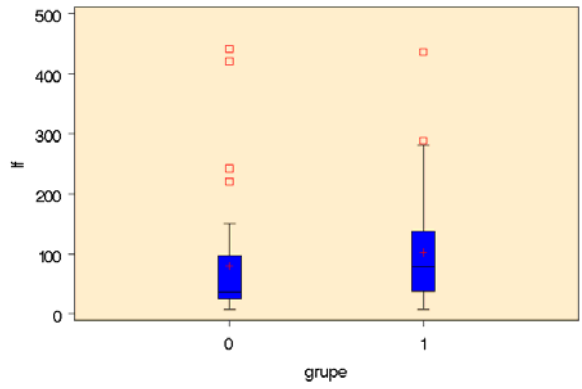

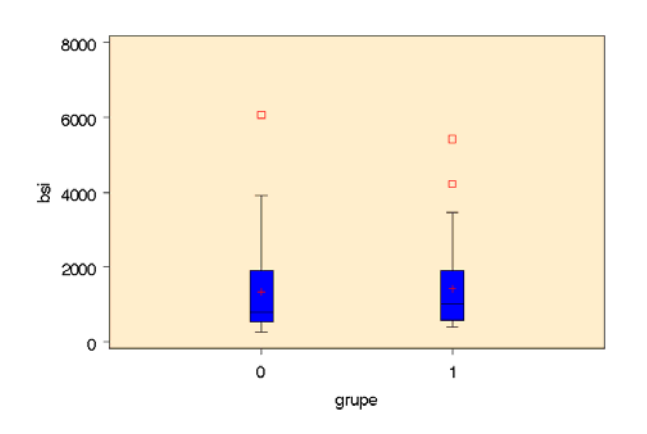

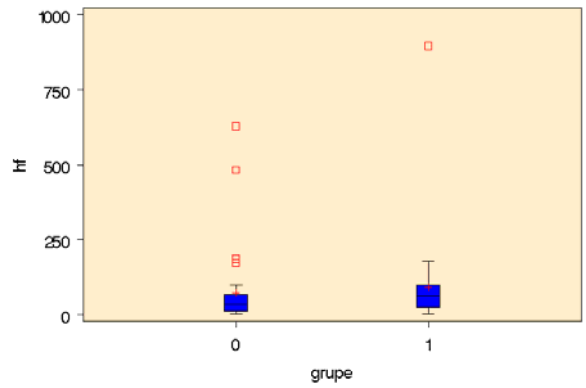

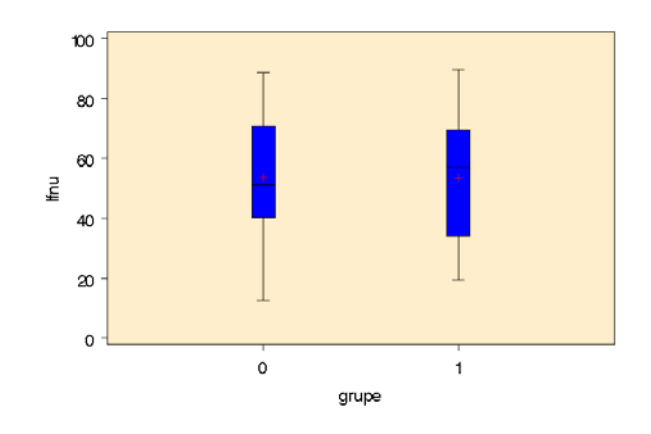

 $\mathbf 1$ 

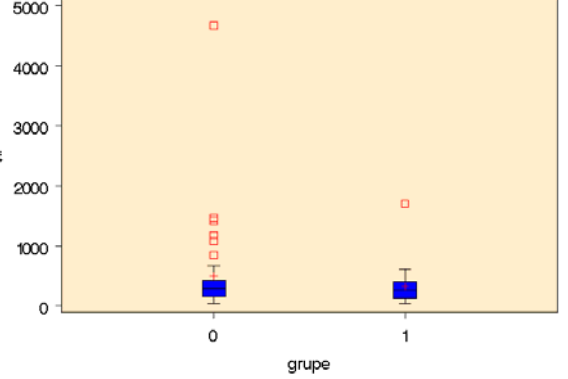

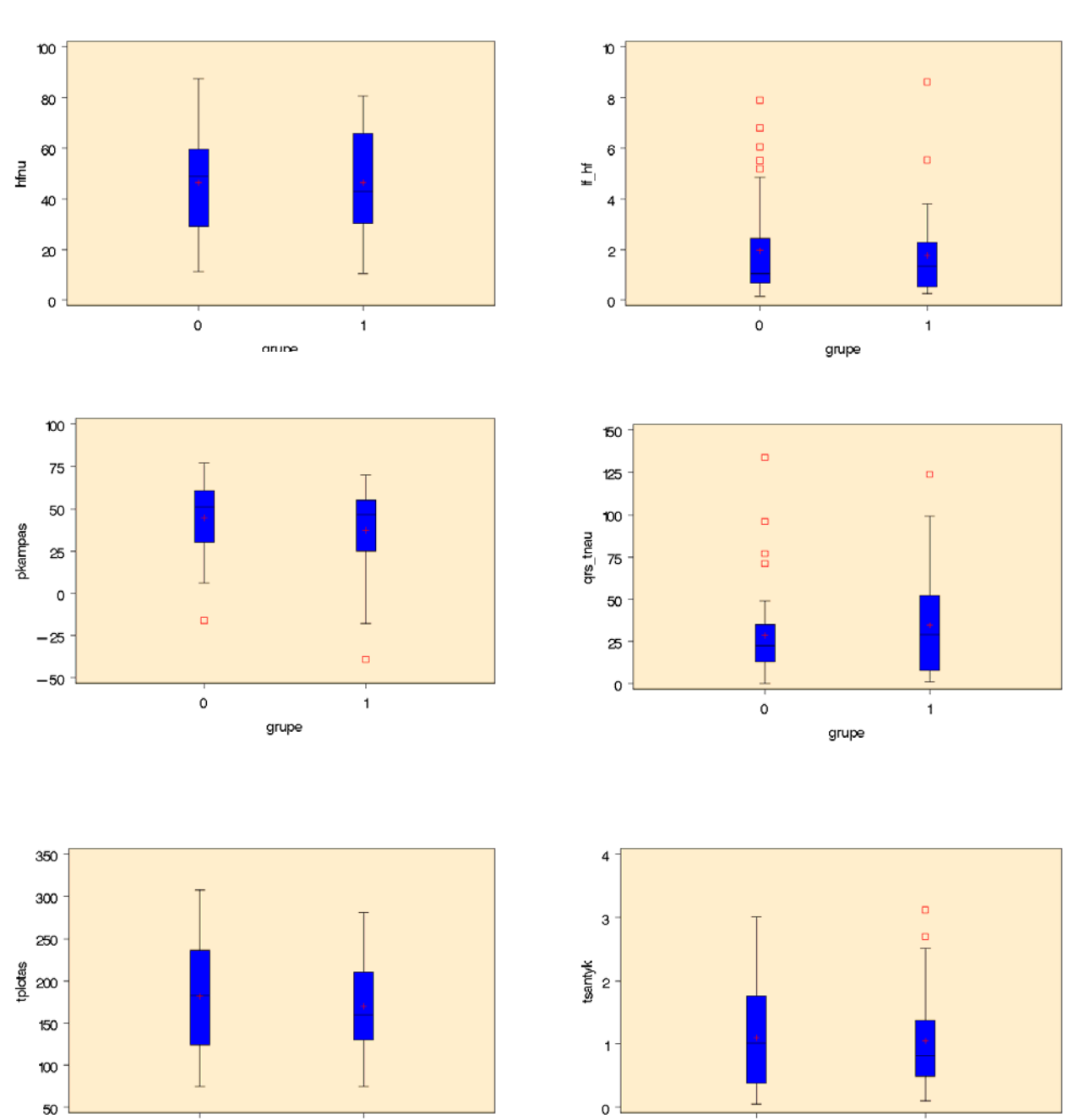

 $\overline{\bullet}$ 

grupe

 $\frac{1}{1}$ 

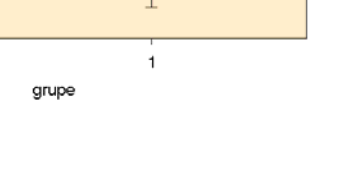

 $\ddot{\mathbf{o}}$ 

### **3 PRIEDAS**

## **LOGISTINĖS REGRESIJOS MODELIO TAIKYMO REZULTATAI**

#### **Logistinės regresijos modelio, skirto vyrų populiacijos tyrimui, rezultatai**

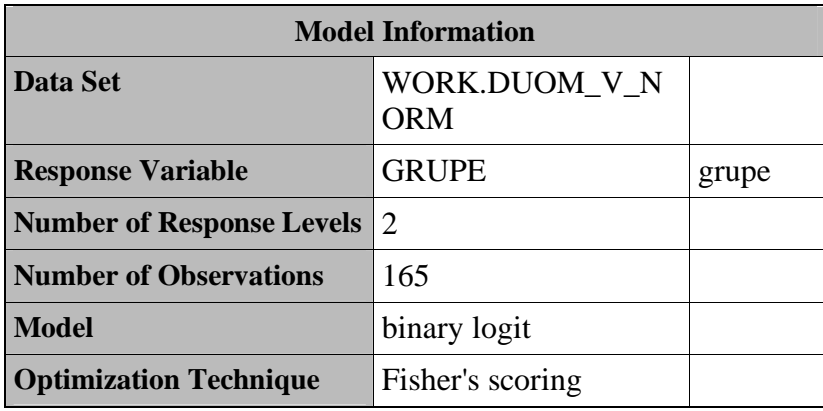

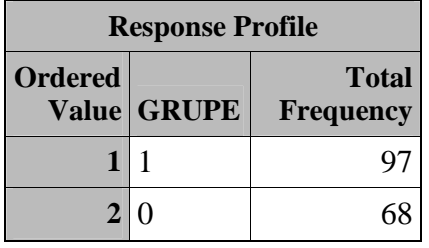

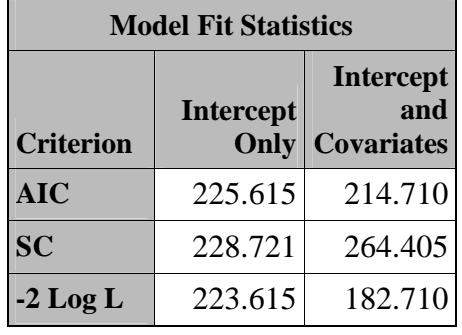

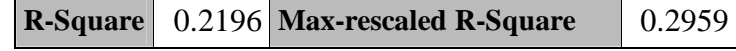

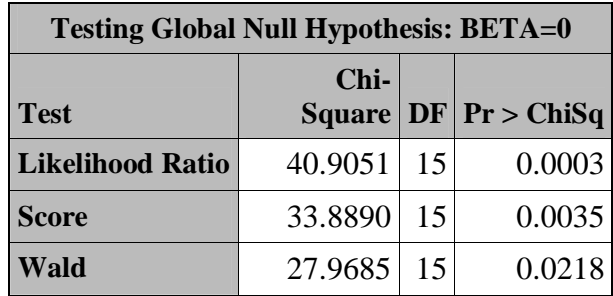

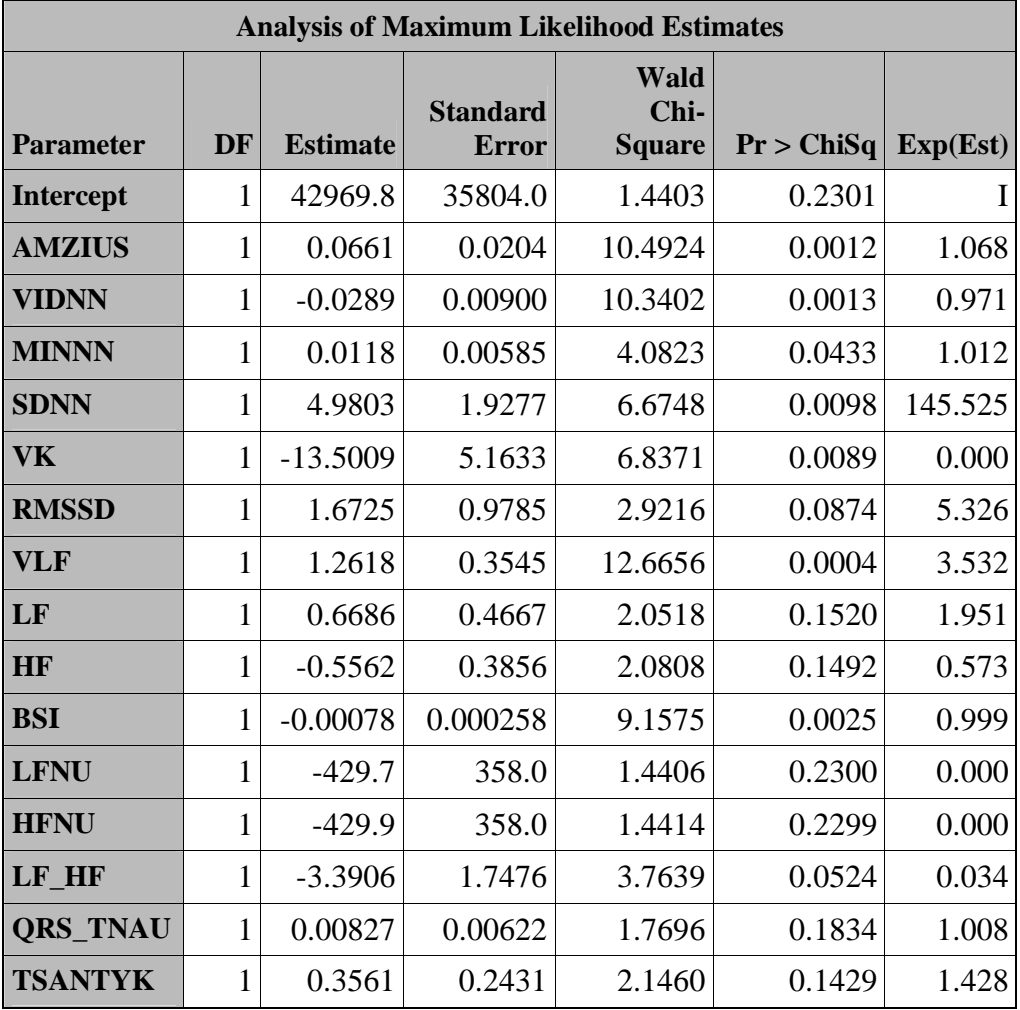

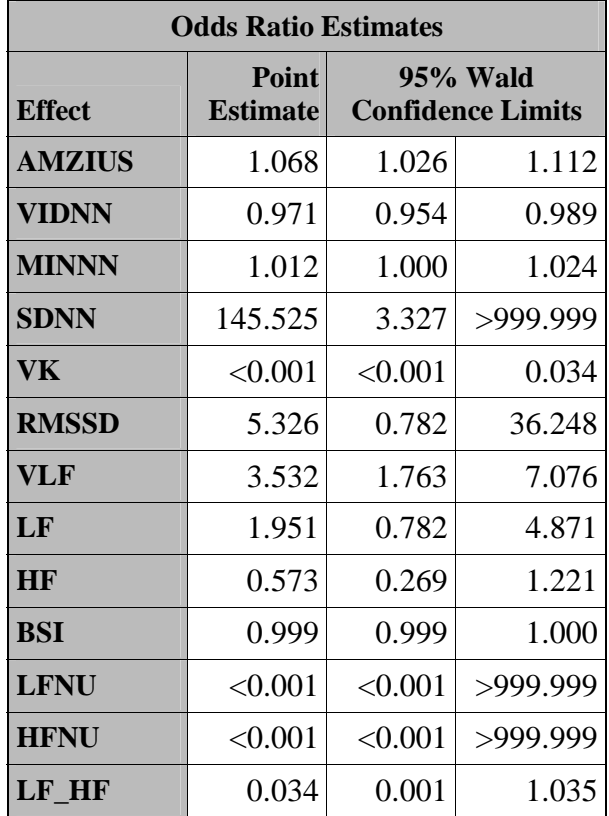

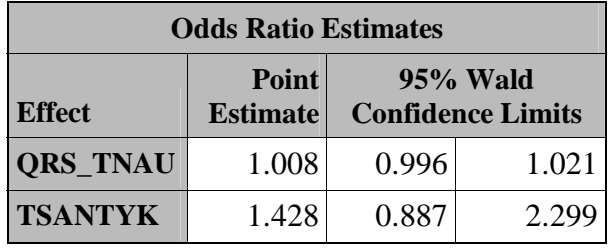

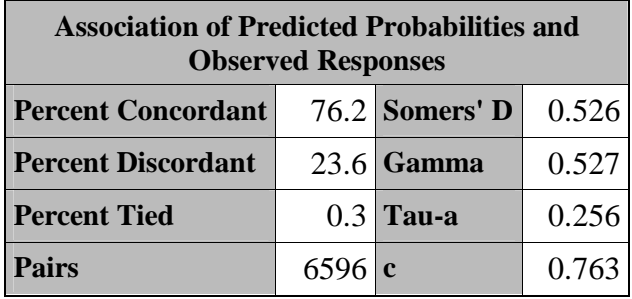

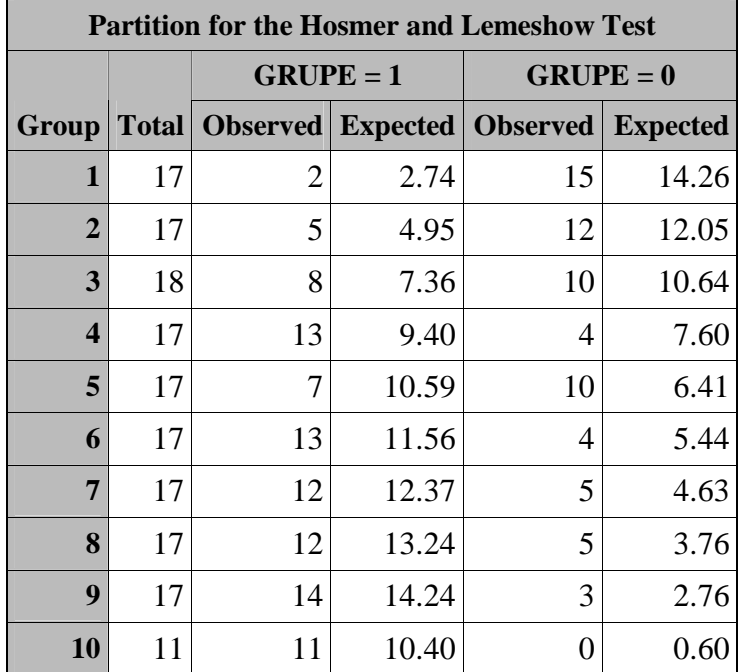

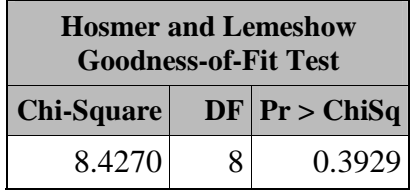

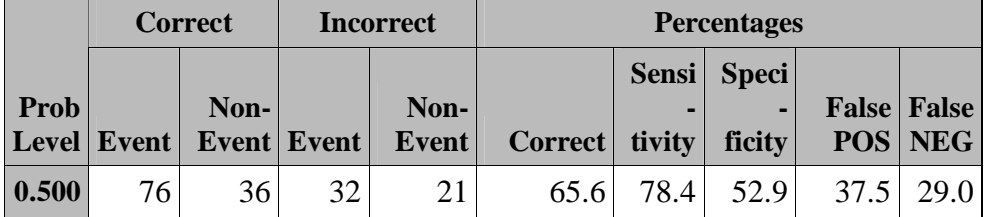

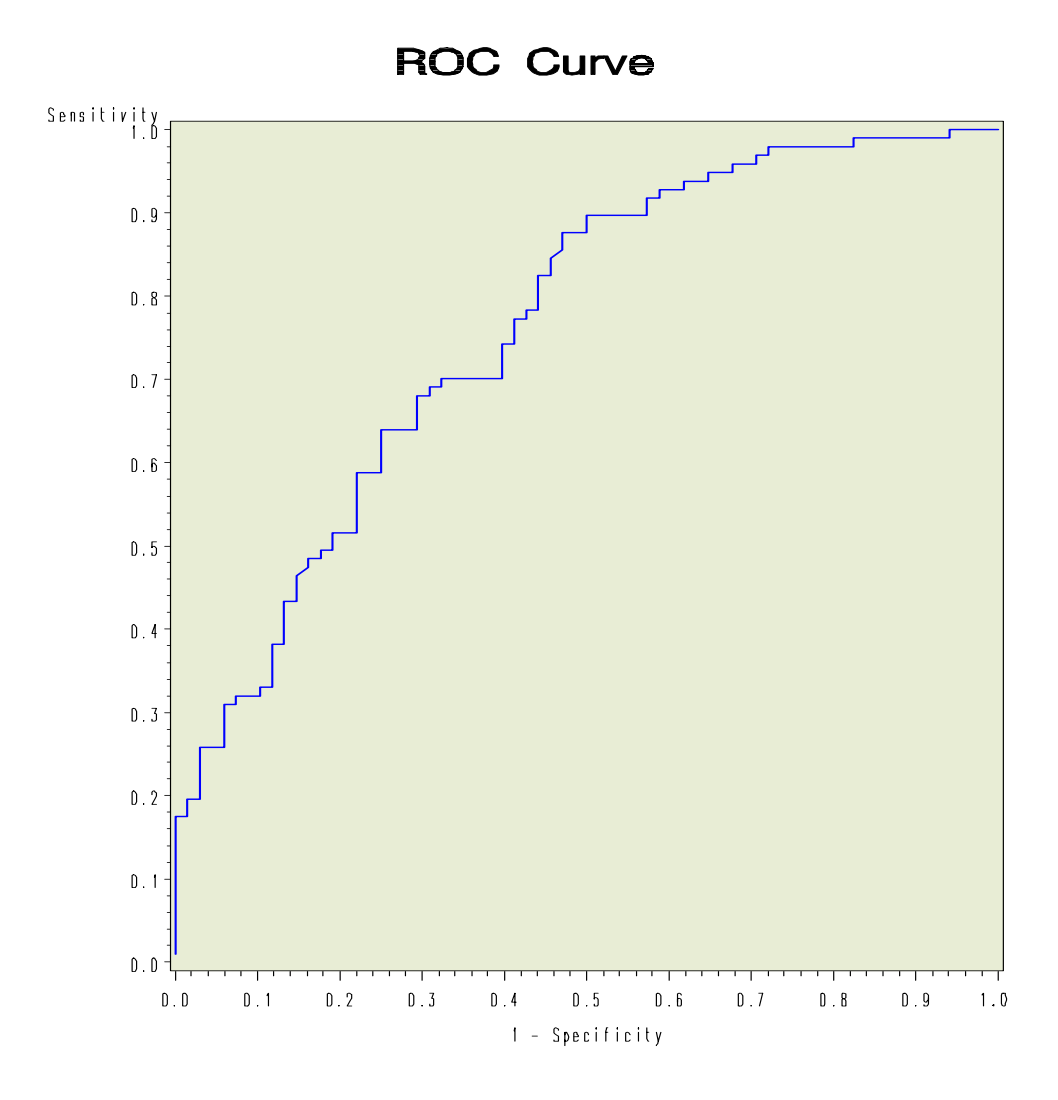

**Logistinės regresijos modelio, skirto moterų populiacijos tyrimui, rezultatai** 

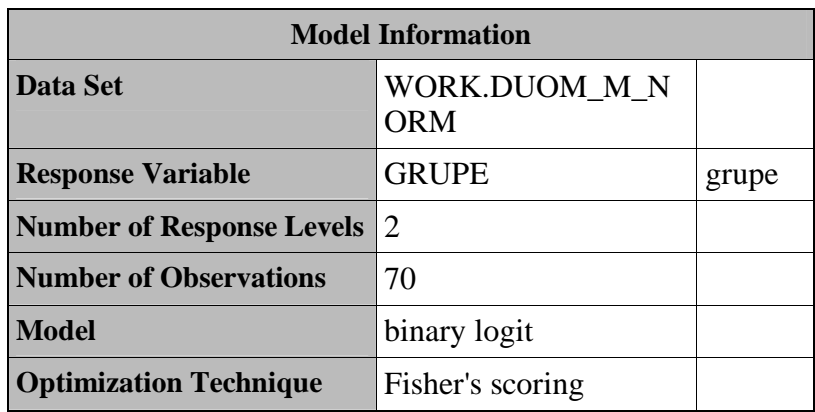

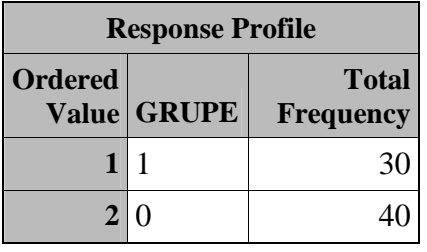

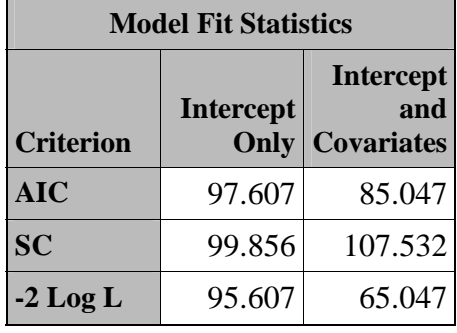

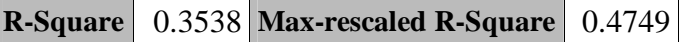

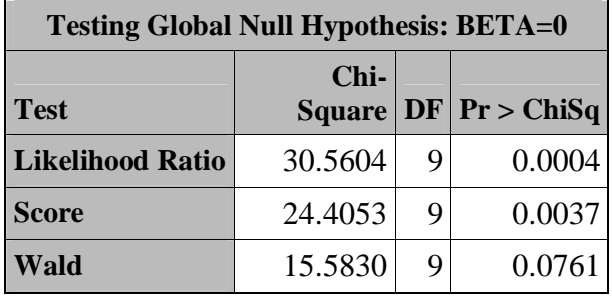

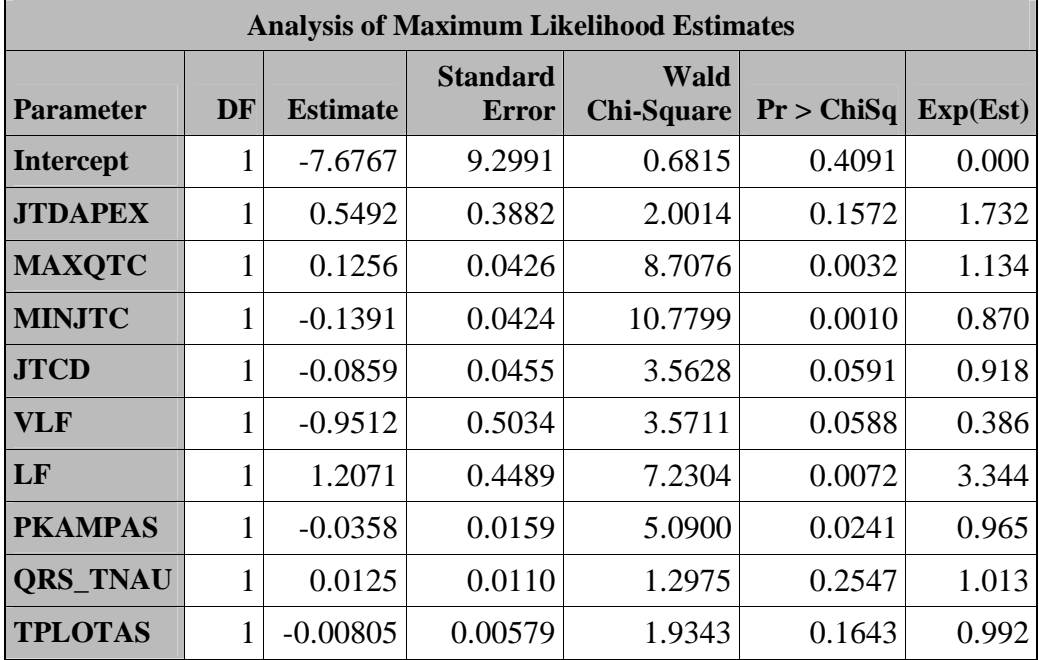

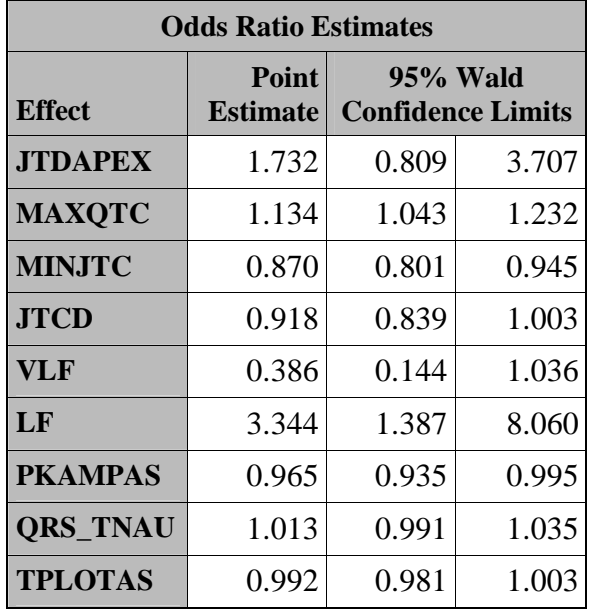

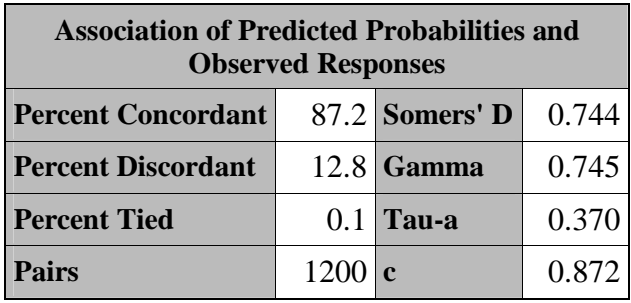

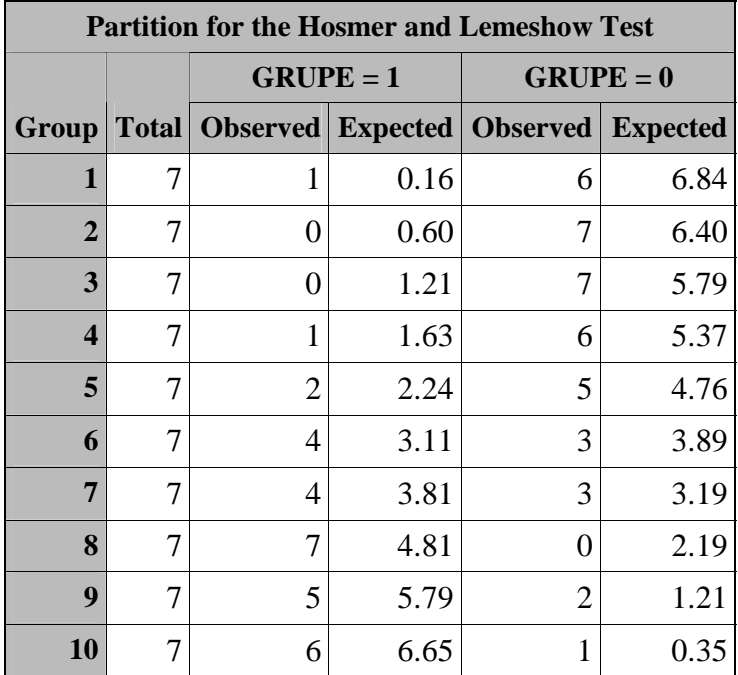

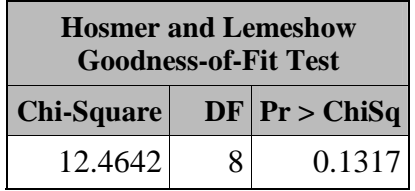

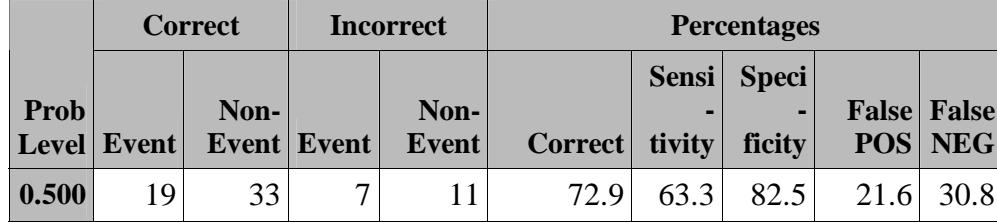

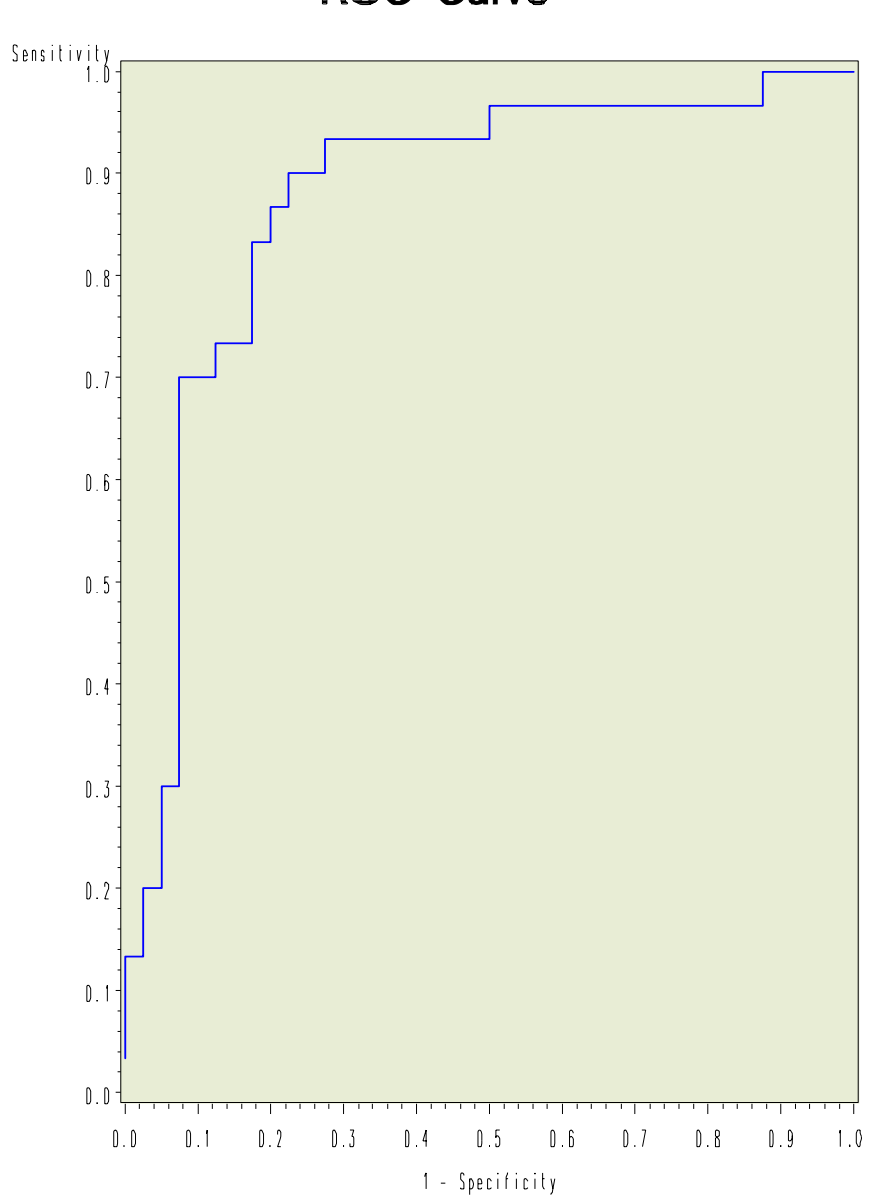

# **ROC Curve**

## **4 PRIEDAS**

**PARAMETRINĖS DISKRIMINANTINĖS ANALIZĖS MODELIO TAIKYMO REZULTATAI** 

## **Vyrų imties parametrų atskirose grupėse suderinamumo hipotezių tikrinimo rezultatai**

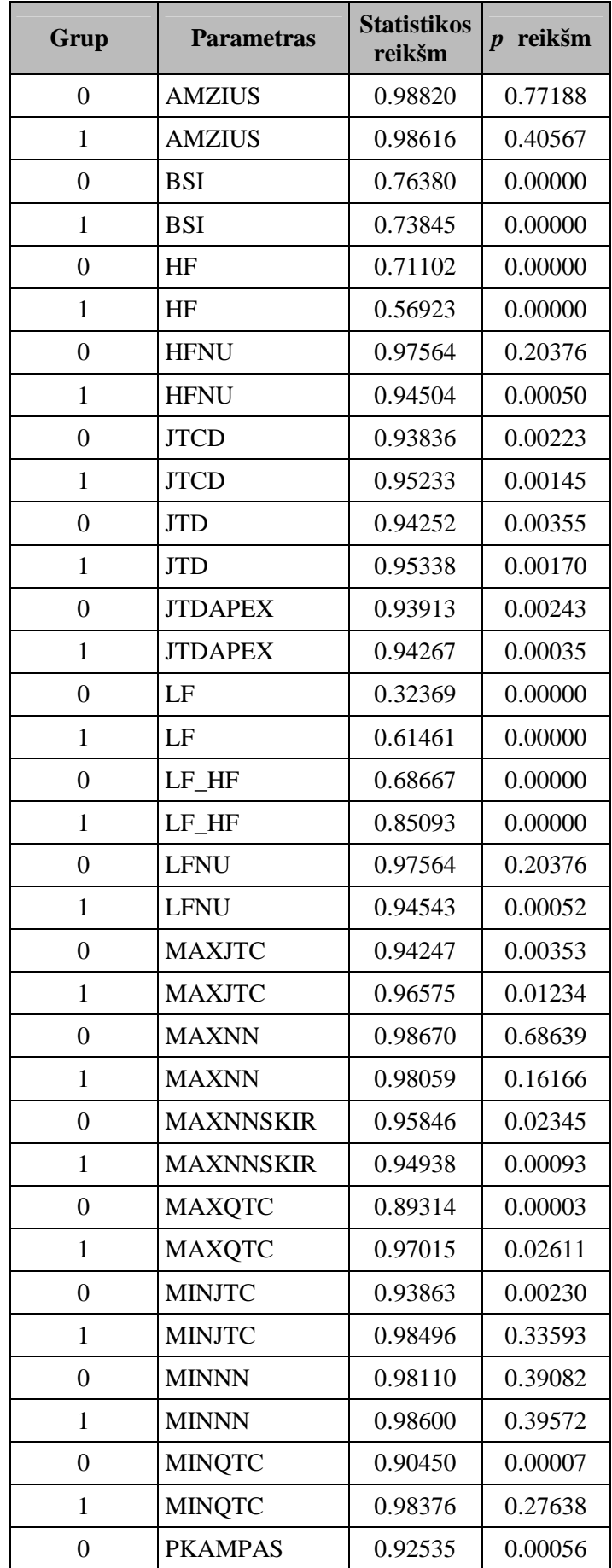

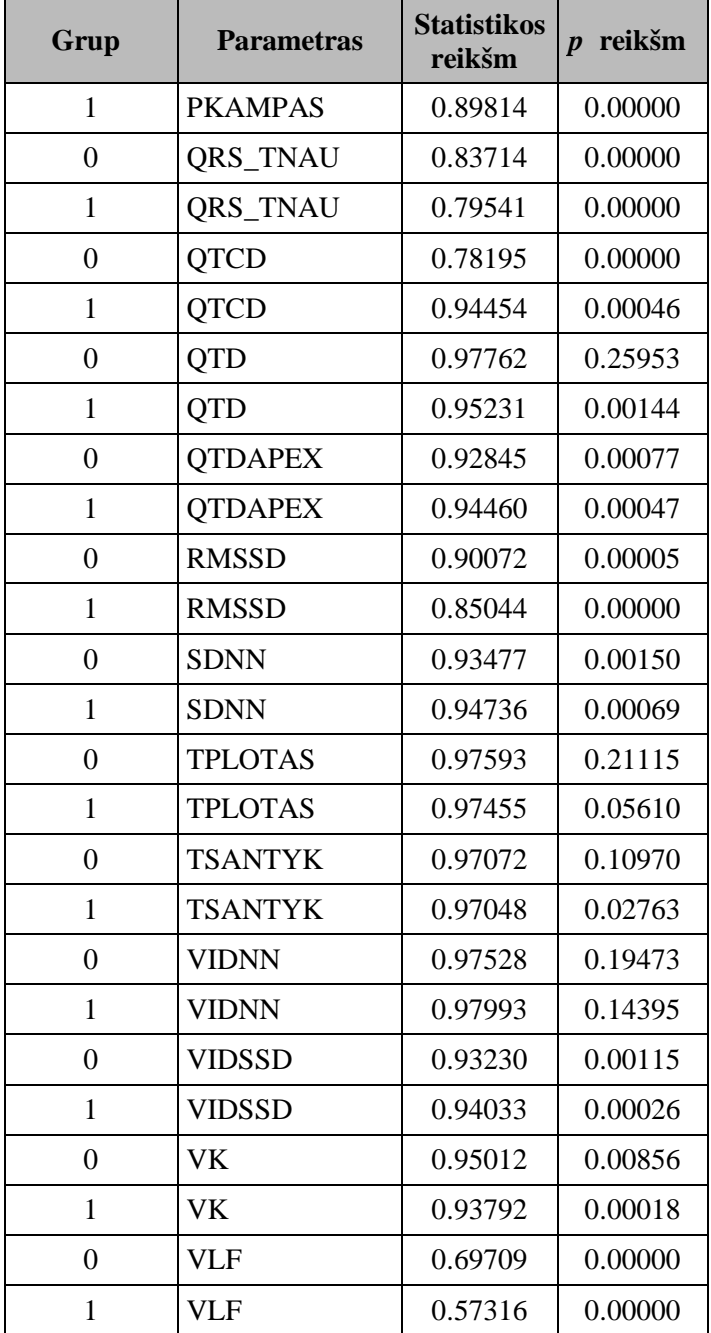

**Vyrų imties normalizuotų parametrų atskirose grupėse suderinamumo hipotezių tikrinimo rezultatai** 

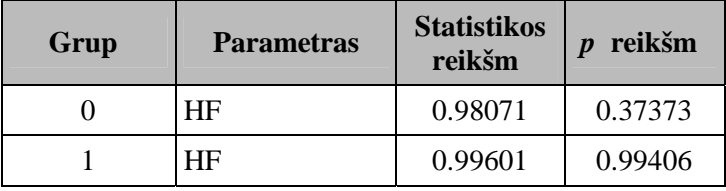

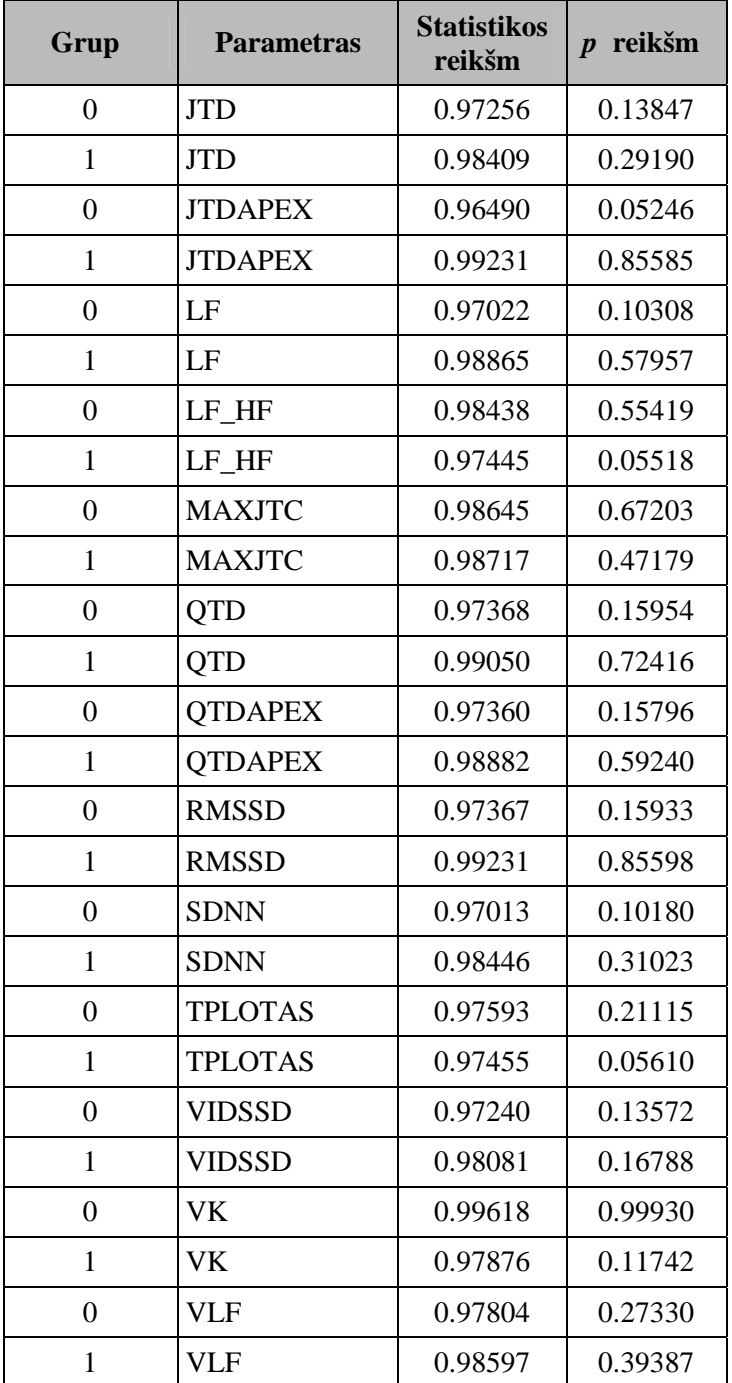

**Parametrinės diskriminantinės analizės modelio, skirto vyrų populiacijos tyrimui, rezultatai** 

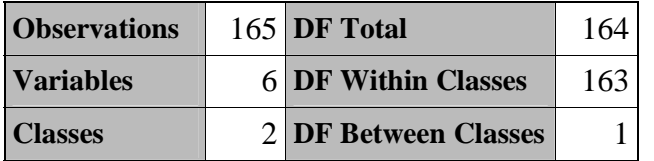

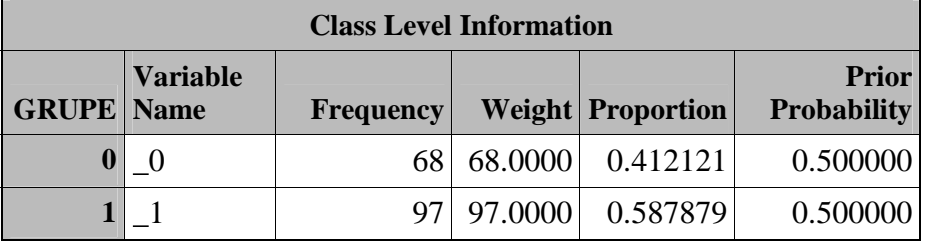

| <b>Within Covariance Matrix Information</b> |                                  |                                                                                    |  |  |  |
|---------------------------------------------|----------------------------------|------------------------------------------------------------------------------------|--|--|--|
| <b>GRUPE</b>                                | Covariance<br><b>Matrix Rank</b> | <b>Natural Log of the</b><br><b>Determinant of the</b><br><b>Covariance Matrix</b> |  |  |  |
|                                             |                                  | 9.24987                                                                            |  |  |  |
|                                             |                                  | 9.20506                                                                            |  |  |  |
| <b>Pooled</b>                               |                                  | 9.31251                                                                            |  |  |  |

*Test of Homogeneity of Within Covariance Matrices* 

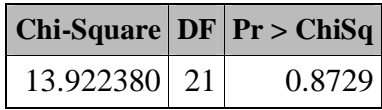

*Since the Chi-Square value is not significant at the 0.1 level, a pooled covariance matrix will be used in the discriminant function.Reference: Morrison, D.F. (1976) Multivariate Statistical Methods p252.* 

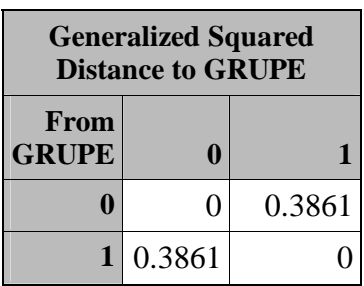

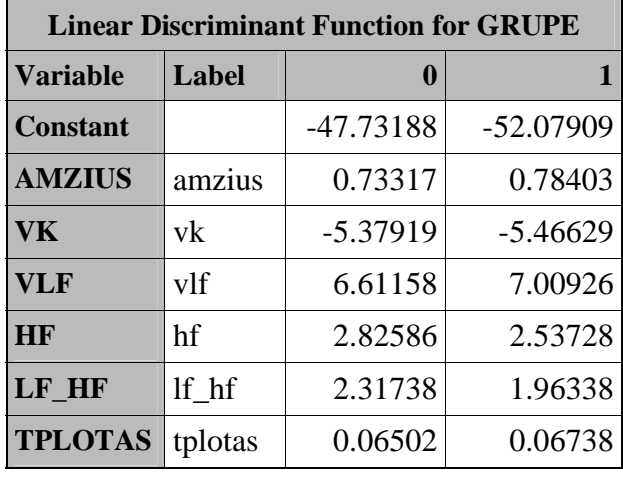

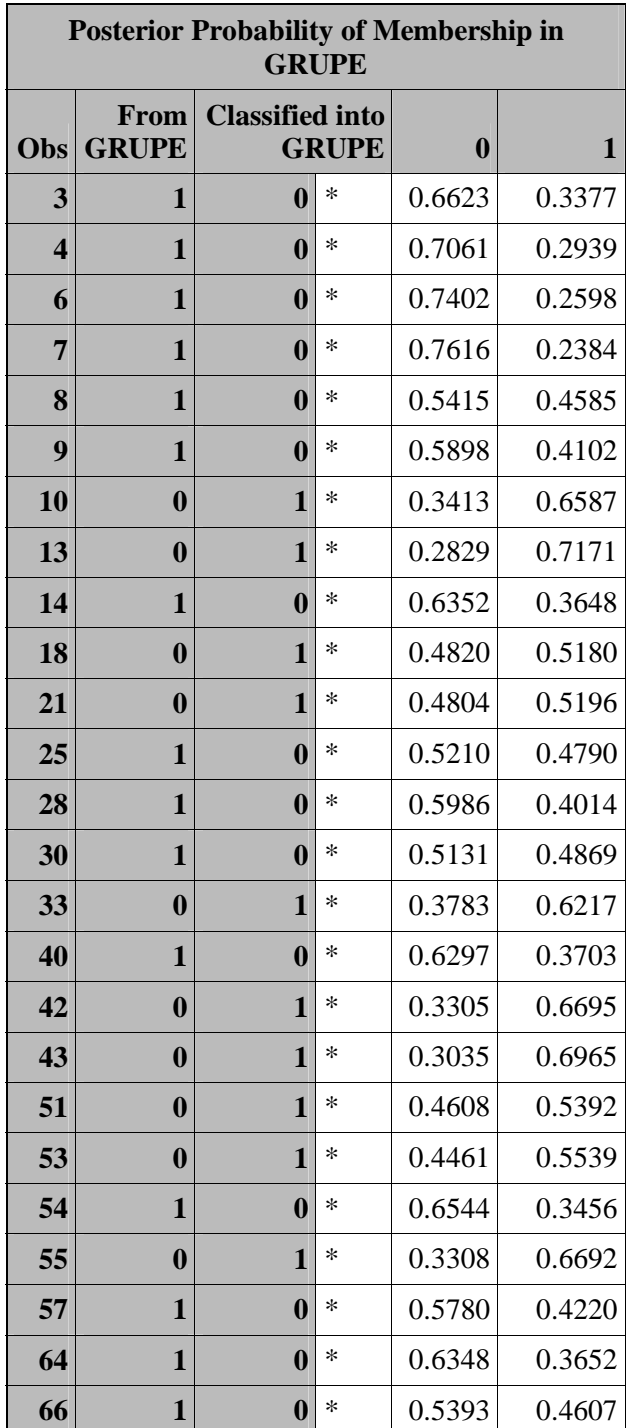

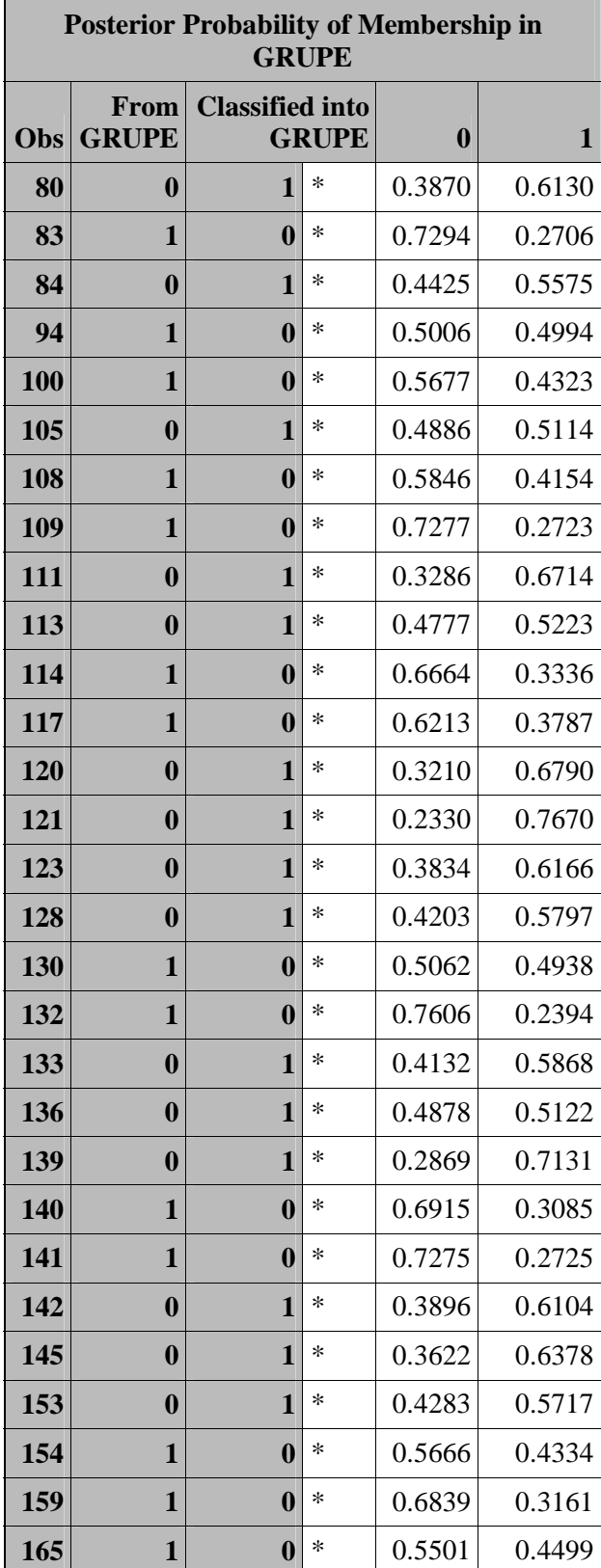

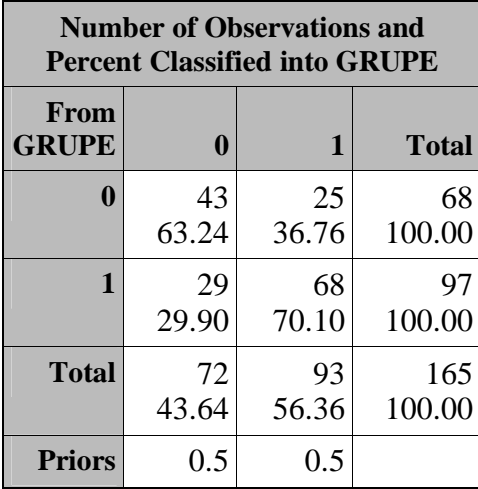

| <b>Error Count Estimates for</b><br><b>GRUPE</b> |  |                 |                        |  |  |
|--------------------------------------------------|--|-----------------|------------------------|--|--|
|                                                  |  |                 | <b>Total</b>           |  |  |
| Rate                                             |  |                 | $0.3676$ 0.2990 0.3333 |  |  |
| <b>Priors</b>                                    |  | 0.5000   0.5000 |                        |  |  |

*Cross-validation Results using Linear Discriminant Function* 

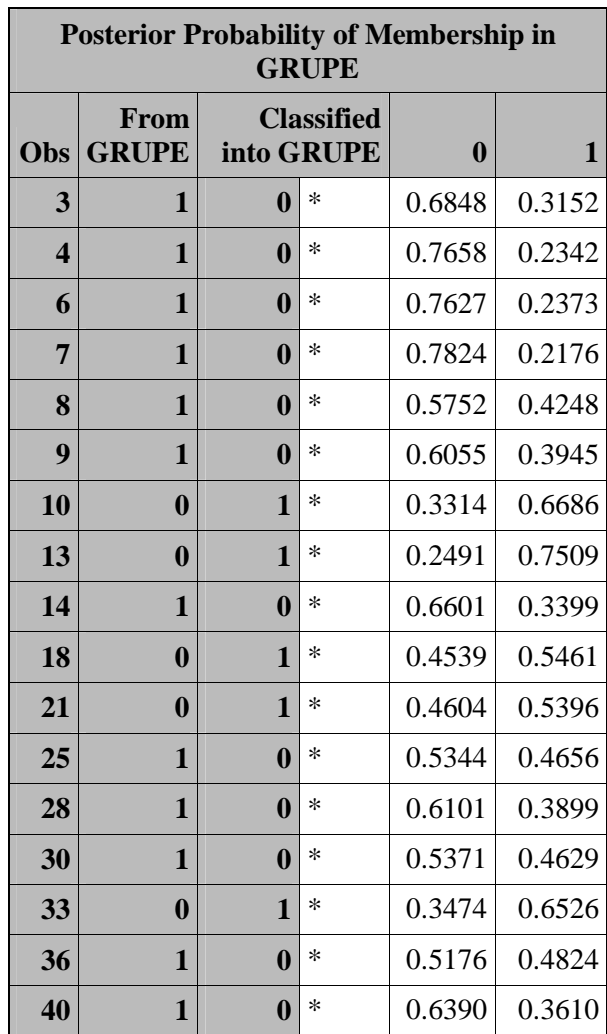

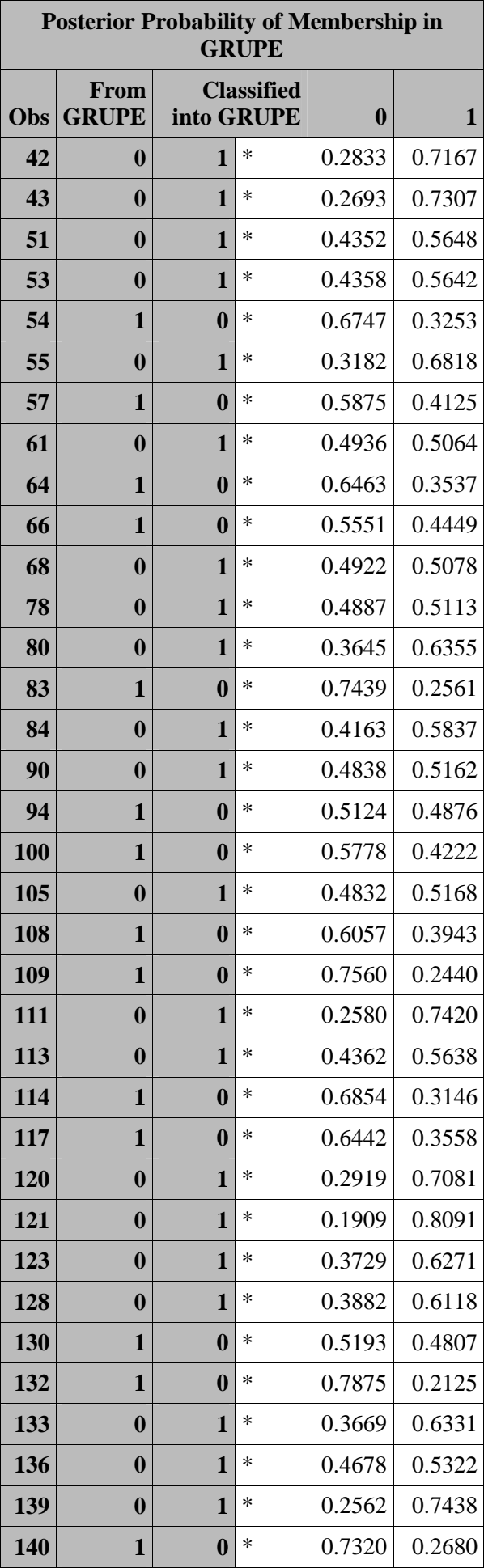

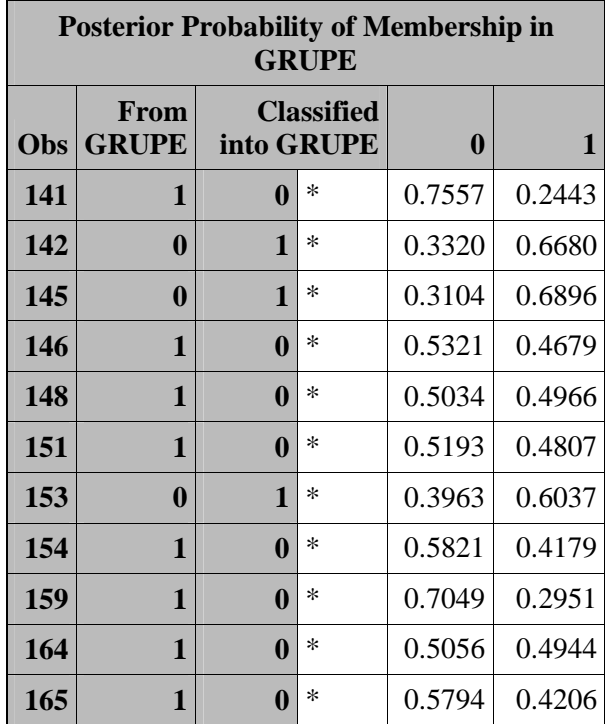

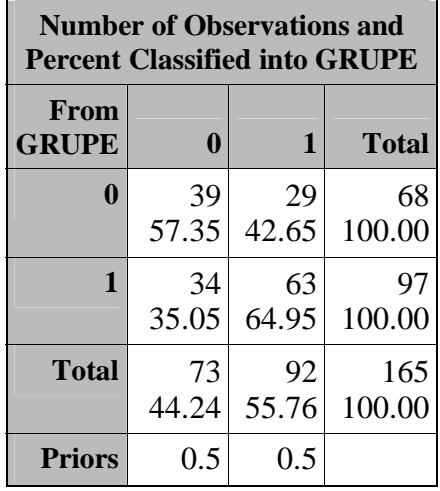

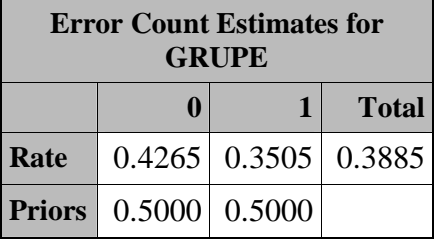

**Moterų imties parametrų atskirose grupėse suderinamumo hipotezių tikrinimo rezultatai** 

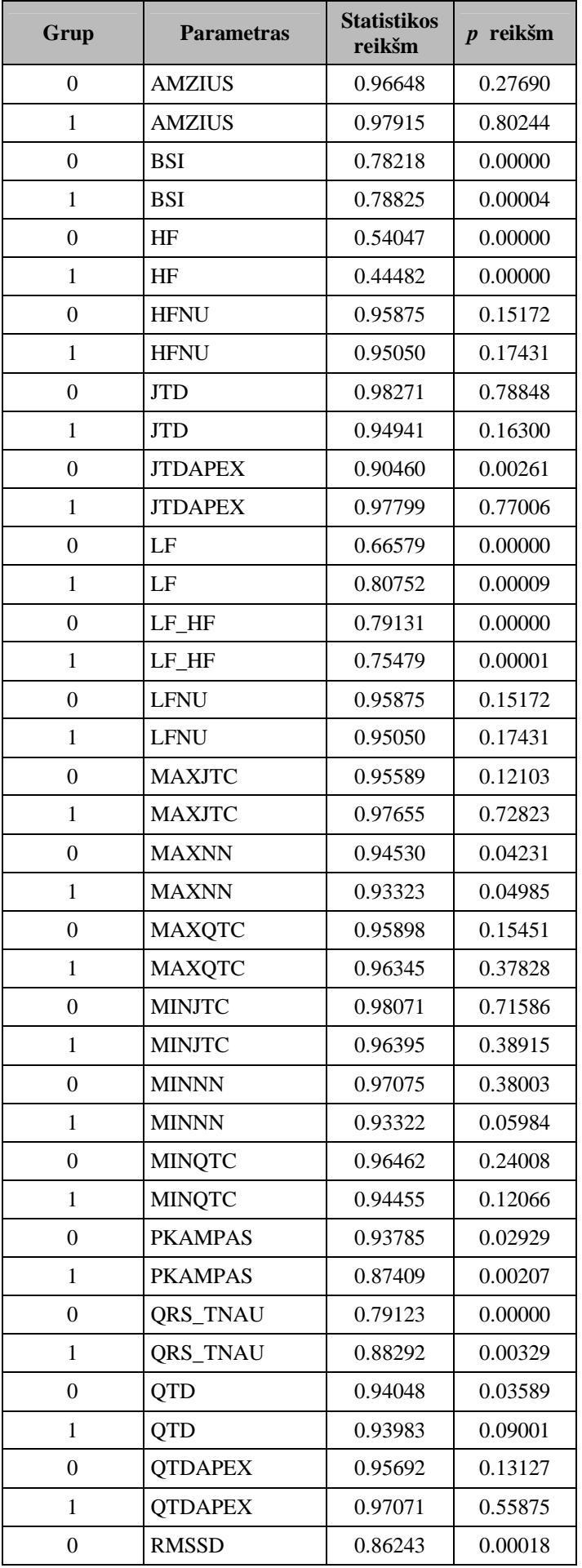

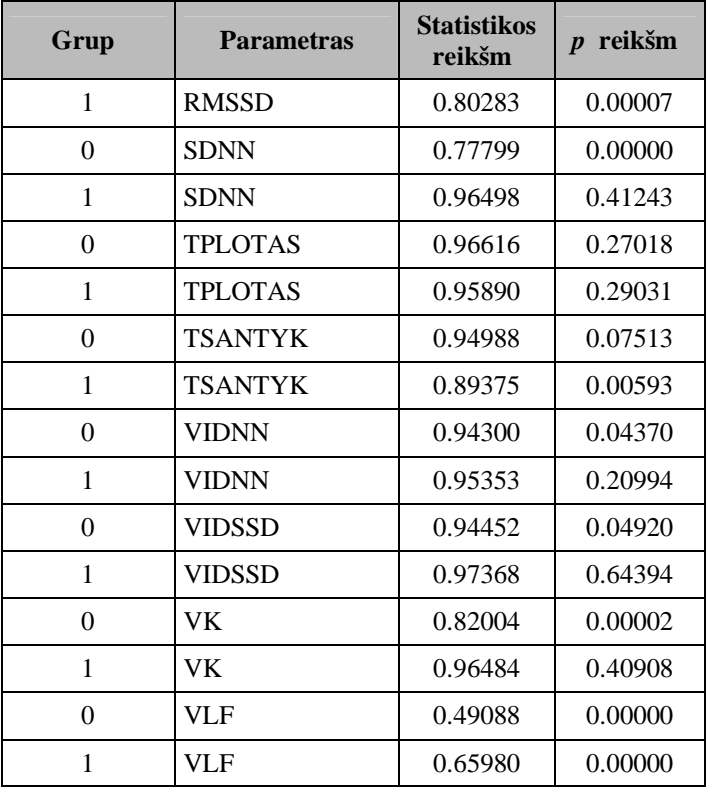

**Moterų imties normalizuotų parametrų atskirose grupėse suderinamumo hipotezių tikrinimo rezultatai** 

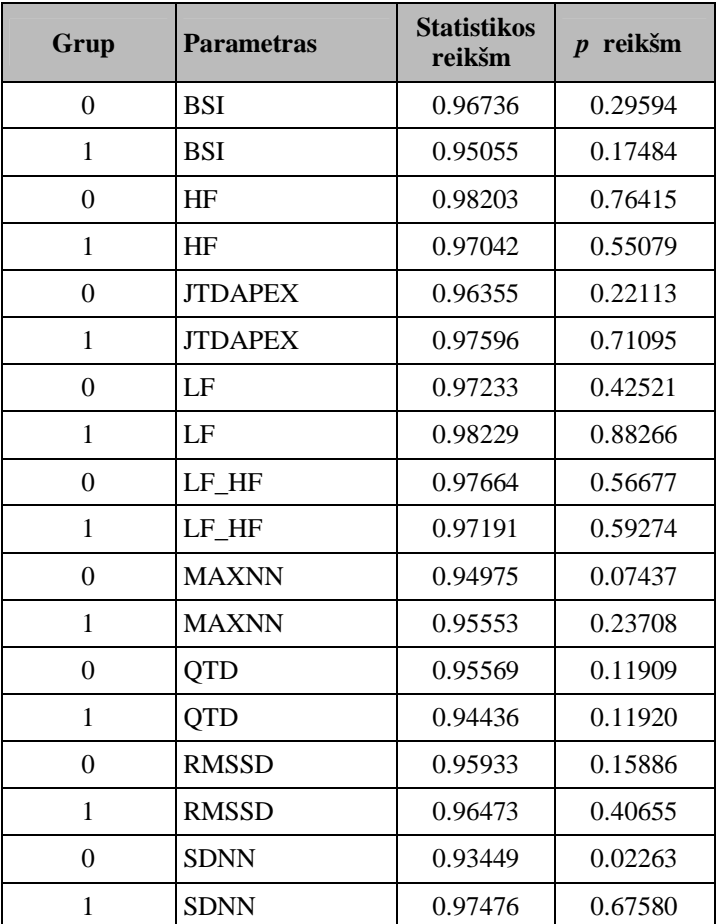

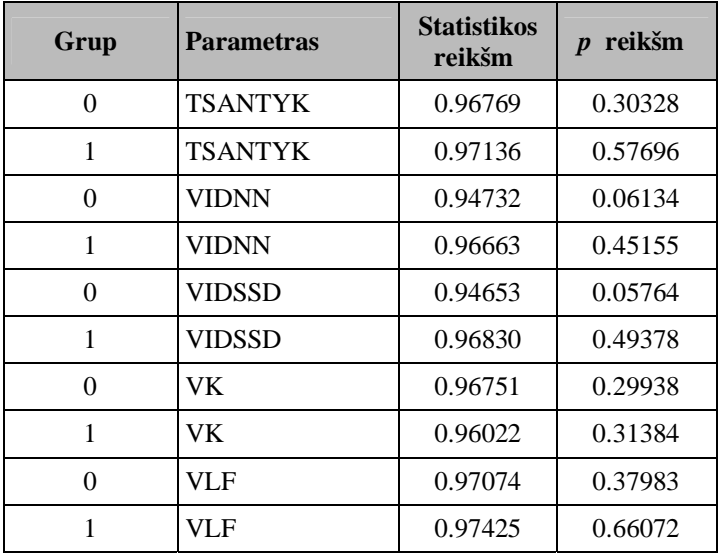

### **Parametrinės diskriminantinės analizės modelio, skirto moterų populiacijos tyrimui, rezultatai**

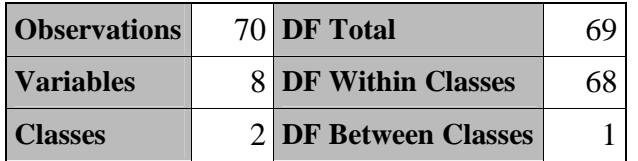

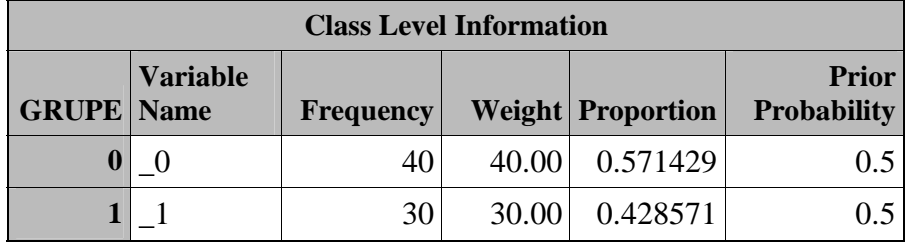

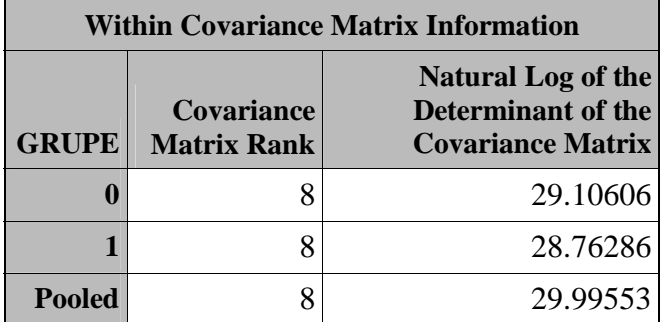

*Test of Homogeneity of Within Covariance Matrices* 

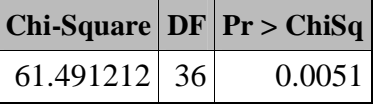

*Since the Chi-Square value is significant at the 0.1 level, the within covariance matrices will be used in the discriminant function.Reference: Morrison, D.F. (1976) Multivariate Statistical Methods p252.* 

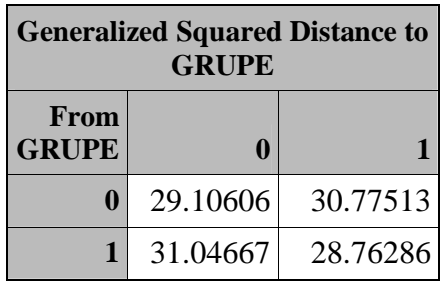

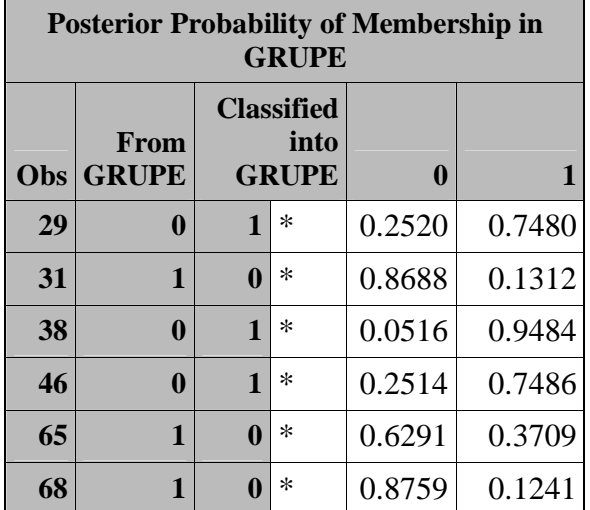

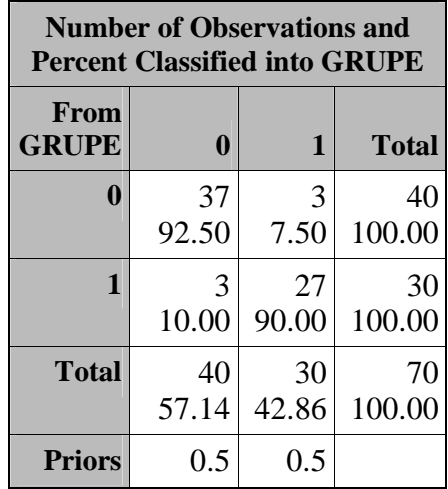

| <b>Error Count Estimates for</b><br><b>GRUPE</b> |  |  |                      |  |  |
|--------------------------------------------------|--|--|----------------------|--|--|
|                                                  |  |  | <b>Total</b>         |  |  |
| Rate                                             |  |  | $0.075$ 0.100 0.0875 |  |  |
| <b>Priors</b> $0.500   0.500$                    |  |  |                      |  |  |

*Cross-validation Results using Quadratic Discriminant Function* 

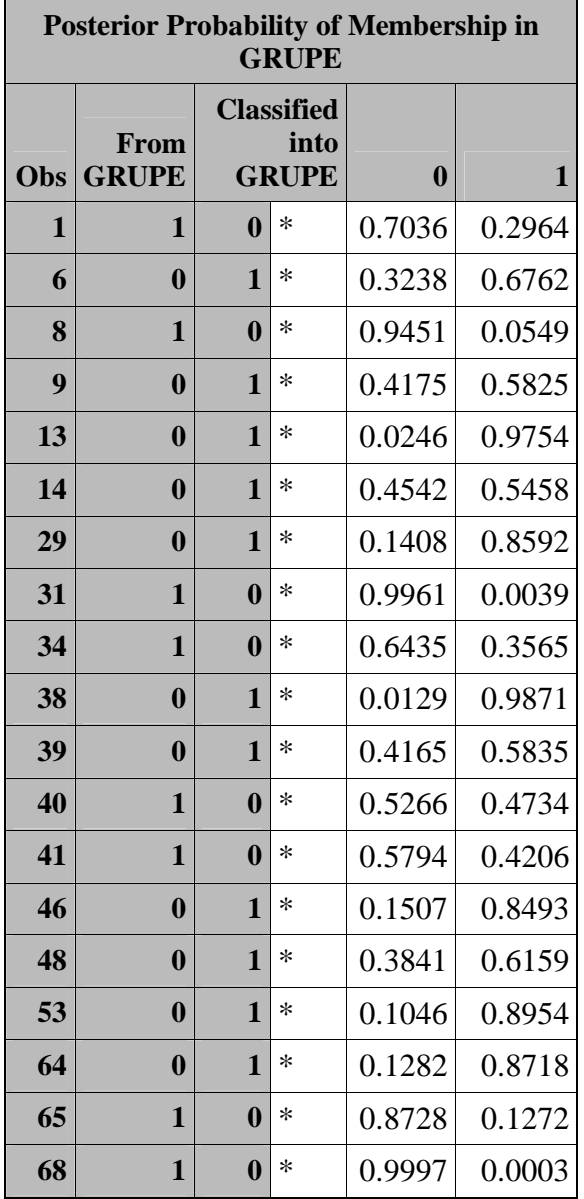

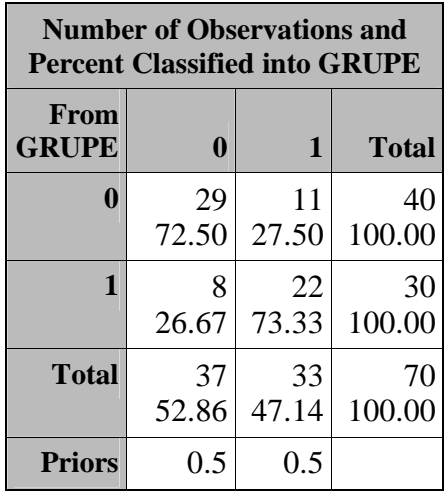

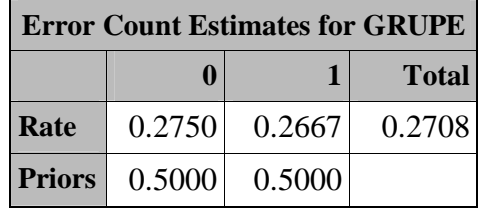

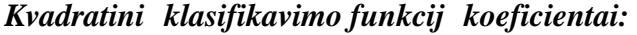

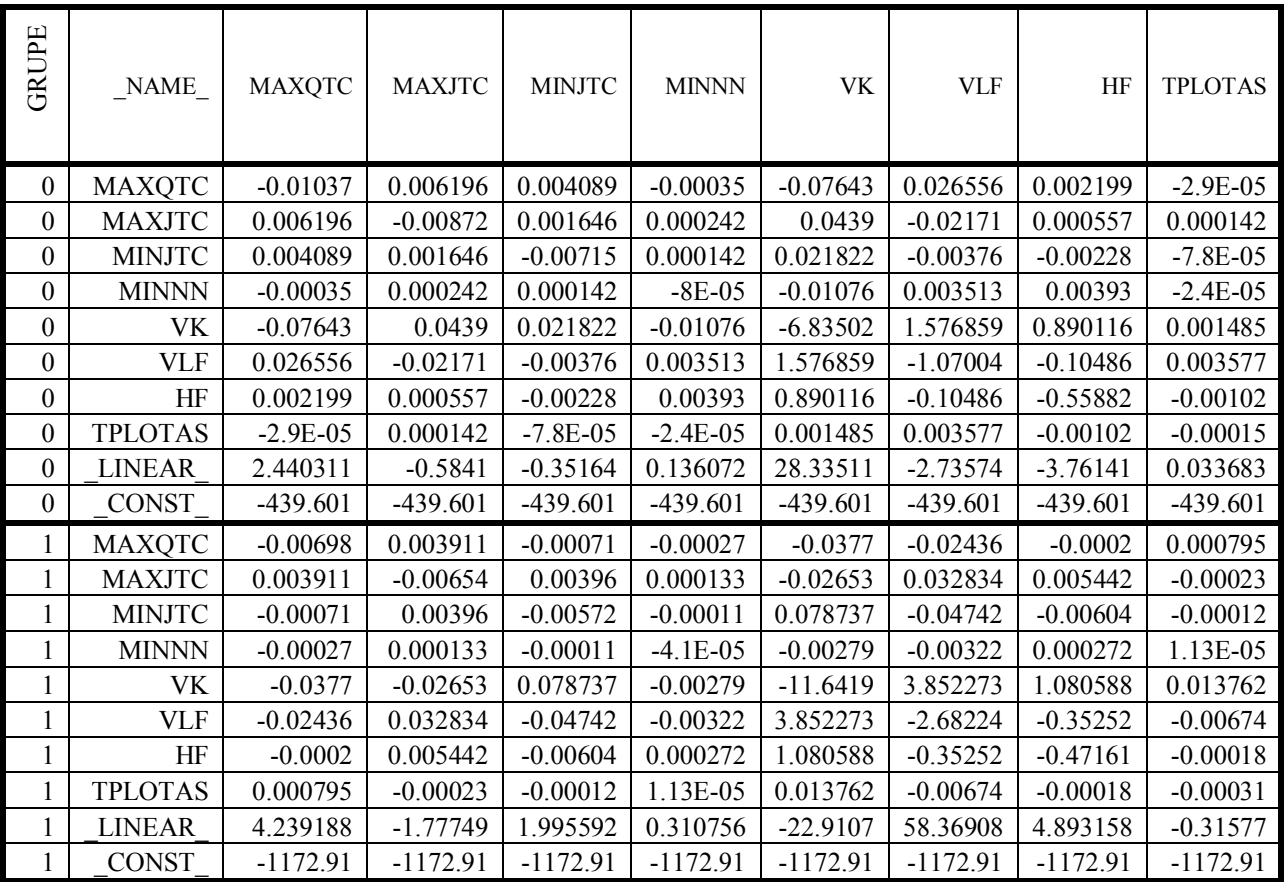

### **5 PRIEDAS**

## **NEPARAMETRINĖS DISKRIMINANTINĖS ANALIZĖS MODELIO TAIKYMO REZULTATAI**

**Neparametrinės diskriminantinės analizės modelio, skirto vyrų populiacijos tyrimui, rezultatai** 

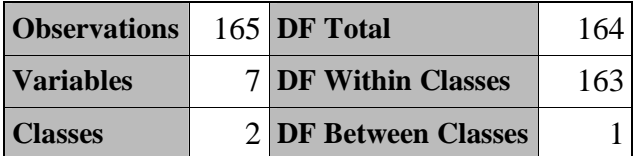

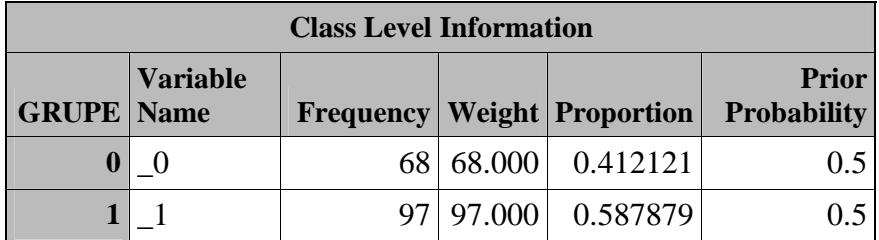

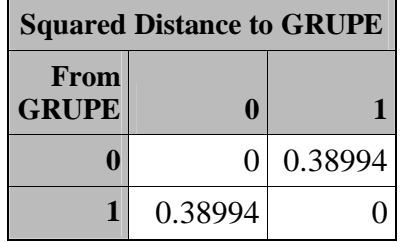

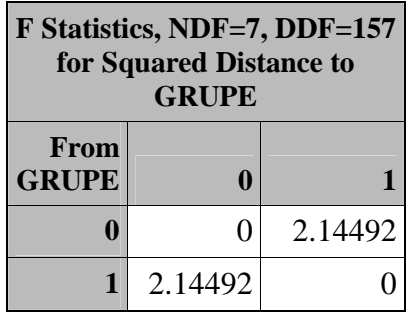

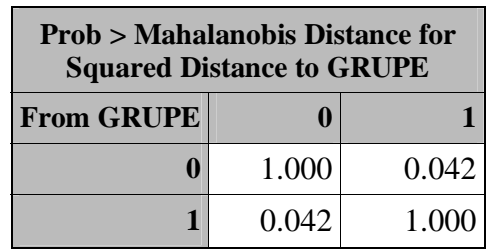

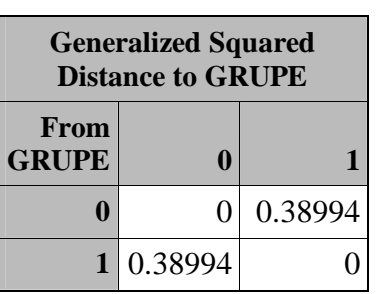

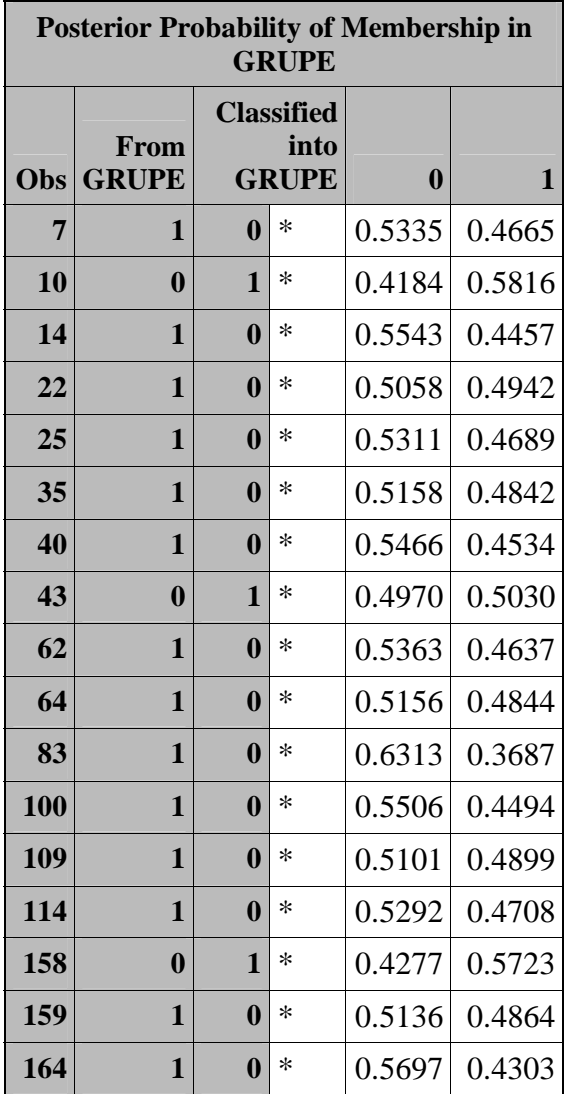

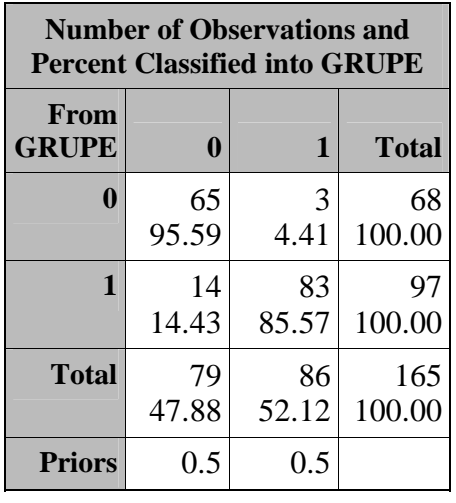

| <b>Error Count Estimates for GRUPE</b> |  |                 |                                |  |
|----------------------------------------|--|-----------------|--------------------------------|--|
|                                        |  |                 | <b>Total</b>                   |  |
| Rate                                   |  |                 | $0.0441$   $0.1443$   $0.0942$ |  |
| <b>Priors</b>                          |  | 0.5000   0.5000 |                                |  |

*Cross-validation Results using Normal Kernel Density* 

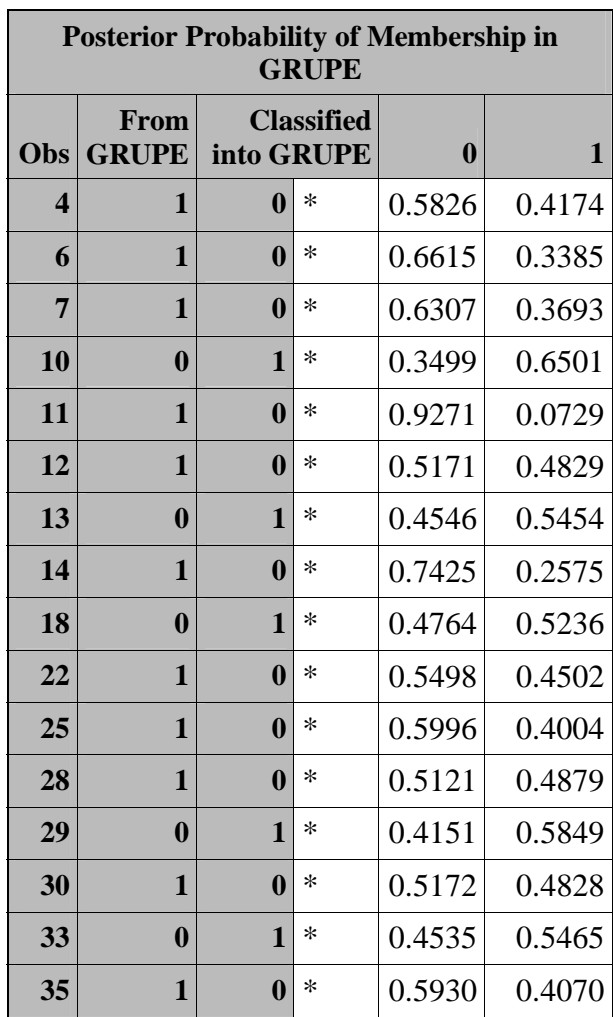

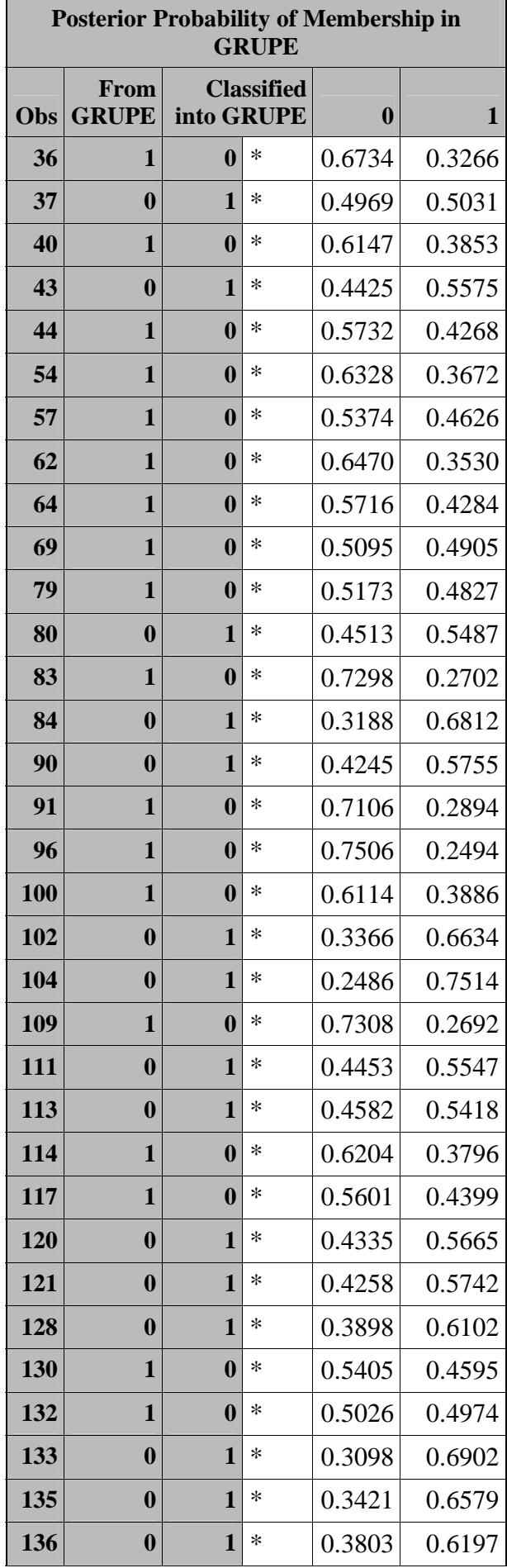

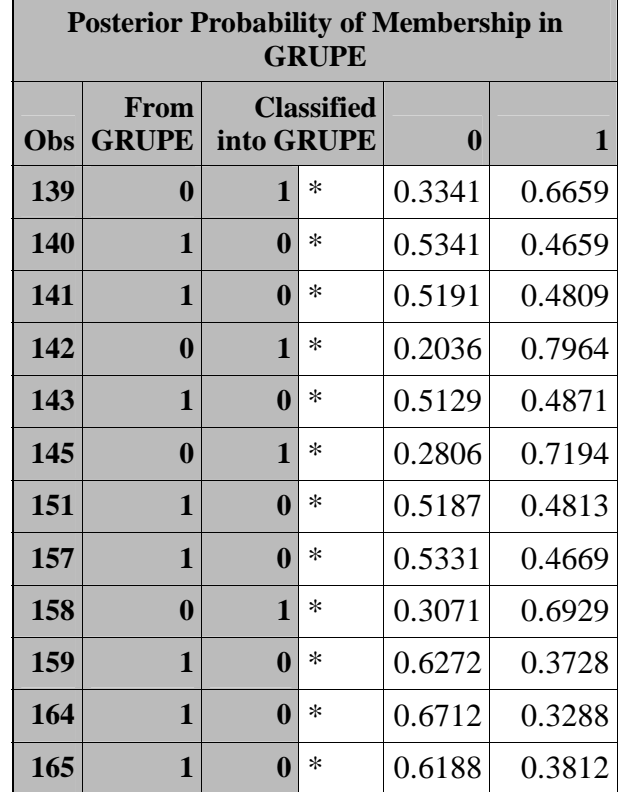

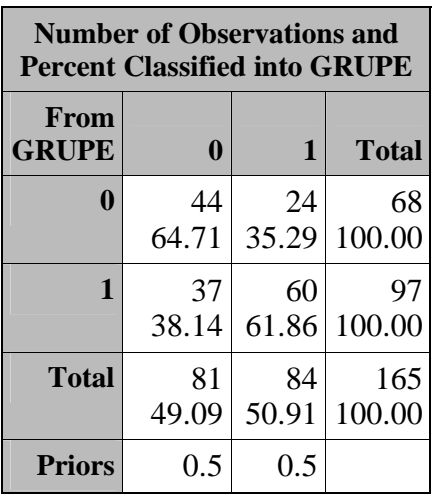

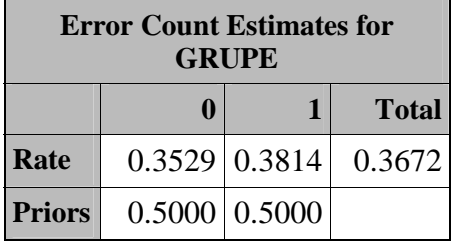

#### **Jungtinė kovariacijų matrica**

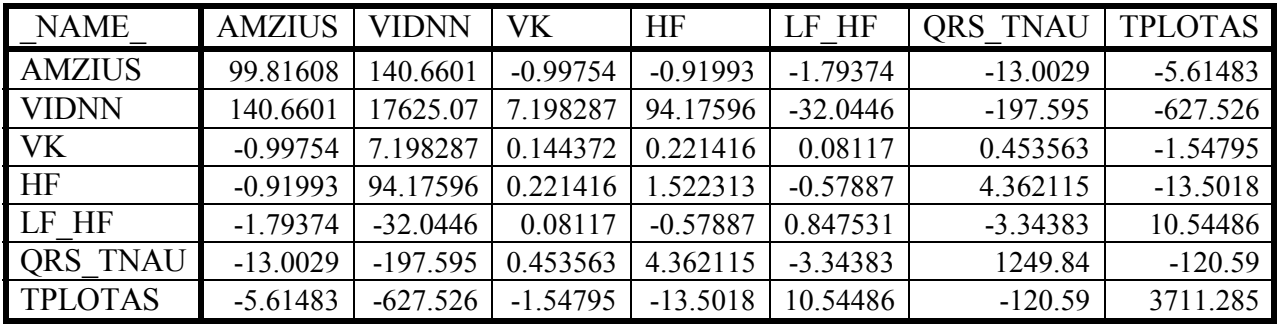

**Neparametrinės diskriminantinės analizės modelio, skirto moterų populiacijos tyrimui, rezultatai** 

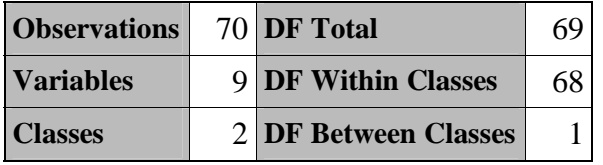

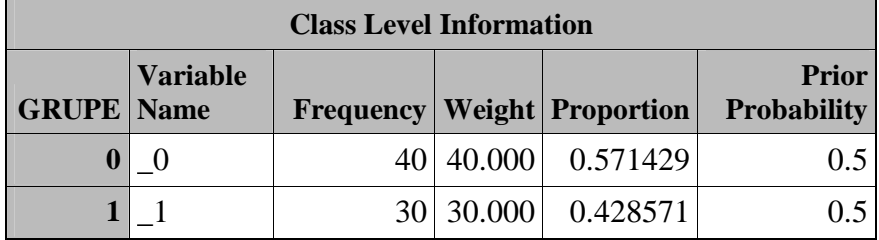

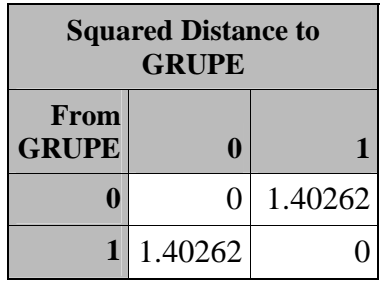

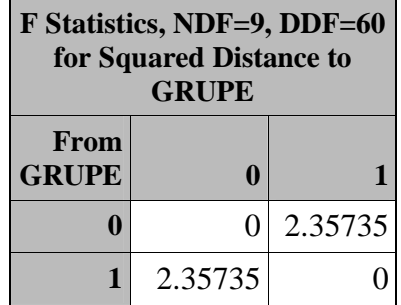
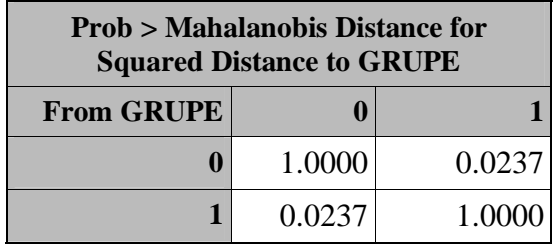

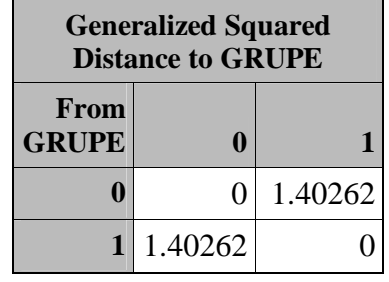

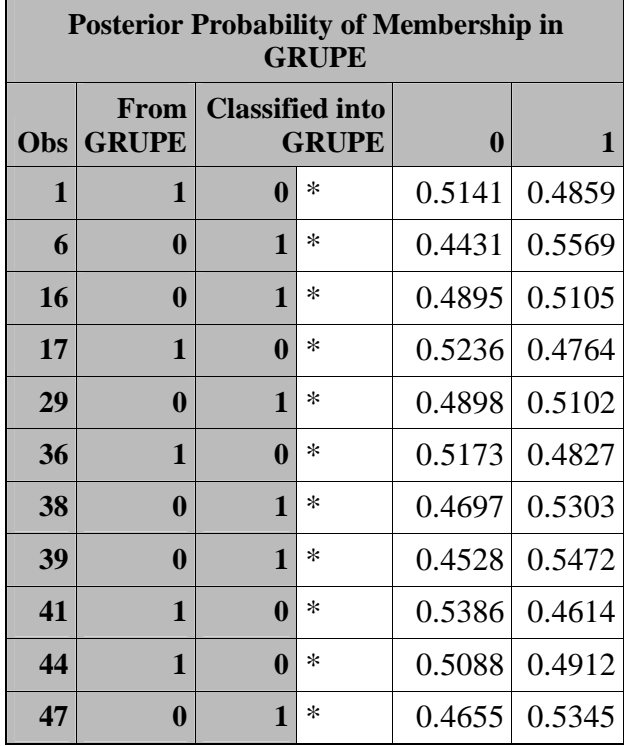

*\* Misclassified observation*

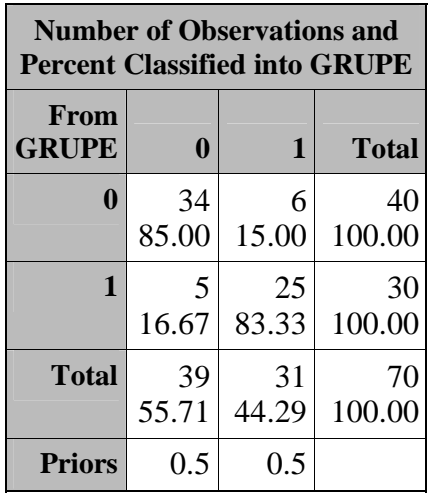

| <b>Error Count Estimates for</b><br><b>GRUPE</b> |  |       |                                 |
|--------------------------------------------------|--|-------|---------------------------------|
|                                                  |  |       | <b>Total</b>                    |
| Rate                                             |  |       | $0.150 \mid 0.1667 \mid 0.1583$ |
| <b>Priors</b>   0.500                            |  | 0.500 |                                 |

*Cross-validation Results using Normal Kernel Density* 

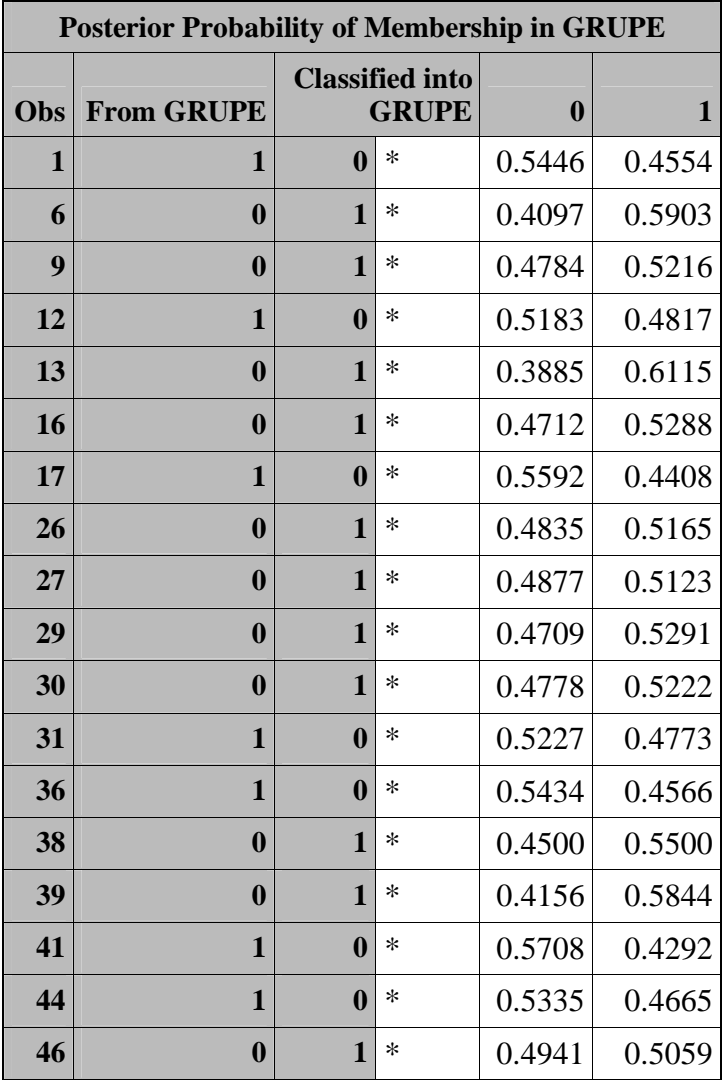

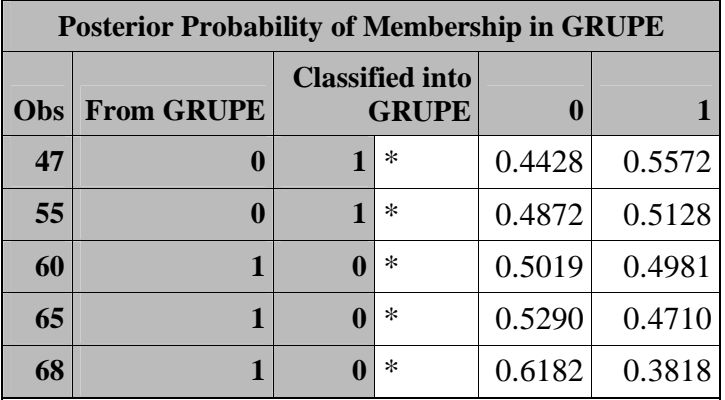

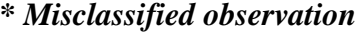

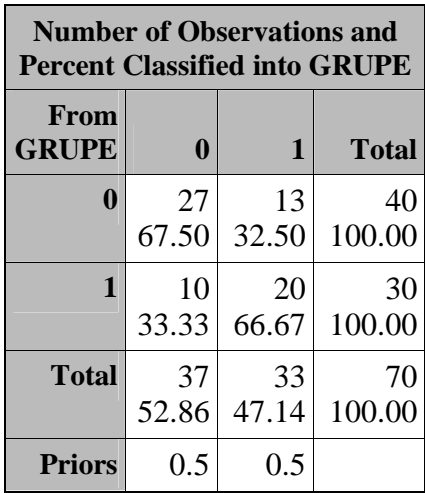

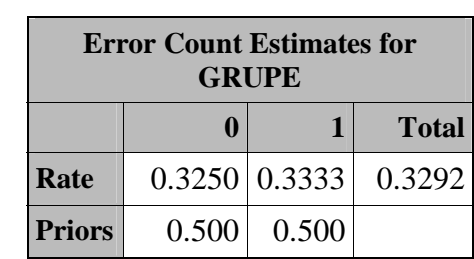

## **Jungtinė kovariacijų matrica**

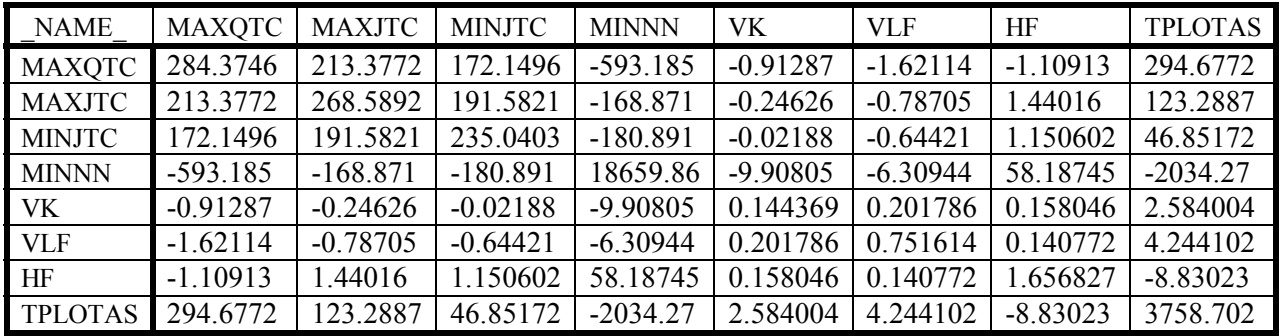

## **6 PRIEDAS**

## VAINIKINIŲ ŠIRDIES ARTERIJŲ SUSIAURĖJIMŲ ĮVERTINIMO PROGRAMINIAI MODELIAI

```
/*
     FMMM-3 gr. stud. Doviles Astapenko
                                                     \star /
/*
                                                     \star /
/* ŠIRDIES VAINIKINIU ARTERIJU SUSIAUREJIMU VERTINIMO
                                                    \star /
/*
    MODELIAI IR PROGRAMINES PRIEMONES
                                                    \star /
/*
                                                    \star /
/*
                                                    \star /
           Magistro darbas, 2005
/*
                                                    \star /
7*Duomenu paruosimas analizei
                                                    \star /
proc import datafile="D:\MENIU\Duomenys\duomenys.xls"
    out=duom REPLACE ;
run:data duom;
    set duom;
    if (\text{amzius}^*') & (\text{qtd}^*') (\text{id}^*') (\text{id}^*') (\text{qtdapex}^*) (\text{idapex}^*) (\text{indapex}^*) (\text{maxqtc}^*)& (\text{minqtc}^*=\cdot) & (\text{maxjtc}^*=\cdot) & (\text{minjtc}^*=\cdot) & (\text{qtcd}^*=\cdot) & (\text{jtcd}^*=\cdot)& (vidnn^=.) & (vidssd^=.) & (maxnn^=.) & (minnn^=.) & (maxnnskir^=.)
           & (sdnn^*), \& (vk^*), \& (rmssd^*), \& (vlf^*), \& (lf^*), \& (lf^*), \& (hf^*), \& (hf^*), \& (bsi^*).& (lfnu^* = \cdot) & (hfnu^* = \cdot) & (lfnf^* = \cdot) & (pkampas^* = \cdot) & (qrs \cdot tnau^* = \cdot)\&(tplotas^=.) \&(tsantyk^=.);
run;data duom vi
    set duom;
    if lytis=1;
run;data duom mi
    set duom;
    if lytis=2;
run:
7^{\star}Aprasomoji statistika */
ods listing close;
ods rtf file="D:\MENIU\Rezultatai\apras_stat_v.rtf";
proc means data=duom_v mean std p25 p50 p75 min max;
    var amzius gtd jtd gtdapex jtdapex maxgtc mingtc maxjtc
       minjtc qtcd jtcd vidnn vidssd maxnn minnn maxnnskir
       sdnn vk rmssd vlf lf hf bsi lfnu hfnu lf hf pkampas
       grs tnau tplotas tsantyk ;
runproc means data=duom_v mean std p25 p50 p75 min max;
    var amzius qtd jtd qtdapex jtdapex maxqtc minqtc maxjtc
       minjtc qtcd jtcd vidnn vidssd maxnn minnn maxnnskir
       sdnn vk rmssd vlf lf hf bsi lfnu hfnu lf hf pkampas
```
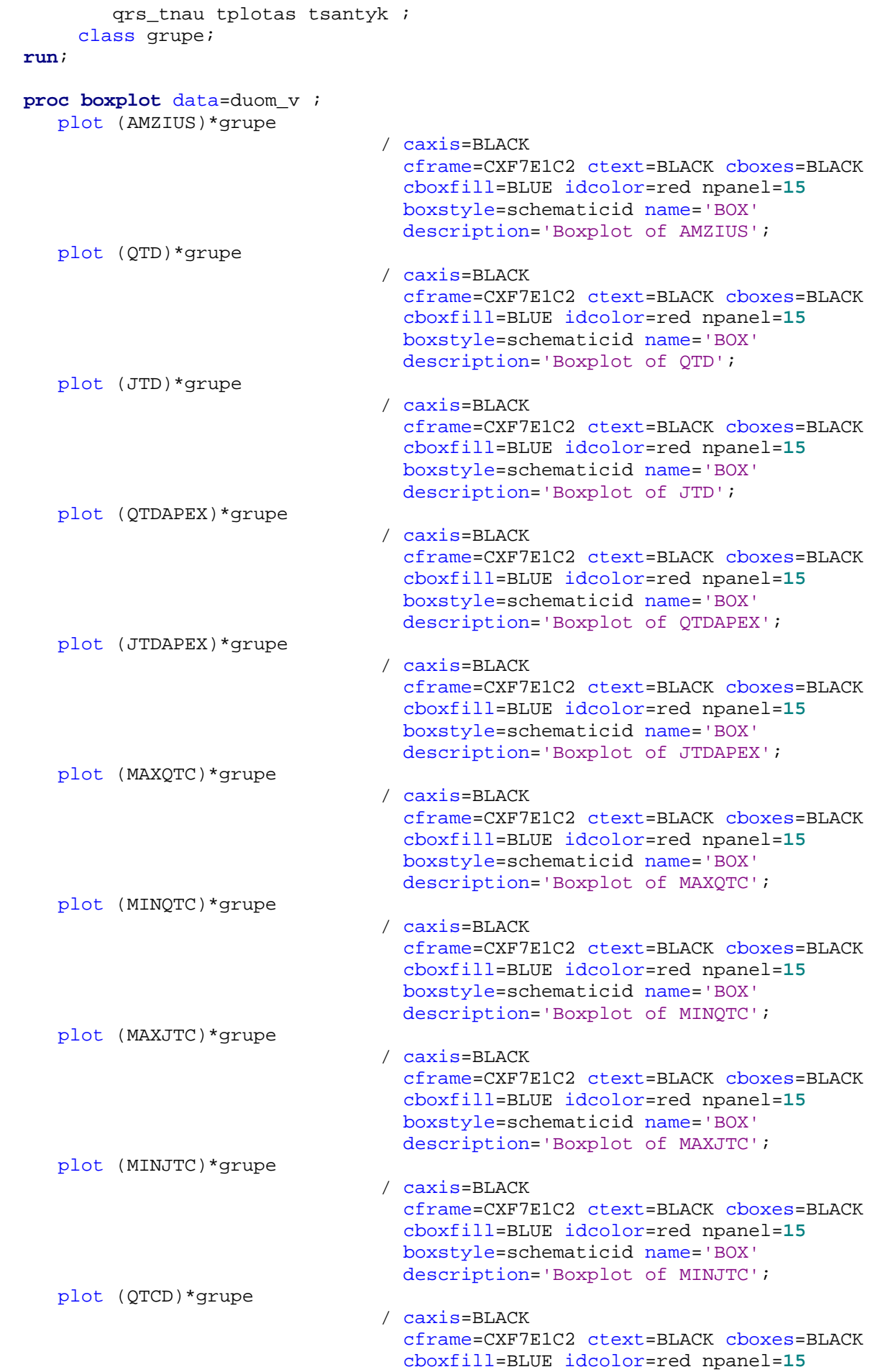

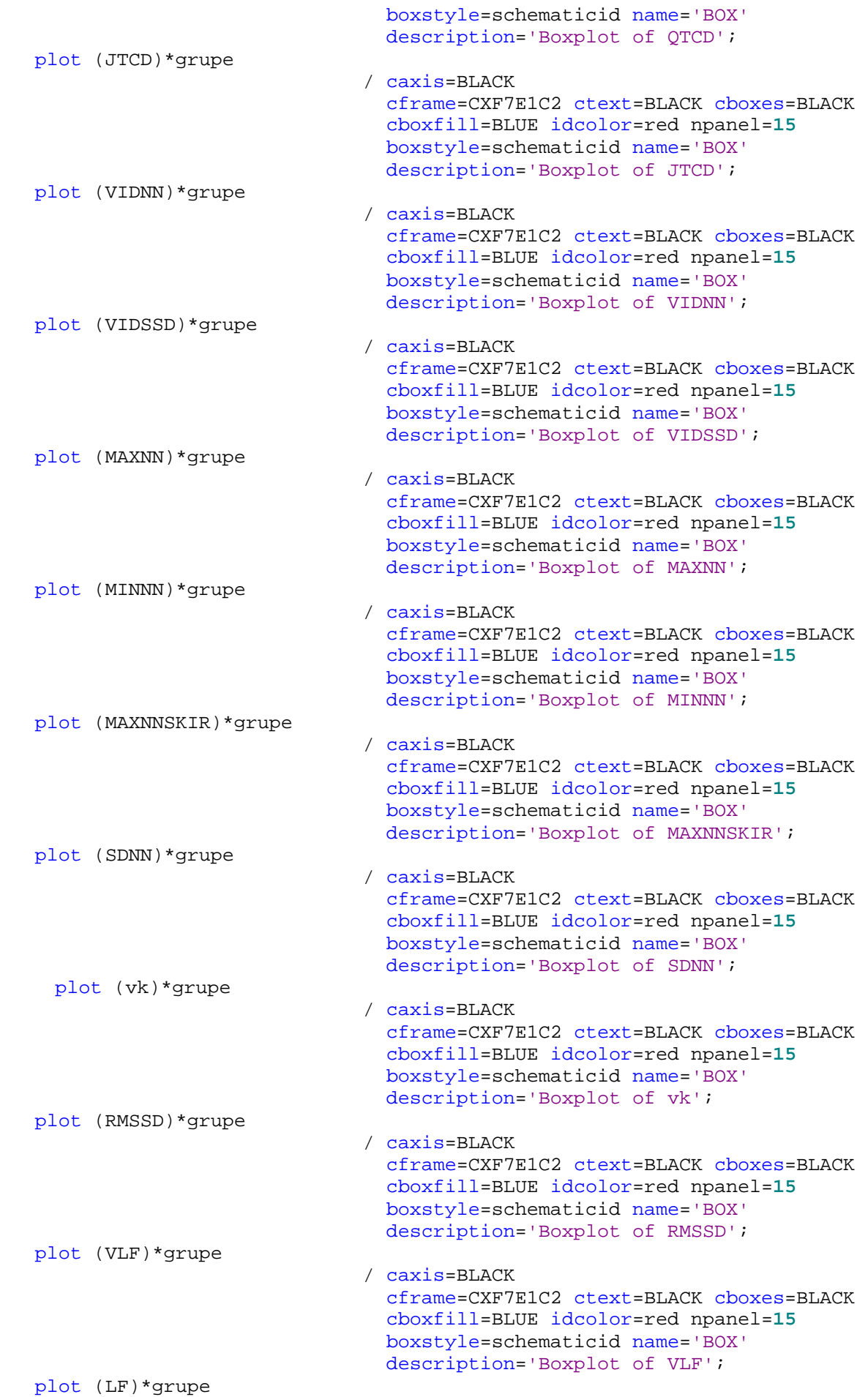

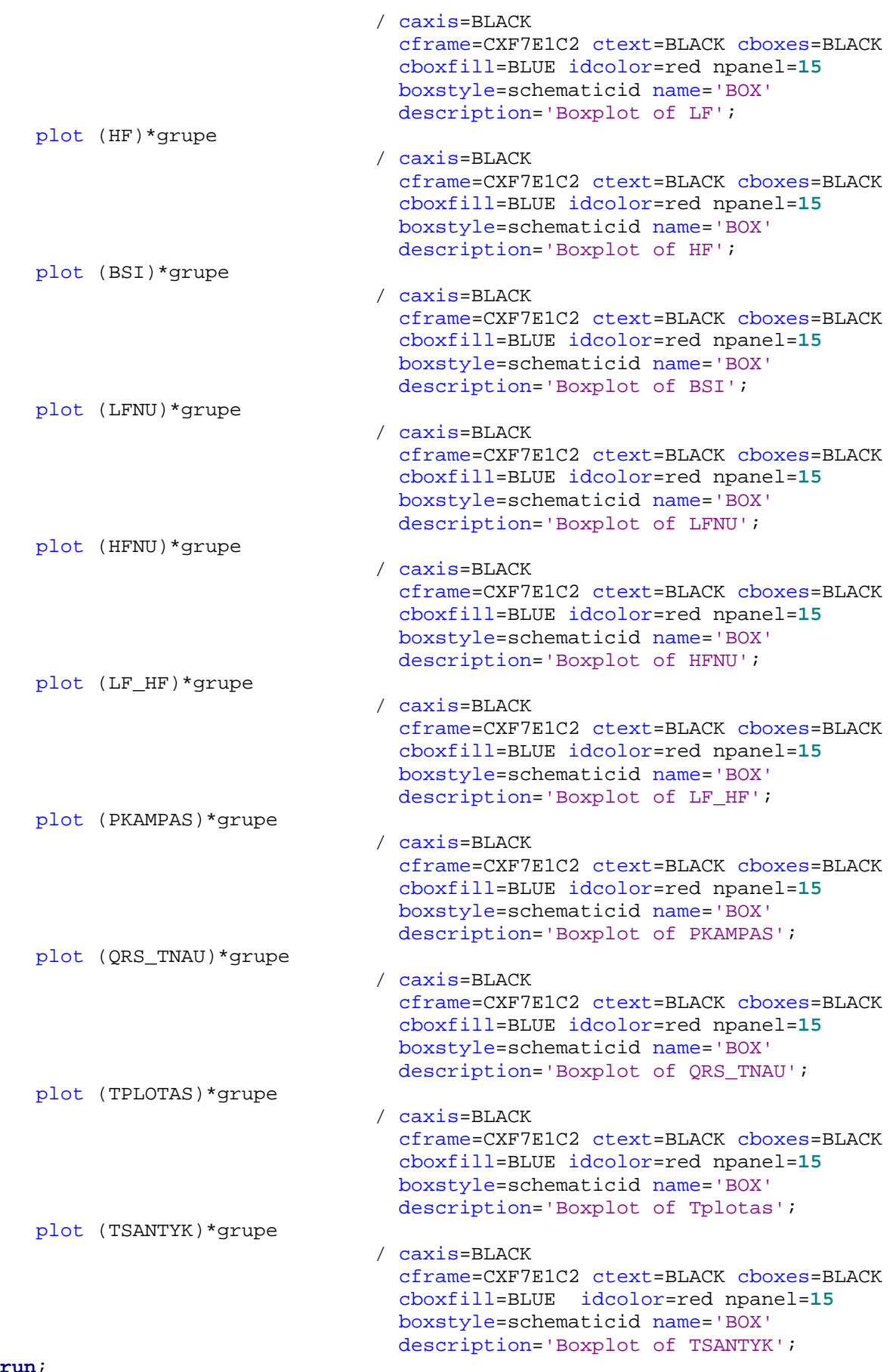

**run**;

ods rtf close;

```
ods listing close; 
ods rtf file="D:\MENIU\Rezultatai\apras_stat_m.rtf"; 
proc means data=duom_m mean std p25 p50 p75 min max; 
     var amzius qtd jtd qtdapex jtdapex maxqtc minqtc maxjtc 
         minjtc qtcd jtcd vidnn vidssd maxnn minnn maxnnskir 
         sdnn vk rmssd vlf lf hf bsi lfnu hfnu lf_hf pkampas 
        qrs tnau tplotas tsantyk ;
run; 
proc means data=duom_m mean std p25 p50 p75 min max; 
     var amzius qtd jtd qtdapex jtdapex maxqtc minqtc maxjtc 
         minjtc qtcd jtcd vidnn vidssd maxnn minnn maxnnskir 
         sdnn vk rmssd vlf lf hf bsi lfnu hfnu lf_hf pkampas 
         qrs_tnau tplotas tsantyk ; 
     class grupe; 
run; 
proc boxplot data=duom_m ; 
    plot (AMZIUS)*grupe 
                                  / caxis=BLACK 
                                    cframe=CXF7E1C2 ctext=BLACK cboxes=BLACK 
                                    cboxfill=BLUE idcolor=red npanel=15 
                                    boxstyle=schematicid name='BOX' 
                                    description='Boxplot of AMZIUS'; 
    plot (QTD)*grupe 
                                  / caxis=BLACK 
                                    cframe=CXF7E1C2 ctext=BLACK cboxes=BLACK 
                                    cboxfill=BLUE idcolor=red npanel=15 
                                    boxstyle=schematicid name='BOX' 
                                    description='Boxplot of QTD'; 
    plot (JTD)*grupe 
                                  / caxis=BLACK 
                                    cframe=CXF7E1C2 ctext=BLACK cboxes=BLACK 
                                    cboxfill=BLUE idcolor=red npanel=15 
                                    boxstyle=schematicid name='BOX' 
                                    description='Boxplot of JTD'; 
    plot (QTDAPEX)*grupe 
                                  / caxis=BLACK 
                                    cframe=CXF7E1C2 ctext=BLACK cboxes=BLACK 
                                    cboxfill=BLUE idcolor=red npanel=15 
                                    boxstyle=schematicid name='BOX' 
                                    description='Boxplot of QTDAPEX'; 
    plot (JTDAPEX)*grupe 
                                  / caxis=BLACK 
                                    cframe=CXF7E1C2 ctext=BLACK cboxes=BLACK 
                                    cboxfill=BLUE idcolor=red npanel=15 
                                    boxstyle=schematicid name='BOX' 
                                    description='Boxplot of JTDAPEX'; 
    plot (MAXQTC)*grupe 
                                  / caxis=BLACK 
                                    cframe=CXF7E1C2 ctext=BLACK cboxes=BLACK 
                                    cboxfill=BLUE idcolor=red npanel=15 
                                    boxstyle=schematicid name='BOX' 
                                    description='Boxplot of MAXQTC'; 
    plot (MINQTC)*grupe 
                                  / caxis=BLACK 
                                    cframe=CXF7E1C2 ctext=BLACK cboxes=BLACK 
                                    cboxfill=BLUE idcolor=red npanel=15
```
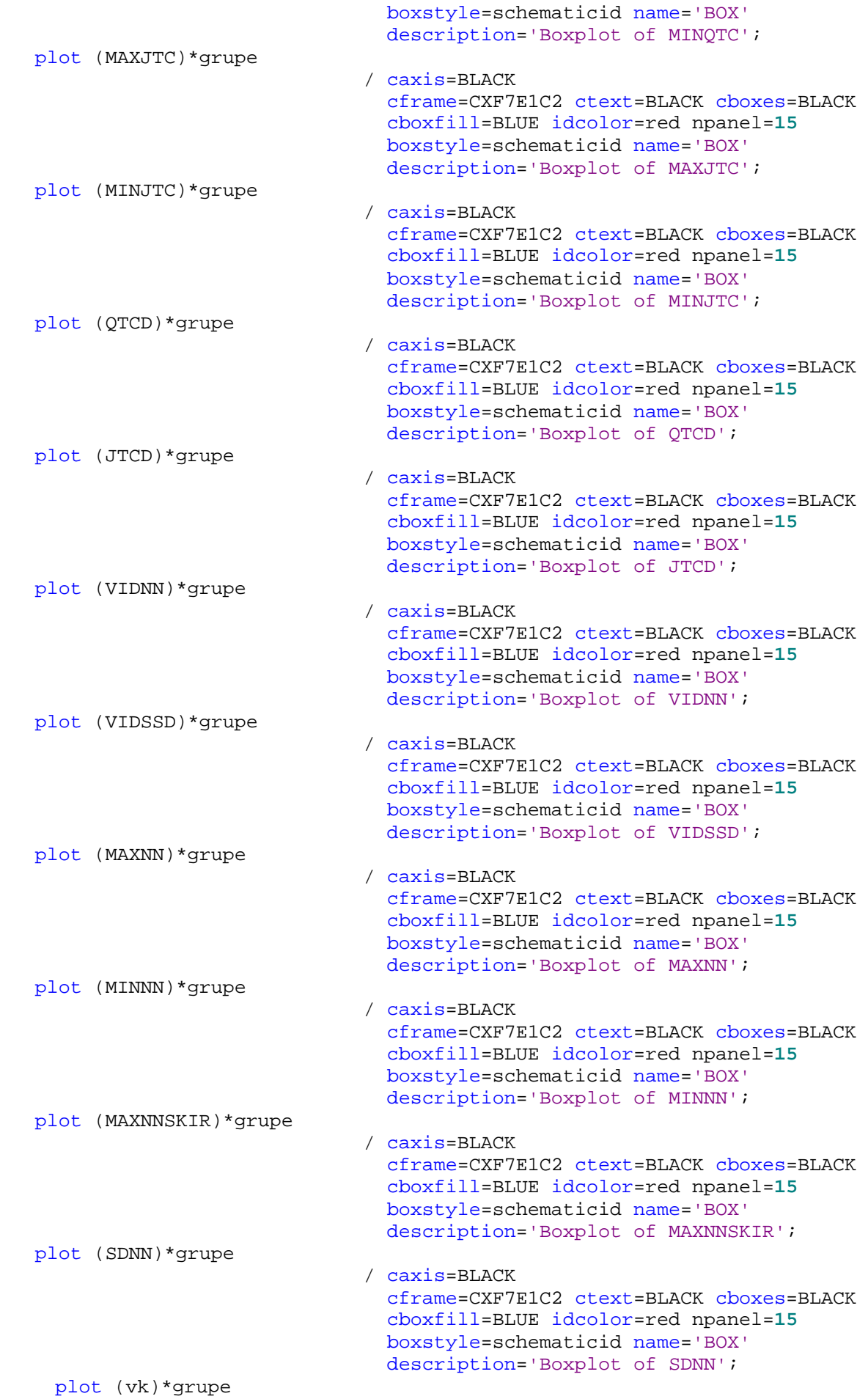

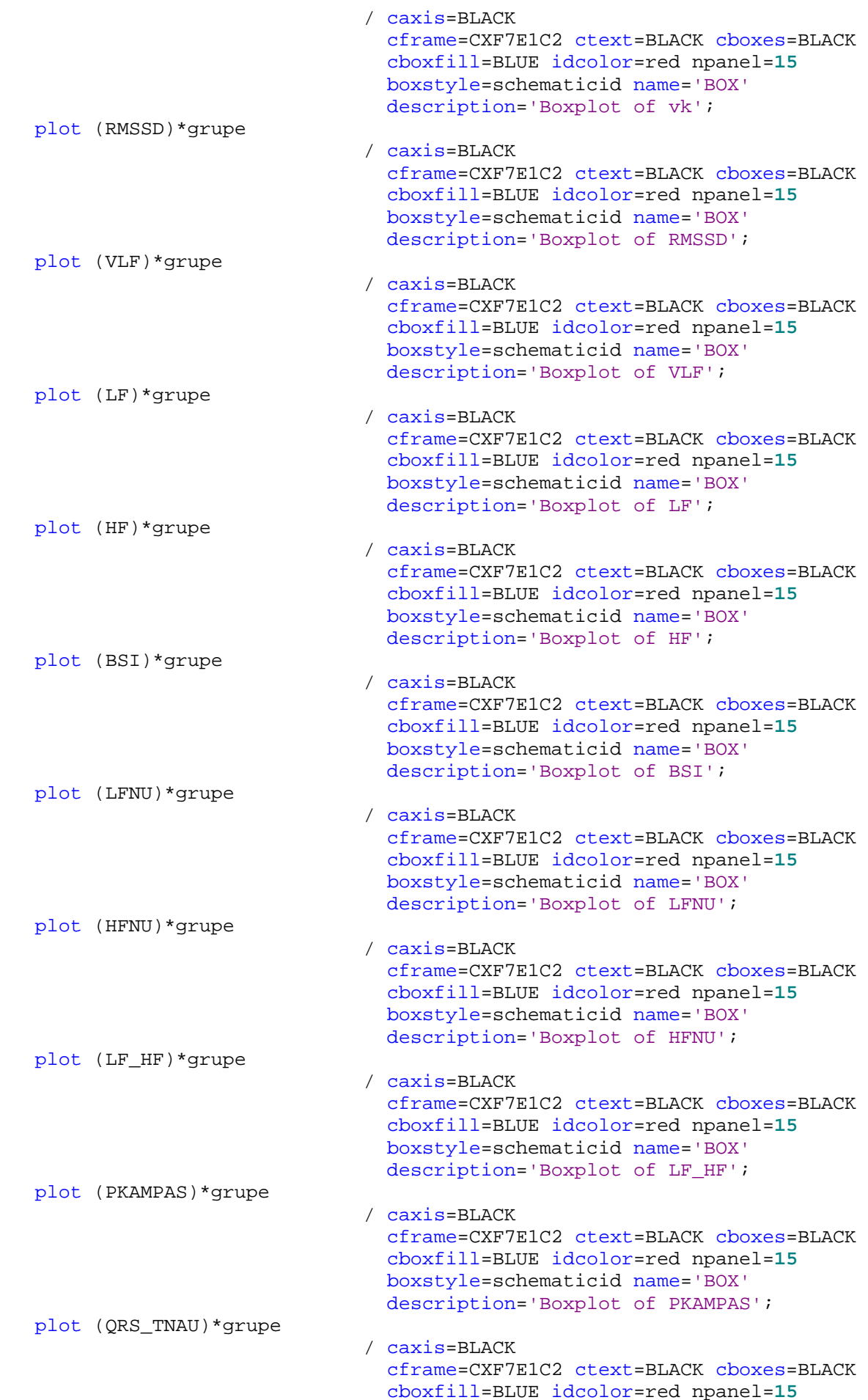

```
boxstyle=schematicid name='BOX'
                                description='Boxplot of QRS TNAU';
  plot (TPLOTAS) *grupe
                               \angle caxis=BLACK
                                cframe=CXF7E1C2 ctext=BLACK cboxes=BLACK
                                cboxfill=BLUE idcolor=red npanel=15
                                boxstyle=schematicid name='BOX'
                                description='Boxplot of Tplotas';
  plot (TSANTYK) * grupe
                               \angle caxis=BLACK
                                cframe=CXF7E1C2 ctext=BLACK cboxes=BLACK
                                cboxfill=BLUE idcolor=red npanel=15
                                boxstyle=schematicid name='BOX'
                                description='Boxplot of TSANTYK';
run;ods rtf close;
goptions reset;
/*
                  Kintamuju transformavimas */
data duom_v;
    set duom_v;
    qtd = log(qtd);
    jtd=sqrt(jtd);
    qtdapex=sqrt(qtdapex);
    jtdapex=sqrt(jtdapex);
    max\text{jtc} = -(1/(max\text{jtc*}max\text{jtc}));min\text{jtc} = -(1/(min\text{jtc*min}\text{jtc});
    qtcd = log(qtcd);
    jtcd=sqrt(jtcd);
    vidssd=-(1/(vidssd*vidssd));
    maxnnskir=sqrt(maxnnskir);
    sdnn = sqrt(sdnn);
    vk = log(vk);
    rmssd=log(rmssd);
    v1f = log(v1f);
    lf = log(lf);hf = log(hf);
    lf_lf = log(lf_l)f)rundata duom_m;
    set duom_m;
    qtd=log(qtd);
    jtdapex = sqrt(jtdapex);
    qtcd = log(qtcd);
    vidnn=log(vidnn);
    vidssd=log(vidssd);
    maxnn = log(maxnn);maxmskir=log(maxmskir);sdnn = log(sdnn)vk = log(vk);
    rmssd=log(rmssd);
    vlf = log(vlf);lf = log(lf);hf = log(hf)bsi = log(bsi);
    lf_hf = log(lf_hf);tsantyk=sqrt(tsantyk);
```

```
Logistines regresijos modeliai atradas tai
/*
ods listing close;
ods rtf file="D:\MENIU\Rezultatai\logistic_stepwise_v.rtf";
proc logistic data=duom_v descending ;
    model grupe=amzius qtd jtd qtdapex jtdapex maxqtc minqtc maxjtc
             minitc gtcd itcd vidnn vidssd maxnn minnn maxnnskir
             sdnn vk rmssd vlf lf hf bsi lfnu hfnu lf hf pkampas
             grs tnau tplotas tsantyk/
    SLENTRY=0.1 slstay=0.15 details RSQ SELECTION=stepwise expb PPROB=0.5
CTABLE;
run:
ods rtf close;
ods listing close;
ods rtf file="D:\MENIU\Rezultatai\logistic v.rtf";
proc logistic DATA=duom_v DESCENDING ;
    MODEL grupe=amzius vidnn minnn sdnn vk rmssd vlf lf hf bsi
                 lfnu hfnu lf_hf qrs_tnau tsantyk/
    LACKFIT DETAILS RSQ EXPB PPROB=0.5 PEVENT=0.5 CTABLE OUTROC=roc_v;
    OUTPUT OUT=pred_v P=pred;
    title 'Vyru VA susiaurejimu analize taikant logistines regresijos modeli';
run;symbol1 i=join v=none c=blue w=4;
proc gplot data=roc v;
    title 'Vyru VA susiaurejimu analizes ROC kreive';
    plot _sensit_*(_1mspec_)=1 / vaxis=0 to 1 by .1 cframe=ywh;
runods rtf close;
ods listing close;
ods rtf file="D:\MENIU\Rezultatai\logistic_stepwise_m.rtf";
proc logistic data=duom_m descending ;
    model grupe=amzius qtd jtd qtdapex jtdapex maxqtc minqtc maxjtc
             minjtc qtcd jtcd vidnn vidssd maxnn minnn maxnnskir
             sdnn vk rmssd vlf lf hf bsi lfnu hfnu lf_hf pkampas
             qrs_tnau tplotas tsantyk/
    SLENTRY=0.1 slstay=0.15 details RSQ SELECTION=stepwise expb PPROB=0.5
CTABLE;
run:ods rtf close;
ods listing close;
ods rtf file="D:\MENIU\Rezultatai\logistic_m.rtf";
```

```
proc logistic DATA=duom_m DESCENDING ;
   MODEL grupe=jtdapex maxqtc minjtc jtcd vlf lf pkampas qrs_tnau tplotas /
   LACKFIT DETAILS RSQ EXPB PPROB=0.5 PEVENT=0.5 CTABLE OUTROC=roc_m;
   OUTPUT OUT=pred_m P=pred;
   title 'Moteru VA susiaurejimu analize taikant logistines regresijos modeli';
run;proc gplot data=roc_m;
    title 'Moteru VA susiaurejimu analizes ROC kreive';
    plot sensit * 1mspec =1 / vaxis=0 to 1 by .1 cframe=ywh;
  run;
ods rtf close;
/ *
                                             \star /
      Duomenu paruosimas
7*daugiamaciu skirstiniu suderinamumo
                                              \star /
7*\star /
      hipotezes tikrinimui
data duom_v_0;
   set duom_v;
   if grupe=0;
run;data duom_v_1;
   set duom_v;
   if grupe=1;
run:data duom_v_0;
   set duom_v_0;
   drop grupe;
run:data duom_v_1;
   set duom_v_1;
   drop grupe;
run;data duom m 0;
   set duom m;
   if grupe=0;
run:data duom m 1;
   set duom m;
   if grupe=1;
run:data duom_m_0;
   set duom m 0;
   drop grupe;
run:data duom m 1;
   set duom_m_1;
   drop grupe;
run;\star/\mathcal{N}^* Suderinamumo hipoteziu tikrinimas
ods listing close;
ods rtf file="D:\MENIU\Rezultatai\vienmaciai_skirst_hip_v.rtf";
proc univariate data=duom_v normal ;
```
117

```
class grupe; 
     var amzius qtd jtd qtdapex jtdapex maxqtc minqtc maxjtc 
          minjtc qtcd jtcd vidnn vidssd maxnn minnn maxnnskir 
          sdnn vk rmssd vlf lf hf bsi lfnu hfnu lf_hf pkampas 
          qrs_tnau tplotas tsantyk ; 
run; 
ods rtf close; 
ods listing close; 
ods rtf file="D:\MENIU\Rezultatai\daugiamacio_skirst_hip_v.rtf"; 
proc iml; 
     use duom_v_norm_0; 
      read all into y; 
    n = nrow(y) ;
     p = ncol(y) ;
      dfchi = p*(p+1)*(p+2)/6 ; 
     q = i(n) - (1/n) * j(n, n, 1);s = (1/(n)) * y * q * y ; s_inv = inv(s) ;
     g_matrix = q^*y^*s_inv*y`*q;
     betalhat = (\quad \text{sum}(g_matrix#g_matrix#g_matrix) )/(n*n); beta2hat =trace( g_matrix#g_matrix )/n ; 
      kappa1 = n*beta1hat/6 ; 
      kappa2 = (beta2hat - p*(p+2) ) /sqrt(8*p*(p+2)/n) ; 
      pvalskew = 1 - probchi(kappa1,dfchi) ; 
      pvalkurt = 2*( 1 - probnorm(abs(kappa2)) ); 
      print s ; 
      print s_inv ; 
      print 'TESTS:'; 
      print 'Based on skewness: ' beta1hat kappa1 pvalskew ; 
      print 'Based on kurtosis: ' beta2hat kappa2 pvalkurt; 
run; 
proc iml; 
     use duom_v_norm_1;
      read all into y; 
     n = nrow(y) ;
     p = ncol(y) ;
      dfchi = p*(p+1)*(p+2)/6 ; 
      q = i(n) - (1/n)*j(n,n,1); 
     s = (1/(n)) * y * q * y ; s_inv = inv(s) ;
     g_matrix = q*y*s_inv*y *q;betalhat = ( sum(g_matrix#g_matrix#g_matrix)) )/(n*n); beta2hat =trace( g_matrix#g_matrix )/n ; 
      kappa1 = n*beta1hat/6 ; 
      kappa2 = (beta2hat - p*(p+2) ) /sqrt(8*p*(p+2)/n) ; 
      pvalskew = 1 - probchi(kappa1,dfchi) ; 
      pvalkurt = 2*( 1 - probnorm(abs(kappa2)) ); 
      print s ; 
      print s_inv ; 
      print 'TESTS:'; 
      print 'Based on skewness: ' beta1hat kappa1 pvalskew ; 
      print 'Based on kurtosis: ' beta2hat kappa2 pvalkurt;
```
**run**;

```
ods rtf close; 
ods listing close; 
ods rtf file="D:\MENIU\Rezultatai\vienmaciai_skirst_hip_m.rtf"; 
proc univariate data=duom_m normal; 
     class grupe; 
     var amzius qtd jtd qtdapex jtdapex maxqtc minqtc maxjtc 
          minjtc qtcd jtcd vidnn vidssd maxnn minnn maxnnskir 
          sdnn vk rmssd vlf lf hf bsi lfnu hfnu lf_hf pkampas 
         qrs tnau tplotas tsantyk ;
run; 
ods rtf close; 
ods listing close; 
ods rtf file="D:\MENIU\Rezultatai\daugiamacio_skirst_hip_m.rtf"; 
proc iml; 
      use duom_m_norm_0; 
      read all into y; 
     n = nrow(y) ;
     p = ncol(y) ;
      dfchi = p*(p+1)*(p+2)/6 ; 
      q = i(n) - (1/n)*j(n,n,1); 
     s = (1/(n)) * y * q * y ; s_inv = inv(s) ;
     g_matrix = q*y*s_inv*y`*q;
     betalhat = ( sum(g_matrix#g_matrix#g_matrix+g_matrix) )/(n*n); beta2hat =trace( g_matrix#g_matrix )/n ; 
      kappa1 = n*beta1hat/6 ; 
     kappa2 = (beta2hat - p*(p+2)) / sqrt(8*p*(p+2)/n);
      pvalskew = 1 - probchi(kappa1,dfchi) ; 
      pvalkurt = 2*( 1 - probnorm(abs(kappa2)) ); 
      print s ; 
      print s_inv ; 
     print 'TESTS:';
     print 'Based on skewness: ' betalhat kappal pvalskew ;
      print 'Based on kurtosis: ' beta2hat kappa2 pvalkurt; 
run; 
proc iml; 
      use duom_m_norm_1; 
      read all into y; 
     n = nrow(y) ;
     p = ncol(y) ;
      dfchi = p*(p+1)*(p+2)/6 ; 
     q = i(n) - (1/n) * j(n, n, 1);s = (1/(n)) * y * q * y ; s_inv = inv(s) ;
     g_matrix = q^*y^*s_inv'y^*q;
     betalhat = (m \text{ sum}(q_m \text{ matrix} \# q_m \text{ matrix} \# q_m \text{ matrix})) / (n * n);
      beta2hat =trace( g_matrix#g_matrix )/n ; 
      kappa1 = n*beta1hat/6 ;
```

```
kappa2 = (beta2hat - p*(p+2)) /sqrt(8*p*(p+2)/n) ;
    pvalskew = 1 - probchi(kappa1, dfchi)pvalkurt = 2*(1 - probnorm(abs(kappa2)))print s ;
    print s_inv ;
    print 'TESTS:';
    print 'Based on skewness: ' betalhat kappal pvalskew ;
    print 'Based on kurtosis: ' beta2hat kappa2 pvalkurt;
run;ods rtf close;
/* Parametrines diskriminantines analizes modeliai
                                                   \star /
ods listing close;
ods rtf file="D:\MENIU\Rezultatai\par dis stepwise v.rtf";
proc stepdisc data=duom_v slentry=.1 slstay=.15;
    class grupe;
    var amzius qtd jtdapex maxjtc vidnn vlf vk lf_hf hf tplotas;
run:ods rtf close;
ods listing close;
ods rtf file="D:\MENIU\Rezultatai\par_dis_v.rtf";
proc discrim data=duom_v method=normal pool=test outstat=par_info_v
            crosslisterr listerr;
     class grupe;
      var amzius vk vlf hf lf_hf tplotas ;
      title 'Vyru VA susiaurejimu analize taikant parametrines diskriminantines
analizes modeli';
run;ods rtf close;
ods listing close;
ods rtf file="D:\MENIU\Rezultatai\par_dis_stepwise_m.rtf";
proc stepdisc data=duom_m slentry=.1 slstay=.15;
    class grupe;
    var amzius qtd jtd mingtc maxqtc minjtc maxjtc vidnn
         vidssd maxnn minnn vk bsi vlf rmssd lf hf hfnu tplotas;
run:ods rtf close;
ods listing close;
ods rtf file="D:\MENIU\Rezultatai\par_dis_m.rtf";
proc discrim data=duom_m method=normal pool=test outstat=par_info_m
           crosslisterr listerr;
     class grupe;
      var maxqtc maxjtc minjtc minnn vk vlf hf tplotas;
      title 'Moteru VA susiaurejimu analize taikant parametrines diskriminantines
analizes modeli';
run;ods rtf close;
```

```
/* Neparametrines diskriminantines analizes modeliai */
ods listing close;
ods rtf file="D:\MENIU\Rezultatai\npar dis v.rtf";
proc discrim data=duom y distance method=npar r=1 kernel=nor pool=yes
outstat=npar info v
           crosslisterr listerr;
     class grupe;
     var amzius vidnn vk hf lf_hf qrs_tnau tplotas;
     title 'Vyru VA susiaurejimu analize taikant neparametrines diskriminantines
analizes modeli';
run;ods rtf close;
ods listing close;
ods rtf file="D:\MENIU\Rezultatai\npar_dis_m.rtf";
proc discrim data=duom_m distance method=npar r=2.1 kernel=nor pool=yes
outstat=npar_info_m
           crosslisterr listerr;
     class grupe;
     var maxqtc maxjtc minjtc minnn vk vlf hf qrs_tnau tplotas;
     title 'Moteru VA susiaurejimu analize taikant neparametrines
diskriminantines analizes modeli';
rum:
ods rtf close;
```
121